Stellaris® Peripheral Driver Library

# **USER'S GUIDE**

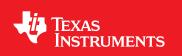

SW-DRL-UG-5570

Copyright © 2006-2008 Texas Instruments Incorporated.

# Copyright

Copyright © 2006-2008 Texas Instruments Incorporated. All rights reserved. Stellaris and StellarisWare are registered trademarks of Texas Instruments. ARM and Thumb are registered trademarks and Cortex is a trademark of ARM Limited. Other names and brands may be claimed as the property of others.

A Please be aware that an important notice concerning availability, standard warranty, and use in critical applications of Texas Instruments semiconductor products and disclaimers thereto appears at the end of this document.

Texas Instruments 108 Wild Basin, Suite 350 Austin, TX 78746 Main: +1-512-279-8800 Fax: +1-512-279-8879 http://www.ti.com/stellaris

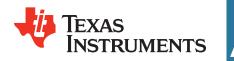

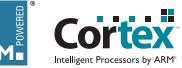

# **Revision Information**

This is version 5570 of this document, last updated on January 08, 2010.

# **Table of Contents**

| Copy                                      | Copyright                                                                              |                                    |  |  |  |  |  |
|-------------------------------------------|----------------------------------------------------------------------------------------|------------------------------------|--|--|--|--|--|
| Revi                                      | Revision Information                                                                   |                                    |  |  |  |  |  |
| 1                                         | Introduction                                                                           | 7                                  |  |  |  |  |  |
| <b>2</b><br>2.1<br>2.2<br>2.3<br>2.4      |                                                                                        | <b>9</b><br>9<br>10<br>11          |  |  |  |  |  |
| <b>3</b><br>3.1<br>3.2<br>3.3             | Analog Comparator Introduction API Functions                                           | <b>13</b><br>13<br>13<br>19        |  |  |  |  |  |
| <b>4</b><br>4.1<br>4.2<br>4.3<br><b>5</b> | Introduction API Functions Programming Example                                         | <b>21</b><br>22<br>37<br><b>39</b> |  |  |  |  |  |
| 5<br>5.1<br>5.2<br>5.3<br>5.4             | Introduction                                                                           | 39<br>39<br>61<br>63               |  |  |  |  |  |
| <b>6</b><br>6.1<br>6.2<br>6.3             | Introduction                                                                           | <b>67</b><br>67<br>67<br>80        |  |  |  |  |  |
| <b>7</b><br>7.1<br>7.2<br>7.3             | Introduction                                                                           | <b>81</b><br>81<br>81<br>96        |  |  |  |  |  |
| <b>8</b><br>8.1<br>8.2<br>8.3             | Introduction                                                                           | <b>97</b><br>97<br>97<br>05        |  |  |  |  |  |
| <b>9</b><br>9.1<br>9.2<br>9.3             | Introduction                                                                           | <b>07</b><br>07<br>08<br>25        |  |  |  |  |  |
| 10.2                                      | Introduction       1         API Functions       1         Programming Example       1 | <b>27</b><br>27<br>27<br>40        |  |  |  |  |  |
| 11.2                                      | Introduction                                                                           | <b>45</b><br>45<br>46<br>60        |  |  |  |  |  |

| 12.3<br><b>13</b><br>13.1<br>13.2                                                                                                    | Introduction                                                                                                    | <b>179</b><br>179<br>180                                                                                            |
|----------------------------------------------------------------------------------------------------|----------------------------------------------------------------------------------------------------|----------------------------------------------------------------------------------------------------|
|                                                                                                    | Memory Protection Unit (MPU)                                                                                                    | 187<br>187<br>194                                                                                                   |
| 15.3                                                                                                    | API Functions                                                                                                    |                                                                                                    |
| 16.3                                                                                                    | Pulse Width Modulator (PWM)         Introduction         API Functions         Programming Example         Over deptations                                                                                                    | 205<br>205<br>225                                                                                                   |
| 17.3                                                                                                    | Quadrature Encoder (QEI)         Introduction         API Functions         Programming Example                                                                                                    | 227<br>228<br>236                                                                                                   |
| 18                                                                                                    | Synchronous Serial Interface (SSI)                                                                                                    |                                                                                                    |
| 18.2                                                                                                    | Introduction                                                                                                    | 237<br>246                                                                                                    |
| 18.2<br>18.3<br><b>19</b><br>19.1<br>19.2                                                                                                    | API Functions                                                                                                    | 237<br>246<br><b>249</b><br>249<br>250<br>273                                                                       |
| 18.2<br>18.3<br><b>19</b><br>19.1<br>19.2<br>19.3<br><b>20</b><br>20.1<br>20.2                                                                           | API Functions                                                                                                    | 237<br>246<br>249<br>250<br>273<br>275<br>275<br>275                                                                |
| 18.2<br>18.3<br><b>19</b><br>19.1<br>19.2<br>19.3<br><b>20</b><br>20.1<br>20.2<br>20.3<br><b>21</b><br>21.1<br>21.2                                      | API Functions         Programming Example         System Control         Introduction         API Functions         Programming Example         System Tick (SysTick)         Introduction         API Functions                                    | 237<br>246<br>249<br>250<br>273<br>275<br>275<br>275<br>275<br>279<br><b>281</b><br>281<br>281                      |
| 18.2<br>18.3<br><b>19</b><br>19.1<br>19.2<br>19.3<br><b>20</b><br>20.1<br>20.2<br>20.3<br><b>21</b><br>21.1<br>21.2<br>21.3<br><b>22</b><br>22.1<br>22.2 | API Functions   Programming Example   System Control   Introduction   API Functions   Programming Example   System Tick (SysTick)   Introduction   API Functions   Programming Example   Timer   Introduction   API Functions   Programming Example | 237<br>246<br>249<br>250<br>273<br>275<br>275<br>275<br>275<br>279<br>281<br>281<br>281<br>293<br>295<br>295<br>295 |

| 24.1 Introduction    24.2 Using USB with the uDMA Controller | . 337 |
|--------------------------------------------------------------|-------|
| 24.3 API Functions                                           | . 341 |
| 24.4 Programming Example                                     | 375   |
| 25 Watchdog Timer                                            |       |
| 25.2 API Functions                                           | . 377 |
| 26 Using the ROM                                             |       |
| 26.1 Introduction       26.2 Direct ROM Calls                |       |
| 26.3 Mapped ROM Calls                                        | . 388 |
| 26.4 Firmware Update                                         |       |
| 27 Error Handling                                            |       |

Table of Contents

# 1 Introduction

The Texas Instruments® Stellaris® Peripheral Driver Library is a set of drivers for accessing the peripherals found on the Stellaris family of ARM® Cortex<sup>™</sup>-M3 based microcontrollers. While they are not drivers in the pure operating system sense (that is, they do not have a common interface and do not connect into a global device driver infrastructure), they do provide a mechanism that makes it easy to use the device's peripherals.

The capabilities and organization of the drivers are governed by the following design goals:

- They are written entirely in C except where absolutely not possible.
- They demonstrate how to use the peripheral in its common mode of operation.
- They are easy to understand.
- They are reasonably efficient in terms of memory and processor usage.
- They are as self-contained as possible.
- Where possible, computations that can be performed at compile time are done there instead of at run time.
- They can be built with more than one tool chain.

Some consequences of these design goals are:

- The drivers are not necessarily as efficient as they could be (from a code size and/or execution speed point of view). While the most efficient piece of code for operating a peripheral would be written in assembly and custom tailored to the specific requirements of the application, further size optimizations of the drivers would make them more difficult to understand.
- The drivers do not support the full capabilities of the hardware. Some of the peripherals provide complex capabilities which can not be utilized by the drivers in this library, though the existing code can be used as a reference upon which to add support for the additional capabilities.
- The APIs have a means of removing all error checking code. Since the error checking is usually only useful during initial program development, it can be removed to improve code size and speed.

For many applications, the drivers can be used as is. But in some cases, the drivers will have to be enhanced or rewritten in order to meet the functionality, memory, or processing requirements of the application. If so, the existing driver can be used as a reference on how to operate the peripheral.

The following tool chains are supported:

- Keil<sup>TM</sup> RealView<sup>®</sup> Microcontroller Development Kit
- CodeSourcery Sourcery G++ for Stellaris EABI
- IAR Embedded Workbench®
- Code Red Technologies tools
- Texas Instruments Code Composer Studio™

# Source Code Overview

The following is an overview of the organization of the peripheral driver library source code.

| EULA.txt   | The full text of the End User License Agreement that covers the use of this software package.                                                                                                    |
|------------|----------------------------------------------------------------------------------------------------|
| driverlib/ | This directory contains the source code for the drivers.                                                                                                    |
| hw_*.h     | Header files, one per peripheral, that describe all the registers and the bit fields within those registers for each peripheral. These header files are used by the drivers to directly access a peripheral, and can be used by application code to bypass the peripheral driver library API. |
| inc/       | This directory holds the part specific header files used for the direct register access programming model.                                                                                                    |
| makedefs   | A set of definitions used by make files.                                                                                                    |

# 2 Programming Model

| Introduction                 | 9  |
|------------------------------|----|
| Direct Register Access Model | 9  |
| Software Driver Model        | 10 |
| Combining The Models         | 11 |

# 2.1 Introduction

The peripheral driver library provides support for two programming models: the direct register access model and the software driver model. Each model can be used independently, or combined, based on the needs of the application or the programming environment desired by the developer.

Each programming model has advantages and disadvantages. Use of the direct register access model will generally result in smaller and more efficient code than using the software driver model. However, the direct register access model does require detailed knowledge of the operation of each register, bit field, their interactions, and any sequencing required for proper operation of the peripheral; the developer is insulated from these details by the software driver model, generally requiring less time to develop applications.

# 2.2 Direct Register Access Model

In the direct register access model, the peripherals are programmed by the application by writing values directly into the peripheral's registers. A set of macros is provided that simplifies this process. These macros are stored in part-specific header files contained in the inc directory; the name of the header file matches the part number (for example, the header file for the LM3S6965 microcontroller is inc/lm3s6965.h). By including the header file that matches the part being used, macros are available for accessing all registers on that part, as well as all bit fields within those registers. No macros are available for registers that do not exist on the part in question, making it difficult to access registers that do not exist.

The defines used by the direct register access model follow a naming convention that makes it easier to know how to use a particular macro. The rules are as follows:

- Values that end in \_R are used to access the value of a register. For example, SSI0\_CR0\_R is used to access the CR0 register in the SSI0 module.
- Values that end in \_M represent the mask for a multi-bit field in a register. If the value placed in the multi-bit field is a number, there will be a macro with the same base name but ending with \_S (for example, SSI\_CR0\_SCR\_M and SSI\_CR0\_SCR\_S). If the value placed into the multi-bit field is an enumeration, then there will be a set of macros with the same base name but ending with identifiers for the various enumeration values (for example, the SSI\_CR0\_FRF\_M macro defines the bit field, and the SSI\_CR0\_FRF\_NMW, SSI\_CR0\_FRF\_TI, and SSI\_CR0\_FRF\_MOTO macros provide the enumerations for the bit field).
- Values that end in \_s represent the number of bits to shift a value in order to align it with a multi-bit field. These values will match the macro with the same base name but ending with \_M.

- All other macros represent the value of a bit field.
- All register name macros start with the module name and instance number (for example, SSI0 for the first SSI module) and are followed by the name of the register as it appears in the data sheet (for example, the CR0 register in the data sheet results in SSI0\_CR0\_R).
- All register bit fields start with the module name, followed by the register name, and then followed by the bit field name as it appears in the data sheet. For example, the SCR bit field in the CR0 register in the SSI module will be identified by SSI\_CR0\_SCR.... In the case where the bit field is a single bit, there will be nothing further (for example, SSI\_CR0\_SPH is a single bit in the CR0 register). If the bit field is more than a single bit, there will be a mask value (\_M) and either a shift (\_S) if the bit field contains a number or a set of enumerations if not.

Given these definitions, the CR0 register can be programmed as follows:

SSI0\_CR0\_R = ((5 << SSI\_CR0\_SCR\_S) | SSI\_CR0\_SPH | SSI\_CR0\_SPO | SSI\_CR0\_FRF\_MOTO | SSI\_CR0\_DSS\_8);

Alternatively, the following has the same effect (although it is not as easy to understand):

 $SSI0_CR0_R = 0x000005c7;$ 

Extracting the value of the SCR field from the CR0 register is as follows:

ulValue = (SSI0\_CR0\_R & SSI\_CR0\_SCR\_M) >> SSI0\_CR0\_SCR\_S;

The GPIO modules have many registers that do not have bit field definitions. For these registers, the register bits represent the individual GPIO pins; so bit zero in these registers corresponds to the **Px0** pin on the part (where **x** is replaced by a GPIO module letter), bit one corresponds to the **Px1** pin, and so on.

The blinky example for each board utilizes the direct register access model to blink the on-board LED.

#### Note:

The hw\_\*.h header files that are used by the drivers in the library contain many of the same definitions as the header files used for direct register access. As such, the two can not be included into the same source file without the compiler producing warnings about the redefinition of symbols.

# 2.3 Software Driver Model

In the software driver model, the API provided by the peripheral driver library is used by applications to control the peripherals. Since these drivers provide complete control of the peripherals in their normal mode of operation, it is possible to write an entire application without direct access to the hardware. This provides for rapid development of the application without requiring detailed knowledge of how to program the peripherals.

Corresponding to the direct register access model example, the following will also program the CR0 register in the SSI module (though that fact is hidden by the API):

The resulting value in the CR0 register might not be exactly the same since SSIConfigSetExpClk() may compute a different value for the SCR bit field than what was used in the direct register access model example.

All example applications other than blinky utilize the software driver model.

The drivers in the peripheral driver library are described in the remaining chapters in this document. They combine to form the software driver model.

# 2.4 Combining The Models

The direct register access model and software driver model can be utilized together in a single application. This allows the most appropriate model to be used in any particular situation within the application; for example, the software driver model can be used to configure the peripherals (since this is not performance critical) and the direct register access model can be used for operation of the peripheral (which may be more performance critical). Or, the software driver model can be used for data logging) and the direct register access model for data logging) and the direct register access model for data logging) and the direct register access model can be used for data logging.

Programming Model

# 3 Analog Comparator

| Introduction        | 1 | 13 |
|---------------------|---|----|
| API Functions       | 1 | 13 |
| Programming Example | 1 | 19 |

# 3.1 Introduction

The comparator API provides a set of functions for dealing with the analog comparators. A comparator can compare a test voltage against individual external reference voltage, a shared single external reference voltage, or a shared internal reference voltage. It can provide its output to a device pin, acting as a replacement for an analog comparator on the board, or it can be used to signal the application via interrupts or triggers to the ADC to cause it to start capturing a sample sequence. The interrupt generation and ADC triggering logic is separate, so that an interrupt can be generated on a rising edge and the ADC triggered on a falling edge (for example).

This driver is contained in driverlib/comp.c, with driverlib/comp.h containing the API definitions for use by applications.

# 3.2 API Functions

# **Functions**

- void ComparatorConfigure (unsigned long ulBase, unsigned long ulComp, unsigned long ul-Config)
- void ComparatorIntClear (unsigned long ulBase, unsigned long ulComp)
- void ComparatorIntDisable (unsigned long ulBase, unsigned long ulComp)
- void ComparatorIntEnable (unsigned long ulBase, unsigned long ulComp)
- void ComparatorIntRegister (unsigned long ulBase, unsigned long ulComp, void (\*pfnHandler)(void))
- tBoolean ComparatorIntStatus (unsigned long ulBase, unsigned long ulComp, tBoolean bMasked)
- void ComparatorIntUnregister (unsigned long ulBase, unsigned long ulComp)
- void ComparatorRefSet (unsigned long ulBase, unsigned long ulRef)
- tBoolean ComparatorValueGet (unsigned long ulBase, unsigned long ulComp)

# 3.2.1 Detailed Description

The comparator API is fairly simple, like the comparators themselves. There are functions for configuring a comparator and reading its output (ComparatorConfigure(), ComparatorRefSet() and ComparatorValueGet()) and functions for dealing with an interrupt handler for the comparator (ComparatorIntRegister(), ComparatorIntUnregister(), ComparatorIntEnable(), ComparatorIntDisable(), ComparatorIntStatus(), and ComparatorIntClear()).

# 3.2.2 Function Documentation

# 3.2.2.1 ComparatorConfigure

Configures a comparator.

### Prototype:

```
void
ComparatorConfigure(unsigned long ulBase,
unsigned long ulComp,
unsigned long ulConfig)
```

### Parameters:

*ulBase* is the base address of the comparator module. *ulComp* is the index of the comparator to configure. *ulConfig* is the configuration of the comparator.

### **Description:**

This function will configure a comparator. The *ulConfig* parameter is the result of a logical OR operation between the COMP\_TRIG\_xxx, COMP\_INT\_xxx, COMP\_ASRCP\_xxx, and COMP\_OUTPUT\_xxx values.

The **COMP\_TRIG\_xxx** term can take on the following values:

- **COMP\_TRIG\_NONE** to have no trigger to the ADC.
- **COMP\_TRIG\_HIGH** to trigger the ADC when the comparator output is high.
- COMP\_TRIG\_LOW to trigger the ADC when the comparator output is low.
- **COMP\_TRIG\_FALL** to trigger the ADC when the comparator output goes low.
- **COMP\_TRIG\_RISE** to trigger the ADC when the comparator output goes high.
- **COMP\_TRIG\_BOTH** to trigger the ADC when the comparator output goes low or high.

The **COMP\_INT\_xxx** term can take on the following values:

- **COMP\_INT\_HIGH** to generate an interrupt when the comparator output is high.
- **COMP\_INT\_LOW** to generate an interrupt when the comparator output is low.
- **COMP\_INT\_FALL** to generate an interrupt when the comparator output goes low.
- **COMP\_INT\_RISE** to generate an interrupt when the comparator output goes high.
- **COMP\_INT\_BOTH** to generate an interrupt when the comparator output goes low or high.

The COMP\_ASRCP\_xxx term can take on the following values:

- COMP\_ASRCP\_PIN to use the dedicated Comp+ pin as the reference voltage.
- COMP\_ASRCP\_PIN0 to use the Comp0+ pin as the reference voltage (this the same as COMP\_ASRCP\_PIN for the comparator 0).
- **COMP\_ASRCP\_REF** to use the internally generated voltage as the reference voltage.

The COMP\_OUTPUT\_xxx term can take on the following values:

- COMP\_OUTPUT\_NORMAL to enable a non-inverted output from the comparator to a device pin.
- COMP\_OUTPUT\_INVERT to enable an inverted output from the comparator to a device pin.

# ■ COMP\_OUTPUT\_NONE is deprecated and behaves the same as COMP\_OUTPUT\_NORMAL.

#### **Returns:**

None.

### 3.2.2.2 ComparatorIntClear

Clears a comparator interrupt.

#### Prototype:

#### **Parameters:**

*ulBase* is the base address of the comparator module. *ulComp* is the index of the comparator.

#### **Description:**

The comparator interrupt is cleared, so that it no longer asserts. This must be done in the interrupt handler to keep it from being called again immediately upon exit. Note that for a level triggered interrupt, the interrupt cannot be cleared until it stops asserting.

#### Note:

Since there is a write buffer in the Cortex-M3 processor, it may take several clock cycles before the interrupt source is actually cleared. Therefore, it is recommended that the interrupt source be cleared early in the interrupt handler (as opposed to the very last action) to avoid returning from the interrupt handler before the interrupt source is actually cleared. Failure to do so may result in the interrupt handler being immediately reentered (since NVIC still sees the interrupt source asserted).

#### **Returns:**

None.

### 3.2.2.3 ComparatorIntDisable

Disables the comparator interrupt.

#### Prototype:

#### Parameters:

*ulBase* is the base address of the comparator module. *ulComp* is the index of the comparator.

#### **Description:**

This function disables generation of an interrupt from the specified comparator. Only comparators whose interrupts are enabled can be reflected to the processor.

Returns:

None.

# 3.2.2.4 ComparatorIntEnable

Enables the comparator interrupt.

### Prototype:

#### Parameters:

*ulBase* is the base address of the comparator module. *ulComp* is the index of the comparator.

#### **Description:**

This function enables generation of an interrupt from the specified comparator. Only comparators whose interrupts are enabled can be reflected to the processor.

#### **Returns:**

None.

# 3.2.2.5 ComparatorIntRegister

Registers an interrupt handler for the comparator interrupt.

## Prototype:

#### Parameters:

ulBase is the base address of the comparator module.

*ulComp* is the index of the comparator.

pfnHandler is a pointer to the function to be called when the comparator interrupt occurs.

#### **Description:**

This sets the handler to be called when the comparator interrupt occurs. This will enable the interrupt in the interrupt controller; it is the interrupt-handler's responsibility to clear the interrupt source via ComparatorIntClear().

#### See also:

IntRegister() for important information about registering interrupt handlers.

#### **Returns:**

None.

# 3.2.2.6 ComparatorIntStatus

Gets the current interrupt status.

#### Prototype:

```
tBoolean
ComparatorIntStatus(unsigned long ulBase,
unsigned long ulComp,
tBoolean bMasked)
```

#### Parameters:

**ulBase** is the base address of the comparator module.

ulComp is the index of the comparator.

**bMasked** is **false** if the raw interrupt status is required and **true** if the masked interrupt status is required.

#### **Description:**

This returns the interrupt status for the comparator. Either the raw or the masked interrupt status can be returned.

#### **Returns:**

true if the interrupt is asserted and false if it is not asserted.

# 3.2.2.7 ComparatorIntUnregister

Unregisters an interrupt handler for a comparator interrupt.

#### Prototype:

#### **Parameters:**

*ulBase* is the base address of the comparator module. *ulComp* is the index of the comparator.

### **Description:**

This function will clear the handler to be called when a comparator interrupt occurs. This will also mask off the interrupt in the interrupt controller so that the interrupt handler no longer is called.

#### See also:

IntRegister() for important information about registering interrupt handlers.

#### **Returns:**

None.

#### 3.2.2.8 ComparatorRefSet

Sets the internal reference voltage.

#### Prototype:

#### Parameters:

*ulBase* is the base address of the comparator module. *ulRef* is the desired reference voltage.

#### **Description:**

This function will set the internal reference voltage value. The voltage is specified as one of the following values:

- COMP\_REF\_OFF to turn off the reference voltage
- COMP\_REF\_0V to set the reference voltage to 0 V
- COMP\_REF\_0\_1375V to set the reference voltage to 0.1375 V
- COMP\_REF\_0\_275V to set the reference voltage to 0.275 V
- COMP\_REF\_0\_4125V to set the reference voltage to 0.4125 V
- COMP\_REF\_0\_55V to set the reference voltage to 0.55 V
- COMP\_REF\_0\_6875V to set the reference voltage to 0.6875 V
- **COMP REF 0 825V** to set the reference voltage to 0.825 V
- COMP\_REF\_0\_928125V to set the reference voltage to 0.928125 V
- COMP\_REF\_0\_9625V to set the reference voltage to 0.9625 V
- COMP\_REF\_1\_03125V to set the reference voltage to 1.03125 V
- COMP\_REF\_1\_134375V to set the reference voltage to 1.134375 V
- COMP REF 1 1V to set the reference voltage to 1.1 V
- COMP REF 1 2375V to set the reference voltage to 1.2375 V
- COMP\_REF\_1\_340625V to set the reference voltage to 1.340625 V
- **COMP REF 1 375V** to set the reference voltage to 1.375 V
- COMP\_REF\_1\_44375V to set the reference voltage to 1.44375 V
- COMP\_REF\_1\_5125V to set the reference voltage to 1.5125 V
- COMP\_REF\_1\_546875V to set the reference voltage to 1.546875 V
- COMP\_REF\_1\_65V to set the reference voltage to 1.65 V
- COMP\_REF\_1\_753125V to set the reference voltage to 1.753125 V
- COMP\_REF\_1\_7875V to set the reference voltage to 1.7875 V
- COMP\_REF\_1\_85625V to set the reference voltage to 1.85625 V
- COMP\_REF\_1\_925V to set the reference voltage to 1.925 V
- COMP\_REF\_1\_959375V to set the reference voltage to 1.959375 V
- COMP\_REF\_2\_0625V to set the reference voltage to 2.0625 V
- COMP\_REF\_2\_165625V to set the reference voltage to 2.165625 V
- COMP\_REF\_2\_26875V to set the reference voltage to 2.26875 V
- COMP\_REF\_2\_371875V to set the reference voltage to 2.371875 V

#### Returns:

None.

# 3.2.2.9 ComparatorValueGet

Gets the current comparator output value.

#### Prototype:

```
tBoolean
ComparatorValueGet(unsigned long ulBase,
unsigned long ulComp)
```

#### Parameters:

*ulBase* is the base address of the comparator module. *ulComp* is the index of the comparator.

#### **Description:**

This function retrieves the current value of the comparator output.

#### Returns:

Returns true if the comparator output is high and false if the comparator output is low.

# 3.3 Programming Example

The following example shows how to use the comparator API to configure the comparator and read its value.

```
11
// Configure the internal voltage reference.
11
ComparatorRefSet (COMP_BASE, COMP_REF_1_65V);
11
// Configure a comparator.
11
ComparatorConfigure(COMP_BASE, 0,
                     (COMP_TRIG_NONE | COMP_INT_BOTH |
                     COMP_ASRCP_REF | COMP_OUTPUT_NONE));
11
// Delay for some time...
11
11
// Read the comparator output value.
11
ComparatorValueGet(COMP_BASE, 0);
```

Analog Comparator

# 4 Analog to Digital Converter (ADC)

| Introduction        |  |
|---------------------|--|
| API Functions       |  |
| Programming Example |  |

# 4.1 Introduction

The analog to digital converter (ADC) API provides a set of functions for dealing with the ADC. Functions are provided to configure the sample sequencers, read the captured data, register a sample sequence interrupt handler, and handle interrupt masking/clearing.

The ADC supports up to eight input channels plus an internal temperature sensor. Four sampling sequences, each with configurable trigger events, can be captured. The first sequence will capture up to eight samples, the second and third sequences will capture up to four samples, and the fourth sequence will capture a single sample. Each sample can be the same channel, different channels, or any combination in any order.

The sample sequences have configurable priorities that determine the order in which they are captured when multiple triggers occur simultaneously. The highest priority sequence that is currently triggered will be sampled. Care must be taken with triggers that occur frequently (such as the "always" trigger); if their priority is too high it is possible to starve the lower priority sequences.

Beginning with Rev C0 of the Stellaris microcontroller, hardware oversampling of the ADC data is available for improved accuracy. An oversampling factor of 2x, 4x, 8x, 16x, 32x, and 64x is supported, but reduces the throughput of the ADC by a corresponding factor. Hardware oversampling is applied uniformly across all sample sequences.

Software oversampling of the ADC data is also available (even when hardware oversampling is available). An oversampling factor of 2x, 4x, and 8x is supported, but reduces the depth of the sample sequences by a corresponding amount. For example, the first sample sequence will capture eight samples; in 4x oversampling mode it can only capture two samples since the first four samples are used over the first oversampled value and the second four samples are used for the second oversampled value. The amount of software oversampling is configured on a per sample sequence basis.

A more sophisticated software oversampling can be used to eliminate the reduction of the sample sequence depth. By increasing the ADC trigger rate by 4x (for example) and averaging four triggers worth of data, 4x oversampling is achieved without any loss of sample sequence capability. In this case, an increase in the number of ADC triggers (and presumably ADC interrupts) is the consequence. Since this requires adjustments outside of the ADC driver itself, this is not directly supported by the driver (though nothing in the driver prevents it). The software oversampling APIs should not be used in this case.

This driver is contained in driverlib/adc.c, with driverlib/adc.h containing the API definitions for use by applications.

# 4.2 API Functions

# Functions

- void ADCComparatorConfigure (unsigned long ulBase, unsigned long ulComp, unsigned long ulConfig)
- void ADCComparatorIntClear (unsigned long ulBase, unsigned long ulStatus)
- void ADCComparatorIntDisable (unsigned long ulBase, unsigned long ulSequenceNum)
- void ADCComparatorIntEnable (unsigned long ulBase, unsigned long ulSequenceNum)
- unsigned long ADCComparatorIntStatus (unsigned long ulBase)
- void ADCComparatorRegionSet (unsigned long ulBase, unsigned long ulComp, unsigned long ulLowRef, unsigned long ulHighRef)
- void ADCComparatorReset (unsigned long ulBase, unsigned long ulComp, tBoolean bTrigger, tBoolean bInterrupt)
- void ADCHardwareOversampleConfigure (unsigned long ulBase, unsigned long ulFactor)
- void ADCIntClear (unsigned long ulBase, unsigned long ulSequenceNum)
- void ADCIntDisable (unsigned long ulBase, unsigned long ulSequenceNum)
- void ADCIntEnable (unsigned long ulBase, unsigned long ulSequenceNum)
- void ADCIntRegister (unsigned long ulBase, unsigned long ulSequenceNum, void (\*pfnHandler)(void))
- unsigned long ADCIntStatus (unsigned long ulBase, unsigned long ulSequenceNum, tBoolean bMasked)
- void ADCIntUnregister (unsigned long ulBase, unsigned long ulSequenceNum)
- void ADCProcessorTrigger (unsigned long ulBase, unsigned long ulSequenceNum)
- void ADCSequenceConfigure (unsigned long ulBase, unsigned long ulSequenceNum, unsigned long ulTrigger, unsigned long ulPriority)
- Iong ADCSequenceDataGet (unsigned long ulBase, unsigned long ulSequenceNum, unsigned long \*pulBuffer)
- void ADCSequenceDisable (unsigned long ulBase, unsigned long ulSequenceNum)
- void ADCSequenceEnable (unsigned long ulBase, unsigned long ulSequenceNum)
- long ADCSequenceOverflow (unsigned long ulBase, unsigned long ulSequenceNum)
- void ADCSequenceOverflowClear (unsigned long ulBase, unsigned long ulSequenceNum)
- void ADCSequenceStepConfigure (unsigned long ulBase, unsigned long ulSequenceNum, unsigned long ulStep, unsigned long ulConfig)
- Iong ADCSequenceUnderflow (unsigned long ulBase, unsigned long ulSequenceNum)
- void ADCSequenceUnderflowClear (unsigned long ulBase, unsigned long ulSequenceNum)
- void ADCSoftwareOversampleConfigure (unsigned long ulBase, unsigned long ulSequenceNum, unsigned long ulFactor)
- void ADCSoftwareOversampleDataGet (unsigned long ulBase, unsigned long ulSequenceNum, unsigned long \*pulBuffer, unsigned long ulCount)
- void ADCSoftwareOversampleStepConfigure (unsigned long ulBase, unsigned long ulSequenceNum, unsigned long ulStep, unsigned long ulConfig)

# 4.2.1 Detailed Description

The analog to digital converter API is broken into three groups of functions: those that deal with the sample sequences, those that deal with the processor trigger, and those that deal with interrupt handling.

The sample sequences are configured with ADCSequenceConfigure() and ADCSequenceStep-Configure(). They are enabled and disabled with ADCSequenceEnable() and ADCSequenceDisable(). The captured data is obtained with ADCSequenceDataGet(). Sample sequence FIFO overflow and underflow is managed with ADCSequenceOverflow(), ADCSequenceOverflow(), ADCSequenceOverflowClear(), AD-CSequenceUnderflow(), and ADCSequenceUnderflowClear().

Hardware oversampling of the ADC is controlled with ADCHardwareOversampleConfigure(). Software oversampling of the ADC is controlled with ADCSoftwareOversampleConfigure(), ADCSoftwareOversampleStepConfigure(), and ADCSoftwareOversampleDataGet().

The processor trigger is generated with ADCProcessorTrigger().

The interrupt handler for the ADC sample sequence interrupts are managed with ADCIntRegister() and ADCIntUnregister(). The sample sequence interrupt sources are managed with ADCIntDisable(), ADCIntEnable(), ADCIntStatus(), and ADCIntClear().

# 4.2.2 Function Documentation

# 4.2.2.1 ADCComparatorConfigure

Configures an ADC digital comparator.

#### Prototype:

#### Parameters:

*ulBase* is the base address of the ADC module. *ulComp* is the index of the comparator to configure. *ulConfig* is the configuration of the comparator.

#### **Description:**

This function will configure a comparator. The *ulConfig* parameter is the result of a logical OR operation between the **ADC\_COMP\_TRIG\_xxx**, and **ADC\_COMP\_INT\_xxx** values.

The ADC\_COMP\_TRIG\_xxx term can take on the following values:

- ADC\_COMP\_TRIG\_NONE to never trigger PWM fault condition.
- ADC\_COMP\_TRIG\_LOW\_ALWAYS to always trigger PWM fault condition when ADC output is in the low-band.
- ADC\_COMP\_TRIG\_LOW\_ONCE to trigger PWM fault condition once when ADC output transitions into the low-band.
- ADC\_COMP\_TRIG\_LOW\_HALWAYS to always trigger PWM fault condition when ADC output is in the low-band only if ADC output has been in the high-band since the last trigger output.
- ADC\_COMP\_TRIG\_LOW\_HONCE to trigger PWM fault condition once when ADC output transitions into low-band only if ADC output has been in the high-band since the last trigger output.
- ADC\_COMP\_TRIG\_MID\_ALWAYS to always trigger PWM fault condition when ADC output is in the mid-band.

- ADC\_COMP\_TRIG\_MID\_ONCE to trigger PWM fault condition once when ADC output transitions into the mid-band.
- ADC\_COMP\_TRIG\_HIGH\_ALWAYS to always trigger PWM fault condition when ADC output is in the high-band.
- ADC\_COMP\_TRIG\_HIGH\_ONCE to trigger PWM fault condition once when ADC output transitions into the high-band.
- ADC\_COMP\_TRIG\_HIGH\_HALWAYS to always trigger PWM fault condition when ADC output is in the high-band only if ADC output has been in the low-band since the last trigger output.
- ADC\_COMP\_TRIG\_HIGH\_HONCE to trigger PWM fault condition once when ADC output transitions into high-band only if ADC output has been in the low-band since the last trigger output.

The ADC\_COMP\_INT\_xxx term can take on the following values:

- ADC\_COMP\_INT\_NONE to never generate ADC interrupt.
- ADC\_COMP\_INT\_LOW\_ALWAYS to always generate ADC interrupt when ADC output is in the low-band.
- ADC\_COMP\_INT\_LOW\_ONCE to generate ADC interrupt once when ADC output transitions into the low-band.
- ADC\_COMP\_\_INT\_LOW\_HALWAYS to always generate ADC interrupt when ADC output is in the low-band only if ADC output has been in the high-band since the last trigger output.
- ADC\_COMP\_INT\_LOW\_HONCE to generate ADC interrupt once when ADC output transitions into low-band only if ADC output has been in the high-band since the last trigger output.
- ADC\_COMP\_INT\_MID\_ALWAYS to always generate ADC interrupt when ADC output is in the mid-band.
- ADC\_COMP\_INT\_MID\_ONCE to generate ADC interrupt once when ADC output transitions into the mid-band.
- ADC\_COMP\_INT\_HIGH\_ALWAYS to always generate ADC interrupt when ADC output is in the high-band.
- ADC\_COMP\_INT\_HIGH\_ONCE to generate ADC interrupt once when ADC output transitions into the high-band.
- ADC\_COMP\_INT\_HIGH\_HALWAYS to always generate ADC interrupt when ADC output is in the high-band only if ADC output has been in the low-band since the last trigger output.
- ADC\_COMP\_INT\_HIGH\_HONCE to generate ADC interrupt once when ADC output transitions into high-band only if ADC output has been in the low-band since the last trigger output.

#### **Returns:**

None.

# 4.2.2.2 ADCComparatorIntClear

Clears sample sequence comparator interrupt source.

#### Prototype:

### **Parameters:**

*ulBase* is the base address of the ADC module. *ulStatus* is the bit-mapped interrupts status to clear.

#### **Description:**

The specified interrupt status is cleared.

#### **Returns:**

None.

# 4.2.2.3 ADCComparatorIntDisable

Disables a sample sequence comparator interrupt.

## Prototype:

#### Parameters:

*ulBase* is the base address of the ADC module. *ulSequenceNum* is the sample sequence number.

#### **Description:**

This function disables the requested sample sequence comparator interrupt.

### **Returns:**

None.

# 4.2.2.4 ADCComparatorIntEnable

Enables a sample sequence comparator interrupt.

#### Prototype:

#### **Parameters:**

*ulBase* is the base address of the ADC module. *ulSequenceNum* is the sample sequence number.

#### **Description:**

This function enables the requested sample sequence comparator interrupt.

### **Returns:**

None.

## 4.2.2.5 ADCComparatorIntStatus

Gets the current comparator interrupt status.

#### Prototype:

```
unsigned long
ADCComparatorIntStatus(unsigned long ulBase)
```

#### Parameters:

ulBase is the base address of the ADC module.

#### **Description:**

This returns the digitial comparator interrupt status bits. This status is sequence agnostic.

#### Returns:

The current comparator interrupt status.

## 4.2.2.6 ADCComparatorRegionSet

Defines the ADC digital comparator regions.

#### Prototype:

#### Parameters:

*ulBase* is the base address of the ADC module.*ulComp* is the index of the comparator to configure.*ulLowRef* is the reference point for the low/mid band threshold.*ulHighRef* is the reference point for the mid/high band threshold.

#### **Description:**

The ADC digital comparator operation is based on three ADC value regions:

- low-band is defined as any ADC value less than or equal to the *ulLowRef* value.
- mid-band is defined as any ADC value greater than the ulLowRef value but less than or equal to the ulHighRef value.
- high-band is defined as any ADC value greater than the *ulHighRef* value.

#### Returns:

None.

# 4.2.2.7 ADCComparatorReset

Resets the current ADC digital comparator conditions.

#### Prototype:

```
void
```

```
ADCComparatorReset(unsigned long ulBase,
unsigned long ulComp,
tBoolean bTrigger,
tBoolean bInterrupt)
```

#### Parameters:

ulBase is the base address of the ADC module.

ulComp is the index of the comparator.

bTrigger is the flag to indicate reset of Trigger conditions.

**bInterrupt** is the flag to indicate reset of Interrupt conditions.

#### **Description:**

Because the digital comparator uses current and previous ADC values, this function is provide to allow the comparator to be reset to its initial value to prevent stale data from being used when a sequence is enabled.

#### Returns:

None.

# 4.2.2.8 ADCHardwareOversampleConfigure

Configures the hardware oversampling factor of the ADC.

#### Prototype:

#### Parameters:

*ulBase* is the base address of the ADC module. *ulFactor* is the number of samples to be averaged.

#### **Description:**

This function configures the hardware oversampling for the ADC, which can be used to provide better resolution on the sampled data. Oversampling is accomplished by averaging multiple samples from the same analog input. Six different oversampling rates are supported; 2x, 4x, 8x, 16x, 32x, and 64x. Specifying an oversampling factor of zero will disable hardware oversampling.

Hardware oversampling applies uniformly to all sample sequencers. It does not reduce the depth of the sample sequencers like the software oversampling APIs; each sample written into the sample sequence FIFO is a fully oversampled analog input reading.

Enabling hardware averaging increases the precision of the ADC at the cost of throughput. For example, enabling 4x oversampling reduces the throughput of a 250 Ksps ADC to 62.5 Ksps.

#### Note:

Hardware oversampling is available beginning with Rev C0 of the Stellaris microcontroller.

#### **Returns:**

None.

# 4.2.2.9 ADCIntClear

Clears sample sequence interrupt source.

#### Prototype:

### Parameters:

*ulBase* is the base address of the ADC module. *ulSequenceNum* is the sample sequence number.

#### **Description:**

The specified sample sequence interrupt is cleared, so that it no longer asserts. This must be done in the interrupt handler to keep it from being called again immediately upon exit.

#### Note:

Since there is a write buffer in the Cortex-M3 processor, it may take several clock cycles before the interrupt source is actually cleared. Therefore, it is recommended that the interrupt source be cleared early in the interrupt handler (as opposed to the very last action) to avoid returning from the interrupt handler before the interrupt source is actually cleared. Failure to do so may result in the interrupt handler being immediately reentered (since NVIC still sees the interrupt source asserted).

#### Returns:

None.

## 4.2.2.10 ADCIntDisable

Disables a sample sequence interrupt.

#### Prototype:

void ADCIntDisable(unsigned long ulBase, unsigned long ulSequenceNum)

#### **Parameters:**

*ulBase* is the base address of the ADC module. *ulSequenceNum* is the sample sequence number.

#### **Description:**

This function disables the requested sample sequence interrupt.

#### **Returns:**

None.

## 4.2.2.11 ADCIntEnable

Enables a sample sequence interrupt.

#### Prototype:

#### Parameters:

*ulBase* is the base address of the ADC module. *ulSequenceNum* is the sample sequence number.

#### **Description:**

This function enables the requested sample sequence interrupt. Any outstanding interrupts are cleared before enabling the sample sequence interrupt.

#### **Returns:**

None.

## 4.2.2.12 ADCIntRegister

Registers an interrupt handler for an ADC interrupt.

# Prototype:

#### Parameters:

**ulBase** is the base address of the ADC module.

ulSequenceNum is the sample sequence number.

*pfnHandler* is a pointer to the function to be called when the ADC sample sequence interrupt occurs.

#### **Description:**

This function sets the handler to be called when a sample sequence interrupt occurs. This will enable the global interrupt in the interrupt controller; the sequence interrupt must be enabled with ADCIntEnable(). It is the interrupt handler's responsibility to clear the interrupt source via ADCIntClear().

#### See also:

IntRegister() for important information about registering interrupt handlers.

#### Returns:

None.

## 4.2.2.13 ADCIntStatus

Gets the current interrupt status.

#### Prototype:

```
unsigned long
ADCIntStatus(unsigned long ulBase,
```

unsigned long ulSequenceNum, tBoolean bMasked)

#### **Parameters:**

ulBase is the base address of the ADC module.

ulSequenceNum is the sample sequence number.

**bMasked** is false if the raw interrupt status is required and true if the masked interrupt status is required.

#### **Description:**

This returns the interrupt status for the specified sample sequence. Either the raw interrupt status or the status of interrupts that are allowed to reflect to the processor can be returned.

#### **Returns:**

The current raw or masked interrupt status.

## 4.2.2.14 ADCIntUnregister

Unregisters the interrupt handler for an ADC interrupt.

#### Prototype:

#### Parameters:

*ulBase* is the base address of the ADC module. *ulSequenceNum* is the sample sequence number.

#### **Description:**

This function unregisters the interrupt handler. This will disable the global interrupt in the interrupt controller; the sequence interrupt must be disabled via ADCIntDisable().

#### See also:

IntRegister() for important information about registering interrupt handlers.

#### Returns:

None.

### 4.2.2.15 ADCProcessorTrigger

Causes a processor trigger for a sample sequence.

#### Prototype:

#### Parameters:

ulBase is the base address of the ADC module.

ulSequenceNum is the sample sequence number.

#### **Description:**

This function triggers a processor-initiated sample sequence if the sample sequence trigger is configured to **ADC\_TRIGGER\_PROCESSOR**.

#### Returns:

None.

## 4.2.2.16 ADCSequenceConfigure

Configures the trigger source and priority of a sample sequence.

#### Prototype:

#### Parameters:

ulBase is the base address of the ADC module.

ulSequenceNum is the sample sequence number.

- ulTrigger is the trigger source that initiates the sample sequence; must be one of the ADC\_TRIGGER\_\* values.
- *ulPriority* is the relative priority of the sample sequence with respect to the other sample sequences.

#### **Description:**

This function configures the initiation criteria for a sample sequence. Valid sample sequences range from zero to three; sequence zero will capture up to eight samples, sequences one and two will capture up to four samples, and sequence three will capture a single sample. The trigger condition and priority (with respect to other sample sequence execution) is set.

The *ulTrigger* parameter can take on the following values:

- ADC\_TRIGGER\_PROCESSOR A trigger generated by the processor, via the ADCProcessorTrigger() function.
- ADC\_TRIGGER\_COMP0 A trigger generated by the first analog comparator; configured with ComparatorConfigure().
- ADC\_TRIGGER\_COMP1 A trigger generated by the second analog comparator; configured with ComparatorConfigure().
- ADC\_TRIGGER\_COMP2 A trigger generated by the third analog comparator; configured with ComparatorConfigure().
- ADC\_TRIGGER\_EXTERNAL A trigger generated by an input from the Port B4 pin.
- ADC\_TRIGGER\_TIMER A trigger generated by a timer; configured with TimerControlTrigger().
- ADC\_TRIGGER\_PWM0 A trigger generated by the first PWM generator; configured with PWMGenIntTrigEnable().
- ADC\_TRIGGER\_PWM1 A trigger generated by the second PWM generator; configured with PWMGenIntTrigEnable().

- ADC\_TRIGGER\_PWM2 A trigger generated by the third PWM generator; configured with PWMGenIntTrigEnable().
- ADC\_TRIGGER\_PWM3 A trigger generated by the fourth PWM generator; configured with PWMGenIntTrigEnable().
- ADC\_TRIGGER\_ALWAYS A trigger that is always asserted, causing the sample sequence to capture repeatedly (so long as there is not a higher priority source active).

Note that not all trigger sources are available on all Stellaris family members; consult the data sheet for the device in question to determine the availability of triggers.

The *ulPriority* parameter is a value between 0 and 3, where 0 represents the highest priority and 3 the lowest. Note that when programming the priority among a set of sample sequences, each must have unique priority; it is up to the caller to guarantee the uniqueness of the priorities.

#### **Returns:**

None.

## 4.2.2.17 ADCSequenceDataGet

Gets the captured data for a sample sequence.

#### Prototype:

#### **Parameters:**

*ulBase* is the base address of the ADC module.

*ulSequenceNum* is the sample sequence number. *pulBuffer* is the address where the data is stored.

#### **Description:**

This function copies data from the specified sample sequence output FIFO to a memory resident buffer. The number of samples available in the hardware FIFO are copied into the buffer, which is assumed to be large enough to hold that many samples. This will only return the samples that are presently available, which may not be the entire sample sequence if it is in the process of being executed.

#### **Returns:**

Returns the number of samples copied to the buffer.

# 4.2.2.18 ADCSequenceDisable

Disables a sample sequence.

#### Prototype:

**Parameters:** 

*ulBase* is the base address of the ADC module. *ulSequenceNum* is the sample sequence number.

#### **Description:**

Prevents the specified sample sequence from being captured when its trigger is detected. A sample sequence should be disabled before it is configured.

#### Returns:

None.

## 4.2.2.19 ADCSequenceEnable

Enables a sample sequence.

#### Prototype:

#### Parameters:

*ulBase* is the base address of the ADC module. *ulSequenceNum* is the sample sequence number.

#### **Description:**

Allows the specified sample sequence to be captured when its trigger is detected. A sample sequence must be configured before it is enabled.

#### **Returns:**

None.

# 4.2.2.20 ADCSequenceOverflow

Determines if a sample sequence overflow occurred.

#### Prototype:

#### Parameters:

*ulBase* is the base address of the ADC module. *ulSequenceNum* is the sample sequence number.

#### **Description:**

This determines if a sample sequence overflow has occurred. This will happen if the captured samples are not read from the FIFO before the next trigger occurs.

#### **Returns:**

Returns zero if there was not an overflow, and non-zero if there was.

## 4.2.2.21 ADCSequenceOverflowClear

Clears the overflow condition on a sample sequence.

#### Prototype:

#### Parameters:

*ulBase* is the base address of the ADC module. *ulSequenceNum* is the sample sequence number.

#### **Description:**

This will clear an overflow condition on one of the sample sequences. The overflow condition must be cleared in order to detect a subsequent overflow condition (it otherwise causes no harm).

#### Returns:

None.

# 4.2.2.22 ADCSequenceStepConfigure

Configure a step of the sample sequencer.

#### Prototype:

#### Parameters:

ulBase is the base address of the ADC module.

ulSequenceNum is the sample sequence number.

ulStep is the step to be configured.

ulConfig is the configuration of this step; must be a logical OR of ADC\_CTL\_TS, ADC\_CTL\_IE, ADC\_CTL\_END, ADC\_CTL\_D, and one of the input channel selects (ADC\_CTL\_CH0 through ADC\_CTL\_CH15). For parts with the digital comparator feature, the follow values may also be OR'd into the *ulConfig* value to enable the digital comparater feature: ADC\_CTL\_CE and one of the comparater selects (ADC\_CTL\_CMP0 through ADC\_CTL\_CMP7).

#### **Description:**

This function will set the configuration of the ADC for one step of a sample sequence. The ADC can be configured for single-ended or differential operation (the ADC\_CTL\_D bit selects differential operation when set), the channel to be sampled can be chosen (the ADC\_CTL\_CH0 through ADC\_CTL\_CH15 values), and the internal temperature sensor can be selected (the ADC\_CTL\_TS bit). Additionally, this step can be defined as the last in the sequence (the ADC\_CTL\_END bit) and it can be configured to cause an interrupt when the step is complete (the ADC\_CTL\_IE bit). If the digital comparators are present on the device, this step may

also be configured send the ADC sample to the selected comparator (the ADC\_CTL\_CMP0 through ADC\_CTL\_CMP7 values) by using the ADC\_CTL\_CE bit. The configuration is used by the ADC at the appropriate time when the trigger for this sequence occurs.

#### Note:

If the Digitial Comparator is present and enabled using the **ADC\_CTL\_CE** bit, the ADC sample will NOT be written into the ADC sequence data FIFO.

The *ulStep* parameter determines the order in which the samples are captured by the ADC when the trigger occurs. It can range from zero to seven for the first sample sequence, from zero to three for the second and third sample sequence, and can only be zero for the fourth sample sequence.

Differential mode only works with adjacent channel pairs (for example, 0 and 1). The channel select must be the number of the channel pair to sample (for example, **ADC\_CTL\_CH0** for 0 and 1, or **ADC\_CTL\_CH1** for 2 and 3) or undefined results will be returned by the ADC. Additionally, if differential mode is selected when the temperature sensor is being sampled, undefined results will be returned by the ADC.

It is the responsibility of the caller to ensure that a valid configuration is specified; this function does not check the validity of the specified configuration.

#### Returns:

None.

### 4.2.2.23 ADCSequenceUnderflow

Determines if a sample sequence underflow occurred.

#### Prototype:

#### **Parameters:**

*ulBase* is the base address of the ADC module. *ulSequenceNum* is the sample sequence number.

#### **Description:**

This determines if a sample sequence underflow has occurred. This will happen if too many samples are read from the FIFO.

#### Returns:

Returns zero if there was not an underflow, and non-zero if there was.

# 4.2.2.24 ADCSequenceUnderflowClear

Clears the underflow condition on a sample sequence.

#### Prototype:

#### **Parameters:**

*ulBase* is the base address of the ADC module. *ulSequenceNum* is the sample sequence number.

#### **Description:**

This will clear an underflow condition on one of the sample sequences. The underflow condition must be cleared in order to detect a subsequent underflow condition (it otherwise causes no harm).

#### **Returns:**

None.

## 4.2.2.25 ADCSoftwareOversampleConfigure

Configures the software oversampling factor of the ADC.

#### Prototype:

#### Parameters:

*ulBase* is the base address of the ADC module. *ulSequenceNum* is the sample sequence number. *ulFactor* is the number of samples to be averaged.

#### **Description:**

This function configures the software oversampling for the ADC, which can be used to provide better resolution on the sampled data. Oversampling is accomplished by averaging multiple samples from the same analog input. Three different oversampling rates are supported; 2x, 4x, and 8x.

Oversampling is only supported on the sample sequencers that are more than one sample in depth (that is, the fourth sample sequencer is not supported). Oversampling by 2x (for example) divides the depth of the sample sequencer by two; so 2x oversampling on the first sample sequencer can only provide four samples per trigger. This also means that 8x oversampling is only available on the first sample sequencer.

#### **Returns:**

None.

# 4.2.2.26 ADCSoftwareOversampleDataGet

Gets the captured data for a sample sequence using software oversampling.

#### Prototype:

#### Parameters:

*ulBase* is the base address of the ADC module. *ulSequenceNum* is the sample sequence number. *pulBuffer* is the address where the data is stored. *ulCount* is the number of samples to be read.

#### **Description:**

This function copies data from the specified sample sequence output FIFO to a memory resident buffer with software oversampling applied. The requested number of samples are copied into the data buffer; if there are not enough samples in the hardware FIFO to satisfy this many oversampled data items then incorrect results will be returned. It is the caller's responsibility to read only the samples that are available and wait until enough data is available, for example as a result of receiving an interrupt.

#### **Returns:**

None.

## 4.2.2.27 ADCSoftwareOversampleStepConfigure

Configures a step of the software oversampled sequencer.

#### Prototype:

#### **Parameters:**

*ulBase* is the base address of the ADC module. *ulSequenceNum* is the sample sequence number. *ulStep* is the step to be configured. *ulConfig* is the configuration of this step.

#### **Description:**

This function configures a step of the sample sequencer when using the software oversampling feature. The number of steps available depends on the oversampling factor set by AD-CSoftwareOversampleConfigure(). The value of *ulConfig* is the same as defined for ADCSequenceStepConfigure().

#### Returns:

None.

# 4.3 **Programming Example**

The following example shows how to use the ADC API to initialize a sample sequence for processor triggering, trigger the sample sequence, and then read back the data when it is ready.

unsigned long ulValue;

```
11
\ensuremath{{\prime}}\xspace // Enable the first sample sequence to capture the value of channel 0 when
// the processor trigger occurs.
11
ADCSequenceConfigure(ADC0_BASE, 0, ADC_TRIGGER_PROCESSOR, 0);
ADCSequenceStepConfigure(ADC0_BASE, 0, 0,
                          ADC_CTL_IE | ADC_CTL_END | ADC_CTL_CH0);
ADCSequenceEnable(ADC0_BASE, 0);
11
// Trigger the sample sequence.
//
ADCProcessorTrigger(ADC0_BASE, 0);
11
// Wait until the sample sequence has completed.
11
while(!ADCIntStatus(ADC0_BASE, 0, false))
{
}
11
// Read the value from the ADC.
11
ADCSequenceDataGet(ADC0_BASE, 0, &ulValue);
```

# 5 Controller Area Network (CAN)

| ntroduction         | 39 |
|---------------------|----|
| API Functions       | 39 |
| CAN Message Objects | 61 |
| Programming Example |    |

# 5.1 Introduction

The Controller Area Network (CAN) APIs provide a set of functions for accessing the Stellaris CAN modules. Functions are provided to configure the CAN controllers, configure message objects, and manage CAN interrupts.

The Stellaris CAN module provides hardware processing of the CAN data link layer. It can be configured with message filters and preloaded message data so that it can autonomously send and receive messages on the bus, and notify the application accordingly. It automatically handles generation and checking of CRCs, error processing, and retransmission of CAN messages.

The message objects are stored in the CAN controller and provide the main interface for the CAN module on the CAN bus. There are 32 message objects that can each be programmed to handle a separate message ID, or can be chained together for a sequence of frames with the same ID. The message identifier filters provide masking that can be programmed to match any or all of the message ID bits, and frame types.

This driver is contained in driverlib/can.c, with driverlib/can.h containing the API definitions for use by applications.

# 5.2 API Functions

## Data Structures

- tCANBitClkParms
- tCANMsgObject

## Defines

- CAN\_INT\_ERROR
- CAN\_INT\_MASTER
- CAN\_INT\_STATUS
- CAN\_STATUS\_BUS\_OFF
- CAN\_STATUS\_EPASS
- CAN\_STATUS\_EWARN
- CAN\_STATUS\_LEC\_ACK
- CAN\_STATUS\_LEC\_BIT0
- CAN\_STATUS\_LEC\_BIT1
- CAN\_STATUS\_LEC\_CRC

- CAN\_STATUS\_LEC\_FORM
- CAN\_STATUS\_LEC\_MASK
- CAN STATUS LEC MSK
- CAN\_STATUS\_LEC\_NONE
- CAN\_STATUS\_LEC\_STUFF
- CAN\_STATUS\_RXOK
- CAN\_STATUS\_TXOK
- MSG\_OBJ\_DATA\_LOST
- MSG\_OBJ\_EXTENDED\_ID
- MSG\_OBJ\_FIFO
- MSG\_OBJ\_NEW\_DATA
- MSG\_OBJ\_NO\_FLAGS
- MSG\_OBJ\_REMOTE\_FRAME
- MSG\_OBJ\_RX\_INT\_ENABLE
- MSG\_OBJ\_STATUS\_MASK
- MSG\_OBJ\_TX\_INT\_ENABLE
- MSG\_OBJ\_USE\_DIR\_FILTER
- MSG\_OBJ\_USE\_EXT\_FILTER
- MSG\_OBJ\_USE\_ID\_FILTER

## Enumerations

- tCANIntStsReg
- tCANStsReg
- tMsgObjType

## Functions

- unsigned long CANBitRateSet (unsigned long ulBase, unsigned long ulSourceClock, unsigned long ulBitRate)
- void CANBitTimingGet (unsigned long ulBase, tCANBitClkParms \*pClkParms)
- void CANBitTimingSet (unsigned long ulBase, tCANBitClkParms \*pClkParms)
- void CANDisable (unsigned long ulBase)
- void CANEnable (unsigned long ulBase)
- tBoolean CANErrCntrGet (unsigned long ulBase, unsigned long \*pulRxCount, unsigned long \*pulTxCount)
- void CANInit (unsigned long ulBase)
- void CANIntClear (unsigned long ulBase, unsigned long ulIntClr)
- void CANIntDisable (unsigned long ulBase, unsigned long ulIntFlags)
- void CANIntEnable (unsigned long ulBase, unsigned long ulIntFlags)
- void CANIntRegister (unsigned long ulBase, void (\*pfnHandler)(void))
- unsigned long CANIntStatus (unsigned long ulBase, tCANIntStsReg eIntStsReg)
- void CANIntUnregister (unsigned long ulBase)
- void CANMessageClear (unsigned long ulBase, unsigned long ulObjID)

- void CANMessageGet (unsigned long ulBase, unsigned long ulObjID, tCANMsgObject \*pMsgObject, tBoolean bClrPendingInt)
- void CANMessageSet (unsigned long ulBase, unsigned long ulObjID, tCANMsgObject \*pMsgObject, tMsgObjType eMsgType)
- tBoolean CANRetryGet (unsigned long ulBase)
- void CANRetrySet (unsigned long ulBase, tBoolean bAutoRetry)
- unsigned long CANStatusGet (unsigned long ulBase, tCANStsReg eStatusReg)

## 5.2.1 Detailed Description

The CAN APIs provide all of the functions needed by the application to implement an interruptdriven CAN stack. These functions may be used to control any of the available CAN ports on a Stellaris microcontroller, and can be used with one port without causing conflicts with the other port.

The CAN module is disabled by default, so the the CANInit() function must be called before any other CAN functions are called. This call initializes the message objects to a safe state prior to enabling the controller on the CAN bus. Also, the bit timing values must be programmed prior to enabling the CAN controller. The CANSetBitTiming() function should be called with the appropriate bit timing values for the CAN bus. Once these two functions have been called, a CAN controller can be enabled using the CANEnable(), and later disabled using CANDisable() if needed. Calling CANDisable() does not reinitialize a CAN controller, so it can be used to temporarily remove a CAN controller from the bus.

The CAN controller is highly configurable and contains 32 message objects that can be programmed to automatically transmit and receive CAN messages under certain conditions. Message objects allow the application to perform some actions automatically without interaction from the microcontroller. Some examples of these actions are the following:

- Send a data frame immediately
- Send a data frame when a matching remote frame is seen on the CAN bus
- Receive a specific data frame
- Receive data frames that match a certain identifier pattern

To configure message objects to perform any of these actions, the application must first set up one of the 32 message objects using CANMessageSet(). This function must be used to configure a message object to send data, or to configure a message object to receive data. Each message object can be configured to generate interrupts on transmission or reception of CAN messages.

When data is received from the CAN bus, the application can use the CANMessageGet() function to read the received message. This function can also be used to read a message object that is already configured in order to populate a message structure prior to making changes to the configuration of a message object. Reading the message object using this function will also clear any pending interrupt on the message object.

Once a message object has been configured using CANMessageSet(), it has allocated the message object and will continue to perform its programmed function unless it is released with a call to CANMessageClear(). The application is not required to clear out a message object before setting it with a new configuration, because each time CANMessageSet() is called, it will overwrite any previously programmed configuration.

The 32 message objects are identical except for priority. The lowest numbered message objects have the highest priority. Priority affects operation in two ways. First, if multiple actions are ready

at the same time, the one with the highest priority message object will occur first. And second, when multiple message objects have interrupts pending, the highest priority will be presented first when reading the interrupt status. It is up to the application to manage the 32 message objects as a resource, and determine the best method for allocating and releasing them.

The CAN controller can generate interrupts on several conditions:

- When any message object transmits a message
- When any message object receives a message
- On warning conditions such as an error counter reaching a limit or occurrence of various bus errors
- On controller error conditions such as entering the bus-off state

An interrupt handler must be installed in order to process CAN interrupts. If dynamic interrupt configuration is desired, the CANIntRegister() can be used to register the interrupt handler. This will place the vector in a RAM-based vector table. However, if the application uses a pre-loaded vector table in flash, then the CAN controller handler should be entered in the appropriate slot in the vector table. In this case, CANIntRegister() is not needed, but the interrupt will need to be enabled on the host processor master interrupt controller using the IntEnable() function. The CAN module interrupts are enabled using the CANIntEnable() function. They can be disabled by using the CANIntDisable() function.

Once CAN interrupts are enabled, the handler will be invoked whenever a CAN interrupt is triggered. The handler can determine which condition caused the interrupt by using the CANIntStatus() function. Multiple conditions can be pending when an interrupt occurs, so the handler must be designed to process all pending interrupt conditions before exiting. Each interrupt condition must be cleared before exiting the handler. There are two ways to do this. The CANIntClear() function will clear a specific interrupt condition by performing certain actions. If the interrupt is a status interrupt, the interrupt can be cleared by reading the status register with CANStatusGet(). If the interrupt is caused by one of the message objects, then it can be cleared by reading the message object using CANMessageGet().

There are several status registers that can be used to help the application manage the controller. The status registers are read using the CANStatusGet() function. There is a controller status register that provides general status information such as error or warning conditions. There are also several status registers that provide information about all of the message objects at once using a 32-bit bit map of the status, with one bit representing each message object. These status registers can be used to determine:

- Which message objects have unprocessed received data
- Which message objects have pending transmission requests
- Which message objects are allocated for use

## 5.2.2 Data Structure Documentation

## 5.2.2.1 tCANBitClkParms

#### Definition:

```
typedef struct {
```

```
unsigned int uSyncPropPhase1Seg;
    unsigned int uPhase2Seg;
    unsigned int uSJW;
    unsigned int uQuantumPrescaler;
tCANBitClkParms
```

#### Members:

}

- **uSyncPropPhase1Seg** This value holds the sum of the Synchronization, Propagation, and Phase Buffer 1 segments, measured in time quanta. The valid values for this setting range from 2 to 16.
- **uPhase2Seg** This value holds the Phase Buffer 2 segment in time guanta. The valid values for this setting range from 1 to 8.
- *uSJW* This value holds the Resynchronization Jump Width in time quanta. The valid values for this setting range from 1 to 4.
- **uQuantumPrescaler** This value holds the CAN CLK divider used to determine time quanta. The valid values for this setting range from 1 to 1023.

#### **Description:**

This structure is used for encapsulating the values associated with setting up the bit timing for a CAN controller. The structure is used when calling the CANGetBitTiming and CANSetBitTiming functions.

#### 5.2.2.2 tCANMsgObject

#### Definition:

```
typedef struct
{
    unsigned long ulMsgID;
    unsigned long ulMsgIDMask;
    unsigned long ulFlags;
    unsigned long ulMsgLen;
    unsigned char *pucMsgData;
tCANMsqObject
```

#### Members:

ulMsaID The CAN message identifier used for 11 or 29 bit identifiers. **ulMsgIDMask** The message identifier mask used when identifier filtering is enabled. **ulFlags** This value holds various status flags and settings specified by tCANObjFlags. ulMsgLen This value is the number of bytes of data in the message object. pucMsgData This is a pointer to the message object's data.

#### **Description:**

The structure used for encapsulating all the items associated with a CAN message object in the CAN controller.

## 5.2.3 Define Documentation

## 5.2.3.1 CAN\_INT\_ERROR

#### Definition:

#define CAN\_INT\_ERROR

#### **Description:**

This flag is used to allow a CAN controller to generate error interrupts.

## 5.2.3.2 CAN\_INT\_MASTER

#### Definition:

#define CAN\_INT\_MASTER

#### **Description:**

This flag is used to allow a CAN controller to generate any CAN interrupts. If this is not set, then no interrupts will be generated by the CAN controller.

## 5.2.3.3 CAN\_INT\_STATUS

#### **Definition:**

#define CAN\_INT\_STATUS

## **Description:**

This flag is used to allow a CAN controller to generate status interrupts.

## 5.2.3.4 CAN\_STATUS\_BUS\_OFF

#### **Definition:**

#define CAN\_STATUS\_BUS\_OFF

## **Description:**

CAN controller has entered a Bus Off state.

## 5.2.3.5 CAN\_STATUS\_EPASS

## Definition:

#define CAN\_STATUS\_EPASS

## **Description:**

CAN controller error level has reached error passive level.

## 5.2.3.6 CAN\_STATUS\_EWARN

#### **Definition:**

#define CAN\_STATUS\_EWARN

#### **Description:**

CAN controller error level has reached warning level.

## 5.2.3.7 CAN\_STATUS\_LEC\_ACK

#### **Definition:**

#define CAN\_STATUS\_LEC\_ACK

### **Description:**

An acknowledge error has occurred.

## 5.2.3.8 CAN\_STATUS\_LEC\_BIT0

### **Definition:**

#define CAN\_STATUS\_LEC\_BIT0

### **Description:**

The bus remained a bit level of 0 for longer than is allowed.

## 5.2.3.9 CAN\_STATUS\_LEC\_BIT1

### **Definition:**

#define CAN\_STATUS\_LEC\_BIT1

#### **Description:**

The bus remained a bit level of 1 for longer than is allowed.

## 5.2.3.10 CAN\_STATUS\_LEC\_CRC

### **Definition:**

#define CAN\_STATUS\_LEC\_CRC

## Description:

A CRC error has occurred.

## 5.2.3.11 CAN\_STATUS\_LEC\_FORM

## Definition:

#define CAN\_STATUS\_LEC\_FORM

#### Description:

A formatting error has occurred.

## 5.2.3.12 CAN\_STATUS\_LEC\_MASK

### **Definition:**

#define CAN\_STATUS\_LEC\_MASK

#### **Description:**

This is the mask for the CAN Last Error Code (LEC).

## 5.2.3.13 CAN\_STATUS\_LEC\_MSK

#### **Definition:**

#define CAN\_STATUS\_LEC\_MSK

#### **Description:**

This is the mask for the last error code field.

## 5.2.3.14 CAN\_STATUS\_LEC\_NONE

#### Definition:

#define CAN\_STATUS\_LEC\_NONE

#### **Description:**

There was no error.

## 5.2.3.15 CAN\_STATUS\_LEC\_STUFF

#### **Definition:**

#define CAN\_STATUS\_LEC\_STUFF

#### **Description:**

A bit stuffing error has occurred.

## 5.2.3.16 CAN\_STATUS\_RXOK

#### **Definition:**

#define CAN\_STATUS\_RXOK

#### **Description:**

A message was received successfully since the last read of this status.

## 5.2.3.17 CAN\_STATUS\_TXOK

#### **Definition:**

#define CAN\_STATUS\_TXOK

#### **Description:**

A message was transmitted successfully since the last read of this status.

## 5.2.3.18 MSG\_OBJ\_DATA\_LOST

#### **Definition:**

#define MSG\_OBJ\_DATA\_LOST

#### **Description:**

This indicates that data was lost since this message object was last read.

## 5.2.3.19 MSG\_OBJ\_EXTENDED\_ID

#### **Definition:**

#define MSG\_OBJ\_EXTENDED\_ID

### **Description:**

This indicates that a message object will use or is using an extended identifier.

## 5.2.3.20 MSG\_OBJ\_FIFO

#### Definition:

#define MSG\_OBJ\_FIFO

#### **Description:**

This indicates that this message object is part of a FIFO structure and not the final message object in a FIFO.

## 5.2.3.21 MSG\_OBJ\_NEW\_DATA

#### **Definition:**

#define MSG\_OBJ\_NEW\_DATA

#### **Description:**

This indicates that new data was available in the message object.

## 5.2.3.22 MSG\_OBJ\_NO\_FLAGS

#### **Definition:**

#define MSG\_OBJ\_NO\_FLAGS

#### **Description:**

This indicates that a message object has no flags set.

## 5.2.3.23 MSG\_OBJ\_REMOTE\_FRAME

## **Definition:**

#define MSG\_OBJ\_REMOTE\_FRAME

#### **Description:**

This indicates that a message object is a remote frame.

## 5.2.3.24 MSG\_OBJ\_RX\_INT\_ENABLE

#### Definition:

#define MSG\_OBJ\_RX\_INT\_ENABLE

#### **Description:**

This indicates that receive interrupts should be enabled, or are enabled.

### 5.2.3.25 MSG\_OBJ\_STATUS\_MASK

#### Definition:

#define MSG\_OBJ\_STATUS\_MASK

#### **Description:**

This define is used with the flag values to allow checking only status flags and not configuration flags.

## 5.2.3.26 MSG\_OBJ\_TX\_INT\_ENABLE

#### Definition:

#define MSG\_OBJ\_TX\_INT\_ENABLE

#### **Description:**

This definition is used with the tCANMsgObject ulFlags value and indicates that transmit interrupts should be enabled, or are enabled.

#### 5.2.3.27 MSG\_OBJ\_USE\_DIR\_FILTER

#### **Definition:**

#define MSG\_OBJ\_USE\_DIR\_FILTER

## **Description:**

This indicates that a message object will use or is using filtering based on the direction of the transfer. If the direction filtering is used, then ID filtering must also be enabled.

## 5.2.3.28 MSG\_OBJ\_USE\_EXT\_FILTER

#### Definition:

#define MSG\_OBJ\_USE\_EXT\_FILTER

#### **Description:**

This indicates that a message object will use or is using message identifier filtering based on the extended identifier. If the extended identifier filtering is used, then ID filtering must also be enabled.

## 5.2.3.29 MSG\_OBJ\_USE\_ID\_FILTER

### Definition:

#define MSG\_OBJ\_USE\_ID\_FILTER

#### **Description:**

This indicates that a message object will use or is using filtering based on the object's message identifier.

## 5.2.4 Enumeration Documentation

## 5.2.4.1 tCANIntStsReg

## **Description:**

This data type is used to identify the interrupt status register. This is used when calling the CANIntStatus() function.

### Enumerators:

*CAN\_INT\_STS\_CAUSE* Read the CAN interrupt status information. *CAN\_INT\_STS\_OBJECT* Read a message object's interrupt status.

## 5.2.4.2 tCANStsReg

## Description:

This data type is used to identify which of several status registers to read when calling the CANStatusGet() function.

#### **Enumerators:**

*CAN\_STS\_CONTROL* Read the full CAN controller status.

**CAN\_STS\_TXREQUEST** Read the full 32-bit mask of message objects with a transmit request set.

*CAN\_STS\_NEWDAT* Read the full 32-bit mask of message objects with new data available. *CAN\_STS\_MSGVAL* Read the full 32-bit mask of message objects that are enabled.

## 5.2.4.3 tMsgObjType

#### Description:

This definition is used to determine the type of message object that will be set up via a call to the CANMessageSet() API.

## **Enumerators:**

MSG\_OBJ\_TYPE\_TX Transmit message object.
 MSG\_OBJ\_TYPE\_TX\_REMOTE Transmit remote request message object.
 MSG\_OBJ\_TYPE\_RX Receive message object.
 MSG\_OBJ\_TYPE\_RX\_REMOTE Receive remote request message object.
 MSG\_OBJ\_TYPE\_RXTX\_REMOTE Remote frame receive remote, with auto-transmit message object.

## 5.2.5 Function Documentation

## 5.2.5.1 CANBitRateSet

This function is used to set the CAN bit timing values to a nominal setting based on a desired bit rate.

#### Prototype:

```
unsigned long
CANBitRateSet(unsigned long ulBase,
unsigned long ulSourceClock,
unsigned long ulBitRate)
```

#### Parameters:

*ulBase* is the base address of the CAN controller. *ulSourceClock* is the system clock for the device in Hz. *ulBitRate* is the desired bit rate.

#### **Description:**

This function will set the CAN bit timing for the bit rate passed in the *ulBitRate* parameter based on the *ulSourceClock* parameter. Since the CAN clock is based off of the system clock the calling function should pass in the source clock rate either by retrieving it from SysCtlClockGet() or using a specific value in Hz. The CAN bit clock is calculated to be an average timing value that should work for most systems. If tighter timing requirements are needed, then the CANBitTimingSet() function is available for full customization of all of the CAN bit timing values. Since not all bit rates can be matched exactly, the bit rate is set to the value closest to the desired bit rate without being higher than the *ulBitRate* value.

### Note:

On some devices the source clock is fixed at 8MHz so the *ulSourceClock* should be set to 8000000.

#### Returns:

This function returns the bit rate that the CAN controller was configured to use or it returns 0 to indicate that the bit rate was not changed because the requested bit rate was not valid.

## 5.2.5.2 CANBitTimingGet

Reads the current settings for the CAN controller bit timing.

## Prototype:

```
void
```

```
CANBitTimingGet(unsigned long ulBase,
tCANBitClkParms *pClkParms)
```

## Parameters:

*ulBase* is the base address of the CAN controller. *pClkParms* is a pointer to a structure to hold the timing parameters.

#### **Description:**

This function reads the current configuration of the CAN controller bit clock timing, and stores the resulting information in the structure supplied by the caller. Refer to CANBitTimingSet() for the meaning of the values that are returned in the structure pointed to by *pClkParms*.

This function replaces the original CANGetBitTiming() API and performs the same actions. A macro is provided in can.h to map the original API to this API.

**Returns:** 

None.

## 5.2.5.3 CANBitTimingSet

Configures the CAN controller bit timing.

#### Prototype:

#### Parameters:

*ulBase* is the base address of the CAN controller. *pClkParms* points to the structure with the clock parameters.

#### **Description:**

Configures the various timing parameters for the CAN bus bit timing: Propagation segment, Phase Buffer 1 segment, Phase Buffer 2 segment, and the Synchronization Jump Width. The values for Propagation and Phase Buffer 1 segments are derived from the combination *pClkParms->uSyncPropPhase1Seg* parameter. Phase Buffer 2 is determined from the *pClkParms->uPhase2Seg* parameter. These two parameters, along with *pClkParms->uSJW* are based in units of bit time quanta. The actual quantum time is determined by the *pClkParms->uQuantumPrescaler* value, which specifies the divisor for the CAN module clock.

The total bit time, in quanta, will be the sum of the two Seg parameters, as follows:

bit\_time\_q = uSyncPropPhase1Seg + uPhase2Seg + 1

Note that the Sync\_Seg is always one quantum in duration, and will be added to derive the correct duration of Prop\_Seg and Phase1\_Seg.

The equation to determine the actual bit rate is as follows:

CAN Clock / ((*uSyncPropPhase1Seg* + *uPhase2Seg* + 1) \* (*uQuantumPrescaler*))

This means that with uSyncPropPhase1Seg = 4, uPhase2Seg = 1, uQuantumPrescaler = 2 and an 8 MHz CAN clock, that the bit rate will be (8 MHz) / ((5 + 2 + 1) \* 2) or 500 Kbit/sec.

This function replaces the original CANSetBitTiming() API and performs the same actions. A macro is provided in can.h to map the original API to this API.

#### **Returns:**

None.

## 5.2.5.4 CANDisable

Disables the CAN controller.

#### Prototype:

```
void
CANDisable(unsigned long ulBase)
```

#### Parameters:

ulBase is the base address of the CAN controller to disable.

#### **Description:**

Disables the CAN controller for message processing. When disabled, the controller will no longer automatically process data on the CAN bus. The controller can be restarted by calling CANEnable(). The state of the CAN controller and the message objects in the controller are left as they were before this call was made.

#### **Returns:**

None.

## 5.2.5.5 CANEnable

Enables the CAN controller.

#### Prototype:

```
void
CANEnable(unsigned long ulBase)
```

#### Parameters:

ulBase is the base address of the CAN controller to enable.

#### **Description:**

Enables the CAN controller for message processing. Once enabled, the controller will automatically transmit any pending frames, and process any received frames. The controller can be stopped by calling CANDisable(). Prior to calling CANEnable(), CANInit() should have been called to initialize the controller and the CAN bus clock should be configured by calling CAN-BitTimingSet().

#### **Returns:**

None.

## 5.2.5.6 CANErrCntrGet

Reads the CAN controller error counter register.

#### Prototype:

```
tBoolean
CANErrCntrGet(unsigned long ulBase,
unsigned long *pulRxCount,
unsigned long *pulTxCount)
```

#### Parameters:

*ulBase* is the base address of the CAN controller. *pulRxCount* is a pointer to storage for the receive error counter. *pulTxCount* is a pointer to storage for the transmit error counter.

#### **Description:**

Reads the error counter register and returns the transmit and receive error counts to the caller along with a flag indicating if the controller receive counter has reached the error passive limit. The values of the receive and transmit error counters are returned through the pointers provided as parameters.

After this call, \**pulRxCount* will hold the current receive error count and \**pulTxCount* will hold the current transmit error count.

#### **Returns:**

Returns **true** if the receive error count has reached the error passive limit, and **false** if the error count is below the error passive limit.

## 5.2.5.7 CANInit

Initializes the CAN controller after reset.

#### Prototype:

```
void
CANInit(unsigned long ulBase)
```

#### Parameters:

ulBase is the base address of the CAN controller.

#### **Description:**

After reset, the CAN controller is left in the disabled state. However, the memory used for message objects contains undefined values and must be cleared prior to enabling the CAN controller the first time. This prevents unwanted transmission or reception of data before the message objects are configured. This function must be called before enabling the controller the first time.

#### **Returns:**

None.

### 5.2.5.8 CANIntClear

Clears a CAN interrupt source.

#### Prototype:

#### Parameters:

*ulBase* is the base address of the CAN controller. *ulIntClr* is a value indicating which interrupt source to clear.

#### **Description:**

This function can be used to clear a specific interrupt source. The *ullntClr* parameter should be one of the following values:

- CAN\_INT\_INTID\_STATUS Clears a status interrupt.
- 1-32 Clears the specified message object interrupt

It is not necessary to use this function to clear an interrupt. This should only be used if the application wants to clear an interrupt source without taking the normal interrupt action.

Normally, the status interrupt is cleared by reading the controller status using CANStatusGet(). A specific message object interrupt is normally cleared by reading the message object using CANMessageGet().

#### Note:

Since there is a write buffer in the Cortex-M3 processor, it may take several clock cycles before the interrupt source is actually cleared. Therefore, it is recommended that the interrupt source be cleared early in the interrupt handler (as opposed to the very last action) to avoid returning from the interrupt handler before the interrupt source is actually cleared. Failure to do so may result in the interrupt handler being immediately reentered (since NVIC still sees the interrupt source asserted).

#### **Returns:**

None.

## 5.2.5.9 CANIntDisable

Disables individual CAN controller interrupt sources.

#### Prototype:

#### **Parameters:**

*ulBase* is the base address of the CAN controller. *ulIntFlags* is the bit mask of the interrupt sources to be disabled.

#### **Description:**

Disables the specified CAN controller interrupt sources. Only enabled interrupt sources can cause a processor interrupt.

The ulIntFlags parameter has the same definition as in the CANIntEnable() function.

#### **Returns:**

None.

## 5.2.5.10 CANIntEnable

Enables individual CAN controller interrupt sources.

#### Prototype:

#### Parameters:

ulBase is the base address of the CAN controller.

ulintFlags is the bit mask of the interrupt sources to be enabled.

#### **Description:**

Enables specific interrupt sources of the CAN controller. Only enabled sources will cause a processor interrupt.

The ullntFlags parameter is the logical OR of any of the following:

- **CAN\_INT\_ERROR** a controller error condition has occurred
- CAN\_INT\_STATUS a message transfer has completed, or a bus error has been detected
- **CAN\_INT\_MASTER** allow CAN controller to generate interrupts

In order to generate any interrupts, **CAN\_INT\_MASTER** must be enabled. Further, for any particular transaction from a message object to generate an interrupt, that message object must have interrupts enabled (see CANMessageSet()). **CAN\_INT\_ERROR** will generate an interrupt if the controller enters the "bus off" condition, or if the error counters reach a limit. **CAN\_INT\_STATUS** will generate an interrupt under quite a few status conditions and may provide more interrupts than the application needs to handle. When an interrupt occurs, use CANIntStatus() to determine the cause.

#### **Returns:**

None.

## 5.2.5.11 CANIntRegister

Registers an interrupt handler for the CAN controller.

#### Prototype:

#### **Parameters:**

ulBase is the base address of the CAN controller.

pfnHandler is a pointer to the function to be called when the enabled CAN interrupts occur.

#### **Description:**

This function registers the interrupt handler in the interrupt vector table, and enables CAN interrupts on the interrupt controller; specific CAN interrupt sources must be enabled using CANIntEnable(). The interrupt handler being registered must clear the source of the interrupt using CANIntClear().

If the application is using a static interrupt vector table stored in flash, then it is not necessary to register the interrupt handler this way. Instead, IntEnable() should be used to enable CAN interrupts on the interrupt controller.

#### See also:

IntRegister() for important information about registering interrupt handlers.

#### **Returns:**

None.

## 5.2.5.12 CANIntStatus

Returns the current CAN controller interrupt status.

#### Prototype:

```
unsigned long
CANIntStatus(unsigned long ulBase,
tCANIntStsReg eIntStsReg)
```

#### Parameters:

*ulBase* is the base address of the CAN controller. *eIntStsReg* indicates which interrupt status register to read

### **Description:**

Returns the value of one of two interrupt status registers. The interrupt status register read is determined by the *eIntStsReg* parameter, which can have one of the following values:

- CAN\_INT\_STS\_CAUSE indicates the cause of the interrupt
- CAN\_INT\_STS\_OBJECT indicates pending interrupts of all message objects

**CAN\_INT\_STS\_CAUSE** returns the value of the controller interrupt register and indicates the cause of the interrupt. It will be a value of **CAN\_INT\_INTID\_STATUS** if the cause is a status interrupt. In this case, the status register should be read with the CANStatusGet() function. Calling this function to read the status will also clear the status interrupt. If the value of the interrupt register is in the range 1-32, then this indicates the number of the highest priority message object that has an interrupt pending. The message object interrupt can be cleared by using the CANIntClear() function, or by reading the message using CANMessageGet() in the case of a received message. The interrupt handler can read the interrupt status again to make sure all pending interrupts are cleared before returning from the interrupt.

**CAN\_INT\_STS\_OBJECT** returns a bit mask indicating which message objects have pending interrupts. This can be used to discover all of the pending interrupts at once, as opposed to repeatedly reading the interrupt register by using **CAN\_INT\_STS\_CAUSE**.

#### Returns:

Returns the value of one of the interrupt status registers.

#### 5.2.5.13 CANIntUnregister

Unregisters an interrupt handler for the CAN controller.

#### Prototype:

```
void
CANIntUnregister(unsigned long ulBase)
```

#### Parameters:

ulBase is the base address of the controller.

#### **Description:**

This function unregisters the previously registered interrupt handler and disables the interrupt on the interrupt controller.

#### See also:

IntRegister() for important information about registering interrupt handlers.

Returns:

None.

## 5.2.5.14 CANMessageClear

Clears a message object so that it is no longer used.

#### Prototype:

#### Parameters:

*ulBase* is the base address of the CAN controller. *ulObjID* is the message object number to disable (1-32).

#### **Description:**

This function frees the specified message object from use. Once a message object has been "cleared," it will no longer automatically send or receive messages, or generate interrupts.

#### **Returns:**

None.

## 5.2.5.15 CANMessageGet

Reads a CAN message from one of the message object buffers.

### Prototype:

#### **Parameters:**

*ulBase* is the base address of the CAN controller.
 *ulObjID* is the object number to read (1-32).
 *pMsgObject* points to a structure containing message object fields.
 *bClrPendingInt* indicates whether an associated interrupt should be cleared.

#### **Description:**

This function is used to read the contents of one of the 32 message objects in the CAN controller, and return it to the caller. The data returned is stored in the fields of the caller-supplied structure pointed to by *pMsgObject*. The data consists of all of the parts of a CAN message, plus some control and status information.

Normally this is used to read a message object that has received and stored a CAN message with a certain identifier. However, this could also be used to read the contents of a message object in order to load the fields of the structure in case only part of the structure needs to be changed from a previous setting.

When using CANMessageGet, all of the same fields of the structure are populated in the same way as when the CANMessageSet() function is used, with the following exceptions:

*pMsgObject->ulFlags:* 

- MSG\_OBJ\_NEW\_DATA indicates if this is new data since the last time it was read
- MSG\_OBJ\_DATA\_LOST indicates that at least one message was received on this message object, and not read by the host before being overwritten.

#### **Returns:**

None.

## 5.2.5.16 CANMessageSet

Configures a message object in the CAN controller.

#### Prototype:

#### Parameters:

*ulBase* is the base address of the CAN controller.*ulObjID* is the object number to configure (1-32).*pMsgObject* is a pointer to a structure containing message object settings.*eMsgType* indicates the type of message for this object.

## **Description:**

This function is used to configure any one of the 32 message objects in the CAN controller. A message object can be configured as any type of CAN message object as well as several options for automatic transmission and reception. This call also allows the message object to be configured to generate interrupts on completion of message receipt or transmission. The message object can also be configured with a filter/mask so that actions are only taken when a message that meets certain parameters is seen on the CAN bus.

The *eMsgType* parameter must be one of the following values:

- MSG\_OBJ\_TYPE\_TX CAN transmit message object.
- MSG\_OBJ\_TYPE\_TX\_REMOTE CAN transmit remote request message object.
- MSG\_OBJ\_TYPE\_RX CAN receive message object.
- MSG\_OBJ\_TYPE\_RX\_REMOTE CAN receive remote request message object.
- MSG\_OBJ\_TYPE\_RXTX\_REMOTE CAN remote frame receive remote, then transmit message object.

The message object pointed to by *pMsgObject* must be populated by the caller, as follows:

- *ulMsgID* contains the message ID, either 11 or 29 bits.
- *ulMsgIDMask* mask of bits from *ulMsgID* that must match if identifier filtering is enabled.
- ulFlags
  - Set MSG\_OBJ\_TX\_INT\_ENABLE flag to enable interrupt on transmission.

- Set MSG\_OBJ\_RX\_INT\_ENABLE flag to enable interrupt on receipt.
- Set MSG\_OBJ\_USE\_ID\_FILTER flag to enable filtering based on the identifier mask specified by ulMsgIDMask.
- ulMsgLen the number of bytes in the message data. This should be non-zero even for a remote frame; it should match the expected bytes of the data responding data frame.
- *pucMsgData* points to a buffer containing up to 8 bytes of data for a data frame.

**Example:** To send a data frame or remote frame(in response to a remote request), take the following steps:

- 1. Set *eMsgType* to **MSG\_OBJ\_TYPE\_TX**.
- 2. Set *pMsgObject->ulMsgID* to the message ID.
- 3. Set *pMsgObject->ulFlags*. Make sure to set **MSG\_OBJ\_TX\_INT\_ENABLE** to allow an interrupt to be generated when the message is sent.
- 4. Set *pMsgObject->ulMsgLen* to the number of bytes in the data frame.
- 5. Set *pMsgObject->pucMsgData* to point to an array containing the bytes to send in the message.
- 6. Call this function with ulObjID set to one of the 32 object buffers.

**Example:** To receive a specific data frame, take the following steps:

- 1. Set *eMsgObjType* to **MSG\_OBJ\_TYPE\_RX**.
- Set pMsgObject->ulMsgID to the full message ID, or a partial mask to use partial ID matching.
- 3. Set *pMsgObject->ulMsgIDMask* bits that should be used for masking during comparison.
- 4. Set *pMsgObject->ulFlags* as follows:
  - Set MSG\_OBJ\_TX\_INT\_ENABLE flag to be interrupted when the data frame is received.
  - Set MSG\_OBJ\_USE\_ID\_FILTER flag to enable identifier based filtering.
- 5. Set *pMsgObject->ulMsgLen* to the number of bytes in the expected data frame.
- 6. The buffer pointed to by *pMsgObject->pucMsgData* and *pMsgObject->ulMsgLen* are not used by this call as no data is present at the time of the call.
- 7. Call this function with *ulObjID* set to one of the 32 object buffers.

If you specify a message object buffer that already contains a message definition, it will be overwritten.

#### **Returns:**

None.

## 5.2.5.17 CANRetryGet

Returns the current setting for automatic retransmission.

#### Prototype:

```
tBoolean
CANRetryGet(unsigned long ulBase)
```

#### Parameters:

ulBase is the base address of the CAN controller.

#### **Description:**

Reads the current setting for the automatic retransmission in the CAN controller and returns it to the caller.

#### Returns:

Returns true if automatic retransmission is enabled, false otherwise.

## 5.2.5.18 CANRetrySet

Sets the CAN controller automatic retransmission behavior.

#### Prototype:

#### Parameters:

*ulBase* is the base address of the CAN controller. *bAutoRetry* enables automatic retransmission.

#### **Description:**

Enables or disables automatic retransmission of messages with detected errors. If *bAutoRetry* is **true**, then automatic retransmission is enabled, otherwise it is disabled.

#### **Returns:**

None.

## 5.2.5.19 CANStatusGet

Reads one of the controller status registers.

#### Prototype:

```
unsigned long
CANStatusGet(unsigned long ulBase,
tCANStsReg eStatusReg)
```

#### Parameters:

*ulBase* is the base address of the CAN controller. *eStatusReg* is the status register to read.

#### **Description:**

Reads a status register of the CAN controller and returns it to the caller. The different status registers are:

- CAN\_STS\_CONTROL the main controller status
- CAN\_STS\_TXREQUEST bit mask of objects pending transmission
- CAN\_STS\_NEWDAT bit mask of objects with new data
- CAN\_STS\_MSGVAL bit mask of objects with valid configuration

When reading the main controller status register, a pending status interrupt will be cleared. This should be used in the interrupt handler for the CAN controller if the cause is a status interrupt. The controller status register fields are as follows:

- CAN\_STATUS\_BUS\_OFF controller is in bus-off condition
- CAN\_STATUS\_EWARN an error counter has reached a limit of at least 96
- CAN\_STATUS\_EPASS CAN controller is in the error passive state
- CAN\_STATUS\_RXOK a message was received successfully (independent of any message filtering).
- CAN\_STATUS\_TXOK a message was successfully transmitted
- CAN\_STATUS\_LEC\_MSK mask of last error code bits (3 bits)
- CAN\_STATUS\_LEC\_NONE no error
- CAN\_STATUS\_LEC\_STUFF stuffing error detected
- CAN\_STATUS\_LEC\_FORM a format error occurred in the fixed format part of a message
- CAN\_STATUS\_LEC\_ACK a transmitted message was not acknowledged
- CAN\_STATUS\_LEC\_BIT1 dominant level detected when trying to send in recessive mode
- CAN\_STATUS\_LEC\_BIT0 recessive level detected when trying to send in dominant mode
- CAN\_STATUS\_LEC\_CRC CRC error in received message

The remaining status registers are 32-bit bit maps to the message objects. They can be used to quickly obtain information about the status of all the message objects without needing to query each one. They contain the following information:

- CAN\_STS\_TXREQUEST if a message object's TxRequest bit is set, that means that a transmission is pending on that object. The application can use this to determine which objects are still waiting to send a message.
- CAN\_STS\_NEWDAT if a message object's NewDat bit is set, that means that a new message has been received in that object, and has not yet been picked up by the host application
- CAN\_STS\_MSGVAL if a message object's MsgVal bit is set, that means it has a valid configuration programmed. The host application can use this to determine which message objects are empty/unused.

#### **Returns:**

Returns the value of the status register.

# 5.3 CAN Message Objects

This section will explains how to configure the CAN message objects in various modes using the CANMessageSet() and CANMessageGet() APIs. The configuration of a message object is determined by two parameters that are passed into the CANMessageSet() API. These are the tCANMs-gObject structure and the tMsgObjType type field. It is important to note that the ulObjID parameter is the index of one of the 32 message objects that are available and is not the message object's identifier.

Message objects can be defined as one of five types based on the needs of the application. They are defined in the tMsgObjType enumeration and can only be one of those values. The simplest of the message object types are MSG\_OBJ\_TYPE\_TX and MSG\_OBJ\_TYPE\_RX which are used to send or receive messages for a given message identifier or a range of identifiers. The message type MSG\_OBJ\_TYPE\_TX\_REMOTE is used to transmit a remote request for data from another CAN node on the network. These message objects do not transmit any data but once

they send the request will automatically turn into receive message object and wait for data from a remote CAN device. The message type MSG\_OBJ\_TYPE\_RX\_REMOTE is the receiving end of a remote request, and receive remote requests for data and generate an interrupt to let the application know when to supply and transmit data back to the CAN controller that issued the remote request for data. The message type MSG\_OBJ\_TYPE\_RXTX\_REMOTE is similar to the MSG\_OBJ\_TYPE\_RX\_REMOTE except that it automatically responds with data that the application placed in the message object.

The remaining information used to configure a CAN message object is contained in the tCANMsgObject structure which is used when calling CANMessageSet() or will be filled by data read from the message object when calling CANMessageGet(). The CAN message identifier is simply stored into the ulMsgID member of the tCANMsgObject structure and is the 11 or 20 bit CAN identifier for this message object. The ulMsgIDMask is the mask is used in combination with the ulMsgID value to determine a match when the MSG OBJ USE ID FILTER flag is set for a message object. The ulMsgIDMask is ignored if MSG OBJ USE ID FILTER flag is not set. The last of the configuration parameters are specified in the ulFlags which are defined as a combination of the MSG OBJ \* values. The MSG OBJ TX INT ENABLE and MSG OBJ RX INT ENABLE flags will enable transmit complete or receive data interrupts. If the CAN network is only using extended(20 bit) identifiers then the MSG OBJ EXTENDED ID flag should be specified. The CANMessageSet() function will force this flag set if the identifier is greater than an 11 bit identifier can hold. The MSG OBJ USE ID FILTER is used to enable filtering based on the message identifiers as message are seen by the CAN controller. The combination of ulMsgID and ulMsgIDMask will determine if a message is accepted for a given message object. In some cases it may be necessary to add the a filter based on the direction of the message, so in these cases the MSG OBJ USE DIR FILTER is used to only accept the direction specified in the message type. Another additional filter flag is MSG OBJ USE EXT FILTER which will filter on only extended identifiers. In a mixed 11 bit and 20 bit identifier system, this will prevent an 11 bit identifier being confused with a 20 bit identifier of the same value. It not necessary to specify this if there are only extended identifiers being used in the system. To determine if the incoming message identifier matches a given message object. the incoming message identifier is ANDed with ulMsgIDMask and compared with ulMsgID. The "C" logic would be the following:

```
if((IncomingID & ulMsgIDMask) == ulMsgID)
{
    // Accept the message.
}
else
{
    // Ignore the message.
}
```

The last of the flags to affect CANMessageSet() is the MSG\_OBJ\_FIFO flag. This flag is used when combining multiple message objects in a FIFO. This is useful when an application needs to receive more than the 8 bytes of data that can be received by a single CAN message object. It can also be used to reduce the likelihood of causing an overrun of data on a single message object that may be receiving data faster than the application can handle when using a single message object. If multiple message objects are going to be used in a FIFO they must be read in sequential order based on the message object number and have the exact same message identifiers and filtering values. All but the last of the message objects in a FIFO should have the MSG\_OBJ\_FIFO and the last message object in the FIFO should not have the MSG\_OBJ\_FIFO flag set to specify that is the last entry in the FIFO. See the CAN FIFO configuration example in the Programming Examples section of this document.

The remaining flags are all used when calling CANMessageGet() when reading data or checking the status of a message object. If the MSG\_OBJ\_NEW\_DATA flag is set in the tCANMsgObject

ulFlags variable then the data returned was new and not stale data from a previous call to CAN-MessageGet(). If the MSG\_OBJ\_DATA\_LOST flag is set then data was lost since this message object was last read with CANMessageGet(). The MSG\_OBJ\_REMOTE\_FRAME flag will be set if the message object was configured as a remote message object and a remote request was received.

When sending or receiving data, the last two variables define the size and a pointer to the data used by CANMessageGet() and CANMessageSet(). The ulMsgLen variable in tCANMsgObject specifies the number of bytes to send when calling CANMessageSet() and the number of bytes to read when calling CANMessageGet(). The pucMsgData variable in tCANMsgObject is the pointer to the data to send ulMsgLen bytes, or the pointer to the buffer to read ulMsgLen bytes into.

# 5.4 Programming Examples

This example code will send out data from CAN controller 0 to be received by CAN controller 1. In order to actually receive the data, an external cable must be connected between the two ports. In this example, both controllers are configured for 1 Mbit operation.

```
tCANBitClkParms CANBitClk;
tCANMsgObject sMsgObjectRx;
tCANMsgObject sMsgObjectTx;
unsigned char ucBufferIn[8];
unsigned char ucBufferOut[8];
11
// Reset the state of all the message objects and the state of the CAN
// module to a known state.
11
CANInit (CAN0_BASE);
CANInit (CAN1_BASE);
11
// Configure the controller for 1 Mbit operation.
11
CANSetBitTiming(CAN1_BASE, &CANBitClk);
11
// Take the CANO device out of INIT state.
11
CANEnable (CAN0_BASE);
CANEnable (CAN1_BASE);
11
// Configure a receive object.
11
sMsqObjectRx.ulMsqID = (0x400);
sMsqObjectRx.ulMsqIDMask = 0x7f8;
sMsgObjectRx.ulFlags = MSG_OBJ_USE_ID_FILTER | MSG_OBJ_FIFO;
11
// The first three message objects have the MSG_OBJ_FIFO set to indicate
// that they are part of a FIFO.
11
CANMessageSet(CAN0_BASE, 1, &sMsgObjectRx, MSG_OBJ_TYPE_RX);
CANMessageSet(CAN0_BASE, 2, &sMsgObjectRx, MSG_OBJ_TYPE_RX);
CANMessageSet(CAN0_BASE, 3, &sMsgObjectRx, MSG_OBJ_TYPE_RX);
11
// Last message object does not have the MSG_OBJ_FIFO set to indicate that
```

```
\ensuremath{{\prime}}\xspace // this is the last message.
11
sMsgObjectRx.ulFlags = MSG_OBJ_USE_ID_FILTER;
CANMessageSet(CAN0_BASE, 4, &sMsgObjectRx, MSG_OBJ_TYPE_RX);
11
// Configure and start transmit of message object.
11
sMsgObjectTx.ulMsgID = 0x400;
sMsqObjectTx.ulFlags = 0;
sMsgObjectTx.ulMsgLen = 8;
sMsgObjectTx.pucMsgData = ucBufferOut;
CANMessageSet(CAN0_BASE, 2, &sMsgObjectTx, MSG_OBJ_TYPE_TX);
11
// Wait for new data to become available.
11
while((CANStatusGet(CAN1_BASE, CAN_STS_NEWDAT) & 1) == 0)
{
    11
    // Read the message out of the message object.
    11
    CANMessageGet(CAN1_BASE, 1, &sMsgObjectRx, true);
}
11
// Process new data in sMsgObjectRx.pucMsgData.
11
• • •
```

This example code will configure a set of CAN message objects in FIFO mode, using CAN controller 0.

```
tCANBitClkParms CANBitClk;
tCANMsgObject sMsgObjectRx;
unsigned char ucBufferIn[8];
unsigned char ucBufferOut[8];
11
// Reset the state of all the message objects and the state of the CAN
// module to a known state.
11
CANInit (CAN0_BASE);
11
// Configure the controller for 1 Mbit operation.
11
CANBitRateSet(CAN0_BASE, 8000000, 1000000);
11
// Take the CANO device out of INIT state.
11
CANEnable (CAN0_BASE);
//
// Configure a receive object this CAN FIFO to receive message objects with
// message ID 0x400-0x407.
11
sMsgObjectRx.ulMsgID = (0x400);
sMsgObjectRx.ulMsgIDMask = 0x7f8;
sMsgObjectRx.ulFlags = MSG_OBJ_USE_ID_FILTER | MSG_OBJ_FIFO;
11
// The first three message objects have the MSG_OBJ_FIFO set to indicate
// that they are part of a FIFO.
```

//
CANMessageSet(CAN0\_BASE, 1, &sMsgObjectRx, MSG\_OBJ\_TYPE\_RX);
CANMessageSet(CAN0\_BASE, 2, &sMsgObjectRx, MSG\_OBJ\_TYPE\_RX);
CANMessageSet(CAN0\_BASE, 3, &sMsgObjectRx, MSG\_OBJ\_TYPE\_RX);
//
// Last message object does not have the MSG\_OBJ\_FIFO set to indicate that
// this is the last message.
//
sMsgObjectRx.ulFlags = MSG\_OBJ\_USE\_ID\_FILTER;
CANMessageSet(CAN0\_BASE, 4, &sMsgObjectRx, MSG\_OBJ\_TYPE\_RX);

. . .

# 6 Ethernet Controller

| ntroduction         | 67 |
|---------------------|----|
| API Functions       | 67 |
| Programming Example | 80 |

# 6.1 Introduction

The Stellaris Ethernet controller consists of a fully integrated media access controller (MAC) and a network physical (PHY) interface device. The Ethernet controller conforms to IEEE 802.3 specifications and fully supports 10BASE-T and 100BASE-TX standards.

The Ethernet API provides the set of functions required to implement an interrupt-driven Ethernet driver for this Ethernet controller. Functions are provided to configure and control the MAC, to access the register set on the PHY, to transmit and receive Ethernet packets, and to configure and control the interrupts that are available.

This driver is contained in driverlib/ethernet.c, with driverlib/ethernet.h containing the API definitions for use by applications.

# 6.2 API Functions

## **Functions**

- unsigned long EthernetConfigGet (unsigned long ulBase)
- void EthernetConfigSet (unsigned long ulBase, unsigned long ulConfig)
- void EthernetDisable (unsigned long ulBase)
- void EthernetEnable (unsigned long ulBase)
- void EthernetInitExpClk (unsigned long ulBase, unsigned long ulEthClk)
- void EthernetIntClear (unsigned long ulBase, unsigned long ulIntFlags)
- void EthernetIntDisable (unsigned long ulBase, unsigned long ulIntFlags)
- void EthernetIntEnable (unsigned long ulBase, unsigned long ulIntFlags)
- void EthernetIntRegister (unsigned long ulBase, void (\*pfnHandler)(void))
- unsigned long EthernetIntStatus (unsigned long ulBase, tBoolean bMasked)
- void EthernetIntUnregister (unsigned long ulBase)
- void EthernetMACAddrGet (unsigned long ulBase, unsigned char \*pucMACAddr)
- void EthernetMACAddrSet (unsigned long ulBase, unsigned char \*pucMACAddr)
- tBoolean EthernetPacketAvail (unsigned long ulBase)
- long EthernetPacketGet (unsigned long ulBase, unsigned char \*pucBuf, long lBufLen)
- Iong EthernetPacketGetNonBlocking (unsigned long ulBase, unsigned char \*pucBuf, long lBufLen)
- Iong EthernetPacketPut (unsigned long ulBase, unsigned char \*pucBuf, long lBufLen)
- Iong EthernetPacketPutNonBlocking (unsigned long ulBase, unsigned char \*pucBuf, long lBufLen)
- unsigned long EthernetPHYRead (unsigned long ulBase, unsigned char ucRegAddr)

- void EthernetPHYWrite (unsigned long ulBase, unsigned char ucRegAddr, unsigned long ul-Data)
- tBoolean EthernetSpaceAvail (unsigned long ulBase)

## 6.2.1 Detailed Description

For any application, the EthernetInitExpClk() function must be called first to prepare the Ethernet controller for operation. This function will configure the Ethernet controller options that are based on system parameters, such as the system clock speed.

Once initialized, access to the PHY is available via the EthernetPHYRead() and EthernetPHY-Write() functions. By default, the PHY will auto-negotiate the line speed and duplex modes. For most applications, this will be sufficient. If a special configuration is required, the PHY read and write functions can be used to reconfigure the PHY to the desired mode of operation.

The MAC must also be configured using the EthernetConfigSet() function. The parameters for this function will allow the configuration of options such as Promiscuous Mode, Multicast Reception, Transmit Data Length Padding, and so on. The EthernetConfigGet() function can be used to query the current configuration of the Ethernet MAC.

The MAC address, used for incoming packet filtering, must also be programmed using the EthernetMACAddrSet() function. The current value can be queried using the EthernetMACAddrGet() function.

When configuration has been completed, the Ethernet controller can be enabled using the EthernetEnable() function. When getting ready to terminate operations on the Ethernet controller, the EthernetDisable() function may be called.

After the Ethernet controller has been enabled, Ethernet frames can be transmitted and received using the EthernetPacketPut() and EthernetPacketGet() functions. Care must be taken when using these functions, as they are blocking functions, and will not return until data is available (for RX) or buffer space is available (for TX). The EthernetSpaceAvail() and EthernetPacketAvail() functions can be called to determine if there is room for a TX packet or if there is an RX packet available prior to calling these blocking functions. Alternatively, the EthernetPacketGetNonBlocking() and EthernetPacketPutNonBlocking() functions will return immediately if a packet cannot be processed. Otherwise, the packet will be processed normally.

When developing a mapping layer for a TCP/IP stack, you may wish to use the interrupt capability of the Ethernet controller. The EthernetIntRegister() and EthernetIntUnregister() functions are used to register an ISR with the system and to enable or disable the Ethernet controller's interrupt signal. The EthernetIntEnable() and EthernetIntDisable() functions are used to manipulate the individual interrupt sources available in the Ethernet controller (for example, RX Error, TX Complete). The EthernetIntStatus() and EthernetIntClear() functions would be used to query the active interrupts to determine which process to service, and to clear the indicated interrupts prior to returning from the registered ISR.

The EthernetInit(), EthernetPacketNonBlockingGet(), and EthernetPacketNonBlockingPut() APIs from previous versions of the peripheral driver library have been replaced by the EthernetInitExpClk(), EthernetPacketGetNonBlocking(), and EthernetPacketPutNonBlocking() APIs, respectively. Macros have been provided in ethernet.h to map the old APIs to the new APIs, allowing existing applications to link and run with the new APIs. It is recommended that new applications utilize the new APIs in favor of the old ones.

## 6.2.2 Function Documentation

## 6.2.2.1 EthernetConfigGet

Gets the current configuration of the Ethernet controller.

#### Prototype:

```
unsigned long
EthernetConfigGet(unsigned long ulBase)
```

#### **Parameters:**

ulBase is the base address of the controller.

#### **Description:**

This function will query the control registers of the Ethernet controller and return a bit-mapped configuration value.

#### See also:

The description of the EthernetConfigSet() function provides detailed information for the bitmapped configuration values that will be returned.

#### **Returns:**

Returns the bit-mapped Ethernet controller configuration value.

## 6.2.2.2 EthernetConfigSet

Sets the configuration of the Ethernet controller.

### Prototype:

#### Parameters:

**ulBase** is the base address of the controller. **ulConfig** is the configuration for the controller.

#### **Description:**

After the EthernetInitExpClk() function has been called, this API function can be used to configure the various features of the Ethernet controller.

The Ethernet controller provides three control registers that are used to configure the controller's operation. The transmit control register provides settings to enable full duplex operation, to auto-generate the frame check sequence, and to pad the transmit packets to the minimum length as required by the IEEE standard. The receive control register provides settings to enable reception of packets with bad frame check sequence values and to enable multi-cast or promiscuous modes. The timestamp control register provides settings that enable support logic in the controller that allow the use of the General Purpose Timer 3 to capture timestamps for the transmitted and received packets.

The *ulConfig* parameter is the logical OR of the following values:

ETH\_CFG\_TS\_TSEN - Enable TX and RX interrupt status as CCP timer inputs

- ETH\_CFG\_RX\_BADCRCDIS Disable reception of packets with a bad CRC
- ETH\_CFG\_RX\_PRMSEN Enable promiscuous mode reception (all packets)
- ETH\_CFG\_RX\_AMULEN Enable reception of multicast packets
- ETH\_CFG\_TX\_DPLXEN Enable full duplex transmit mode
- ETH\_CFG\_TX\_CRCEN Enable transmit with auto CRC generation
- ETH\_CFG\_TX\_PADEN Enable padding of transmit data to minimum size

These bit-mapped values are programmed into the transmit, receive, and/or timestamp control register.

#### **Returns:**

None.

## 6.2.2.3 EthernetDisable

Disables the Ethernet controller.

#### Prototype:

```
void
EthernetDisable(unsigned long ulBase)
```

#### Parameters:

ulBase is the base address of the controller.

#### **Description:**

When terminating operations on the Ethernet interface, this function should be called. This function will disable the transmitter and receiver, and will clear out the receive FIFO.

#### **Returns:**

None.

## 6.2.2.4 EthernetEnable

Enables the Ethernet controller for normal operation.

#### Prototype:

```
void
EthernetEnable(unsigned long ulBase)
```

#### Parameters:

ulBase is the base address of the controller.

#### **Description:**

Once the Ethernet controller has been configured using the EthernetConfigSet() function and the MAC address has been programmed using the EthernetMACAddrSet() function, this API function can be called to enable the controller for normal operation.

This function will enable the controller's transmitter and receiver, and will reset the receive FIFO.

#### **Returns:**

None.

## 6.2.2.5 EthernetInitExpClk

Initializes the Ethernet controller for operation.

#### Prototype:

#### Parameters:

*ulBase* is the base address of the controller. *ulEthClk* is the rate of the clock supplied to the Ethernet module.

#### **Description:**

This function will prepare the Ethernet controller for first time use in a given hardware/software configuration. This function should be called before any other Ethernet API functions are called.

The peripheral clock will be the same as the processor clock. This will be the value returned by SysCtlClockGet(), or it can be explicitly hard-coded if it is constant and known (to save the code/execution overhead of a call to SysCtlClockGet()).

This function replaces the original EthernetInit() API and performs the same actions. A macro is provided in ethernet.h to map the original API to this API.

#### Note:

If the device configuration is changed (for example, the system clock is reprogrammed to a different speed), then the Ethernet controller must be disabled by calling the EthernetDisable() function and the controller must be reinitialized by calling the EthernetInitExpClk() function again. After the controller has been reinitialized, the controller should be reconfigured using the appropriate Ethernet API calls.

#### **Returns:**

None.

## 6.2.2.6 EthernetIntClear

Clears Ethernet interrupt sources.

#### Prototype:

#### Parameters:

*ulBase* is the base address of the controller. *ulIntFlags* is a bit mask of the interrupt sources to be cleared.

#### **Description:**

The specified Ethernet interrupt sources are cleared so that they no longer assert. This must be done in the interrupt handler to keep it from being called again immediately upon exit.

The *ullntFlags* parameter has the same definition as the *ullntFlags* parameter to Ethernet-IntEnable().

### Note:

Since there is a write buffer in the Cortex-M3 processor, it may take several clock cycles before the interrupt source is actually cleared. Therefore, it is recommended that the interrupt source be cleared early in the interrupt handler (as opposed to the very last action) to avoid returning from the interrupt handler before the interrupt source is actually cleared. Failure to do so may result in the interrupt handler being immediately reentered (since NVIC still sees the interrupt source asserted).

#### **Returns:**

None.

## 6.2.2.7 EthernetIntDisable

Disables individual Ethernet interrupt sources.

#### Prototype:

#### Parameters:

*ulBase* is the base address of the controller. *ulIntFlags* is the bit mask of the interrupt sources to be disabled.

#### **Description:**

Disables the indicated Ethernet interrupt sources. Only the sources that are enabled can be reflected to the processor interrupt; disabled sources have no effect on the processor.

The *ullntFlags* parameter has the same definition as the *ullntFlags* parameter to Ethernet-IntEnable().

#### Returns:

None.

### 6.2.2.8 EthernetIntEnable

Enables individual Ethernet interrupt sources.

#### Prototype:

#### Parameters:

*ulBase* is the base address of the controller. *ulIntFlags* is the bit mask of the interrupt sources to be enabled.

#### **Description:**

Enables the indicated Ethernet interrupt sources. Only the sources that are enabled can be reflected to the processor interrupt; disabled sources have no effect on the processor.

The ullntFlags parameter is the logical OR of any of the following:

- ETH\_INT\_PHY An interrupt from the PHY has occurred. The integrated PHY supports a number of interrupt conditions. The PHY register, PHY\_MR17, must be read to determine which PHY interrupt has occurred. This register can be read using the EthernetPHYRead() API function.
- ETH\_INT\_MDIO This interrupt indicates that a transaction on the management interface has completed successfully.
- ETH\_INT\_RXER This interrupt indicates that an error has occurred during reception of a frame. This error can indicate a length mismatch, a CRC failure, or an error indication from the PHY.
- ETH\_INT\_RXOF This interrupt indicates that a frame has been received that exceeds the available space in the RX FIFO.
- ETH\_INT\_TX This interrupt indicates that the packet stored in the TX FIFO has been successfully transmitted.
- ETH\_INT\_TXER This interrupt indicates that an error has occurred during the transmission of a packet. This error can be either a retry failure during the back-off process, or an invalid length stored in the TX FIFO.
- ETH\_INT\_RX This interrupt indicates that one (or more) packets are available in the RX FIFO for processing.

#### **Returns:**

None.

## 6.2.2.9 EthernetIntRegister

Registers an interrupt handler for an Ethernet interrupt.

#### Prototype:

#### Parameters:

ulBase is the base address of the controller.

*pfnHandler* is a pointer to the function to be called when the enabled Ethernet interrupts occur.

#### **Description:**

This function sets the handler to be called when the Ethernet interrupt occurs. This will enable the global interrupt in the interrupt controller; specific Ethernet interrupts must be enabled via EthernetIntEnable(). It is the interrupt handler's responsibility to clear the interrupt source.

#### See also:

IntRegister() for important information about registering interrupt handlers.

#### **Returns:**

None.

#### 6.2.2.10 EthernetIntStatus

Gets the current Ethernet interrupt status.

#### Prototype:

```
unsigned long
EthernetIntStatus(unsigned long ulBase,
tBoolean bMasked)
```

#### Parameters:

ulBase is the base address of the controller.

**bMasked** is false if the raw interrupt status is required and true if the masked interrupt status is required.

#### **Description:**

This returns the interrupt status for the Ethernet controller. Either the raw interrupt status or the status of interrupts that are allowed to reflect to the processor can be returned.

#### **Returns:**

Returns the current interrupt status, enumerated as a bit field of values described in Ethernet-IntEnable().

## 6.2.2.11 EthernetIntUnregister

Unregisters an interrupt handler for an Ethernet interrupt.

#### Prototype:

```
void
EthernetIntUnregister(unsigned long ulBase)
```

#### Parameters:

ulBase is the base address of the controller.

#### **Description:**

This function unregisters the interrupt handler. This will disable the global interrupt in the interrupt controller so that the interrupt handler no longer is called.

#### See also:

IntRegister() for important information about registering interrupt handlers.

#### Returns:

None.

## 6.2.2.12 EthernetMACAddrGet

Gets the MAC address of the Ethernet controller.

#### Prototype:

#### Parameters:

**ulBase** is the base address of the controller.

*pucMACAddr* is the pointer to the location in which to store the array of MAC-48 address octets.

#### **Description:**

This function will read the currently programmed MAC address into the *pucMACAddr* buffer.

#### See also:

Refer to EthernetMACAddrSet() API description for more details about the MAC address format.

#### **Returns:**

None.

## 6.2.2.13 EthernetMACAddrSet

Sets the MAC address of the Ethernet controller.

#### Prototype:

#### **Parameters:**

*ulBase* is the base address of the controller. *pucMACAddr* is the pointer to the array of MAC-48 address octets.

#### **Description:**

This function will program the IEEE-defined MAC-48 address specified in *pucMACAddr* into the Ethernet controller. This address is used by the Ethernet controller for hardware-level filtering of incoming Ethernet packets (when promiscuous mode is not enabled).

The MAC-48 address is defined as 6 octets, illustrated by the following example address. The numbers are shown in hexadecimal format.

#### AC-DE-48-00-00-80

In this representation, the first three octets (AC-DE-48) are the Organizationally Unique Identifier (OUI). This is a number assigned by the IEEE to an organization that requests a block of MAC addresses. The last three octets (00-00-80) are a 24-bit number managed by the OUI owner to uniquely identify a piece of hardware within that organization that is to be connected to the Ethernet.

In this representation, the octets are transmitted from left to right, with the "AC" octet being transmitted first and the "80" octet being transmitted last. Within an octet, the bits are transmitted LSB to MSB. For this address, the first bit to be transmitted would be "0", the LSB of "AC", and the last bit to be transmitted would be "1", the MSB of "80".

### Returns:

None.

## 6.2.2.14 EthernetPacketAvail

Check for packet available from the Ethernet controller.

#### Prototype:

```
tBoolean
EthernetPacketAvail(unsigned long ulBase)
```

#### Parameters:

ulBase is the base address of the controller.

#### Description:

The Ethernet controller provides a register that contains the number of packets available in the receive FIFO. When the last bytes of a packet are successfully received (that is, the frame check sequence bytes), the packet count is incremented. Once the packet has been fully read (including the frame check sequence bytes) from the FIFO, the packet count will be decremented.

#### Returns:

Returns **true** if there are one or more packets available in the receive FIFO, including the current packet being read, and **false** otherwise.

## 6.2.2.15 EthernetPacketGet

Waits for a packet from the Ethernet controller.

## Prototype:

#### Parameters:

*ulBase* is the base address of the controller. *pucBuf* is the pointer to the packet buffer. *IBufLen* is the maximum number of bytes to be read into the buffer.

#### **Description:**

This function reads a packet from the receive FIFO of the controller and places it into *pucBuf*. The function will wait until a packet is available in the FIFO. Then the function will read the entire packet from the receive FIFO. If there are more bytes in the packet than will fit into *pucBuf* (as specified by *IBufLen*), the function will return the negated length of the packet and the buffer will contain *IBufLen* bytes of the packet. Otherwise, the function will return the length of the packet that was read and *pucBuf* will contain the entire packet (excluding the frame check sequence bytes).

#### Note:

This function is blocking and will not return until a packet arrives.

## Returns:

Returns the negated packet length -n if the packet is too large for *pucBuf*, and returns the packet length n otherwise.

## 6.2.2.16 EthernetPacketGetNonBlocking

Receives a packet from the Ethernet controller.

#### Prototype:

#### Parameters:

ulBase is the base address of the controller.

*pucBuf* is the pointer to the packet buffer.

IBufLen is the maximum number of bytes to be read into the buffer.

#### **Description:**

This function reads a packet from the receive FIFO of the controller and places it into *pucBuf*. If no packet is available the function will return immediately. Otherwise, the function will read the entire packet from the receive FIFO. If there are more bytes in the packet than will fit into *pucBuf* (as specified by *IBufLen*), the function will return the negated length of the packet and the buffer will contain *IBufLen* bytes of the packet. Otherwise, the function will return the length of the packet that was read and *pucBuf* will contain the entire packet (excluding the frame check sequence bytes).

This function replaces the original EthernetPacketNonBlockingGet() API and performs the same actions. A macro is provided in ethernet.h to map the original API to this API.

#### Note:

This function will return immediately if no packet is available.

#### Returns:

Returns **0** if no packet is available, the negated packet length -n if the packet is too large for *pucBuf*, and the packet length n otherwise.

## 6.2.2.17 EthernetPacketPut

Waits to send a packet from the Ethernet controller.

#### Prototype:

#### Parameters:

*ulBase* is the base address of the controller.*pucBuf* is the pointer to the packet buffer.*lBufLen* is number of bytes in the packet to be transmitted.

#### **Description:**

This function writes *IBufLen* bytes of the packet contained in *pucBuf* into the transmit FIFO of the controller and then activates the transmitter for this packet. This function will wait until the transmit FIFO is empty. Once space is available, the function will return once *IBufLen* bytes of the packet have been placed into the FIFO and the transmitter has been started. The function will not wait for the transmission to complete. The function will return the negated *IBufLen* if the length is larger than the space available in the transmit FIFO.

#### Note:

This function blocks and will wait until space is available for the transmit packet before returning.

#### **Returns:**

Returns the negated packet length **-IBufLen** if the packet is too large for FIFO, and the packet length **IBufLen** otherwise.

## 6.2.2.18 EthernetPacketPutNonBlocking

Sends a packet to the Ethernet controller.

#### Prototype:

#### **Parameters:**

*ulBase* is the base address of the controller. *pucBuf* is the pointer to the packet buffer. *IBufLen* is number of bytes in the packet to be transmitted.

#### **Description:**

This function writes *IBufLen* bytes of the packet contained in *pucBuf* into the transmit FIFO of the controller and then activates the transmitter for this packet. If no space is available in the FIFO, the function will return immediately. If space is available, the function will return once *IBufLen* bytes of the packet have been placed into the FIFO and the transmitter has been started. The function will not wait for the transmission to complete. The function will return the negated *IBufLen* if the length is larger than the space available in the transmit FIFO.

This function replaces the original EthernetPacketNonBlockingPut() API and performs the same actions. A macro is provided in ethernet.h to map the original API to this API.

#### Note:

This function does not block and will return immediately if no space is available for the transmit packet.

#### **Returns:**

Returns **0** if no space is available in the transmit FIFO, the negated packet length **-IBufLen** if the packet is too large for FIFO, and the packet length **IBufLen** otherwise.

## 6.2.2.19 EthernetPHYRead

Reads from a PHY register.

#### Prototype:

```
unsigned long
EthernetPHYRead(unsigned long ulBase,
unsigned char ucRegAddr)
```

#### **Parameters:**

ulBase is the base address of the controller.

ucRegAddr is the address of the PHY register to be accessed.

#### **Description:**

This function will return the contents of the PHY register specified by ucRegAddr.

#### **Returns:**

Returns the 16-bit value read from the PHY.

## 6.2.2.20 EthernetPHYWrite

Writes to the PHY register.

#### Prototype:

#### Parameters:

*ulBase* is the base address of the controller. *ucRegAddr* is the address of the PHY register to be accessed. *ulData* is the data to be written to the PHY register.

#### **Description:**

This function will write the *ulData* to the PHY register specified by *ucRegAddr*.

#### **Returns:**

None.

#### 6.2.2.21 EthernetSpaceAvail

Checks for packet space available in the Ethernet controller.

#### Prototype:

```
tBoolean
EthernetSpaceAvail(unsigned long ulBase)
```

#### Parameters:

ulBase is the base address of the controller.

#### **Description:**

The Ethernet controller's transmit FIFO is designed to support a single packet at a time. After the packet has been written into the FIFO, the transmit request bit must be set to enable the transmission of the packet. Only after the packet has been transmitted can a new packet be written into the FIFO. This function will simply check to see if a packet is in progress. If so, there is no space available in the transmit FIFO.

#### **Returns:**

Returns true if a space is available in the transmit FIFO, and false otherwise.

## 6.3 Programming Example

The following example shows how to use the this API to initialize the Ethernet controller to transmit and receive packets.

```
unsigned char pucMACAddress[6];
unsigned char pucMyRxPacket[];
unsigned char pucMyTxPacket[];
unsigned long ulMyTxPacketLength;
11
// Initialize the Ethernet controller for operation
11
EthernetInitExpClk(ETH_BASE, SysCtlClockGet());
11
// Configure the Ethernet controller for normal operation
// Enable TX Duplex Mode
// Enable TX Padding
11
EthernetConfigSet(ETH_BASE, (ETH_CFG_TX_DPLXEN | ETH_CFG_TX_PADEN));
11
// Program the MAC Address (01-23-45-67-89-AB)
//
pucMACAddress[0] = 0x01;
pucMACAddress[1] = 0x23;
pucMACAddress[2] = 0x45;
pucMACAddress[3] = 0x67;
pucMACAddress[4] = 0x89;
pucMACAddress[5] = 0xAB;
EthernetMACAddrSet(ETH_BASE, pucMACAddress);
11
// Enable the Ethernet controller
11
EthernetEnable(ETH_BASE);
11
// Send a packet.
// (assume that the packet has been filled in appropriately elsewhere
// in the code).
11
EthernetPacketPut(ETH_BASE, pucMyTxPacket, ulMyTxPacketLength);
11
// Wait for a packet to come in.
11
EthernetPacketGet(ETH_BASE, pucMyRxPacket, sizeof(pucMyRxPacket));
```

# 7 External Peripheral Interface (EPI)

| Introduction        |    |
|---------------------|----|
| API Functions       | 81 |
| Programming Example |    |

## 7.1 Introduction

The EPI API provides functions to use the EPI module available in the Stellaris microcontroller. The EPI module provides a physical interface for external peripherals and memories. The EPI can be configured to support several types of external interfaces and different sized address and data buses.

Some features of the EPI module are:

- configurable interface modes including SDRAM, HostBus, and simple read/write protocols
- configurable address and data sizes
- configurable bus cycle timing
- blocking and non-blocking reads and writes
- FIFO for streaming reads
- interrupt and uDMA support

This driver is contained in driverlib/epi.c, with driverlib/epi.h containing the API definitions for use by applications.

## 7.2 API Functions

## **Functions**

- void EPIAddressMapSet (unsigned long ulBase, unsigned long ulMap)
- void EPIConfigGPModeSet (unsigned long ulBase, unsigned long ulConfig, unsigned long ulFrameCount, unsigned long ulMaxWait)
- void EPIConfigHB8Set (unsigned long ulBase, unsigned long ulConfig, unsigned long ul-MaxWait)
- void EPIConfigSDRAMSet (unsigned long ulBase, unsigned long ulConfig, unsigned long ul-Refresh)
- void EPIDividerSet (unsigned long ulBase, unsigned long ulDivider)
- void EPIFIFOConfig (unsigned long ulBase, unsigned long ulConfig)
- void EPIIntDisable (unsigned long ulBase, unsigned long ulIntFlags)
- void EPIIntEnable (unsigned long ulBase, unsigned long ulIntFlags)
- void EPIIntErrorClear (unsigned long ulBase, unsigned long ulErrFlags)
- unsigned long EPIIntErrorStatus (unsigned long ulBase)
- void EPIIntRegister (unsigned long ulBase, void (\*pfnHandler)(void))
- unsigned long EPIIntStatus (unsigned long ulBase, tBoolean bMasked)

- void EPIIntUnregister (unsigned long ulBase)
- void EPIModeSet (unsigned long ulBase, unsigned long ulMode)
- unsigned long EPINonBlockingReadAvail (unsigned long ulBase)
- void EPINonBlockingReadConfigure (unsigned long ulBase, unsigned long ulChannel, unsigned long ulDataSize, unsigned long ulAddress)
- unsigned long EPINonBlockingReadCount (unsigned long ulBase, unsigned long ulChannel)
- unsigned long EPINonBlockingReadGet16 (unsigned long ulBase, unsigned long ulCount, unsigned short \*pusBuf)
- unsigned long EPINonBlockingReadGet32 (unsigned long ulBase, unsigned long ulCount, unsigned long \*pulBuf)
- unsigned long EPINonBlockingReadGet8 (unsigned long ulBase, unsigned long ulCount, unsigned char \*pucBuf)
- void EPINonBlockingReadStart (unsigned long ulBase, unsigned long ulChannel, unsigned long ulCount)
- void EPINonBlockingReadStop (unsigned long ulBase, unsigned long ulChannel)
- unsigned long EPIWriteFIFOCountGet (unsigned long ulBase)

## 7.2.1 Detailed Description

The function EPIModeSet() is used to select the interface mode. The clock divider is set with the EPIDividerSet() function which will determine the speed of the external bus. The external device is mapped into the processor memory or peripheral space using the EPIAddressMapSet() function.

Once the mode is selected, the interface is configured with one of the configuration functions. If SDRAM mode was chosen, the the function EPIConfigSDRAMSet() is used to configure the SDRAM interface. If a non-moded interface was selected, then the function EPIConfigNoModeSet() should be used.

After the mode has been selected and configured, then the device can be accessed by reading and writing to the memory or peripheral address space that was programmed with EPIAddressMapSet().

There are more sophisticated ways to use the read/write interface. When an application is writing to the mapped memory or peripheral space, the writes will stall the processor until the write to the external interface is completed. However, the EPI contains an internal transaction FIFO and can buffer up to 4 pending writes without stalling the processor. Prior to writing, the application can test to see if the EPI can take more write operations without stalling the processor by using the function EPINonBlockingWriteCount() which will return the number of non-blocking writes that can be made.

For efficient reads from the external device, the EPI contains a programmable read FIFO. This can be used to set a starting address and a count, and the FIFO will perform sequential reads from the device and store the values in the FIFO. The application can then periodically drain the FIFO either by polling, or by interrupts, or by using the uDMA controller. A non-blocking read is configured by using the function EPINonBlockingReadCOnfigure(). The read operation is started with EPINonBlockingReadStart() and can be stopped by calling EPINonBlockingReadStop(). The function EPINonBlockingReadCount() can be used to determine the number of items remaining to be read, while the function EPINonBlockingReadAvail() returns the number of items in the FIFO that can be read immediately without stalling. There are 3 functions available for reading data from the FIFO and into a buffer provided by the application. These functions are EPINonBlockingReadGet32(), EPINonBlockingReadGet16(), EPINonBlockingReadGet8(), to read the data from the FIFO as 32-bit, 16-bit, or 8-bit data items.

The read FIFO and write transaction FIFO can be configured with the function EPIFIFOConfig(). This function is used to set the FIFO trigger levels, and to enable error interrupts to be generated when a read or write is stalled.

Interrupts are enabled or disabled with the functions EPIIntEnable() and EPIIntDisable(). The interrupt status can be read by calling EPIIntStatus(). If there is an error interrupt pending, the cause of the error can be determined with the function EPIIntErrorStatus(). The error can then be cleared with EPIIntErrorClear().

If dynamic interrupt registration is being used by the application, then an EPI interrupt handler can be registered by calling EPIIntRegister(). This will load the interrupt handler's address into the vector table. The handler can be removed with EPIIntUnregister().

## 7.2.2 Function Documentation

## 7.2.2.1 EPIAddressMapSet

Configures the address map for the external interface.

## Prototype:

#### Parameters:

*ulBase* is the EPI module base address. *ulMap* is the address mapping configuration.

#### **Description:**

This function is used to configure the address mapping for the external interface. This determines the base address of the external memory or device within the processor peripheral and/or memory space.

The parameter *ulMap* is the logical OR of the following:

- EPI\_ADDR\_PER\_SIZE\_256B, EPI\_ADDR\_PER\_SIZE\_64KB, EPI\_ADDR\_PER\_SIZE\_16MB, or EPI\_ADDR\_PER\_SIZE\_512MB to choose a peripheral address space of 256 bytes, 64 Kbytes, 16 Mbytes or 512 Mbytes
- EPI\_ADDR\_PER\_BASE\_NONE, EPI\_ADDR\_PER\_BASE\_A, or EPI\_ADDR\_PER\_BASE\_C to choose the base address of the peripheral space as none, 0xA0000000, or 0xC0000000
- EPI\_ADDR\_RAM\_SIZE\_256B, EPI\_ADDR\_RAM\_SIZE\_64KB, EPI\_ADDR\_RAM\_SIZE\_16MB, or EPI\_ADDR\_RAM\_SIZE\_512MB to choose a RAM address space of 256 bytes, 64 Kbytes, 16 Mbytes or 512 Mbytes
- EPI\_ADDR\_RAM\_BASE\_NONE, EPI\_ADDR\_RAM\_BASE\_6, or EPI\_ADDR\_RAM\_BASE\_8 to choose the base address of the RAM space as none, 0x60000000, or 0x80000000

#### **Returns:**

None.

## 7.2.2.2 EPIConfigGPModeSet

Configures the interface for general-purpose mode operation.

#### Prototype:

#### Parameters:

ulBase is the EPI module base address.

*ulConfig* is the interface configuration.

ulFrameCount is the frame size in clocks, if the frame signal is used (0-15).

*ulMaxWait* is the maximum number of external clocks to wait when the external clock enable is holding off the transaction (0-255).

#### **Description:**

This function is used to configure the interface when used in general-purpose operation as chosen with the function EPIModeSet(). The parameter *ulConfig* is the logical OR of any of the following:

- EPI\_GPMODE\_CLKPIN interface clock is output on a pin
- EPI\_GPMODE\_CLKGATE clock is stopped when there is no transaction, otherwise it is free-running
- EPI\_GPMODE\_RDYEN the external peripheral drives an iRDY signal into pin EPI0S27. If absent, the peripheral is assumed to be ready at all times. This flag may only be used with a free-running clock (EPI\_GPMODE\_CLKGATE is absent).
- EPI\_GPMODE\_FRAMEPIN framing signal is emitted on a pin
- EPI\_GPMODE\_FRAME50 framing signal is 50/50 duty cycle, otherwise it is a pulse
- EPI\_GPMODE\_READWRITE read and write strobes are emitted on pins
- EPI\_GPMODE\_WRITE2CYCLE a two cycle write is used, otherwise a single-cycle write is used
- EPI\_GPMODE\_READ2CYCLE a two cycle read is used, otherwise a single-cycle read is used
- EPI\_GPMODE\_ASIZE\_NONE, EPI\_GPMODE\_ASIZE\_4, EPI\_GPMODE\_ASIZE\_12, or EPI\_GPMODE\_ASIZE\_20 to choose no address bus, or and address bus size of 4, 12, or 20 bits
- EPI\_GPMODE\_DSIZE\_8, EPI\_GPMODE\_DSIZE\_16, EPI\_GPMODE\_DSIZE\_24, or EPI\_GPMODE\_DSIZE\_32 to select a data bus size of 8, 16, 24, or 32 bits
- EPI\_GPMODE\_WORD\_ACCESS use Word Access mode to route bytes to the correct byte lanes allowing data to be stored in the upper bits of the word when necessary.

The parameter *ulFrameCount* is the number of clocks used to form the framing signal, if the framing signal is used. The behavior depends on whether the frame signal is a pulse or a 50/50 duty cycle. This value is not used if the framing signal is not enabled with the option **EPI\_GPMODE\_FRAMEPIN**.

The parameter *ulMaxWait* is used if the external clock enable is turned on with the **EPI\_GPMODE\_CLKENA** option is used. In the case that external clock enable is used, this parameter determines the maximum number of clocks to wait when the external clock enable

signal is holding off a transaction. A value of 0 means to wait forever. If a non-zero value is used and exceeded, an interrupt will occur and the transaction aborted.

Returns:

None.

## 7.2.2.3 EPIConfigHB8Set

Configures the interface for Host-bus 8 operation.

#### Prototype:

#### **Parameters:**

ulBase is the EPI module base address.

*ulConfig* is the interface configuration.

**ulMaxWait** is the maximum number of external clocks to wait if a FIFO ready signal is holding off the transaction.

#### **Description:**

This function is used to configure the interface when used in Host-bus 8 operation as chosen with the function EPIModeSet(). The parameter *ulConfig* is the logical OR of any of the following:

- one of EPI\_HB8\_MODE\_ADMUX, EPI\_HB8\_MODE\_ADDEMUX, EPI HB8 MODE SRAM, or EPI HB8 MODE FIFO to select the HB8 mode
- **EPI HB8 USE TXEMPTY** enable TXEMPTY signal with FIFO
- EPI HB8 USE RXFULL enable RXFULL signal with FIFO
- EPI\_HB8\_WRHIGH use active high write strobe, otherwise it is active low
- EPI HB8 RDHIGH use active high read strobe, otherwise it is active low
- one of EPI\_HB8\_WRWAIT\_0, EPI\_HB8\_WRWAIT\_1, EPI\_HB8\_WRWAIT\_2, or EPI\_HB8\_WRWAIT\_3 to select the number of write wait states (default is 0 wait states)
- one of EPI\_HB8\_RDWAIT\_0, EPI\_HB8\_RDWAIT\_1, EPI\_HB8\_RDWAIT\_2, or EPI\_HB8\_RDWAIT\_3 to select the number of read wait states (default is 0 wait states)
- EPI\_HB8\_WORD\_ACCESS use Word Access mode to route bytes to the correct byte lanes allowing data to be stored in bits [31:8]. If absent, all data transfers use bits [7:0].
- EPI\_HB8\_CSBAUD\_DUAL use different baud rates when accessing devices on each CSn. CS0n uses the baud rate specified by the lower 16 bits of the divider passed to EPIDividerSet() and CS1n uses the divider passed in the upper 16 bits. If this option is absent, both chip selects use the baud rate resulting from the divider in the lower 16 bits of the parameter passed to EPIDividerSet().
- one of EPI\_HB8\_CSCFG\_CS, EPI\_HB8\_CSCFG\_ALE, EPI\_HB8\_CSCFG\_DUAL\_CS or EPI\_HB8\_CSCFG\_ALE\_DUAL. EPI\_HB8\_CSCFG\_CS sets EPI30 to operate as a Chip Select (CSn) signal. When using this mode, EPI\_HB8\_MODE\_ADMUX must not be specified. EPI\_HB8\_CSCFG\_ALE sets EPI30 to operate as an address latch (ALE). EPI\_HB8\_CSCFG\_DUAL\_CS sets EPI30 to operate as CS0n and EPI27 as CS1n with

the asserted chip select determined from the most significant address bit for the respective external address map. **EPI\_HB8\_CSCFG\_DUAL\_ALE** sets EPI30 as an address latch (ALE), EPI27 as CS0n and EPI26 as CS1n with the asserted chip select determined from the most significant address bit for the respective external address map.

The parameter *ulMaxWait* is used if the FIFO mode is chosen. If a FIFO is used along with RXFULL or TXEMPTY ready signals, then this parameter determines the maximum number of clocks to wait when the transaction is being held off by by the FIFO using one of these ready signals. A value of 0 means to wait forever.

#### Returns:

None.

## 7.2.2.4 EPIConfigSDRAMSet

Configures the SDRAM mode of operation.

### Prototype:

void

```
EPIConfigSDRAMSet (unsigned long ulBase,
unsigned long ulConfig,
unsigned long ulRefresh)
```

#### Parameters:

*ulBase* is the EPI module base address. *ulConfig* is the SDRAM interface configuration. *ulRefresh* is the refresh count in core clocks (0-2047).

#### **Description:**

This function is used to configure the SDRAM interface, when the SDRAM mode is chosen with the function EPIModeSet(). The parameter *ulConfig* is the logical OR of several sets of choices:

The processor core frequency must be specified with one of the following:

- EPI\_SDRAM\_CORE\_FREQ\_0\_15 core clock is 0 MHz < clk <= 15 MHz
- EPI\_SDRAM\_CORE\_FREQ\_15\_30 core clock is 15 MHz < clk <= 30 MHz
- EPI\_SDRAM\_CORE\_FREQ\_30\_50 core clock is 30 MHz < clk <= 50 MHz
- EPI\_SDRAM\_CORE\_FREQ\_50\_100 core clock is 50 MHz < clk <= 100 MHz

The low power mode is specified with one of the following:

- EPI\_SDRAM\_LOW\_POWER enter low power, self-refresh state
- EPI\_SDRAM\_FULL\_POWER normal operating state

The SDRAM device size is specified with one of the following:

- EPI\_SDRAM\_SIZE\_64MBIT 64 Mbit device (8 MB)
- **EPI\_SDRAM\_SIZE\_128MBIT** 128 Mbit device (16 MB)
- EPI SDRAM SIZE 256MBIT 256 Mbit device (32 MB)
- EPI\_SDRAM\_SIZE\_512MBIT 512 Mbit device (64 MB)

The parameter *ulRefresh* sets the refresh counter in units of core clock ticks. It is an 11-bit value with a range of 0 - 2047 counts.

#### **Returns:**

None.

## 7.2.2.5 EPIDividerSet

Sets the clock divider for the EPI module.

#### Prototype:

```
void
EPIDividerSet(unsigned long ulBase,
unsigned long ulDivider)
```

#### **Parameters:**

*ulBase* is the EPI module base address. *ulDivider* is the value of the clock divider to be applied to the external interface (0-65535).

#### **Description:**

This functions sets the clock divider(s) that will be used to determine the clock rate of the external interface. The *ulDivider* value is used to derive the EPI clock rate from the system clock based upon the following formula.

EPIClock = (Divider == 0) ? SysClk : (SysClk / (((Divider / 2) + 1) \* 2))

For example, a divider value of 1 results in an EPI clock rate of half the system clock, value of 2 or 3 yield one quarter of the system clock and a value of 4 results in one sixth of the system clock rate.

In cases where a dual chip select mode is in use and different clock rates are required for each chip select, the *ulDivider* parameter must contain two dividers. The lower 16 bits define the divider to be used with CS0n and the upper 16 bits define the divider for CS1n.

#### **Returns:**

None.

## 7.2.2.6 EPIFIFOConfig

Configures the read FIFO.

#### Prototype:

```
void
```

```
EPIFIFOConfig(unsigned long ulBase,
unsigned long ulConfig)
```

#### Parameters:

*ulBase* is the EPI module base address. *ulConfig* is the FIFO configuration.

#### **Description:**

This function configures the FIFO trigger levels and error generation. The parameter *ulConfig* is the logical OR of the following:

- EPI\_FIFO\_CONFIG\_WTFULLERR enables an error interrupt when a write is attempted and the write FIFO is full
- EPI\_FIFO\_CONFIG\_RSTALLERR enables an error interrupt when a read is stalled due to an interleaved write or other reason
- EPI\_FIFO\_CONFIG\_TX\_EMPTY, EPI\_FIFO\_CONFIG\_TX\_1\_4, EPI\_FIFO\_CONFIG\_TX\_1\_2, or EPI\_FIFO\_CONFIG\_TX\_3\_4 to set the TX FIFO trigger level to empty, 1/4, 1/2, or 3/4 level
- EPI\_FIFO\_CONFIG\_RX\_1\_8, EPI\_FIFO\_CONFIG\_RX\_1\_2, EPI\_FIFO\_CONFIG\_RX\_7\_8, or EPI\_FIFO\_CONFIG\_RX\_54, EPI\_FIFO\_CONFIG\_RX\_7\_8, or EPI\_FIFO\_CONFIG\_RX\_FULL to set the RX FIFO trigger level to 1/8, 1/4, 1/2, 3/4, 7/8 or full level

#### **Returns:**

None.

## 7.2.2.7 EPIIntDisable

Disables EPI interrupt sources.

## Prototype:

#### Parameters:

*ulBase* is the EPI module base address. *ulIntFlags* is a bit mask of the interrupt sources to be disabled.

#### **Description:**

This function disables the specified EPI sources for interrupt generation. The *ullntFlags* parameter can be the logical OR of any of the following values: **EPI\_INT\_RXREQ**, **EPI\_INT\_TXREQ**, or **I2S\_INT\_ERR**.

#### **Returns:**

Returns None.

## 7.2.2.8 EPIIntEnable

Enables EPI interrupt sources.

#### Prototype:

#### **Parameters:**

*ulBase* is the EPI module base address. *ulIntFlags* is a bit mask of the interrupt sources to be enabled.

#### **Description:**

This function enables the specified EPI sources to generate interrupts. The *ulIntFlags* parameter can be the logical OR of any of the following values:

- EPI\_INT\_TXREQ transmit FIFO is below the trigger level
- EPI\_INT\_RXREQ read FIFO is above the trigger level
- EPI\_INT\_ERR an error condition occurred

#### **Returns:**

Returns None.

## 7.2.2.9 EPIIntErrorClear

Clears pending EPI error sources.

#### Prototype:

#### Parameters:

*ulBase* is the EPI module base address.

ulErrFlags is a bit mask of the error sources to be cleared.

#### **Description:**

This function clears the specified pending EPI errors. The *ulErrFlags* parameter can be the logical OR of any of the following values: EPI\_INT\_ERR\_WTFULL, EPI\_INT\_ERR\_RSTALL, or EPI\_INT\_ERR\_TIMEOUT.

#### **Returns:**

Returns None.

## 7.2.2.10 EPIIntErrorStatus

Gets the EPI error interrupt status.

#### Prototype:

```
unsigned long
EPIIntErrorStatus(unsigned long ulBase)
```

#### **Parameters:**

ulBase is the EPI module base address.

#### **Description:**

This function returns the error status of the EPI. If the return value of the function EPIIntStatus() has the flag EPI\_INT\_ERR set, then this function can be used to determine the cause of the error.

This function returns a bit mask of error flags, which can be the logical OR of any of the following:

■ EPI\_INT\_ERR\_WTFULL - occurs when a write stalled when the transaction FIFO was full

- EPI\_INT\_ERR\_RSTALL occurs when a read stalled
- EPI\_INT\_ERR\_TIMEOUT occurs when the external clock enable held off a transaction longer than the configured maximum wait time

#### **Returns:**

Returns the interrupt error flags as the logical OR of any of the following: **EPI\_INT\_ERR\_WTFULL**, **EPI\_INT\_ERR\_RSTALL**, or **EPI\_INT\_ERR\_TIMEOUT**.

### 7.2.2.11 EPIIntRegister

Registers an interrupt handler for the EPI module.

#### Prototype:

#### Parameters:

*ulBase* is the EPI module base address.

*pfnHandler* is a pointer to the function to be called when the interrupt is activated.

#### **Description:**

This sets and enables the handler to be called when the EPI module generates an interrupt. Specific EPI interrupts must still be enabled with the EPIIntEnable() function.

#### See also:

IntRegister() for important information about registering interrupt handlers.

#### **Returns:**

None.

## 7.2.2.12 EPIIntStatus

Gets the EPI interrupt status.

#### Prototype:

```
unsigned long
EPIIntStatus(unsigned long ulBase,
tBoolean bMasked)
```

#### Parameters:

*ulBase* is the EPI module base address. *bMasked* is set **true** to get the masked interrupt status, or **false** to get the raw interrupt status.

#### **Description:**

This function returns the EPI interrupt status. It can return either the raw or masked interrupt status.

#### **Returns:**

Returns the masked or raw EPI interrupt status, as a bit field of any of the following values: EPI\_INT\_TXREQ, EPI\_INT\_RXREQ, or EPI\_INT\_ERR

## 7.2.2.13 EPIIntUnregister

Unregisters an interrupt handler for the EPI module.

#### Prototype:

void
EPIIntUnregister(unsigned long ulBase)

#### Parameters:

ulBase is the EPI module base address.

#### **Description:**

This function will disable and clear the handler to be called when the EPI interrupt occurs.

#### See also:

IntRegister() for important information about registering interrupt handlers.

#### **Returns:**

None.

## 7.2.2.14 EPIModeSet

Sets the usage mode of the EPI module.

#### Prototype:

#### **Parameters:**

**ulBase** is the EPI module base address.

ulMode is the usage mode of the EPI module.

#### Description:

This functions sets the operating mode of the EPI module. The parameter *ulMode* must be one of the following:

- EPI\_MODE\_GENERAL use for general-purpose mode operation
- EPI\_MODE\_SDRAM use with SDRAM device
- EPI\_MODE\_HB8 use with host-bus 8-bit interface
- EPI\_MODE\_DISABLE disable the EPI module

Selection of any of the above modes will enable the EPI module, except for **EPI\_MODE\_DISABLE** which should be used to disable the module.

#### **Returns:**

None.

## 7.2.2.15 EPINonBlockingReadAvail

Get the count of items available in the read FIFO.

#### Prototype:

```
unsigned long
EPINonBlockingReadAvail(unsigned long ulBase)
```

#### Parameters:

ulBase is the EPI module base address.

#### **Description:**

This function gets the number of items that are available to read in the read FIFO. The read FIFO is filled by a non-blocking read transaction which is configured by the functions EPINon-BlockingReadConfigure() and EPINonBlockingReadStart().

#### **Returns:**

The number of items available to read in the read FIFO.

## 7.2.2.16 EPINonBlockingReadConfigure

Configures a non-blocking read transaction.

#### Prototype:

#### **Parameters:**

*ulBase* is the EPI module base address. *ulChannel* is the read channel (0 or 1). *ulDataSize* is the size of the data items to read. *ulAddress* is the starting address to read.

#### **Description:**

This function is used to configure a non-blocking read channel for a transaction. Two channels are available which can be used in a ping-pong method for continuous reading. It is not necessary to use both channels to perform a non-blocking read.

The parameter *ulDataSize* is one of **EPI\_NBCONFIG\_SIZE\_8**, **EPI\_NBCONFIG\_SIZE\_16**, or **EPI\_NBCONFIG\_SIZE\_32** for 8-bit, 16-bit, or 32-bit sized data transfers.

The parameter *ulAddress* is the starting address for the read, relative to the external device. The start of the device is address 0.

Once configured, the non-blocking read is started by calling EPINonBlockingReadStart(). If the addresses to be read from the device are in a sequence, it is not necessary to call this function multiple times. Until it is changed, the EPI module will remember the last address that was used for a non-blocking read (per channel).

#### **Returns:**

None.

## 7.2.2.17 EPINonBlockingReadCount

Get the count remaining for a non-blocking transaction.

#### Prototype:

```
unsigned long
EPINonBlockingReadCount(unsigned long ulBase,
unsigned long ulChannel)
```

## Parameters:

*ulBase* is the EPI module base address. *ulChannel* is the read channel (0 or 1).

#### **Description:**

This function gets the remaining count of items for a non-blocking read transaction.

#### **Returns:**

The number of items remaining in the non-blocking read transaction.

## 7.2.2.18 EPINonBlockingReadGet16

Read available data from the read FIFO, as 16-bit data items.

#### Prototype:

```
unsigned long
EPINonBlockingReadGet16(unsigned long ulBase,
unsigned long ulCount,
unsigned short *pusBuf)
```

#### Parameters:

*ulBase* is the EPI module base address.*ulCount* is the maximum count of items to read.*pusBuf* is the caller supplied buffer where the read data should be stored.

#### **Description:**

This function reads 16-bit data items from the read FIFO and stores the values in a caller supplied buffer. The function will read and store data from the FIFO until there is no more data in the FIFO or the maximum count is reached as specified in the parameter *ulCount*. The actual count of items will be returned.

#### Returns:

The number of items read from the FIFO.

#### 7.2.2.19 EPINonBlockingReadGet32

Read available data from the read FIFO, as 32-bit data items.

#### Prototype:

```
unsigned long
EPINonBlockingReadGet32(unsigned long ulBase,
unsigned long ulCount,
unsigned long *pulBuf)
```

#### Parameters:

*ulBase* is the EPI module base address.

*ulCount* is the maximum count of items to read.

*pulBuf* is the caller supplied buffer where the read data should be stored.

#### Description:

This function reads 32-bit data items from the read FIFO and stores the values in a caller supplied buffer. The function will read and store data from the FIFO until there is no more data in the FIFO or the maximum count is reached as specified in the parameter *ulCount*. The actual count of items will be returned.

#### **Returns:**

The number of items read from the FIFO.

## 7.2.2.20 EPINonBlockingReadGet8

Read available data from the read FIFO, as 8-bit data items.

#### Prototype:

```
unsigned long
EPINonBlockingReadGet8(unsigned long ulBase,
unsigned long ulCount,
unsigned char *pucBuf)
```

#### Parameters:

ulBase is the EPI module base address.

ulCount is the maximum count of items to read.

*pucBuf* is the caller supplied buffer where the read data should be stored.

#### **Description:**

This function reads 8-bit data items from the read FIFO and stores the values in a caller supplied buffer. The function will read and store data from the FIFO until there is no more data in the FIFO or the maximum count is reached as specified in the parameter *ulCount*. The actual count of items will be returned.

#### **Returns:**

The number of items read from the FIFO.

## 7.2.2.21 EPINonBlockingReadStart

Starts a non-blocking read transaction.

### Prototype:

#### **Parameters:**

ulBase is the EPI module base address.

*ulChannel* is the read channel (0 or 1). *ulCount* is the number of items to read (1-4095).

#### **Description:**

This function starts a non-blocking read that was previously configured with the function EPINonBlockingReadConfigure(). Once this function is called, the EPI module will begin reading data from the external device into the read FIFO. The EPI will stop reading when the FIFO fills up and resume reading when the application drains the FIFO, until the total specified count of data items has been read.

Once a read transaction is completed and the FIFO drained, another transaction can be started from the next address by calling this function again.

#### **Returns:**

None.

## 7.2.2.22 EPINonBlockingReadStop

Stops a non-blocking read transaction.

#### Prototype:

#### Parameters:

*ulBase* is the EPI module base address. *ulChannel* is the read channel (0 or 1).

#### **Description:**

This function cancels a non-blocking read transaction that is already in progress.

#### **Returns:**

None.

## 7.2.2.23 EPIWriteFIFOCountGet

Reads the number of empty slots in the write transaction FIFO.

#### Prototype:

```
unsigned long
EPIWriteFIFOCountGet(unsigned long ulBase)
```

#### Parameters:

ulBase is the EPI module base address.

#### **Description:**

This function returns the number of slots available in the transaction FIFO. It can be used in a polling method to avoid attempting a write that would stall.

#### **Returns:**

The number of empty slots in the transaction FIFO.

# 7.3 Programming Example

TODO: need to add programming example

//

# 8 Flash

| ntroduction         |  |
|---------------------|--|
| API Functions       |  |
| Programming Example |  |

## 8.1 Introduction

The flash API provides a set of functions for dealing with the on-chip flash. Functions are provided to program and erase the flash, configure the flash protection, and handle the flash interrupt.

The flash is organized as a set of 1 kB blocks that can be individually erased. Erasing a block causes the entire contents of the block to be reset to all ones. These blocks are paired into a set of 2 kB blocks that can be individually protected. The blocks can be marked as read-only or execute-only, providing differing levels of code protection. Read-only blocks cannot be erased or programmed, protecting the contents of those blocks from being modified. Execute-only blocks cannot be erased or protecting the contents of those blocks from being modified. Execute-only blocks cannot be erased or protecting the contents of those blocks from being read by the processor instruction fetch mechanism, protecting the contents of those blocks from being read by either the processor or by debuggers.

The flash can be programmed on a word-by-word basis. Programming causes 1 bits to become 0 bits (where appropriate); because of this, a word can be repeatedly programmed so long as each programming operation only requires changing 1 bits to 0 bits.

The timing for the flash is automatically handled by the flash controller. In order to do this, the flash controller must know the clock rate of the system in order to be able to time the number of micro-seconds certain signals are asserted. The number of clock cycles per micro-second must be provided to the flash controller for it to accomplish this timing.

The flash controller has the ability to generate an interrupt when an invalid access is attempted (such as reading from execute-only flash). This can be used to validate the operation of a program; the interrupt will keep invalid accesses from being silently ignored, hiding potential bugs. The flash protection can be applied without being permanently enabled; this, along with the interrupt, allows the program to be debugged before the flash protection is permanently applied to the device (which is a non-reversible operation). An interrupt can also be generated when an erase or programming operation has completed.

Depending upon the member of the Stellaris family used, the amount of available flash is 8 KB, 16 KB, 32 KB, 64 KB, 96 KB, 128 KB, or 256 KB.

This driver is contained in driverlib/flash.c, with driverlib/flash.h containing the API definitions for use by applications.

## 8.2 API Functions

## **Functions**

- long FlashErase (unsigned long ulAddress)
- void FlashIntClear (unsigned long ulIntFlags)
- void FlashIntDisable (unsigned long ulIntFlags)

- void FlashIntEnable (unsigned long ulIntFlags)
- unsigned long FlashIntGetStatus (tBoolean bMasked)
- void FlashIntRegister (void (\*pfnHandler)(void))
- void FlashIntUnregister (void)
- Iong FlashProgram (unsigned long \*pulData, unsigned long ulAddress, unsigned long ul-Count)
- tFlashProtection FlashProtectGet (unsigned long ulAddress)
- Iong FlashProtectSave (void)
- Iong FlashProtectSet (unsigned long ulAddress, tFlashProtection eProtect)
- unsigned long FlashUsecGet (void)
- void FlashUsecSet (unsigned long ulClocks)
- long FlashUserGet (unsigned long \*pulUser0, unsigned long \*pulUser1)
- Iong FlashUserSave (void)
- long FlashUserSet (unsigned long ulUser0, unsigned long ulUser1)

## 8.2.1 Detailed Description

The flash API is broken into three groups of functions: those that deal with programming the flash, those that deal with flash protection, and those that deal with interrupt handling.

Flash programming is managed with FlashErase(), FlashProgram(), FlashUsecGet(), and FlashUsecSet().

Flash protection is managed with FlashProtectGet(), FlashProtectSet(), and FlashProtectSave().

Interrupt handling is managed with FlashIntRegister(), FlashIntUnregister(), FlashIntEnable(), FlashIntGetStatus(), and FlashIntClear().

## 8.2.2 Function Documentation

## 8.2.2.1 FlashErase

Erases a block of flash.

#### Prototype:

long
FlashErase(unsigned long ulAddress)

#### Parameters:

ulAddress is the start address of the flash block to be erased.

#### **Description:**

This function will erase a 1 kB block of the on-chip flash. After erasing, the block will be filled with 0xFF bytes. Read-only and execute-only blocks cannot be erased.

This function will not return until the block has been erased.

#### Returns:

Returns 0 on success, or -1 if an invalid block address was specified or the block is writeprotected.

## 8.2.2.2 FlashIntClear

Clears flash controller interrupt sources.

#### Prototype:

void
FlashIntClear(unsigned long ulIntFlags)

#### Parameters:

ulintFlags is the bit mask of the interrupt sources to be cleared. Can be any of the FLASH\_FCMISC\_PROGRAM or FLASH\_FCMISC\_AMISC values.

#### **Description:**

The specified flash controller interrupt sources are cleared, so that they no longer assert. This must be done in the interrupt handler to keep it from being called again immediately upon exit.

#### Note:

Since there is a write buffer in the Cortex-M3 processor, it may take several clock cycles before the interrupt source is actually cleared. Therefore, it is recommended that the interrupt source be cleared early in the interrupt handler (as opposed to the very last action) to avoid returning from the interrupt handler before the interrupt source is actually cleared. Failure to do so may result in the interrupt handler being immediately reentered (since NVIC still sees the interrupt source asserted).

#### **Returns:**

None.

## 8.2.2.3 FlashIntDisable

Disables individual flash controller interrupt sources.

#### Prototype:

```
void
FlashIntDisable(unsigned long ulIntFlags)
```

#### **Parameters:**

ullntFlags is a bit mask of the interrupt sources to be disabled. Can be any of the FLASH\_FCIM\_PROGRAM or FLASH\_FCIM\_ACCESS values.

#### **Description:**

Disables the indicated flash controller interrupt sources. Only the sources that are enabled can be reflected to the processor interrupt; disabled sources have no effect on the processor.

#### **Returns:**

None.

## 8.2.2.4 FlashIntEnable

Enables individual flash controller interrupt sources.

#### Prototype:

void

FlashIntEnable(unsigned long ulIntFlags)

#### Parameters:

ullntFlags is a bit mask of the interrupt sources to be enabled. Can be any of the FLASH\_FCIM\_PROGRAM or FLASH\_FCIM\_ACCESS values.

#### **Description:**

Enables the indicated flash controller interrupt sources. Only the sources that are enabled can be reflected to the processor interrupt; disabled sources have no effect on the processor.

#### **Returns:**

None.

## 8.2.2.5 FlashIntGetStatus

Gets the current interrupt status.

#### Prototype:

unsigned long FlashIntGetStatus(tBoolean bMasked)

#### Parameters:

**bMasked** is false if the raw interrupt status is required and true if the masked interrupt status is required.

#### **Description:**

This returns the interrupt status for the flash controller. Either the raw interrupt status or the status of interrupts that are allowed to reflect to the processor can be returned.

#### Returns:

The current interrupt status, enumerated as a bit field of **FLASH\_FCMISC\_PROGRAM** and **FLASH\_FCMISC\_AMISC**.

## 8.2.2.6 FlashIntRegister

Registers an interrupt handler for the flash interrupt.

#### Prototype:

```
void
FlashIntRegister(void (*pfnHandler)(void))
```

#### **Parameters:**

*pfnHandler* is a pointer to the function to be called when the flash interrupt occurs.

#### **Description:**

This sets the handler to be called when the flash interrupt occurs. The flash controller can generate an interrupt when an invalid flash access occurs, such as trying to program or erase a read-only block, or trying to read from an execute-only block. It can also generate an interrupt when a program or erase operation has completed. The interrupt will be automatically enabled when the handler is registered.

#### See also:

IntRegister() for important information about registering interrupt handlers.

#### Returns:

None.

## 8.2.2.7 FlashIntUnregister

Unregisters the interrupt handler for the flash interrupt.

#### Prototype:

```
void
FlashIntUnregister(void)
```

#### **Description:**

This function will clear the handler to be called when the flash interrupt occurs. This will also mask off the interrupt in the interrupt controller so that the interrupt handler is no longer called.

#### See also:

IntRegister() for important information about registering interrupt handlers.

#### Returns:

None.

## 8.2.2.8 FlashProgram

Programs flash.

#### Prototype:

#### Parameters:

*pulData* is a pointer to the data to be programmed.

*ulAddress* is the starting address in flash to be programmed. Must be a multiple of four. *ulCount* is the number of bytes to be programmed. Must be a multiple of four.

#### **Description:**

This function will program a sequence of words into the on-chip flash. Programming each location consists of the result of an AND operation of the new data and the existing data; in other words bits that contain 1 can remain 1 or be changed to 0, but bits that are 0 cannot be changed to 1. Therefore, a word can be programmed multiple times as long as these rules are followed; if a program operation attempts to change a 0 bit to a 1 bit, that bit will not have its value changed.

Since the flash is programmed one word at a time, the starting address and byte count must both be multiples of four. It is up to the caller to verify the programmed contents, if such verification is required.

This function will not return until the data has been programmed.

#### **Returns:**

Returns 0 on success, or -1 if a programming error is encountered.

## 8.2.2.9 FlashProtectGet

Gets the protection setting for a block of flash.

#### Prototype:

```
tFlashProtection
FlashProtectGet (unsigned long ulAddress)
```

#### Parameters:

ulAddress is the start address of the flash block to be queried.

#### **Description:**

This function will get the current protection for the specified 2 kB block of flash. Each block can be read/write, read-only, or execute-only. Read/write blocks can be read, executed, erased, and programmed. Read-only blocks can be read and executed. Execute-only blocks can only be executed; processor and debugger data reads are not allowed.

#### **Returns:**

Returns the protection setting for this block. See FlashProtectSet() for possible values.

#### 8.2.2.10 FlashProtectSave

Saves the flash protection settings.

#### Prototype:

```
long
FlashProtectSave(void)
```

#### **Description:**

This function will make the currently programmed flash protection settings permanent. This is a non-reversible operation; a chip reset or power cycle will not change the flash protection.

This function will not return until the protection has been saved.

#### **Returns:**

Returns 0 on success, or -1 if a hardware error is encountered.

## 8.2.2.11 FlashProtectSet

Sets the protection setting for a block of flash.

## Prototype:

#### Parameters:

ulAddress is the start address of the flash block to be protected.

*eProtect* is the protection to be applied to the block. Can be one of FlashReadWrite, FlashReadOnly, or FlashExecuteOnly.

#### **Description:**

This function will set the protection for the specified 2 kB block of flash. Blocks which are read/write can be made read-only or execute-only. Blocks which are read-only can be made execute-only. Blocks which are execute-only cannot have their protection modified. Attempts to make the block protection less stringent (that is, read-only to read/write) will result in a failure (and be prevented by the hardware).

Changes to the flash protection are maintained only until the next reset. This allows the application to be executed in the desired flash protection environment to check for inappropriate flash access (via the flash interrupt). To make the flash protection permanent, use the Flash-ProtectSave() function.

#### Returns:

Returns 0 on success, or -1 if an invalid address or an invalid protection was specified.

## 8.2.2.12 FlashUsecGet

Gets the number of processor clocks per micro-second.

#### Prototype:

```
unsigned long
FlashUsecGet(void)
```

#### **Description:**

This function returns the number of clocks per micro-second, as presently known by the flash controller.

#### **Returns:**

Returns the number of processor clocks per micro-second.

## 8.2.2.13 FlashUsecSet

Sets the number of processor clocks per micro-second.

#### Prototype:

```
void
```

FlashUsecSet(unsigned long ulClocks)

#### Parameters:

ulClocks is the number of processor clocks per micro-second.

#### **Description:**

This function is used to tell the flash controller the number of processor clocks per microsecond. This value must be programmed correctly or the flash most likely will not program correctly; it has no affect on reading flash.

#### Returns:

None.

## 8.2.2.14 FlashUserGet

Gets the user registers.

#### Prototype:

#### Parameters:

*pulUser0* is a pointer to the location to store USER Register 0. *pulUser1* is a pointer to the location to store USER Register 1.

#### **Description:**

This function will read the contents of user registers (0 and 1), and store them in the specified locations.

#### **Returns:**

Returns 0 on success, or -1 if a hardware error is encountered.

## 8.2.2.15 FlashUserSave

Saves the user registers.

#### Prototype:

```
long
FlashUserSave(void)
```

#### **Description:**

This function will make the currently programmed user register settings permanent. This is a non-reversible operation; a chip reset or power cycle will not change this setting.

This function will not return until the protection has been saved.

#### **Returns:**

Returns 0 on success, or -1 if a hardware error is encountered.

## 8.2.2.16 FlashUserSet

Sets the user registers.

#### Prototype:

#### Parameters:

*ulUser0* is the value to store in USER Register 0. *ulUser1* is the value to store in USER Register 1.

#### **Description:**

This function will set the contents of the user registers (0 and 1) to the specified values.

## **Returns:**

Returns 0 on success, or -1 if a hardware error is encountered.

## 8.3 Programming Example

The following example shows how to use the flash API to erase a block of the flash and program a few words.

```
unsigned long pulData[2];
11
// Set the uSec value to 20, indicating that the processor is running at
// 20 MHz.
11
FlashUsecSet(20);
11
// Erase a block of the flash.
11
FlashErase(0x800);
11
// Program some data into the newly erased block of the flash.
11
pulData[0] = 0x12345678;
pulData[1] = 0x56789abc;
FlashProgram(pulData, 0x800, sizeof(pulData));
```

# 9 GPIO

| ntroduction         | 107 |
|---------------------|-----|
| PI Functions        | 108 |
| Programming Example | 125 |

## 9.1 Introduction

The GPIO module provides control for up to eight independent GPIO pins (the actual number present depend upon the GPIO port and part number). Each pin has the following capabilities:

- Can be configured as an input or an output. On reset, they default to being an input.
- In input mode, can generate interrupts on high level, low level, rising edge, falling edge, or both edges.
- In output mode, can be configured for 2 mA, 4 mA, or 8 mA drive strength. The 8 mA drive strength configuration has optional slew rate control to limit the rise and fall times of the signal. On reset, they default to 2 mA drive strength.
- Optional weak pull-up or pull-down resistors. On reset, they default to a weak pull-up on Sandstorm-class devices, and default to disabled on all other devices.
- Optional open-drain operation. On reset, they default to standard push/pull operation.
- Can be configured to be a GPIO or a peripheral pin. On reset, they default to being GPIOs. Note that not all pins on all parts have peripheral functions, in which case the pin is only useful as a GPIO (that is, when configured for peripheral function the pin will not do anything useful).

Most of the GPIO functions can operate on more than one GPIO pin (within a single module) at a time. The *ucPins* parameter to these functions is used to specify the pins that are affected; the GPIO pins whose corresponding bits in this parameter that are set will be affected (where pin 0 is in bit 0, pin 1 in bit 1, and so on). For example, if *ucPins* is 0x09, then pins 0 and 3 will be affected by the function.

This is most useful for the GPIOPinRead() and GPIOPinWrite() functions; a read will return only the value of the requested pins (with the other pin values masked out) and a write will affect the requested pins simultaneously (that is, the state of multiple GPIO pins can be changed at the same time). This data masking for the GPIO pin state occurs in the hardware; a single read or write is issued to the hardware, which interprets some of the address bits as an indication of the GPIO pins to operate upon (and therefore the ones to not affect). See the part data sheet for details of the GPIO data register address-based bit masking.

For functions that have a *ucPin* (singular) parameter, only a single pin is affected by the function. In this case, this value specifies the pin number (that is, 0 through 7).

This driver is contained in driverlib/gpio.c, with driverlib/gpio.h containing the API definitions for use by applications.

## **Functions**

- unsigned long GPIODirModeGet (unsigned long ulPort, unsigned char ucPin)
- void GPIODirModeSet (unsigned long ulPort, unsigned char ucPins, unsigned long ulPinIO)
- unsigned long GPIOIntTypeGet (unsigned long ulPort, unsigned char ucPin)
- void GPIOIntTypeSet (unsigned long ulPort, unsigned char ucPins, unsigned long ulIntType)
- void GPIOPadConfigGet (unsigned long ulPort, unsigned char ucPin, unsigned long \*pulStrength, unsigned long \*pulPinType)
- void GPIOPadConfigSet (unsigned long ulPort, unsigned char ucPins, unsigned long ul-Strength, unsigned long ulPinType)
- void GPIOPinConfigure (unsigned long ulPinConfig)
- void GPIOPinIntClear (unsigned long ulPort, unsigned char ucPins)
- void GPIOPinIntDisable (unsigned long ulPort, unsigned char ucPins)
- void GPIOPinIntEnable (unsigned long ulPort, unsigned char ucPins)
- long GPIOPinIntStatus (unsigned long ulPort, tBoolean bMasked)
- long GPIOPinRead (unsigned long ulPort, unsigned char ucPins)
- void GPIOPinTypeADC (unsigned long ulPort, unsigned char ucPins)
- void GPIOPinTypeCAN (unsigned long ulPort, unsigned char ucPins)
- void GPIOPinTypeComparator (unsigned long ulPort, unsigned char ucPins)
- void GPIOPinTypeEthernetLED (unsigned long ulPort, unsigned char ucPins)
- void GPIOPinTypeGPIOInput (unsigned long ulPort, unsigned char ucPins)
- void GPIOPinTypeGPIOOutput (unsigned long ulPort, unsigned char ucPins)
- void GPIOPinTypeGPIOOutputOD (unsigned long ulPort, unsigned char ucPins)
- void GPIOPinTypeI2C (unsigned long ulPort, unsigned char ucPins)
- void GPIOPinTypeI2S (unsigned long ulPort, unsigned char ucPins)
- void GPIOPinTypePWM (unsigned long ulPort, unsigned char ucPins)
- void GPIOPinTypeQEI (unsigned long ulPort, unsigned char ucPins)
- void GPIOPinTypeSSI (unsigned long ulPort, unsigned char ucPins)
- void GPIOPinTypeTimer (unsigned long ulPort, unsigned char ucPins)
- void GPIOPinTypeUART (unsigned long ulPort, unsigned char ucPins)
- void GPIOPinTypeUSBAnalog (unsigned long ulPort, unsigned char ucPins)
- void GPIOPinTypeUSBDigital (unsigned long ulPort, unsigned char ucPins)
- void GPIOPinWrite (unsigned long ulPort, unsigned char ucPins, unsigned char ucVal)
- void GPIOPortIntRegister (unsigned long ulPort, void (\*pfnIntHandler)(void))
- void GPIOPortIntUnregister (unsigned long ulPort)

## 9.2.1 Detailed Description

The GPIO API is broken into three groups of functions: those that deal with configuring the GPIO pins, those that deal with interrupts, and those that access the pin value.

The GPIO pins are configured with GPIODirModeSet() and GPIOPadConfigSet(). The configuration can be read back with GPIODirModeGet() and GPIOPadConfigGet(). There are also convenience functions for configuring the pin in the required or recommended configuration for a particular peripheral; these are GPIOPinTypeCAN(), GPIOPinTypeComparator(), GPIOPinTypeG-PIOInput(), GPIOPinTypeGPIOOutput(), GPIOPinTypeGPIOOutputOD(), GPIOPinTypeI2C(), GPI-OPinTypePWM(), GPIOPinTypeQEI(), GPIOPinTypeSSI(), GPIOPinTypeTimer(), and GPIOPin-TypeUART().

The GPIO interrupts are handled with GPIOIntTypeSet(), GPIOIntTypeGet(), GPIOPinIntEnable(), GPIOPinIntDisable(), GPIOPinIntStatus(), GPIOPinIntClear(), GPIOPortIntRegister(), and GPIO-PortIntUnregister().

The GPIO pin state is accessed with GPIOPinRead() and GPIOPinWrite().

# 9.2.2 Function Documentation

# 9.2.2.1 GPIODirModeGet

Gets the direction and mode of a pin.

# Prototype:

```
unsigned long
GPIODirModeGet(unsigned long ulPort,
unsigned char ucPin)
```

# Parameters:

*ulPort* is the base address of the GPIO port. *ucPin* is the pin number.

# **Description:**

This function gets the direction and control mode for a specified pin on the selected GPIO port. The pin can be configured as either an input or output under software control, or it can be under hardware control. The type of control and direction are returned as an enumerated data type.

# **Returns:**

Returns one of the enumerated data types described for GPIODirModeSet().

# 9.2.2.2 GPIODirModeSet

Sets the direction and mode of the specified pin(s).

# Prototype:

```
void
GPIODirModeSet(unsigned long ulPort,
unsigned char ucPins,
unsigned long ulPinIO)
```

# Parameters:

*ulPort* is the base address of the GPIO port *ucPins* is the bit-packed representation of the pin(s). *ulPinIO* is the pin direction and/or mode.

# **Description:**

This function will set the specified pin(s) on the selected GPIO port as either an input or output under software control, or it will set the pin to be under hardware control.

The parameter *ulPinIO* is an enumerated data type that can be one of the following values:

- GPIO\_DIR\_MODE\_IN
- GPIO\_DIR\_MODE\_OUT
- GPIO\_DIR\_MODE\_HW

where **GPIO\_DIR\_MODE\_IN** specifies that the pin will be programmed as a software controlled input, **GPIO\_DIR\_MODE\_OUT** specifies that the pin will be programmed as a software controlled output, and **GPIO\_DIR\_MODE\_HW** specifies that the pin will be placed under hardware control.

The pin(s) are specified using a bit-packed byte, where each bit that is set identifies the pin to be accessed, and where bit 0 of the byte represents GPIO port pin 0, bit 1 represents GPIO port pin 1, and so on.

# Note:

GPIOPadConfigSet() must also be used to configure the corresponding pad(s) in order for them to propagate the signal to/from the GPIO.

# **Returns:**

None.

# 9.2.2.3 GPIOIntTypeGet

Gets the interrupt type for a pin.

# Prototype:

```
unsigned long
GPIOIntTypeGet (unsigned long ulPort,
unsigned char ucPin)
```

# Parameters:

*ulPort* is the base address of the GPIO port. *ucPin* is the pin number.

# **Description:**

This function gets the interrupt type for a specified pin on the selected GPIO port. The pin can be configured as a falling edge, rising edge, or both edge detected interrupt, or it can be configured as a low level or high level detected interrupt. The type of interrupt detection mechanism is returned as an enumerated data type.

# **Returns:**

Returns one of the enumerated data types described for GPIOIntTypeSet().

# 9.2.2.4 GPIOIntTypeSet

Sets the interrupt type for the specified pin(s).

# Prototype:

# **Parameters:**

*ulPort* is the base address of the GPIO port.

*ucPins* is the bit-packed representation of the pin(s).

ulintType specifies the type of interrupt trigger mechanism.

# **Description:**

This function sets up the various interrupt trigger mechanisms for the specified pin(s) on the selected GPIO port.

The parameter *ullntType* is an enumerated data type that can be one of the following values:

- GPIO\_FALLING\_EDGE
- GPIO\_RISING\_EDGE
- GPIO\_BOTH\_EDGES
- GPIO\_LOW\_LEVEL
- GPIO\_HIGH\_LEVEL

where the different values describe the interrupt detection mechanism (edge or level) and the particular triggering event (falling, rising, or both edges for edge detect, low or high for level detect).

The pin(s) are specified using a bit-packed byte, where each bit that is set identifies the pin to be accessed, and where bit 0 of the byte represents GPIO port pin 0, bit 1 represents GPIO port pin 1, and so on.

# Note:

In order to avoid any spurious interrupts, the user must ensure that the GPIO inputs remain stable for the duration of this function.

# **Returns:**

None.

# 9.2.2.5 GPIOPadConfigGet

Gets the pad configuration for a pin.

# Prototype:

# Parameters:

*ulPort* is the base address of the GPIO port. *ucPin* is the pin number. *pulStrength* is a pointer to storage for the output drive strength. pulPinType is a pointer to storage for the output drive type.

## **Description:**

This function gets the pad configuration for a specified pin on the selected GPIO port. The values returned in *pulStrength* and *pulPinType* correspond to the values used in GPIOPad-ConfigSet(). This function also works for pin(s) configured as input pin(s); however, the only meaningful data returned is whether the pin is terminated with a pull-up or down resistor.

# **Returns:**

None

# 9.2.2.6 GPIOPadConfigSet

Sets the pad configuration for the specified pin(s).

# Prototype:

# Parameters:

*ulPort* is the base address of the GPIO port. *ucPins* is the bit-packed representation of the pin(s). *ulStrength* specifies the output drive strength. *ulPinType* specifies the pin type.

# **Description:**

This function sets the drive strength and type for the specified pin(s) on the selected GPIO port. For pin(s) configured as input ports, the pad is configured as requested, but the only real effect on the input is the configuration of the pull-up or pull-down termination.

The parameter *ulStrength* can be one of the following values:

- GPIO\_STRENGTH\_2MA
- GPIO\_STRENGTH\_4MA
- GPIO\_STRENGTH\_8MA
- GPIO\_STRENGTH\_8MA\_SC

where **GPIO\_STRENGTH\_xMA** specifies either 2, 4, or 8 mA output drive strength, and **GPIO\_OUT\_STRENGTH\_8MA\_SC** specifies 8 mA output drive with slew control.

The parameter *ulPinType* can be one of the following values:

- GPIO\_PIN\_TYPE\_STD
- GPIO\_PIN\_TYPE\_STD\_WPU
- GPIO\_PIN\_TYPE\_STD\_WPD
- GPIO\_PIN\_TYPE\_OD
- GPIO\_PIN\_TYPE\_OD\_WPU
- GPIO\_PIN\_TYPE\_OD\_WPD
- GPIO\_PIN\_TYPE\_ANALOG

GPIO

where **GPIO\_PIN\_TYPE\_STD**\* specifies a push-pull pin, **GPIO\_PIN\_TYPE\_OD**\* specifies an open-drain pin, \*\_**WPU** specifies a weak pull-up, \*\_**WPD** specifies a weak pull-down, and **GPIO\_PIN\_TYPE\_ANALOG** specifies an analog input (for the comparators).

The pin(s) are specified using a bit-packed byte, where each bit that is set identifies the pin to be accessed, and where bit 0 of the byte represents GPIO port pin 0, bit 1 represents GPIO port pin 1, and so on.

# Returns:

None.

# 9.2.2.7 GPIOPinConfigure

Configures the alternate function of a GPIO pin.

# Prototype:

```
void
GPIOPinConfigure(unsigned long ulPinConfig)
```

# Parameters:

ulPinConfig is the pin configuration value, specified as one of the GPIO\_P??\_??? values.

# **Description:**

This function configures the pin mux that selects the peripheral function associated with a particular GPIO pin. Only one peripheral function at a time can be associated with a GPIO pin, and each peripheral function should only be associated with a single GPIO pin at a time (despite the fact that many of them can be associated with more than one GPIO pin).

# Note:

This function is only valid on Tempest-class devices.

# **Returns:**

None.

# 9.2.2.8 GPIOPinIntClear

Clears the interrupt for the specified pin(s).

# Prototype:

```
void
GPIOPinIntClear(unsigned long ulPort,
unsigned char ucPins)
```

# Parameters:

*ulPort* is the base address of the GPIO port. *ucPins* is the bit-packed representation of the pin(s).

# **Description:**

Clears the interrupt for the specified pin(s).

The pin(s) are specified using a bit-packed byte, where each bit that is set identifies the pin to be accessed, and where bit 0 of the byte represents GPIO port pin 0, bit 1 represents GPIO port pin 1, and so on.

# Note:

Since there is a write buffer in the Cortex-M3 processor, it may take several clock cycles before the interrupt source is actually cleared. Therefore, it is recommended that the interrupt source be cleared early in the interrupt handler (as opposed to the very last action) to avoid returning from the interrupt handler before the interrupt source is actually cleared. Failure to do so may result in the interrupt handler being immediately reentered (since NVIC still sees the interrupt source asserted).

# Returns:

None.

# 9.2.2.9 GPIOPinIntDisable

Disables interrupts for the specified pin(s).

# Prototype:

# Parameters:

*ulPort* is the base address of the GPIO port. *ucPins* is the bit-packed representation of the pin(s).

# **Description:**

Masks the interrupt for the specified pin(s).

The pin(s) are specified using a bit-packed byte, where each bit that is set identifies the pin to be accessed, and where bit 0 of the byte represents GPIO port pin 0, bit 1 represents GPIO port pin 1, and so on.

# **Returns:**

None.

# 9.2.2.10 GPIOPinIntEnable

Enables interrupts for the specified pin(s).

# Prototype:

# Parameters:

*ulPort* is the base address of the GPIO port. *ucPins* is the bit-packed representation of the pin(s).

# **Description:**

Unmasks the interrupt for the specified pin(s).

The pin(s) are specified using a bit-packed byte, where each bit that is set identifies the pin to be accessed, and where bit 0 of the byte represents GPIO port pin 0, bit 1 represents GPIO port pin 1, and so on.

Returns: None.

# 9.2.2.11 GPIOPinIntStatus

Gets interrupt status for the specified GPIO port.

# Prototype:

# Parameters:

*ulPort* is the base address of the GPIO port. *bMasked* specifies whether masked or raw interrupt status is returned.

# **Description:**

If *bMasked* is set as **true**, then the masked interrupt status is returned; otherwise, the raw interrupt status will be returned.

# **Returns:**

Returns a bit-packed byte, where each bit that is set identifies an active masked or raw interrupt, and where bit 0 of the byte represents GPIO port pin 0, bit 1 represents GPIO port pin 1, and so on. Bits 31:8 should be ignored.

# 9.2.2.12 GPIOPinRead

Reads the values present of the specified pin(s).

# Prototype:

# Parameters:

*ulPort* is the base address of the GPIO port. *ucPins* is the bit-packed representation of the pin(s).

# **Description:**

The values at the specified pin(s) are read, as specified by *ucPins*. Values are returned for both input and output pin(s), and the value for pin(s) that are not specified by *ucPins* are set to 0.

The pin(s) are specified using a bit-packed byte, where each bit that is set identifies the pin to be accessed, and where bit 0 of the byte represents GPIO port pin 0, bit 1 represents GPIO port pin 1, and so on.

# **Returns:**

Returns a bit-packed byte providing the state of the specified pin, where bit 0 of the byte represents GPIO port pin 0, bit 1 represents GPIO port pin 1, and so on. Any bit that is not specified by *ucPins* is returned as a 0. Bits 31:8 should be ignored.

# 9.2.2.13 GPIOPinTypeADC

Configures pin(s) for use as analog-to-digital converter inputs.

# Prototype:

# Parameters:

*ulPort* is the base address of the GPIO port. *ucPins* is the bit-packed representation of the pin(s).

# **Description:**

The analog-to-digital converter input pins must be properly configured to function correctly on DustDevil-class devices. This function provides the proper configuration for those pin(s).

The pin(s) are specified using a bit-packed byte, where each bit that is set identifies the pin to be accessed, and where bit 0 of the byte represents GPIO port pin 0, bit 1 represents GPIO port pin 1, and so on.

# Note:

This cannot be used to turn any pin into an ADC input; it only configures an ADC input pin for proper operation.

# **Returns:**

None.

# 9.2.2.14 GPIOPinTypeCAN

Configures pin(s) for use as a CAN device.

# Prototype:

# Parameters:

*ulPort* is the base address of the GPIO port. *ucPins* is the bit-packed representation of the pin(s).

# **Description:**

The CAN pins must be properly configured for the CAN peripherals to function correctly. This function provides a typical configuration for those pin(s); other configurations may work as well depending upon the board setup (for example, using the on-chip pull-ups).

The pin(s) are specified using a bit-packed byte, where each bit that is set identifies the pin to be accessed, and where bit 0 of the byte represents GPIO port pin 0, bit 1 represents GPIO port pin 1, and so on.

# Note:

This cannot be used to turn any pin into a CAN pin; it only configures a CAN pin for proper operation.

Returns:

None.

# 9.2.2.15 GPIOPinTypeComparator

Configures pin(s) for use as an analog comparator input.

# **Prototype:**

# Parameters:

*ulPort* is the base address of the GPIO port. *ucPins* is the bit-packed representation of the pin(s).

# **Description:**

The analog comparator input pins must be properly configured for the analog comparator to function correctly. This function provides the proper configuration for those pin(s).

The pin(s) are specified using a bit-packed byte, where each bit that is set identifies the pin to be accessed, and where bit 0 of the byte represents GPIO port pin 0, bit 1 represents GPIO port pin 1, and so on.

# Note:

This cannot be used to turn any pin into an analog comparator input; it only configures an analog comparator pin for proper operation.

# Returns:

None.

# 9.2.2.16 GPIOPinTypeEthernetLED

Configures pin(s) for use by the Ethernet peripheral as LED signals.

# Prototype:

# Parameters:

*ulPort* is the base address of the GPIO port. *ucPins* is the bit-packed representation of the pin(s).

# **Description:**

The Ethernet peripheral provides two signals that can be used to drive an LED (e.g. for link status/activity). This function provides a typical configuration for the pins.

The pin(s) are specified using a bit-packed byte, where each bit that is set identifies the pin to be accessed, and where bit 0 of the byte represents GPIO port pin 0, bit 1 represents GPIO port pin 1, and so on.

# Note:

This cannot be used to turn any pin into an Ethernet LED pin; it only configures an Ethernet LED pin for proper operation.

## **Returns:**

None.

# 9.2.2.17 GPIOPinTypeGPIOInput

Configures pin(s) for use as GPIO inputs.

# Prototype:

#### **Parameters:**

*ulPort* is the base address of the GPIO port. *ucPins* is the bit-packed representation of the pin(s).

#### Description:

The GPIO pins must be properly configured in order to function correctly as GPIO inputs; this is especially true of Fury-class devices where the digital input enable is turned off by default. This function provides the proper configuration for those pin(s).

The pin(s) are specified using a bit-packed byte, where each bit that is set identifies the pin to be accessed, and where bit 0 of the byte represents GPIO port pin 0, bit 1 represents GPIO port pin 1, and so on.

#### Returns:

None.

# 9.2.2.18 GPIOPinTypeGPIOOutput

Configures pin(s) for use as GPIO outputs.

#### Prototype:

# Parameters:

*ulPort* is the base address of the GPIO port. *ucPins* is the bit-packed representation of the pin(s).

# **Description:**

The GPIO pins must be properly configured in order to function correctly as GPIO outputs; this is especially true of Fury-class devices where the digital input enable is turned off by default. This function provides the proper configuration for those pin(s).

The pin(s) are specified using a bit-packed byte, where each bit that is set identifies the pin to be accessed, and where bit 0 of the byte represents GPIO port pin 0, bit 1 represents GPIO port pin 1, and so on.

Returns:

None.

# 9.2.2.19 GPIOPinTypeGPIOOutputOD

Configures pin(s) for use as GPIO open drain outputs.

# Prototype:

# **Parameters:**

*ulPort* is the base address of the GPIO port. *ucPins* is the bit-packed representation of the pin(s).

# **Description:**

The GPIO pins must be properly configured in order to function correctly as GPIO outputs; this is especially true of Fury-class devices where the digital input enable is turned off by default. This function provides the proper configuration for those pin(s).

The pin(s) are specified using a bit-packed byte, where each bit that is set identifies the pin to be accessed, and where bit 0 of the byte represents GPIO port pin 0, bit 1 represents GPIO port pin 1, and so on.

# Returns:

None.

# 9.2.2.20 GPIOPinTypeI2C

Configures pin(s) for use by the I2C peripheral.

# Prototype:

# Parameters:

*ulPort* is the base address of the GPIO port. *ucPins* is the bit-packed representation of the pin(s).

# **Description:**

The I2C pins must be properly configured for the I2C peripheral to function correctly. This function provides the proper configuration for those pin(s).

The pin(s) are specified using a bit-packed byte, where each bit that is set identifies the pin to be accessed, and where bit 0 of the byte represents GPIO port pin 0, bit 1 represents GPIO port pin 1, and so on.

# Note:

This cannot be used to turn any pin into an I2C pin; it only configures an I2C pin for proper operation.

Returns: None.

# 9.2.2.21 GPIOPinTypeI2S

Configures pin(s) for use by the I2S peripheral.

## Prototype:

# Parameters:

*ulPort* is the base address of the GPIO port. *ucPins* is the bit-packed representation of the pin(s).

#### **Description:**

Some I2S pins must be properly configured for the I2S peripheral to function correctly. This function provides a typical configuration for the digital I2S pin(s); other configurations may work as well depending upon the board setup (for example, using the on-chip pull-ups).

The pin(s) are specified using a bit-packed byte, where each bit that is set identifies the pin to be accessed, and where bit 0 of the byte represents GPIO port pin 0, bit 1 represents GPIO port pin 1, and so on.

#### Note:

This cannot be used to turn any pin into a I2S pin; it only configures a I2S pin for proper operation.

#### Returns:

None.

# 9.2.2.22 GPIOPinTypePWM

Configures pin(s) for use by the PWM peripheral.

#### Prototype:

# Parameters:

*ulPort* is the base address of the GPIO port. *ucPins* is the bit-packed representation of the pin(s).

# **Description:**

The PWM pins must be properly configured for the PWM peripheral to function correctly. This function provides a typical configuration for those pin(s); other configurations may work as well depending upon the board setup (for example, using the on-chip pull-ups).

The pin(s) are specified using a bit-packed byte, where each bit that is set identifies the pin to be accessed, and where bit 0 of the byte represents GPIO port pin 0, bit 1 represents GPIO port pin 1, and so on.

#### Note:

This cannot be used to turn any pin into a PWM pin; it only configures a PWM pin for proper operation.

#### Returns:

None.

# 9.2.2.23 GPIOPinTypeQEI

Configures pin(s) for use by the QEI peripheral.

### Prototype:

## Parameters:

*ulPort* is the base address of the GPIO port. *ucPins* is the bit-packed representation of the pin(s).

#### **Description:**

The QEI pins must be properly configured for the QEI peripheral to function correctly. This function provides a typical configuration for those pin(s); other configurations may work as well depending upon the board setup (for example, not using the on-chip pull-ups).

The pin(s) are specified using a bit-packed byte, where each bit that is set identifies the pin to be accessed, and where bit 0 of the byte represents GPIO port pin 0, bit 1 represents GPIO port pin 1, and so on.

#### Note:

This cannot be used to turn any pin into a QEI pin; it only configures a QEI pin for proper operation.

## **Returns:**

None.

# 9.2.2.24 GPIOPinTypeSSI

Configures pin(s) for use by the SSI peripheral.

# Prototype:

#### **Parameters:**

*ulPort* is the base address of the GPIO port. *ucPins* is the bit-packed representation of the pin(s).

## **Description:**

The SSI pins must be properly configured for the SSI peripheral to function correctly. This function provides a typical configuration for those pin(s); other configurations may work as well depending upon the board setup (for example, using the on-chip pull-ups).

The pin(s) are specified using a bit-packed byte, where each bit that is set identifies the pin to be accessed, and where bit 0 of the byte represents GPIO port pin 0, bit 1 represents GPIO port pin 1, and so on.

#### Note:

This cannot be used to turn any pin into a SSI pin; it only configures a SSI pin for proper operation.

#### **Returns:**

None.

# 9.2.2.25 GPIOPinTypeTimer

Configures pin(s) for use by the Timer peripheral.

# Prototype:

#### Parameters:

*ulPort* is the base address of the GPIO port. *ucPins* is the bit-packed representation of the pin(s).

# **Description:**

The CCP pins must be properly configured for the timer peripheral to function correctly. This function provides a typical configuration for those pin(s); other configurations may work as well depending upon the board setup (for example, using the on-chip pull-ups).

The pin(s) are specified using a bit-packed byte, where each bit that is set identifies the pin to be accessed, and where bit 0 of the byte represents GPIO port pin 0, bit 1 represents GPIO port pin 1, and so on.

#### Note:

This cannot be used to turn any pin into a timer pin; it only configures a timer pin for proper operation.

#### Returns:

None.

# 9.2.2.26 GPIOPinTypeUART

Configures pin(s) for use by the UART peripheral.

# Prototype:

# Parameters:

*ulPort* is the base address of the GPIO port. *ucPins* is the bit-packed representation of the pin(s).

#### **Description:**

The UART pins must be properly configured for the UART peripheral to function correctly. This function provides a typical configuration for those pin(s); other configurations may work as well depending upon the board setup (for example, using the on-chip pull-ups).

The pin(s) are specified using a bit-packed byte, where each bit that is set identifies the pin to be accessed, and where bit 0 of the byte represents GPIO port pin 0, bit 1 represents GPIO port pin 1, and so on.

#### Note:

This cannot be used to turn any pin into a UART pin; it only configures a UART pin for proper operation.

# **Returns:**

None.

# 9.2.2.27 GPIOPinTypeUSBAnalog

Configures pin(s) for use by the USB peripheral.

#### Prototype:

# Parameters:

*ulPort* is the base address of the GPIO port. *ucPins* is the bit-packed representation of the pin(s).

# **Description:**

Some USB analog pins must be properly configured for the USB peripheral to function correctly. This function provides the proper configuration for any USB pin(s). This can also be used to configure the EPEN and PFAULT pins so that they are no longer used by the USB controller.

The pin(s) are specified using a bit-packed byte, where each bit that is set identifies the pin to be accessed, and where bit 0 of the byte represents GPIO port pin 0, bit 1 represents GPIO port pin 1, and so on.

# Note:

This cannot be used to turn any pin into a USB pin; it only configures a USB pin for proper operation.

#### **Returns:**

None.

# 9.2.2.28 GPIOPinTypeUSBDigital

Configures pin(s) for use by the USB peripheral.

## Prototype:

# Parameters:

*ulPort* is the base address of the GPIO port. *ucPins* is the bit-packed representation of the pin(s).

# **Description:**

Some USB digital pins must be properly configured for the USB peripheral to function correctly. This function provides a typical configuration for the digital USB pin(s); other configurations may work as well depending upon the board setup (for example, using the on-chip pull-ups).

This function should only be used with EPEN and PFAULT pins as all other USB pins are analog in nature or are not used in devices without OTG functionality.

The pin(s) are specified using a bit-packed byte, where each bit that is set identifies the pin to be accessed, and where bit 0 of the byte represents GPIO port pin 0, bit 1 represents GPIO port pin 1, and so on.

# Note:

This cannot be used to turn any pin into a USB pin; it only configures a USB pin for proper operation.

# **Returns:**

None.

# 9.2.2.29 GPIOPinWrite

Writes a value to the specified pin(s).

# Prototype:

# Parameters:

*ulPort* is the base address of the GPIO port. *ucPins* is the bit-packed representation of the pin(s). *ucVal* is the value to write to the pin(s).

# Description:

Writes the corresponding bit values to the output pin(s) specified by *ucPins*. Writing to a pin configured as an input pin has no effect.

The pin(s) are specified using a bit-packed byte, where each bit that is set identifies the pin to be accessed, and where bit 0 of the byte represents GPIO port pin 0, bit 1 represents GPIO port pin 1, and so on.

# Returns:

None.

# 9.2.2.30 GPIOPortIntRegister

Registers an interrupt handler for a GPIO port.

## Prototype:

## Parameters:

*ulPort* is the base address of the GPIO port. *pfnIntHandler* is a pointer to the GPIO port interrupt handling function.

#### **Description:**

This function will ensure that the interrupt handler specified by *pfnIntHandler* is called when an interrupt is detected from the selected GPIO port. This function will also enable the corresponding GPIO interrupt in the interrupt controller; individual pin interrupts and interrupt sources must be enabled with GPIOPinIntEnable().

#### See also:

IntRegister() for important information about registering interrupt handlers.

# **Returns:**

None.

# 9.2.2.31 GPIOPortIntUnregister

Removes an interrupt handler for a GPIO port.

#### Prototype:

```
void
GPIOPortIntUnregister(unsigned long ulPort)
```

#### Parameters:

ulPort is the base address of the GPIO port.

# **Description:**

This function will unregister the interrupt handler for the specified GPIO port. This function will also disable the corresponding GPIO port interrupt in the interrupt controller; individual GPIO interrupts and interrupt sources must be disabled with GPIOPinIntDisable().

#### See also:

IntRegister() for important information about registering interrupt handlers.

#### Returns:

None.

# 9.3 Programming Example

The following example shows how to use the GPIO API to initialize the GPIO, enable interrupts, read data from pins, and write data to pins.

```
int iVal;
11
// Register the port-level interrupt handler. This handler is the
// first level interrupt handler for all the pin interrupts.
11
GPIOPortIntRegister(GPIO_PORTA_BASE, PortAIntHandler);
11
// Initialize the GPIO pin configuration.
11
// Set pins 2, 4, and 5 as input, SW controlled.
11
GPIOPinTypeGPIOInput (GPIO_PORTA_BASE,
                     GPIO_PIN_2 | GPIO_PIN_4 | GPIO_PIN_5);
11
// Set pins 0 and 3 as output, SW controlled.
11
GPIOPinTypeGPIOOutput (GPIO_PORTA_BASE, GPIO_PIN_0 | GPIO_PIN_3);
11
// Make pins 2 and 4 rising edge triggered interrupts.
11
GPIOIntTypeSet (GPIO_PORTA_BASE, GPIO_PIN_2 | GPIO_PIN_4, GPIO_RISING_EDGE);
11
// Make pin 5 high level triggered interrupts.
11
GPIOIntTypeSet(GPIO_PORTA_BASE, GPIO_PIN_5, GPIO_HIGH_LEVEL);
11
// Read some pins.
11
iVal = GPIOPinRead(GPIO_PORTA_BASE,
                   (GPIO_PIN_0 | GPIO_PIN_2 | GPIO_PIN_3 |
                    GPIO_PIN_4 | GPIO_PIN_5));
11
// Write some pins. Even though pins 2, 4, and 5 are specified, those
// pins are unaffected by this write since they are configured as inputs.
// At the end of this write, pin 0 will be a 0, and pin 3 will be a 1.
11
GPIOPinWrite (GPIO_PORTA_BASE,
             (GPIO_PIN_0 | GPIO_PIN_2 | GPIO_PIN_3 |
             GPIO_PIN_4 | GPIO_PIN_5),
             0xF4);
11
// Enable the pin interrupts.
11
GPIOPinIntEnable(GPIO_PORTA_BASE, GPIO_PIN_2 | GPIO_PIN_4 | GPIO_PIN_5);
```

# 10 Hibernation Module

| Introduction        | . 127 |
|---------------------|-------|
| API Functions       | . 127 |
| Programming Example | .140  |

# 10.1 Introduction

The Hibernate API provides a set of functions for using the Hibernation module on the Stellaris microcontroller. The Hibernation module allows the software application to cause power to be removed from the microcontroller, and then be powered on later based on specific time or a signal on the external **WAKE** pin. The API provides functions to configure wake conditions, manage interrupts, read status, save and restore program state information, and request hibernation mode.

Some of the features of the Hibernation module are:

- 32-bit real time clock
- Trim register for fine tuning the RTC rate
- Two RTC match registers for generating RTC events
- External WAKE pin to initiate a wake-up
- Low-battery detection
- 64 32-bit words of non-volatile memory
- Programmable interrupts for hibernation events

This driver is contained in driverlib/hibernate.c, with driverlib/hibernate.h containing the API definitions for use by applications.

# 10.2 API Functions

# Functions

- void HibernateClockSelect (unsigned long ulClockInput)
- void HibernateDataGet (unsigned long \*pulData, unsigned long ulCount)
- void HibernateDataSet (unsigned long \*pulData, unsigned long ulCount)
- void HibernateDisable (void)
- void HibernateEnableExpClk (unsigned long ulHibClk)
- void HibernateIntClear (unsigned long ulIntFlags)
- void HibernateIntDisable (unsigned long ulIntFlags)
- void HibernateIntEnable (unsigned long ulIntFlags)
- void HibernateIntRegister (void (\*pfnHandler)(void))
- unsigned long HibernateIntStatus (tBoolean bMasked)
- void HibernateIntUnregister (void)
- unsigned int HibernatelsActive (void)
- unsigned long HibernateLowBatGet (void)

- void HibernateLowBatSet (unsigned long ulLowBatFlags)
- void HibernateRequest (void)
- void HibernateRTCDisable (void)
- void HibernateRTCEnable (void)
- unsigned long HibernateRTCGet (void)
- unsigned long HibernateRTCMatch0Get (void)
- void HibernateRTCMatch0Set (unsigned long ulMatch)
- unsigned long HibernateRTCMatch1Get (void)
- void HibernateRTCMatch1Set (unsigned long ulMatch)
- void HibernateRTCSet (unsigned long ulRTCValue)
- unsigned long HibernateRTCTrimGet (void)
- void HibernateRTCTrimSet (unsigned long ulTrim)
- unsigned long HibernateWakeGet (void)
- void HibernateWakeSet (unsigned long ulWakeFlags)

# 10.2.1 Detailed Description

The Hibernation module must be enabled before it can be used. Use the HibernateEnableExpClk() function to enable it. If a crystal is used for the clock source, then the initializing code must allow time for the crystal to stabilize after calling the HibernateEnableExpClk() function. Refer to the device data sheet for information about crystal stabilization time. If an oscillator is used, then no delay is necessary. After the module is enabled, the clock source must be configured by calling HibernateClockSelect().

In order to use the RTC feature of the Hibernation module, the RTC must be enabled by calling HibernateRTCEnable(). It can be later disabled by calling HibernateRTCDisable(). These functions can be called at any time to start and stop the RTC. The RTC value can be read or set by using the HibernateRTCGet() and HibernateRTCSet() functions. The two match registers can be read and set by using the HibernateRTCMatch0Get(), HibernateRTCMatch0Set(), HibernateRTCMatch1Get(), and HibernateRTCMatch1Set() functions. The real-time clock rate can be adjusted by using the trim register. Use the HibernateRTCTrimGet() and HibernateRTCTrimSet() functions for this purpose.

Application state information can be stored in the non-volatile memory of the Hibernation module when the processor is powered off. Use the HibernateDataSet() and HibernateDataGet() functions to access the non-volatile memory area.

The module can be configured to wake when the external **WAKE** pin is asserted, or when an RTC match occurs, or both. Use the HibernateWakeSet() function to configure the wake conditions. The present configuration can be read by calling HibernateWakeGet().

The Hibernation module can detect a low battery and signal the processor. It can also be configured to abort a hibernation request if the battery voltage is too low. Use the HibernateLowBatSet() and HibernateLowBatGet() functions to configure this feature.

Several functions are provided for managing interrupts. Use the HibernateIntRegister() and HibernateIntUnregister() functions to install or uninstall an interrupt handler into the vector table. Refer to the IntRegister() function for notes about using the interrupt vector table. The module can generate several different interrupts. Use the HibernateIntEnable() and HibernateIntDisable() functions to enable and disable specific interrupt sources. The present interrupt status can be found by calling HibernateIntStatus(). In the interrupt handler, all pending interrupts must be cleared. Use the HibernateIntClear() function to clear pending interrupts. Finally, once the module is appropriately configured, the state saved, and the software application is ready to hibernate, call the HibernateRequest() function. This will initiate the sequence to remove power from the processor. At a power-on reset, the software application can use the HibernateIsActive() function to determine if the Hibernation module is already active and therefore does not need to be enabled. This can provide a hint to the software that the processor is waking from hibernation instead of a cold start. The software can then use the HibernateIntStatus() and HibernateDataGet() functions to discover the cause of the wake and to get the saved system state.

The HibernateEnable() API from previous versions of the peripheral driver library has been replaced by the HibernateEnableExpClk() API. A macro has been provided in hibernate.h to map the old API to the new API, allowing existing applications to link and run with the new API. It is recommended that new applications utilize the new API in favor of the old one.

# 10.2.2 Function Documentation

# 10.2.2.1 HibernateClockSelect

Selects the clock input for the Hibernation module.

# Prototype:

void

HibernateClockSelect(unsigned long ulClockInput)

# Parameters:

ulClockInput specifies the clock input.

# **Description:**

Configures the clock input for the Hibernation module. The configuration option chosen depends entirely on hardware design. The clock input for the module will either be a 32.768 kHz oscillator or a 4.194304 MHz crystal. The *ulClockFlags* parameter must be one of the following:

- HIBERNATE\_CLOCK\_SEL\_RAW use the raw signal from a 32.768 kHz oscillator.
- HIBERNATE\_CLOCK\_SEL\_DIV128 use the crystal input, divided by 128.

# **Returns:**

None.

# 10.2.2.2 HibernateDataGet

Reads a set of data from the non-volatile memory of the Hibernation module.

# Prototype:

# Parameters:

*pulData* points to a location where the data that is read from the Hibernation module will be stored.

ulCount is the count of 32-bit words to read.

# **Description:**

Retrieves a set of data from the Hibernation module non-volatile memory that was previously stored with the HibernateDataSet() function. The caller must ensure that *pulData* points to a large enough memory block to hold all the data that is read from the non-volatile memory.

## **Returns:**

None.

# 10.2.2.3 HibernateDataSet

Stores data in the non-volatile memory of the Hibernation module.

## Prototype:

#### Parameters:

*pulData* points to the data that the caller wants to store in the memory of the Hibernation module.

ulCount is the count of 32-bit words to store.

#### **Description:**

Stores a set of data in the Hibernation module non-volatile memory. This memory will be preserved when the power to the processor is turned off, and can be used to store application state information which will be available when the processor wakes. Up to 64 32-bit words can be stored in the non-volatile memory. The data can be restored by calling the HibernateDataGet() function.

# **Returns:**

None.

# 10.2.2.4 HibernateDisable

Disables the Hibernation module for operation.

# Prototype:

```
void
HibernateDisable(void)
```

#### **Description:**

Disables the Hibernation module for operation. After this function is called, none of the Hibernation module features are available.

#### Returns:

None.

# 10.2.2.5 HibernateEnableExpClk

Enables the Hibernation module for operation.

## Prototype:

```
void
HibernateEnableExpClk(unsigned long ulHibClk)
```

#### Parameters:

*ulHibClk* is the rate of the clock supplied to the Hibernation module.

#### **Description:**

Enables the Hibernation module for operation. This function should be called before any of the Hibernation module features are used.

The peripheral clock will be the same as the processor clock. This will be the value returned by SysCtlClockGet(), or it can be explicitly hard-coded if it is constant and known (to save the code/execution overhead of a call to SysCtlClockGet()).

This function replaces the original HibernateEnable() API and performs the same actions. A macro is provided in hibernate.h to map the original API to this API.

#### Returns:

None.

# 10.2.2.6 HibernateIntClear

Clears pending interrupts from the Hibernation module.

# Prototype:

void

HibernateIntClear(unsigned long ulIntFlags)

### Parameters:

ullntFlags is the bit mask of the interrupts to be cleared.

#### **Description:**

Clears the specified interrupt sources. This must be done from within the interrupt handler or else the handler will be called again upon exit.

The *ullntFlags* parameter has the same definition as the *ullntFlags* parameter to the HibernateIntEnable() function.

#### Note:

Since there is a write buffer in the Cortex-M3 processor, it may take several clock cycles before the interrupt source is actually cleared. Therefore, it is recommended that the interrupt source be cleared early in the interrupt handler (as opposed to the very last action) to avoid returning from the interrupt handler before the interrupt source is actually cleared. Failure to do so may result in the interrupt handler being immediately reentered (since NVIC still sees the interrupt source asserted).

#### Returns:

None.

# 10.2.2.7 HibernateIntDisable

Disables interrupts for the Hibernation module.

#### Prototype:

```
void
HibernateIntDisable(unsigned long ulIntFlags)
```

#### Parameters:

ulintFlags is the bit mask of the interrupts to be disabled.

#### **Description:**

Disables the specified interrupt sources from the Hibernation module.

The *ullntFlags* parameter has the same definition as the *ullntFlags* parameter to the HibernateIntEnable() function.

# Returns:

None.

# 10.2.2.8 HibernateIntEnable

Enables interrupts for the Hibernation module.

#### Prototype:

```
void
HibernateIntEnable(unsigned long ulIntFlags)
```

# **Parameters:**

ulintFlags is the bit mask of the interrupts to be enabled.

## **Description:**

Enables the specified interrupt sources from the Hibernation module.

The ulIntFlags parameter must be the logical OR of any combination of the following:

- HIBERNATE\_INT\_PIN\_WAKE wake from pin interrupt
- HIBERNATE\_INT\_LOW\_BAT low battery interrupt
- HIBERNATE\_INT\_RTC\_MATCH\_0 RTC match 0 interrupt
- HIBERNATE\_INT\_RTC\_MATCH\_1 RTC match 1 interrupt

#### Returns:

None.

# 10.2.2.9 HibernateIntRegister

Registers an interrupt handler for the Hibernation module interrupt.

#### Prototype:

```
void
HibernateIntRegister(void (*pfnHandler)(void))
```

## Parameters:

*pfnHandler* points to the function to be called when a hibernation interrupt occurs.

## **Description:**

Registers the interrupt handler in the system interrupt controller. The interrupt is enabled at the global level, but individual interrupt sources must still be enabled with a call to HibernateIntEnable().

## See also:

IntRegister() for important information about registering interrupt handlers.

#### **Returns:**

None.

# 10.2.2.10 HibernateIntStatus

Gets the current interrupt status of the Hibernation module.

#### Prototype:

```
unsigned long
HibernateIntStatus(tBoolean bMasked)
```

#### **Parameters:**

**bMasked** is false to retrieve the raw interrupt status, and true to retrieve the masked interrupt status.

# **Description:**

Returns the interrupt status of the Hibernation module. The caller can use this to determine the cause of a hibernation interrupt. Either the masked or raw interrupt status can be returned.

#### **Returns:**

Returns the interrupt status as a bit field with the values as described in the HibernateIntEnable() function.

# 10.2.2.11 HibernateIntUnregister

Unregisters an interrupt handler for the Hibernation module interrupt.

#### Prototype:

```
void
HibernateIntUnregister(void)
```

# **Description:**

Unregisters the interrupt handler in the system interrupt controller. The interrupt is disabled at the global level, and the interrupt handler will no longer be called.

#### See also:

IntRegister() for important information about registering interrupt handlers.

#### **Returns:**

None.

# 10.2.2.12 HibernateIsActive

Checks to see if the Hibernation module is already powered up.

#### Prototype:

unsigned int HibernateIsActive(void)

#### **Description:**

This function queries the control register to determine if the module is already active. This function can be called at a power-on reset to help determine if the reset is due to a wake from hibernation or a cold start. If the Hibernation module is already active, then it does not need to be re-enabled and its status can be queried immediately.

The software application should also use the HibernateIntStatus() function to read the raw interrupt status to determine the cause of the wake. The HibernateDataGet() function can be used to restore state. These combinations of functions can be used by the software to determine if the processor is waking from hibernation and the appropriate action to take as a result.

## **Returns:**

Returns true if the module is already active, and false if not.

# 10.2.2.13 HibernateLowBatGet

Gets the currently configured low battery detection behavior.

#### Prototype:

unsigned long HibernateLowBatGet(void)

## **Description:**

Returns a value representing the currently configured low battery detection behavior. The return value will be one of the following:

- **HIBERNATE\_LOW\_BAT\_DETECT** detect a low battery condition.
- HIBERNATE\_LOW\_BAT\_ABORT detect a low battery condition, and abort hibernation if low battery is detected.

#### **Returns:**

Returns a value indicating the configured low battery detection.

# 10.2.2.14 HibernateLowBatSet

Configures the low battery detection.

#### Prototype:

void
HibernateLowBatSet(unsigned long ulLowBatFlags)

#### Parameters:

ulLowBatFlags specifies behavior of low battery detection.

# **Description:**

Enables the low battery detection and whether hibernation is allowed if a low battery is detected. If low battery detection is enabled, then a low battery condition will be indicated in the raw interrupt status register, and can also trigger an interrupt. Optionally, hibernation can be aborted if a low battery is detected.

The ulLowBatFlags parameter is one of the following values:

- HIBERNATE\_LOW\_BAT\_DETECT detect a low battery condition.
- HIBERNATE\_LOW\_BAT\_ABORT detect a low battery condition, and abort hibernation if low battery is detected.

#### **Returns:**

None.

# 10.2.2.15 HibernateRequest

Requests hibernation mode.

# Prototype:

```
void
HibernateRequest(void)
```

# **Description:**

This function requests the Hibernation module to disable the external regulator, thus removing power from the processor and all peripherals. The Hibernation module will remain powered from the battery or auxiliary power supply.

The Hibernation module will re-enable the external regulator when one of the configured wake conditions occurs (such as RTC match or external **WAKE** pin). When the power is restored the processor will go through a normal power-on reset. The processor can retrieve saved state information with the HibernateDataGet() function. Prior to calling the function to request hibernation mode, the conditions for waking must have already been set by using the HibernateWakeSet() function.

Note that this function may return because some time may elapse before the power is actually removed, or it may not be removed at all. For this reason, the processor will continue to execute instructions for some time and the caller should be prepared for this function to return. There are various reasons why the power may not be removed. For example, if the HibernateLow-BatSet() function was used to configure an abort if low battery is detected, then the power will not be removed if the battery voltage is too low. There may be other reasons, related to the external circuit design, that a request for hibernation may not actually occur.

For all these reasons, the caller must be prepared for this function to return. The simplest way to handle it is to just enter an infinite loop and wait for the power to be removed.

# **Returns:**

None.

# 10.2.2.16 HibernateRTCDisable

Disables the RTC feature of the Hibernation module.

#### Prototype:

```
void
HibernateRTCDisable(void)
```

# **Description:**

Disables the RTC in the Hibernation module. After calling this function the RTC features of the Hibernation module will not be available.

## **Returns:**

None.

# 10.2.2.17 HibernateRTCEnable

Enables the RTC feature of the Hibernation module.

# Prototype:

```
void
HibernateRTCEnable(void)
```

#### **Description:**

Enables the RTC in the Hibernation module. The RTC can be used to wake the processor from hibernation at a certain time, or to generate interrupts at certain times. This function must be called before using any of the RTC features of the Hibernation module.

#### **Returns:**

None.

# 10.2.2.18 HibernateRTCGet

Gets the value of the real time clock (RTC) counter.

## Prototype:

```
unsigned long
HibernateRTCGet(void)
```

#### **Description:**

Gets the value of the RTC and returns it to the caller.

#### **Returns:**

Returns the value of the RTC.

# 10.2.2.19 HibernateRTCMatch0Get

Gets the value of the RTC match 0 register.

#### Prototype:

unsigned long HibernateRTCMatch0Get(void)

#### **Description:**

Gets the value of the match 0 register for the RTC.

#### Returns:

Returns the value of the match register.

# 10.2.2.20 HibernateRTCMatch0Set

Sets the value of the RTC match 0 register.

## Prototype:

void

HibernateRTCMatch0Set(unsigned long ulMatch)

# Parameters:

ulMatch is the value for the match register.

# **Description:**

Sets the match 0 register for the RTC. The Hibernation module can be configured to wake from hibernation, and/or generate an interrupt when the value of the RTC counter is the same as the match register.

#### **Returns:**

None.

# 10.2.2.21 HibernateRTCMatch1Get

Gets the value of the RTC match 1 register.

#### Prototype:

unsigned long HibernateRTCMatch1Get(void)

# **Description:**

Gets the value of the match 1 register for the RTC.

#### **Returns:**

Returns the value of the match register.

# 10.2.2.22 HibernateRTCMatch1Set

Sets the value of the RTC match 1 register.

# Prototype:

```
void
HibernateRTCMatch1Set(unsigned long ulMatch)
```

#### Parameters:

ulMatch is the value for the match register.

#### **Description:**

Sets the match 1 register for the RTC. The Hibernation module can be configured to wake from hibernation, and/or generate an interrupt when the value of the RTC counter is the same as the match register.

Returns:

None.

# 10.2.2.23 HibernateRTCSet

Sets the value of the real time clock (RTC) counter.

#### Prototype:

void

HibernateRTCSet (unsigned long ulRTCValue)

# Parameters:

uIRTCValue is the new value for the RTC.

#### **Description:**

Sets the value of the RTC. The RTC will count seconds if the hardware is configured correctly. The RTC must be enabled by calling HibernateRTCEnable() before calling this function.

## **Returns:**

None.

# 10.2.2.24 HibernateRTCTrimGet

Gets the value of the RTC predivider trim register.

# Prototype:

unsigned long HibernateRTCTrimGet(void)

#### **Description:**

Gets the value of the pre-divider trim register. This function can be used to get the current value of the trim register prior to making an adjustment by using the HibernateRTCTrimSet() function.

# **Returns:**

None.

# 10.2.2.25 HibernateRTCTrimSet

Sets the value of the RTC predivider trim register.

## Prototype:

```
void
```

HibernateRTCTrimSet(unsigned long ulTrim)

#### Parameters:

*ulTrim* is the new value for the pre-divider trim register.

# **Description:**

Sets the value of the pre-divider trim register. The input time source is divided by the predivider to achieve a one-second clock rate. Once every 64 seconds, the value of the pre-divider trim register is applied to the predivider to allow fine-tuning of the RTC rate, in order to make corrections to the rate. The software application can make adjustments to the predivider trim register to account for variations in the accuracy of the input time source. The nominal value is 0x7FFF, and it can be adjusted up or down in order to fine-tune the RTC rate.

## Returns:

None.

# 10.2.2.26 HibernateWakeGet

Gets the currently configured wake conditions for the Hibernation module.

#### Prototype:

```
unsigned long
HibernateWakeGet(void)
```

#### **Description:**

Returns the flags representing the wake configuration for the Hibernation module. The return value will be a combination of the following flags:

- HIBERNATE\_WAKE\_PIN wake when the external wake pin is asserted.
- **HIBERNATE\_WAKE\_RTC** wake when one of the RTC matches occurs.

#### **Returns:**

Returns flags indicating the configured wake conditions.

# 10.2.2.27 HibernateWakeSet

Configures the wake conditions for the Hibernation module.

# Prototype:

```
void
HibernateWakeSet(unsigned long ulWakeFlags)
```

# Parameters:

ulWakeFlags specifies which conditions should be used for waking.

#### **Description:**

Enables the conditions under which the Hibernation module will wake. The *ulWakeFlags* parameter is the logical OR of any combination of the following:

- HIBERNATE\_WAKE\_PIN wake when the external wake pin is asserted.
- HIBERNATE\_WAKE\_RTC wake when one of the RTC matches occurs.

## **Returns:**

None.

# 10.3 Programming Example

The following example shows how to determine if the processor reset is due to a wake from hibernation, and to restore saved state:

```
unsigned long ulStatus;
unsigned long ulNVData[64];
11
// Need to enable the hibernation peripheral after wake/reset, before using
// it.
//
SysCtlPeripheralEnable(SYSCTL_PERIPH_HIBERNATE);
//
// Determine if the Hibernation module is active.
11
if(HibernateIsActive())
{
    11
    // Read the status to determine cause of wake.
    11
    ulStatus = HibernateIntStatus(false);
    11
    // Test the status bits to see the cause.
    11
    if (ulStatus & HIBERNATE_INT_PIN_WAKE)
    {
        11
        // Wakeup was due to WAKE pin assertion.
        11
    }
    if(ulStatus & HIBERNATE_INT_RTC_MATCH_0)
    {
        11
        // Wakeup was due to RTC match0 register.
        11
    }
    11
    // Restore program state information that was saved prior to
    // hibernation.
    11
    HibernateDataGet(ulNVData, 64);
    //
    // Now that wakeup cause has been determined and state has been
    \ensuremath{{\prime}}\xspace // restored, the program can proceed with normal processor and
    // peripheral initialization.
    11
}
//
// Hibernation module was not active so this is a cold power-up/reset.
11
else
{
    11
    // Perform normal power-on initialization.
    //
}
```

The following example shows how to set up the Hibernation module and initiate a hibernation with wake up at a future time:

```
unsigned long ulStatus;
unsigned long ulNVData[64];
11
// Need to enable the hibernation peripheral before using it.
11
SysCtlPeripheralEnable(SYSCTL_PERIPH_HIBERNATE);
11
// Enable clocking to the Hibernation module.
11
HibernateEnableExpClk(SysCtlClockGet());
11
// User-implemented delay here to allow crystal to power up and stabilize.
11
11
// Configure the clock source for Hibernation module, and enable the RTC
// feature. This configuration is for a 4.194304 MHz crystal.
11
HibernateClockSelect(HIBERNATE_CLOCK_SEL_DIV128);
HibernateRTCEnable();
11
// Set the RTC to 0, or an initial value. The RTC can be set once when the
\ensuremath{\prime\prime} system is initialized after the cold-startup, and then left to run. Or
// it can be initialized before every hibernate.
11
HibernateRTCSet(0);
//
// Set the match 0 register for 30 seconds from now.
11
HibernateRTCMatch0Set(HibernateRTCGet() + 30);
11
// Clear any pending status.
11
ulStatus = HibernateIntStatus(0);
HibernateIntClear(ulStatus);
11
// Save the program state information. The state information will be
// stored in the ulNVData[] array. It is not necessary to save the full 64
// words of data, only as much as is actually needed by the program.
11
HibernateDataSet(ulNVData, 64);
11
// Configure to wake on RTC match.
11
HibernateWakeSet(HIBERNATE_WAKE_RTC);
11
// Request hibernation. The following call may return since it takes a
// finite amount of time for power to be removed.
11
HibernateRequest();
11
// Need a loop here to wait for the power to be removed. Power will be
// removed while executing in this loop.
```

```
//
for(;;)
{
}
```

The following example shows how to use the Hibernation module RTC to generate an interrupt at a certain time:

```
11
// Handler for hibernate interrupts.
11
void
HibernateHandler(void)
{
    unsigned long ulStatus;
    11
    // Get the interrupt status, and clear any pending interrupts.
    11
    ulStatus = HibernateIntStatus(1);
    HibernateIntClear(ulStatus);
    11
    // Process the RTC match 0 interrupt.
    11
    if (ulStatus & HIBERNATE_INT_RTC_MATCH_0)
    {
        11
        // RTC match 0 interrupt actions go here.
        11
    }
}
//
// Main function.
11
int
main(void)
{
    11
    // System initialization code ...
    //
    //
    // Enable the Hibernation module.
    11
    SysCtlPeripheralEnable(SYSCTL_PERIPH_HIBERNATE);
    HibernateEnableExpClk(SysCtlClockGet());
    11
    // Wait an amount of time for the module to power up.
    11
    11
    // Configure the clock source for Hibernation module, and enable the
    // RTC feature. This configuration is for the 4.194304 MHz crystal.
    11
    HibernateClockSelect(HIBERNATE_CLOCK_SEL_DIV128);
    HibernateRTCEnable();
    11
    // Set the RTC to an initial value.
    11
    HibernateRTCSet(0);
```

```
// // Set Match 0 for 30 seconds from now.
11
HibernateRTCMatch0Set(HibernateRTCGet() + 30);
11
// Set up interrupts on the Hibernation module to enable the RTC match
// 0 interrupt. Clear all pending interrupts and register the
// interrupt handler.
11
HibernateIntEnable(HIBERNATE_INT_RTC_MATCH_0);
HibernateIntClear(HIBERNATE_INT_PIN_WAKE | HIBERNATE_INT_LOW_BAT |
                  HIBERNATE_INT_RTC_MATCH_0 |
                  HIBERNATE_INT_RTC_MATCH_1);
HibernateIntRegister(HibernateHandler);
11
// Hibernate handler (above) will now be invoked in 30 seconds.
11
// ...
```

Hibernation Module

# 11 Inter-Integrated Circuit (I2C)

| Introduction        | 145 |
|---------------------|-----|
| API Functions       | 146 |
| Programming Example | 160 |

# 11.1 Introduction

The Inter-Integrated Circuit (I2C) API provides a set of functions for using the Stellaris I2C master and slave modules. Functions are provided to initialize the I2C modules, to send and receive data, obtain status, and to manage interrupts for the I2C modules.

The I2C master and slave modules provide the ability to communicate to other IC devices over an I2C bus. The I2C bus is specified to support devices that can both transmit and receive (write and read) data. Also, devices on the I2C bus can be designated as either a master or a slave. The Stellaris I2C modules support both sending and receiving data as either a master or a slave, and also support the simultaneous operation as both a master and a slave. Finally, the Stellaris I2C modules can operate at two speeds: Standard (100 kb/s) and Fast (400 kb/s).

Both the master and slave I2C modules can generate interrupts. The I2C master module will generate interrupts when a transmit or receive operation is completed (or aborted due to an error). The I2C slave module will generate interrupts when data has been sent or requested by a master.

### 11.1.1 Master Operations

When using this API to drive the I2C master module, the user must first initialize the I2C master module with a call to I2CMasterInitExpClk(). That function will set the bus speed and enable the master module.

The user may transmit or receive data after the successful initialization of the I2C master module. Data is transferred by first setting the slave address using I2CMasterSlaveAddrSet(). That function is also used to define whether the transfer is a send (a write to the slave from the master) or a receive (a read from the slave by the master). Then, if connected to an I2C bus that has multiple masters, the Stellaris I2C master must first call I2CMasterBusBusy() before attempting to initiate the desired transaction. After determining that the bus is not busy, if trying to send data, the user must call the I2CMasterDataPut() function. The transaction can then be initiated on the bus by calling the I2CMasterControl() function with any of the following commands:

- I2C\_MASTER\_CMD\_SINGLE\_SEND
- I2C\_MASTER\_CMD\_SINGLE\_RECEIVE
- I2C\_MASTER\_CMD\_BURST\_SEND\_START
- I2C\_MASTER\_CMD\_BURST\_RECEIVE\_START

Any of those commands will result in the master arbitrating for the bus, driving the start sequence onto the bus, and sending the slave address and direction bit across the bus. The remainder of the transaction can then be driven using either a polling or interrupt-driven method.

For the single send and receive cases, the polling method will involve looping on the return from I2CMasterBusy(). Once that function indicates that the I2C master is no longer busy, the bus transaction has been completed and can be checked for errors using I2CMasterErr(). If there are no

errors, then the data has been sent or is ready to be read using I2CMasterDataGet(). For the burst send and receive cases, the polling method also involves calling the I2CMasterControl() function for each byte transmitted or received (using either the I2C\_MASTER\_CMD\_BURST\_SEND\_CONT I2C\_MASTER\_CMD\_BURST\_RECEIVE\_CONT commands), and for the last byte or sent or received (using either the I2C MASTER CMD BURST SEND FINISH or I2C MASTER CMD BURST RECEIVE FINISH commands). If any error is detected during the burst transfer, the I2CMasterControl() function should be called using the appropriate command (I2C\_MASTER\_CMD\_BURST\_SEND\_ERROR\_STOP stop or I2C MASTER CMD BURST RECEIVE ERROR STOP).

For the interrupt-driven transaction, the user must register an interrupt handler for the I2C devices and enable the I2C master interrupt; the interrupt will occur when the master is no longer busy.

### 11.1.2 Slave Operations

When using this API to drive the I2C slave module, the user must first initialize the I2C slave module with a call to I2CSlaveInit(). This will enable the I2C slave module and initialize the slave's own address. After the initialization is complete, the user may poll the slave status using I2CSlaveStatus() to determine if a master requested a send or receive operation. Depending on the type of operation requested, the user can call I2CSlaveDataPut() or I2CSlaveDataGet() to complete the transaction. Alternatively, the I2C slave can handle transactions using an interrupt handler registered with I2CIntRegister(), and by enabling the I2C slave interrupt.

This driver is contained in driverlib/i2c.c, with driverlib/i2c.h containing the API definitions for use by applications.

# 11.2 API Functions

### **Functions**

- void I2CIntRegister (unsigned long ulBase, void (\*pfnHandler)(void))
- void I2CIntUnregister (unsigned long ulBase)
- tBoolean I2CMasterBusBusy (unsigned long ulBase)
- tBoolean I2CMasterBusy (unsigned long ulBase)
- void I2CMasterControl (unsigned long ulBase, unsigned long ulCmd)
- unsigned long I2CMasterDataGet (unsigned long ulBase)
- void I2CMasterDataPut (unsigned long ulBase, unsigned char ucData)
- void I2CMasterDisable (unsigned long ulBase)
- void I2CMasterEnable (unsigned long ulBase)
- unsigned long I2CMasterErr (unsigned long ulBase)
- void I2CMasterInitExpClk (unsigned long ulBase, unsigned long ulI2CClk, tBoolean bFast)
- void I2CMasterIntClear (unsigned long ulBase)
- void I2CMasterIntDisable (unsigned long ulBase)
- void I2CMasterIntEnable (unsigned long ulBase)
- tBoolean I2CMasterIntStatus (unsigned long ulBase, tBoolean bMasked)
- void I2CMasterSlaveAddrSet (unsigned long ulBase, unsigned char ucSlaveAddr, tBoolean bReceive)

- unsigned long I2CSlaveDataGet (unsigned long ulBase)
- void I2CSIaveDataPut (unsigned long ulBase, unsigned char ucData)
- void I2CSlaveDisable (unsigned long ulBase)
- void I2CSlaveEnable (unsigned long ulBase)
- void I2CSIaveInit (unsigned long uIBase, unsigned char ucSIaveAddr)
- void I2CSIaveIntClear (unsigned long ulBase)
- void I2CSlaveIntClearEx (unsigned long ulBase, unsigned long ulIntFlags)
- void I2CSIaveIntDisable (unsigned long ulBase)
- void I2CSlaveIntDisableEx (unsigned long ulBase, unsigned long ulIntFlags)
- void I2CSlaveIntEnable (unsigned long ulBase)
- void I2CSlaveIntEnableEx (unsigned long ulBase, unsigned long ulIntFlags)
- tBoolean I2CSlaveIntStatus (unsigned long ulBase, tBoolean bMasked)
- unsigned long l2CSlaveIntStatusEx (unsigned long ulBase, tBoolean bMasked)
- unsigned long I2CSlaveStatus (unsigned long ulBase)

### 11.2.1 Detailed Description

The I2C API is broken into three groups of functions: those that deal with interrupts, those that handle status and initialization, and those that deal with sending and receiving data.

The I2C master and slave interrupts are handled by the I2CIntRegister(), I2CIntUnregister(), I2CMasterIntEnable(), I2CMasterIntDisable(), I2CMasterIntClear(), I2CMasterIntStatus(), I2CSlaveIntEnable(), I2CSlaveIntDisable(), I2CSlaveIntClear(), I2CSlaveIntStatus(), I2CSlaveIntEnableEx(), I2CSlaveIntDisableEx(), I2CSlaveIntClearEx(), and I2CSlaveIntStatusEx() functions.

Status and initialization functions for the I2C modules are I2CMasterInitExpClk(), I2CMasterEnable(), I2CMasterDisable(), I2CMasterBusBusy(), I2CMasterBusy(), I2CMasterErr(), I2CSlaveInit(), I2CSlaveEnable(), I2CSlaveDisable(), and I2CSlaveStatus().

Sending and receiving data from the I2C modules are handled by the I2CMasterSlaveAddrSet(), I2CMasterControl(), I2CMasterDataGet(), I2CMasterDataGet(), I2CSlaveDataGet(), and I2CSlaveDataPut() functions.

The I2CMasterInit() API from previous versions of the peripheral driver library has been replaced by the I2CMasterInitExpClk() API. A macro has been provided in i2c.h to map the old API to the new API, allowing existing applications to link and run with the new API. It is recommended that new applications utilize the new API in favor of the old one.

### 11.2.2 Function Documentation

11.2.2.1 I2CIntRegister

Registers an interrupt handler for the I2C module.

### Prototype:

### Parameters:

*ulBase* is the base address of the I2C Master module.

*pfnHandler* is a pointer to the function to be called when the I2C interrupt occurs.

#### **Description:**

This sets the handler to be called when an I2C interrupt occurs. This will enable the global interrupt in the interrupt controller; specific I2C interrupts must be enabled via I2CMasterIntEnable() and I2CSlaveIntEnable(). If necessary, it is the interrupt handler's responsibility to clear the interrupt source via I2CMasterIntClear() and I2CSlaveIntClear().

#### See also:

IntRegister() for important information about registering interrupt handlers.

#### Returns:

None.

### 11.2.2.2 I2CIntUnregister

Unregisters an interrupt handler for the I2C module.

### Prototype:

```
void
I2CIntUnregister(unsigned long ulBase)
```

#### Parameters:

ulBase is the base address of the I2C Master module.

#### **Description:**

This function will clear the handler to be called when an I2C interrupt occurs. This will also mask off the interrupt in the interrupt controller so that the interrupt handler no longer is called.

### See also:

IntRegister() for important information about registering interrupt handlers.

#### **Returns:**

None.

### 11.2.2.3 I2CMasterBusBusy

Indicates whether or not the I2C bus is busy.

### Prototype:

```
tBoolean
I2CMasterBusBusy(unsigned long ulBase)
```

#### Parameters:

ulBase is the base address of the I2C Master module.

### **Description:**

This function returns an indication of whether or not the I2C bus is busy. This function can be used in a multi-master environment to determine if another master is currently using the bus.

### **Returns:**

Returns true if the I2C bus is busy; otherwise, returns false.

### 11.2.2.4 I2CMasterBusy

Indicates whether or not the I2C Master is busy.

### Prototype:

tBoolean I2CMasterBusy(unsigned long ulBase)

### Parameters:

ulBase is the base address of the I2C Master module.

### **Description:**

This function returns an indication of whether or not the I2C Master is busy transmitting or receiving data.

#### **Returns:**

Returns true if the I2C Master is busy; otherwise, returns false.

### 11.2.2.5 I2CMasterControl

Controls the state of the I2C Master module.

### Prototype:

### Parameters:

*ulBase* is the base address of the I2C Master module. *ulCmd* command to be issued to the I2C Master module

### **Description:**

This function is used to control the state of the Master module send and receive operations. The *ucCmd* parameter can be one of the following values:

- I2C\_MASTER\_CMD\_SINGLE\_SEND
- I2C\_MASTER\_CMD\_SINGLE\_RECEIVE
- I2C\_MASTER\_CMD\_BURST\_SEND\_START
- I2C MASTER CMD BURST SEND CONT
- I2C MASTER CMD BURST SEND FINISH
- I2C\_MASTER\_CMD\_BURST\_SEND\_ERROR\_STOP
- I2C\_MASTER\_CMD\_BURST\_RECEIVE\_START
- I2C\_MASTER\_CMD\_BURST\_RECEIVE\_CONT
- I2C\_MASTER\_CMD\_BURST\_RECEIVE\_FINISH
- I2C\_MASTER\_CMD\_BURST\_RECEIVE\_ERROR\_STOP

### **Returns:**

None.

### 11.2.2.6 I2CMasterDataGet

Receives a byte that has been sent to the I2C Master.

### Prototype:

unsigned long I2CMasterDataGet(unsigned long ulBase)

### Parameters:

ulBase is the base address of the I2C Master module.

### **Description:**

This function reads a byte of data from the I2C Master Data Register.

### **Returns:**

Returns the byte received from by the I2C Master, cast as an unsigned long.

### 11.2.2.7 I2CMasterDataPut

Transmits a byte from the I2C Master.

### Prototype:

### Parameters:

*ulBase* is the base address of the I2C Master module. *ucData* data to be transmitted from the I2C Master

#### **Description:**

This function will place the supplied data into I2C Master Data Register.

### **Returns:**

None.

### 11.2.2.8 I2CMasterDisable

Disables the I2C master block.

### Prototype:

void

I2CMasterDisable(unsigned long ulBase)

### Parameters:

ulBase is the base address of the I2C Master module.

### **Description:**

This will disable operation of the I2C master block.

#### **Returns:**

None.

### 11.2.2.9 I2CMasterEnable

Enables the I2C Master block.

### Prototype:

void I2CMasterEnable(unsigned long ulBase)

### **Parameters:**

ulBase is the base address of the I2C Master module.

### **Description:**

This will enable operation of the I2C Master block.

### **Returns:**

None.

### 11.2.2.10 I2CMasterErr

Gets the error status of the I2C Master module.

#### Prototype:

unsigned long
I2CMasterErr(unsigned long ulBase)

### Parameters:

ulBase is the base address of the I2C Master module.

### **Description:**

This function is used to obtain the error status of the Master module send and receive operations.

### Returns:

Returns the error status, I2C\_MASTER\_ERR\_ADDR\_ACK, I2C\_MASTER\_ERR\_ARB\_LOST. as one of I2C\_MASTER\_ERR\_NONE, I2C\_MASTER\_ERR\_DATA\_ACK, or

### 11.2.2.11 I2CMasterInitExpClk

Initializes the I2C Master block.

### Prototype:

### **Parameters:**

*ulBase* is the base address of the I2C Master module. *ulI2CClk* is the rate of the clock supplied to the I2C module. *bFast* set up for fast data transfers

This function initializes operation of the I2C Master block. Upon successful initialization of the I2C block, this function will have set the bus speed for the master, and will have enabled the I2C Master block.

If the parameter *bFast* is **true**, then the master block will be set up to transfer data at 400 kbps; otherwise, it will be set up to transfer data at 100 kbps.

The peripheral clock will be the same as the processor clock. This will be the value returned by SysCtlClockGet(), or it can be explicitly hard coded if it is constant and known (to save the code/execution overhead of a call to SysCtlClockGet()).

This function replaces the original I2CMasterInit() API and performs the same actions. A macro is provided in i2c.h to map the original API to this API.

### Returns:

None.

### 11.2.2.12 I2CMasterIntClear

Clears I2C Master interrupt sources.

### Prototype:

```
void
I2CMasterIntClear(unsigned long ulBase)
```

### Parameters:

ulBase is the base address of the I2C Master module.

### **Description:**

The I2C Master interrupt source is cleared, so that it no longer asserts. This must be done in the interrupt handler to keep it from being called again immediately upon exit.

### Note:

Since there is a write buffer in the Cortex-M3 processor, it may take several clock cycles before the interrupt source is actually cleared. Therefore, it is recommended that the interrupt source be cleared early in the interrupt handler (as opposed to the very last action) to avoid returning from the interrupt handler before the interrupt source is actually cleared. Failure to do so may result in the interrupt handler being immediately reentered (since NVIC still sees the interrupt source asserted).

### **Returns:**

None.

### 11.2.2.13 I2CMasterIntDisable

Disables the I2C Master interrupt.

### Prototype:

```
void
I2CMasterIntDisable(unsigned long ulBase)
```

### **Parameters:**

ulBase is the base address of the I2C Master module.

### **Description:**

Disables the I2C Master interrupt source.

### **Returns:**

None.

### 11.2.2.14 I2CMasterIntEnable

Enables the I2C Master interrupt.

### Prototype:

```
void
I2CMasterIntEnable(unsigned long ulBase)
```

### Parameters:

ulBase is the base address of the I2C Master module.

### **Description:**

Enables the I2C Master interrupt source.

### **Returns:**

None.

### 11.2.2.15 I2CMasterIntStatus

Gets the current I2C Master interrupt status.

### Prototype:

```
tBoolean
I2CMasterIntStatus(unsigned long ulBase,
tBoolean bMasked)
```

### **Parameters:**

ulBase is the base address of the I2C Master module.

**bMasked** is false if the raw interrupt status is requested and true if the masked interrupt status is requested.

### **Description:**

This returns the interrupt status for the I2C Master module. Either the raw interrupt status or the status of interrupts that are allowed to reflect to the processor can be returned.

### **Returns:**

The current interrupt status, returned as true if active or false if not active.

### 11.2.2.16 I2CMasterSlaveAddrSet

Sets the address that the I2C Master will place on the bus.

### Prototype:

### Parameters:

*ulBase* is the base address of the I2C Master module.*ucSlaveAddr* 7-bit slave address*bReceive* flag indicating the type of communication with the slave

### **Description:**

This function will set the address that the I2C Master will place on the bus when initiating a transaction. When the *bReceive* parameter is set to **true**, the address will indicate that the I2C Master is initiating a read from the slave; otherwise the address will indicate that the I2C Master is initiating a write to the slave.

### **Returns:**

None.

### 11.2.2.17 I2CSlaveDataGet

Receives a byte that has been sent to the I2C Slave.

### Prototype:

```
unsigned long
I2CSlaveDataGet(unsigned long ulBase)
```

### Parameters:

ulBase is the base address of the I2C Slave module.

### **Description:**

This function reads a byte of data from the I2C Slave Data Register.

### **Returns:**

Returns the byte received from by the I2C Slave, cast as an unsigned long.

### 11.2.2.18 I2CSlaveDataPut

Transmits a byte from the I2C Slave.

### Prototype:

```
void
I2CSlaveDataPut(unsigned long ulBase,
unsigned char ucData)
```

**Parameters:** 

*ulBase* is the base address of the I2C Slave module. *ucData* data to be transmitted from the I2C Slave

### **Description:**

This function will place the supplied data into I2C Slave Data Register.

### **Returns:**

None.

### 11.2.2.19 I2CSlaveDisable

Disables the I2C slave block.

### Prototype:

```
void
I2CSlaveDisable(unsigned long ulBase)
```

### **Parameters:**

ulBase is the base address of the I2C Slave module.

### Description:

This will disable operation of the I2C slave block.

### **Returns:**

None.

### 11.2.2.20 I2CSlaveEnable

Enables the I2C Slave block.

### Prototype:

void

I2CSlaveEnable(unsigned long ulBase)

#### Parameters:

ulBase is the base address of the I2C Slave module.

### **Description:**

This will enable operation of the I2C Slave block.

### **Returns:**

None.

### 11.2.2.21 I2CSlaveInit

Initializes the I2C Slave block.

### Prototype:

### Parameters:

*ulBase* is the base address of the I2C Slave module. *ucSlaveAddr* 7-bit slave address

### **Description:**

This function initializes operation of the I2C Slave block. Upon successful initialization of the I2C blocks, this function will have set the slave address and have enabled the I2C Slave block.

The parameter *ucSlaveAddr* is the value that will be compared against the slave address sent by an I2C master.

### **Returns:**

None.

### 11.2.2.22 I2CSlaveIntClear

Clears I2C Slave interrupt sources.

### Prototype:

```
void
I2CSlaveIntClear(unsigned long ulBase)
```

### Parameters:

ulBase is the base address of the I2C Slave module.

#### **Description:**

The I2C Slave interrupt source is cleared, so that it no longer asserts. This must be done in the interrupt handler to keep it from being called again immediately upon exit.

#### Note:

Since there is a write buffer in the Cortex-M3 processor, it may take several clock cycles before the interrupt source is actually cleared. Therefore, it is recommended that the interrupt source be cleared early in the interrupt handler (as opposed to the very last action) to avoid returning from the interrupt handler before the interrupt source is actually cleared. Failure to do so may result in the interrupt handler being immediately reentered (since NVIC still sees the interrupt source asserted).

### Returns:

None.

### 11.2.2.23 I2CSlaveIntClearEx

Clears I2C Slave interrupt sources.

### Prototype:

### Parameters:

*ulBase* is the base address of the I2C Slave module. *ulIntFlags* is a bit mask of the interrupt sources to be cleared.

The specified I2C Slave interrupt sources are cleared, so that they no longer assert. This must be done in the interrupt handler to keep it from being called again immediately upon exit.

The *ullntFlags* parameter has the same definition as the *ullntFlags* parameter to I2CSlaveIntEnableEx().

### Note:

Since there is a write buffer in the Cortex-M3 processor, it may take several clock cycles before the interrupt source is actually cleared. Therefore, it is recommended that the interrupt source be cleared early in the interrupt handler (as opposed to the very last action) to avoid returning from the interrupt handler before the interrupt source is actually cleared. Failure to do so may result in the interrupt handler being immediately reentered (since NVIC still sees the interrupt source asserted).

### **Returns:**

None.

### 11.2.2.24 I2CSlaveIntDisable

Disables the I2C Slave interrupt.

### Prototype:

```
void
I2CSlaveIntDisable(unsigned long ulBase)
```

### Parameters:

ulBase is the base address of the I2C Slave module.

### **Description:**

Disables the I2C Slave interrupt source.

### Returns:

None.

### 11.2.2.25 I2CSlaveIntDisableEx

Disables individual I2C Slave interrupt sources.

### Prototype:

### Parameters:

*ulBase* is the base address of the I2C Slave module. *ulIntFlags* is the bit mask of the interrupt sources to be disabled.

### **Description:**

Disables the indicated I2C Slave interrupt sources. Only the sources that are enabled can be reflected to the processor interrupt; disabled sources have no effect on the processor.

The *ullntFlags* parameter has the same definition as the *ullntFlags* parameter to I2CSlaveIntEnableEx().

### **Returns:**

None.

### 11.2.2.26 I2CSlaveIntEnable

Enables the I2C Slave interrupt.

### Prototype:

void
I2CSlaveIntEnable(unsigned long ulBase)

### Parameters:

ulBase is the base address of the I2C Slave module.

### **Description:**

Enables the I2C Slave interrupt source.

### **Returns:**

None.

### 11.2.2.27 I2CSlaveIntEnableEx

Enables individual I2C Slave interrupt sources.

### Prototype:

### Parameters:

*ulBase* is the base address of the I2C Slave module. *ulIntFlags* is the bit mask of the interrupt sources to be enabled.

### **Description:**

Enables the indicated I2C Slave interrupt sources. Only the sources that are enabled can be reflected to the processor interrupt; disabled sources have no effect on the processor.

The *ulIntFlags* parameter is the logical OR of any of the following:

- I2C\_SLAVE\_INT\_STOP Stop condition detected interrupt
- I2C\_SLAVE\_INT\_START Start condition detected interrupt
- I2C\_SLAVE\_INT\_DATA Data interrupt

### **Returns:**

None.

### 11.2.2.28 I2CSlaveIntStatus

Gets the current I2C Slave interrupt status.

#### Prototype:

```
tBoolean
I2CSlaveIntStatus(unsigned long ulBase,
tBoolean bMasked)
```

### Parameters:

ulBase is the base address of the I2C Slave module.

**bMasked** is false if the raw interrupt status is requested and true if the masked interrupt status is requested.

#### **Description:**

This returns the interrupt status for the I2C Slave module. Either the raw interrupt status or the status of interrupts that are allowed to reflect to the processor can be returned.

### **Returns:**

The current interrupt status, returned as true if active or false if not active.

### 11.2.2.29 I2CSlaveIntStatusEx

Gets the current I2C Slave interrupt status.

### Prototype:

unsigned long I2CSlaveIntStatusEx(unsigned long ulBase, tBoolean bMasked)

### Parameters:

ulBase is the base address of the I2C Slave module.

**bMasked** is false if the raw interrupt status is requested and true if the masked interrupt status is requested.

### **Description:**

This returns the interrupt status for the I2C Slave module. Either the raw interrupt status or the status of interrupts that are allowed to reflect to the processor can be returned.

### **Returns:**

Returns the current interrupt status, enumerated as a bit field of values described in I2CSlaveIntEnableEx().

### 11.2.2.30 I2CSlaveStatus

Gets the I2C Slave module status

#### Prototype:

```
unsigned long
I2CSlaveStatus(unsigned long ulBase)
```

### Parameters:

ulBase is the base address of the I2C Slave module.

### **Description:**

This function will return the action requested from a master, if any. Possible values are:

- I2C\_SLAVE\_ACT\_NONE
- I2C\_SLAVE\_ACT\_RREQ
- I2C\_SLAVE\_ACT\_TREQ
- I2C\_SLAVE\_ACT\_RREQ\_FBR

### **Returns:**

Returns I2C\_SLAVE\_ACT\_NONE to indicate that no action has been requested of the I2C Slave module, I2C\_SLAVE\_ACT\_RREQ to indicate that an I2C master has sent data to the I2C Slave module, I2C\_SLAVE\_ACT\_TREQ to indicate that an I2C master has requested that the I2C Slave module send data, and I2C\_SLAVE\_ACT\_RREQ\_FBR to indicate that an I2C master has sent data to the I2C slave and the first byte following the slave's own address has been received.

# 11.3 Programming Example

The following example shows how to use the I2C API to send data as a master.

```
11
// Initialize Master and Slave
11
I2CMasterInitExpClk(I2C_MASTER_BASE, SysCtlClockGet(), true);
11
// Specify slave address
11
I2CMasterSlaveAddrSet(I2C_MASTER_BASE, 0x3B, false);
11
// Place the character to be sent in the data register
11
I2CMasterDataPut(I2C_MASTER_BASE, 'Q');
//
// Initiate send of character from Master to Slave
11
I2CMasterControl(I2C_MASTER_BASE, I2C_MASTER_CMD_SINGLE_SEND);
11
// Delay until transmission completes
11
while (I2CMasterBusBusy (I2C_MASTER_BASE))
{
}
```

# 12 Inter-IC Sound (I2S)

| ntroduction         | 161 |
|---------------------|-----|
| API Functions       | 161 |
| Programming Example | 176 |

## 12.1 Introduction

The I2S API provides functions to use the I2S peripheral in the Stellaris microcontroller. The I2S peripheral provides an interface for serial transfer of variable sized data samples, typically for audio or analog applications. The I2S peripheral automatically handles left and right channels in audio data.

The I2S peripheral contains two modules, one for transmit and one for receive. These two modules can be independently configured for clock time base and data format.

Some features of the I2S peripheral are:

- independently configurable transmit and receive modules
- 8 sample pair FIFOs
- adjustable FIFO service request levels
- interrupt on FIFO service request or error
- DMA interface
- adjustable time base for clocking
- clock slave or master
- left justified, right justified, and I2S format modes
- adjustable sample data size
- adjustable wire word size
- single or dual channel (stereo/mono)

This driver is contained in driverlib/i2s.c, with driverlib/i2s.h containing the API definitions for use by applications.

## 12.2 API Functions

### Functions

- void I2SIntClear (unsigned long ulBase, unsigned long ulIntFlags)
- void I2SIntDisable (unsigned long ulBase, unsigned long ulIntFlags)
- void I2SIntEnable (unsigned long ulBase, unsigned long ulIntFlags)
- void I2SIntRegister (unsigned long ulBase, void (\*pfnHandler)(void))
- unsigned long I2SIntStatus (unsigned long ulBase, tBoolean bMasked)
- void I2SIntUnregister (unsigned long ulBase)
- void I2SMasterClockSelect (unsigned long ulBase, unsigned long ulMClock)

- void I2SRxConfigSet (unsigned long ulBase, unsigned long ulConfig)
- void I2SRxDataGet (unsigned long ulBase, unsigned long \*pulData)
- Iong I2SRxDataGetNonBlocking (unsigned long ulBase, unsigned long \*pulData)
- void I2SRxDisable (unsigned long ulBase)
- void I2SRxEnable (unsigned long ulBase)
- unsigned long I2SRxFIFOLevelGet (unsigned long ulBase)
- unsigned long I2SRxFIFOLimitGet (unsigned long ulBase)
- void I2SRxFIFOLimitSet (unsigned long ulBase, unsigned long ulLevel)
- void I2STxConfigSet (unsigned long ulBase, unsigned long ulConfig)
- void I2STxDataPut (unsigned long ulBase, unsigned long ulData)
- Iong I2STxDataPutNonBlocking (unsigned long ulBase, unsigned long ulData)
- void I2STxDisable (unsigned long ulBase)
- void I2STxEnable (unsigned long ulBase)
- unsigned long I2STxFIFOLevelGet (unsigned long ulBase)
- unsigned long I2STxFIFOLimitGet (unsigned long ulBase)
- void I2STxFIFOLimitSet (unsigned long ulBase, unsigned long ulLevel)
- void I2STxRxConfigSet (unsigned long ulBase, unsigned long ulConfig)
- void I2STxRxDisable (unsigned long ulBase)
- void I2STxRxEnable (unsigned long ulBase)

### 12.2.1 Detailed Description

The I2S peripheral contains a transmit and receive module, which are generally the same in terms of configuration. Use I2SRxConfigSet() or I2STxConfigSet() to configure the receive or transmit module format and mode. Once configured, the transmit or receive module must be enabled using I2STxEnable() or I2SRxEnable(). The module can be later disabled with I2STxDisable() or I2SRxDisable().

If you want to use interrupts or DMA to service the I2S FIFO, then the FIFO trigger level must be set using I2SRxFIFOLimitSet() or I2STxFIFOLimitSet().

Use the function I2STxDataPut() to write data to the I2S transmit FIFO. This function will block until there is space in the FIFO. To avoid blocking, use the function I2STxDataPutNonBlocking() instead. Likewise, the functions I2SRxDataGet() and I2SRxDataGetNonBlocking() are used to read data from the receive FIFO.

There are several functions that can be used to query the status of the I2S peripheral. The functions I2SRxFIFOLevelGet() and I2STxFIFOLevelGet() can be used to read the number of samples in the receive or transmit FIFO.

There is a master clock that is used to derive the serial bit clock (SCLK) and the left-right word clock (LRCLK) timings. The master clock can be sourced from the microcontroller's internal PLL or from an external pin. The master clock source is configured with the function I2SMasterClockSelect(). This function will configure both the transmit and receive module. If the internal PLL is used, then the master clock rate must be set using SysClkI2SClockSet().

Interrupts for the transmit and receive modules are configured together since there is one interrupt for both. Interrupts are enabled or disabled using I2SIntEnable() and I2SIntDisable(). The interrupt status can be read using I2SIntStatus() from within the interrupt handler, or non-interrupt code. When in the interrupt handler, the pending interrupts must be cleared using I2SIntClear().

If interrupt vectors are statically determined at run-time (see IntRegister()), then the peripheral interrupts must be enabled on the master interrupt controller using IntEnable(). If the interrupts are registered at run-time, then the function I2SIntRegister() can be used to install the interrupt handler. This function will also enable interrupts on the main controller.

### 12.2.2 Function Documentation

### 12.2.2.1 I2SIntClear

Clears pending I2S interrupt sources.

### Prototype:

### Parameters:

ulBase is the I2S module base address.

ulintFlags is a bit mask of the interrupt sources to be cleared.

#### **Description:**

This function clears the specified pending I2S interrupts. This must be done in the interrupt handler to keep the handler from being called again immediately upon exit. The *ullnt-Flags* parameter can be the logical OR of any of the following values: I2S\_INT\_RXERR, I2S\_INT\_RXREQ, I2S\_INT\_TXERR, or I2S\_INT\_TXREQ.

### Note:

Since there is a write buffer in the Cortex-M3 processor, it may take several clock cycles before the interrupt source is actually cleared. Therefore, it is recommended that the interrupt source be cleared early in the interrupt handler (as opposed to the very last action) to avoid returning from the interrupt handler before the interrupt source is actually cleared. Failure to do so may result in the interrupt handler being immediately reentered (since NVIC still sees the interrupt source asserted).

### Returns:

Returns None.

### 12.2.2.2 I2SIntDisable

Disables I2S interrupt sources.

### Prototype:

#### Parameters:

*ulBase* is the I2S module base address. *ulIntFlags* is a bit mask of the interrupt sources to be disabled.

This function disables the specified I2S sources for interrupt generation. The *ullntFlags* parameter can be the logical OR of any of the following values: I2S\_INT\_RXERR, I2S\_INT\_RXREQ, I2S\_INT\_TXERR, or I2S\_INT\_TXREQ.

### Returns:

Returns None.

### 12.2.2.3 I2SIntEnable

Enables I2S interrupt sources.

### Prototype:

### **Parameters:**

ulBase is the I2S module base address.

ulintFlags is a bit mask of the interrupt sources to be enabled.

### **Description:**

This function enables the specified I2S sources to generate interrupts. The *ullntFlags* parameter can be the logical OR of any of the following values:

- I2S\_INT\_RXERR for receive errors
- I2S\_INT\_RXREQ for receive FIFO service requests
- I2S\_INT\_TXERR for transmit errors
- I2S\_INT\_TXREQ for transmit FIFO service requests

### **Returns:**

Returns None.

### 12.2.2.4 I2SIntRegister

Registers an interrupt handler for the I2S controller.

### Prototype:

### Parameters:

*ulBase* is the I2S module base address. *pfnHandler* is a pointer to the function to be called when the interrupt is activated.

### **Description:**

This sets and enables the handler to be called when the I2S controller generates an interrupt. Specific I2S interrupts must still be enabled with the I2SIntEnable() function. It is the responsibility of the interrupt handler to clear any pending interrupts with I2SIntClear().

### See also:

IntRegister() for important information about registering interrupt handlers.

### **Returns:**

None.

### 12.2.2.5 I2SIntStatus

Gets the I2S interrupt status.

### Prototype:

```
unsigned long
I2SIntStatus(unsigned long ulBase,
tBoolean bMasked)
```

### Parameters:

*ulBase* is the I2S module base address. *bMasked* is set **true** to get the masked interrupt status, or **false** to get the raw interrupt status.

### **Description:**

This function returns the I2S interrupt status. It can return either the raw or masked interrupt status.

### **Returns:**

Returns the masked or raw I2S interrupt status, as a bit field of any of the following values: I2S\_INT\_RXERR, I2S\_INT\_RXREQ, I2S\_INT\_TXERR, or I2S\_INT\_TXREQ

### 12.2.2.6 I2SIntUnregister

Unregisters an interrupt handler for the I2S controller.

### Prototype:

```
void
I2SIntUnregister(unsigned long ulBase)
```

### Parameters:

ulBase is the I2S module base address.

### **Description:**

This function will disable and clear the handler to be called when the I2S interrupt occurs.

### See also:

IntRegister() for important information about registering interrupt handlers.

### **Returns:**

None.

### 12.2.2.7 I2SMasterClockSelect

Selects the source of the master clock, internal or external.

### Prototype:

### Parameters:

*ulBase* is the I2S module base address. *ulMClock* is the logical OR of the master clock configuration choices.

### **Description:**

This function selects whether the master clock is sourced from the device internal PLL, or comes from an external pin. The I2S serial bit clock (SCLK) and left-right word clock (LRCLK) are derived from the I2S master clock. The transmit and receive modules can be configured independently. The *ulMClock* parameter is chosen from the following:

one of I2S\_TX\_MCLK\_EXT or I2S\_TX\_MCLK\_INT

one of I2S\_RX\_MCLK\_EXT or I2S\_RX\_MCLK\_INT

### Returns:

Returns None.

### 12.2.2.8 I2SRxConfigSet

Configures the I2S receive module.

### Prototype:

### Parameters:

*ulBase* is the I2S module base address. *ulConfig* is the logical OR of the configuration options.

### **Description:**

This function is used to configure the options for the I2S receive channel. The parameter *ulConfig* is the logical OR of the following options:

- I2S\_CONFIG\_FORMAT\_I2S for standard I2S format, I2S\_CONFIG\_FORMAT\_LEFT\_JUST for left justified format, or I2S\_CONFIG\_FORMAT\_RIGHT\_JUST for right justified format.
- I2S\_CONFIG\_SCLK\_INVERT to invert the polarity of the serial bit clock.
- I2S\_CONFIG\_MODE\_DUAL for dual channel stereo, I2S\_CONFIG\_MODE\_COMPACT\_16 for 16-bit compact stereo mode, I2S\_CONFIG\_MODE\_COMPACT\_8 for 8-bit compact stereo mode, or I2S\_CONFIG\_MODE\_MONO for single channel mono format.
- I2S\_CONFIG\_CLK\_MASTER or I2S\_CONFIG\_CLK\_SLAVE to select whether the I2S receiver is the clock master or slave.
- I2S\_CONFIG\_SAMPLE\_SIZE\_32, \_24, \_20, \_16, or \_8 to select the number of bits per sample.

I2S\_CONFIG\_WIRE\_SIZE\_32, \_24, \_20, \_16, or \_8 to select the number of bits per word that are transferred on the data line.

#### **Returns:**

None.

### 12.2.2.9 I2SRxDataGet

Reads data samples from the I2S receive FIFO with blocking.

#### Prototype:

#### **Parameters:**

ulBase is the I2S module base address.

pulData points to storage for the returned I2S sample data.

#### **Description:**

This function reads a single channel sample or combined left-right samples from the I2S receive FIFO. The format of the sample is determined by the configuration that was used with the function I2SRxConfigSet(). If the receive mode is I2S\_MODE\_DUAL\_STEREO then the returned value contains either the left or right sample. The left and right sample alternate with each read from the FIFO, left sample first. If the receive mode is I2S\_MODE\_COMPACT\_STEREO\_16 or I2S\_MODE\_COMPACT\_STEREO\_8, then the returned data contains both the left and right samples. If the receive mode is I2S\_MODE\_SINGLE\_MONO then the returned data contains the single channel sample.

For the compact modes, both the left and right samples are read at the same time. If 16-bit compact mode is used, then the least significant 16 bits contain the left sample, and the most significant 16 bits contain the right sample. If 8-bit compact mode is used, then the lower 8 bits contain the left sample, and the next 8 bits contain the right sample, with the upper 16 bits unused.

If there is no data in the receive FIFO, then this function will wait in a polling loop until data is available.

#### Returns:

None.

### 12.2.2.10 I2SRxDataGetNonBlocking

Reads data samples from the I2S receive FIFO without blocking.

### Prototype:

#### Parameters:

ulBase is the I2S module base address.

pulData points to storage for the returned I2S sample data.

### **Description:**

This function reads a single channel sample or combined left-right samples from the I2S receive FIFO. The format of the sample is determined by the configuration that was used with the function I2SRxConfigSet(). If the receive mode is I2S\_MODE\_DUAL\_STEREO then the received data contains either the left or right sample. The left and right sample alternate with each read from the FIFO, left sample first. If the receive mode is I2S\_MODE\_COMPACT\_STEREO\_16 or I2S\_MODE\_COMPACT\_STEREO\_8, then the received data contains both the left and right samples. If the receive mode is I2S\_MODE\_MONO then the received data contains the single channel sample.

For the compact modes, both the left and right samples are read at the same time. If 16-bit compact mode is used, then the least significant 16 bits contain the left sample, and the most significant 16 bits contain the right sample. If 8-bit compact mode is used, then the lower 8 bits contain the left sample, and the next 8 bits contain the right sample, with the upper 16 bits unused.

If there is no data in the receive FIFO, then this function will return immediately without reading any data from the FIFO.

### **Returns:**

The number of elements read from the I2S receive FIFO (1 or 0).

### 12.2.2.11 I2SRxDisable

Disables the I2S receive module for operation.

### Prototype:

```
void
I2SRxDisable(unsigned long ulBase)
```

### Parameters:

ulBase is the I2S module base address.

### **Description:**

This function disables the receive module for operation. The module should be disabled before configuration. When the module is disabled, no data will be clocked in regardless of the signals on the I2S interface.

### **Returns:**

None.

### 12.2.2.12 I2SRxEnable

Enables the I2S receive module for operation.

### Prototype:

```
void
I2SRxEnable(unsigned long ulBase)
```

### Parameters:

ulBase is the I2S module base address.

### **Description:**

This function enables the receive module for operation. The module should be enabled after configuration. When the module is disabled, no data will be clocked in regardless of the signals on the I2S interface.

### **Returns:**

None.

### 12.2.2.13 I2SRxFIFOLevelGet

Gets the number of samples in the receive FIFO.

### Prototype:

```
unsigned long
I2SRxFIFOLevelGet(unsigned long ulBase)
```

### Parameters:

ulBase is the I2S module base address.

### **Description:**

This function is used to get the number of samples in the receive FIFO. For the purposes of measuring the FIFO level, a left-right sample pair counts as 2, whether the mode is dual or compact stereo. When mono mode is used, internally the mono sample is still treated as a sample pair, so a single mono sample counts as 2. Since the FIFO always deals with sample pairs, normally the level will be an even number from 0 to 16. If dual stereo mode is used and only the left sample has been read without reading the matching right sample, then the FIFO level will be an odd value. If the FIFO level is odd, it indicates a left-right sample mismatch.

### **Returns:**

Returns the number of samples in the transmit FIFO, which will normally be an even number.

### 12.2.2.14 I2SRxFIFOLimitGet

Gets the current setting of the FIFO service request level.

### Prototype:

```
unsigned long
I2SRxFIFOLimitGet(unsigned long ulBase)
```

### **Parameters:**

ulBase is the I2S module base address.

### **Description:**

This function is used to get the value of the receive FIFO service request level. This value is set using the I2SRxFIFOLimitSet() function.

### **Returns:**

Returns the current value of the FIFO service request limit.

### 12.2.2.15 I2SRxFIFOLimitSet

Sets the FIFO level at which a service request is generated.

### Prototype:

### Parameters:

*ulBase* is the I2S module base address. *ulLevel* is the FIFO service request limit.

### **Description:**

This function is used to set the receive FIFO fullness level at which a service request will occur. The service request is used to generate an interrupt or a DMA transfer request. The receive FIFO will generate a service request when the number of items in the FIFO is greater than the level specified in the *ulLevel* parameter. For example, if *ulLevel* is 4, then a service request will be generated when there are more than 4 samples available in the receive FIFO.

For the purposes of counting the FIFO level, a left-right sample pair counts as 2, whether the mode is dual or compact stereo. When mono mode is used, internally the mono sample is still treated as a sample pair, so a single mono sample counts as 2. Since the FIFO always deals with sample pairs, the level must be an even number from 0 to 16. The minimum value is 0, which will cause a service request when there is any data available in the FIFO. The maximum value is 16, which disables the service request (because there cannot be more than 16 items in the FIFO).

### **Returns:**

None.

### 12.2.2.16 I2STxConfigSet

Configures the I2S transmit module.

### Prototype:

### **Parameters:**

*ulBase* is the I2S module base address. *ulConfig* is the logical OR of the configuration options.

### **Description:**

This function is used to configure the options for the I2S transmit channel. The parameter *ulConfig* is the logical OR of the following options:

- I2S\_CONFIG\_FORMAT\_I2S for standard I2S format, I2S\_CONFIG\_FORMAT\_LEFT\_JUST for left justified format, or I2S\_CONFIG\_FORMAT\_RIGHT\_JUST for right justified format.
- I2S\_CONFIG\_SCLK\_INVERT to invert the polarity of the serial bit clock.

- I2S\_CONFIG\_MODE\_DUAL for dual channel stereo, I2S\_CONFIG\_MODE\_COMPACT\_16 for 16-bit compact stereo mode, I2S\_CONFIG\_MODE\_COMPACT\_8 for 8-bit compact stereo mode, or I2S\_CONFIG\_MODE\_MONO for single channel mono format.
- I2S\_CONFIG\_CLK\_MASTER or I2S\_CONFIG\_CLK\_SLAVE to select whether the I2S transmitter is the clock master or slave.
- I2S\_CONFIG\_SAMPLE\_SIZE\_32, \_24, \_20, \_16, or \_8 to select the number of bits per sample.
- I2S\_CONFIG\_WIRE\_SIZE\_32, \_24, \_20, \_16, or \_8 to select the number of bits per word that are transferred on the data line.
- I2S\_CONFIG\_EMPTY\_ZERO or I2S\_CONFIG\_EMPTY\_REPEAT to select whether the module transmits zeroes or repeats the last sample when the FIFO is empty.

#### **Returns:**

None.

### 12.2.2.17 I2STxDataPut

Writes data samples to the I2S transmit FIFO with blocking.

### Prototype:

### Parameters:

*ulBase* is the I2S module base address. *ulData* is the single or dual channel I2S data.

### **Description:**

This function writes a single channel sample or combined left-right samples to the I2S transmit FIFO. The format of the sample is determined by the configuration that was used with the function I2STxConfigSet(). If the transmit mode is I2S\_MODE\_DUAL\_STEREO then the *ulData* parameter contains either the left or right sample. The left and right sample alternate with each write to the FIFO, left sample first. If the transmit mode is I2S\_MODE\_COMPACT\_STEREO\_16 or I2S\_MODE\_COMPACT\_STEREO\_8, then the *ulData* parameter contains both the left and right samples. If the transmit mode is I2S\_MODE\_SINGLE\_MONO then the *ulData* parameter contains the single channel sample.

For the compact modes, both the left and right samples are written at the same time. If 16-bit compact mode is used, then the least significant 16 bits contain the left sample, and the most significant 16 bits contain the right sample. If 8-bit compact mode is used, then the lower 8 bits contain the left sample, and the next 8 bits contain the right sample, with the upper 16 bits unused.

If there is no room in the transmit FIFO, then this function will wait in a polling loop until the data can be written.

#### **Returns:**

None.

### 12.2.2.18 I2STxDataPutNonBlocking

Writes data samples to the I2S transmit FIFO without blocking.

### Prototype:

### **Parameters:**

*ulBase* is the I2S module base address. *ulData* is the single or dual channel I2S data.

### **Description:**

This function writes a single channel sample or combined left-right samples to the I2S transmit FIFO. The format of the sample is determined by the configuration that was used with the function I2STxConfigSet(). If the transmit mode is I2S\_MODE\_DUAL\_STEREO then the *ulData* parameter contains either the left or right sample. The left and right sample alternate with each write to the FIFO, left sample first. If the transmit mode is I2S\_MODE\_COMPACT\_STEREO\_16 or I2S\_MODE\_COMPACT\_STEREO\_8, then the *ulData* parameter contains both the left and right samples. If the transmit mode is I2S\_MODE\_SINGLE\_MONO then the *ulData* parameter contains the single channel sample.

For the compact modes, both the left and right samples are written at the same time. If 16-bit compact mode is used, then the least significant 16 bits contain the left sample, and the most significant 16 bits contain the right sample. If 8-bit compact mode is used, then the lower 8 bits contain the left sample, and the next 8 bits contain the right sample, with the upper 16 bits unused.

If there is no room in the transmit FIFO, then this function will return immediately without writing any data to the FIFO.

### **Returns:**

The number of elements written to the I2S transmit FIFO (1 or 0).

### 12.2.2.19 I2STxDisable

Disables the I2S transmit module for operation.

### Prototype:

```
void
I2STxDisable(unsigned long ulBase)
```

### Parameters:

ulBase is the I2S module base address.

### **Description:**

This function disables the transmit module for operation. The module should be disabled before configuration. When the module is disabled, no data or clocks will be generated on the I2S signals.

### Returns:

None.

### 12.2.2.20 I2STxEnable

Enables the I2S transmit module for operation.

### Prototype:

void
I2STxEnable(unsigned long ulBase)

### Parameters:

ulBase is the I2S module base address.

### **Description:**

This function enables the transmit module for operation. The module should be enabled after configuration. When the module is disabled, no data or clocks will be generated on the I2S signals.

#### **Returns:**

None.

### 12.2.2.21 I2STxFIFOLevelGet

Gets the number of samples in the transmit FIFO.

#### Prototype:

```
unsigned long
I2STxFIFOLevelGet(unsigned long ulBase)
```

### Parameters:

ulBase is the I2S module base address.

#### **Description:**

This function is used to get the number of samples in the transmit FIFO. For the purposes of measuring the FIFO level, a left-right sample pair counts as 2, whether the mode is dual or compact stereo. When mono mode is used, internally the mono sample is still treated as a sample pair, so a single mono sample counts as 2. Since the FIFO always deals with sample pairs, normally the level will be an even number from 0 to 16. If dual stereo mode is used and only the left sample has been written without the matching right sample, then the FIFO level will be an odd value. If the FIFO level is odd, it indicates a left-right sample mismatch.

### **Returns:**

Returns the number of samples in the transmit FIFO, which will normally be an even number.

### 12.2.2.22 I2STxFIFOLimitGet

Gets the current setting of the FIFO service request level.

### Prototype:

unsigned long
I2STxFIFOLimitGet(unsigned long ulBase)

#### Parameters:

ulBase is the I2S module base address.

This function is used to get the value of the transmit FIFO service request level. This value is set using the I2STxFIFOLimitSet() function.

#### Returns:

Returns the current value of the FIFO service request limit.

### 12.2.2.23 I2STxFIFOLimitSet

Sets the FIFO level at which a service request is generated.

### Prototype:

### Parameters:

*ulBase* is the I2S module base address. *ulLevel* is the FIFO service request limit.

### **Description:**

This function is used to set the transmit FIFO fullness level at which a service request will occur. The service request is used to generate an interrupt or a DMA transfer request. The transmit FIFO will generate a service request when the number of items in the FIFO is less than the level specified in the *ulLevel* parameter. For example, if *ulLevel* is 8, then a service request will be generated when there are less than 8 samples remaining in the transmit FIFO.

For the purposes of counting the FIFO level, a left-right sample pair counts as 2, whether the mode is dual or compact stereo. When mono mode is used, internally the mono sample is still treated as a sample pair, so a single mono sample counts as 2. Since the FIFO always deals with sample pairs, the level must be an even number from 0 to 16. The maximum value is 16, which will cause a service request when there is any room in the FIFO. The minimum value is 0, which disables the service request.

#### **Returns:**

None.

### 12.2.2.24 I2STxRxConfigSet

Configures the I2S transmit and receive modules.

### Prototype:

#### **Parameters:**

*ulBase* is the I2S module base address. *ulConfig* is the logical OR of the configuration options.

This function is used to configure the options for the I2S transmit and receive channels with identical parameters. The parameter *ulConfig* is the logical OR of the following options:

- I2S\_CONFIG\_FORMAT\_I2S for standard I2S format, I2S\_CONFIG\_FORMAT\_LEFT\_JUST for left justified format, or I2S\_CONFIG\_FORMAT\_RIGHT\_JUST for right justified format.
- I2S\_CONFIG\_SCLK\_INVERT to invert the polarity of the serial bit clock.
- I2S\_CONFIG\_MODE\_DUAL for dual channel stereo, I2S\_CONFIG\_MODE\_COMPACT\_16 for 16-bit compact stereo mode, I2S\_CONFIG\_MODE\_COMPACT\_8 for 8-bit compact stereo mode, or I2S\_CONFIG\_MODE\_MONO for single channel mono format.
- I2S\_CONFIG\_CLK\_MASTER or I2S\_CONFIG\_CLK\_SLAVE to select whether the I2S transmitter is the clock master or slave.
- I2S\_CONFIG\_SAMPLE\_SIZE\_32, \_24, \_20, \_16, or \_8 to select the number of bits per sample.
- I2S\_CONFIG\_WIRE\_SIZE\_32, \_24, \_20, \_16, or \_8 to select the number of bits per word that are transferred on the data line.
- I2S\_CONFIG\_EMPTY\_ZERO or I2S\_CONFIG\_EMPTY\_REPEAT to select whether the module transmits zeroes or repeats the last sample when the FIFO is empty.

#### **Returns:**

None.

### 12.2.2.25 I2STxRxDisable

Disables the I2S transmit and receive modules.

#### Prototype:

```
void
I2STxRxDisable(unsigned long ulBase)
```

### **Parameters:**

ulBase is the I2S module base address.

#### **Description:**

This function simultaneously disables the transmit and receive modules. When the module is disabled, no data or clocks will be generated on the I2S signals.

#### **Returns:**

None.

### 12.2.2.26 I2STxRxEnable

Enables the I2S transmit and receive modules for operation.

#### Prototype:

```
void
I2STxRxEnable(unsigned long ulBase)
```

### Parameters:

ulBase is the I2S module base address.

This function simultaneously enables the transmit and receive modules for operation, providing a synchronized SCLK and LRCLK. The module should be enabled after configuration. When the module is disabled, no data or clocks will be generated on the I2S signals.

### **Returns:**

None.

## 12.3 Programming Example

The following example sets up the I2S transmit module to transmit data using an interrupt handler. This example assumes that the interrupt handler was allocated statically in the vector table.

```
11
// Enable the I2S peripheral
11
SysCtlPeripheralEnable(SYSCTL_PERIPH_I2S0);
11
// Set up the master clock source to use the master clock
// from an external pin.
11
I2SMasterClockSelect(I2S0_BASE, I2S_TX_MCLK_EXT);
11
// Configure the TX format and mode. Use I2S mode with
// 16 bit compact sample format. Word size 16 but 32
// bits on the wire. This I2S TX will be the clock master
// and will transmit zeroes if the FIFO is empty.
11
I2STxConfigSet(I2S0_BASE, I2S_CONFIG_FORMAT_I2S |
                          I2S_CONFIG_MODE_COMPACT_16 |
                          I2S_CONFIG_CLK_MASTER |
                          I2S_CONFIG_SAMPLE_SIZE_16 |
                          I2S_CONFIG_WIRE_SIZE_32 |
                          I2S_CONFIG_EMPTY_ZERO);
11
// Set the TX FIFO limit to trigger when there are 4 or fewer
// samples left in the FIFO.
11
I2STxFIFOLimitSet(I2S0_BASE, I2S_FIFO_LIMIT_4);
11
// Enable the TX FIFO to generate service requests.
11
I2STxRequestEnable(I2S0_BASE);
11
// Enable the interrupts for error and service request. Also,
// since the interrupt vector was allocated at compile-time, the
// peripheral interrupt needs to be enabled on the master controller.
11
I2SIntEnable(I2S0_BASE, I2S_INT_TXERR | I2S_INT_TXREQ);
IntEnable(INT_I2S0);
11
// Finally, the I2S transmitter needs to be enabled so it can
// start sending data.
11
```

```
I2STxEnable(I2S0_BASE);
11
// At this point the I2S should be generating an interrupt with a
// service request.
11
11
// Within the interrupt handler ...
11
11
// Get the interrupt status to see what the interrupt is.
11
ulStatus = I2SIntStatus(I2S0_BASE, true);
11
// Clear the pending interrupts.
11
I2SIntClear(I2S0_BASE, ulStatus);
11
// Determine if there was an error
11
if(ulStatus & I2S_INT_TXERR)
{
    // handle the error
}
11
// Handle the TX service request
11
if(ulStatus & I2S_INT_TXREQ)
{
    11
    //\ensuremath{\,{\rm needs}} more data so write as much more data as will fit
    11
    while(I2STxFIFOLevelGet(I2S0_BASE) <= 14)</pre>
    {
        11
        // Get next L/R sample pair in compact 16 format from some
        // buffer ... code not shown here.
        11
        I2STxDataPutNonBlocking(I2S0_BASE, ulDataSamples);
    }
}
```

Inter-IC Sound (I2S)

# 13 Interrupt Controller (NVIC)

| Introduction        | 179   |
|---------------------|-------|
| API Functions       | . 180 |
| Programming Example | 186   |

# 13.1 Introduction

The interrupt controller API provides a set of functions for dealing with the Nested Vectored Interrupt Controller (NVIC). Functions are provided to enable and disable interrupts, register interrupt handlers, and set the priority of interrupts.

The NVIC provides global interrupt masking, prioritization, and handler dispatching. This version of the Stellaris family supports thirty-two interrupt sources and eight priority levels. Individual interrupt sources can be masked, and the processor interrupt can be globally masked as well (without affecting the individual source masks).

The NVIC is tightly coupled with the Cortex-M3 microprocessor. When the processor responds to an interrupt, NVIC will supply the address of the function to handle the interrupt directly to the processor. This eliminates the need for a global interrupt handler that queries the interrupt controller to determine the cause of the interrupt and branch to the appropriate handler, reducing interrupt response time.

The interrupt prioritization in the NVIC allows higher priority interrupts to be handled before lower priority interrupts, as well as allowing preemption of lower priority interrupt handlers by higher priority interrupts. Again, this helps reduce interrupt response time (for example, a 1 ms system control interrupt is not held off by the execution of a lower priority 1 second housekeeping interrupt handler).

Sub-prioritization is also possible; instead of having N bits of preemptable prioritization, NVIC can be configured (via software) for N - M bits of preemptable prioritization and M bits of subpriority. In this scheme, two interrupts with the same preemptable prioritization but different subpriorities will not cause a preemption; tail chaining will instead be used to process the two interrupts back-to-back.

If two interrupts with the same priority (and subpriority if so configured) are asserted at the same time, the one with the lower interrupt number will be processed first. NVIC keeps track of the nesting of interrupt handlers, allowing the processor to return from interrupt context only once all nested and pending interrupts have been handled.

Interrupt handlers can be configured in one of two ways; statically at compile time or dynamically at run time. Static configuration of interrupt handlers is accomplished by editing the interrupt handler table in the application's startup code. When statically configured, the interrupts must be explicitly enabled in NVIC via IntEnable() before the processor will respond to the interrupt (in addition to any interrupt enabling required within the peripheral itself).

Alternatively, interrupts can be configured at run-time using IntRegister() (or the analog in each individual driver). When using IntRegister(), the interrupt must also be enabled as before; when using the analogue in each individual driver, IntEnable() is called by the driver and does not need to be call by the application.

Run-time configuration of interrupt handlers requires that the interrupt handler table be placed on a 1 kB boundary in SRAM (typically this would be at the beginning of SRAM). Failure to do so will result in an incorrect vector address being fetched in response to an interrupt. The vector table is

in a section called "vtable" and should be placed appropriately with a linker script. Tools that do not support linker scripts (such as the evaluation version of RV-MDK) therefore do not support run-time configuration of interrupt handlers (though the full version of RV-MDK does).

This driver is contained in driverlib/interrupt.c, with driverlib/interrupt.h containing the API definitions for use by applications.

# 13.2 API Functions

### Functions

- void IntDisable (unsigned long ulInterrupt)
- void IntEnable (unsigned long ulInterrupt)
- tBoolean IntMasterDisable (void)
- tBoolean IntMasterEnable (void)
- void IntPendClear (unsigned long ulInterrupt)
- void IntPendSet (unsigned long ulInterrupt)
- Iong IntPriorityGet (unsigned long ulInterrupt)
- unsigned long IntPriorityGroupingGet (void)
- void IntPriorityGroupingSet (unsigned long ulBits)
- void IntPrioritySet (unsigned long ulInterrupt, unsigned char ucPriority)
- void IntRegister (unsigned long ulInterrupt, void (\*pfnHandler)(void))
- void IntUnregister (unsigned long ulInterrupt)

### 13.2.1 Detailed Description

The primary function of the interrupt controller API is to manage the interrupt vector table used by the NVIC to dispatch interrupt requests. Registering an interrupt handler is a simple matter of inserting the handler address into the table. By default, the table is filled with pointers to an internal handler that loops forever; it is an error for an interrupt to occur when there is no interrupt handler registered to process it. Therefore, interrupt sources should not be enabled before a handler has been registered, and interrupt sources should be disabled before a handler is unregistered. Interrupt handlers are managed with IntRegister() and IntUnregister().

Each interrupt source can be individually enabled and disabled via IntEnable() and IntDisable(). The processor interrupt can be enabled and disabled via IntMasterEnable() and IntMasterDisable(); this does not affect the individual interrupt enable states. Masking of the processor interrupt can be utilized as a simple critical section (only NMI will interrupt the processor while the processor interrupt is disabled), though this will have adverse effects on the interrupt response time.

The priority of each interrupt source can be set and examined via IntPrioritySet() and IntPriorityGet(). The priority assignments are defined by the hardware; the upper N bits of the 8-bit priority are examined to determine the priority of an interrupt (for the Stellaris family, N is 3). This allows priorities to be defined without a real need to know the exact number of supported priorities; moving to a device with more or fewer priority bits will continue to treat the interrupt source with a similar level of priority. Smaller priority numbers correspond to higher interrupt priority, so 0 is the highest priority.

# 13.2.2 Function Documentation

# 13.2.2.1 IntDisable

Disables an interrupt.

## Prototype:

void
IntDisable(unsigned long ulInterrupt)

#### Parameters:

*ulinterrupt* specifies the interrupt to be disabled.

## **Description:**

The specified interrupt is disabled in the interrupt controller. Other enables for the interrupt (such as at the peripheral level) are unaffected by this function.

#### **Returns:**

None.

# 13.2.2.2 IntEnable

Enables an interrupt.

# Prototype:

```
void
IntEnable(unsigned long ulInterrupt)
```

# Parameters:

ulinterrupt specifies the interrupt to be enabled.

#### **Description:**

The specified interrupt is enabled in the interrupt controller. Other enables for the interrupt (such as at the peripheral level) are unaffected by this function.

#### Returns:

None.

# 13.2.2.3 IntMasterDisable

Disables the processor interrupt.

## Prototype:

```
tBoolean
IntMasterDisable(void)
```

# **Description:**

Prevents the processor from receiving interrupts. This does not affect the set of interrupts enabled in the interrupt controller; it just gates the single interrupt from the controller to the processor.

# Note:

Previously, this function had no return value. As such, it was possible to include interrupt.h and call this function without having included hw\_types.h. Now that the return is a tBoolean, a compiler error will occur in this case. The solution is to include hw\_types.h before including interrupt.h.

# **Returns:**

Returns **true** if interrupts were already disabled when the function was called or **false** if they were initially enabled.

# 13.2.2.4 IntMasterEnable

Enables the processor interrupt.

## Prototype:

```
tBoolean
IntMasterEnable(void)
```

## **Description:**

Allows the processor to respond to interrupts. This does not affect the set of interrupts enabled in the interrupt controller; it just gates the single interrupt from the controller to the processor.

## Note:

Previously, this function had no return value. As such, it was possible to include interrupt.h and call this function without having included hw\_types.h. Now that the return is a tBoolean, a compiler error will occur in this case. The solution is to include hw\_types.h before including interrupt.h.

# Returns:

Returns **true** if interrupts were disabled when the function was called or **false** if they were initially enabled.

# 13.2.2.5 IntPendClear

Unpends an interrupt.

#### Prototype:

```
void
IntPendClear(unsigned long ulInterrupt)
```

# Parameters:

*ullnterrupt* specifies the interrupt to be unpended.

## **Description:**

The specified interrupt is unpended in the interrupt controller. This will cause any previously generated interrupts that have not been handled yet (due to higher priority interrupts or the interrupt no having been enabled yet) to be discarded.

#### **Returns:**

None.

# 13.2.2.6 IntPendSet

Pends an interrupt.

## Prototype:

void
IntPendSet(unsigned long ulInterrupt)

#### Parameters:

*ulinterrupt* specifies the interrupt to be pended.

## **Description:**

The specified interrupt is pended in the interrupt controller. This will cause the interrupt controller to execute the corresponding interrupt handler at the next available time, based on the current interrupt state priorities. For example, if called by a higher priority interrupt handler, the specified interrupt handler will not be called until after the current interrupt handler has completed execution. The interrupt must have been enabled for it to be called.

## **Returns:**

None.

# 13.2.2.7 IntPriorityGet

Gets the priority of an interrupt.

# Prototype:

long
IntPriorityGet(unsigned long ulInterrupt)

#### Parameters:

ulinterrupt specifies the interrupt in question.

#### **Description:**

This function gets the priority of an interrupt. See IntPrioritySet() for a definition of the priority value.

# **Returns:**

Returns the interrupt priority, or -1 if an invalid interrupt was specified.

# 13.2.2.8 IntPriorityGroupingGet

Gets the priority grouping of the interrupt controller.

# Prototype:

```
unsigned long
IntPriorityGroupingGet(void)
```

# **Description:**

This function returns the split between preemptable priority levels and subpriority levels in the interrupt priority specification.

## **Returns:**

The number of bits of preemptable priority.

# 13.2.2.9 IntPriorityGroupingSet

Sets the priority grouping of the interrupt controller.

# Prototype:

```
void
IntPriorityGroupingSet(unsigned long ulBits)
```

## Parameters:

ulBits specifies the number of bits of preemptable priority.

## **Description:**

This function specifies the split between preemptable priority levels and subpriority levels in the interrupt priority specification. The range of the grouping values are dependent upon the hardware implementation; on the Stellaris family, three bits are available for hardware interrupt prioritization and therefore priority grouping values of three through seven have the same effect.

## **Returns:**

None.

# 13.2.2.10 IntPrioritySet

Sets the priority of an interrupt.

# Prototype:

# Parameters:

*ullnterrupt* specifies the interrupt in question. *ucPriority* specifies the priority of the interrupt.

# **Description:**

This function is used to set the priority of an interrupt. When multiple interrupts are asserted simultaneously, the ones with the highest priority are processed before the lower priority interrupts. Smaller numbers correspond to higher interrupt priorities; priority 0 is the highest interrupt priority.

The hardware priority mechanism will only look at the upper N bits of the priority level (where N is 3 for the Stellaris family), so any prioritization must be performed in those bits. The remaining bits can be used to sub-prioritize the interrupt sources, and may be used by the hardware priority mechanism on a future part. This arrangement allows priorities to migrate to different NVIC implementations without changing the gross prioritization of the interrupts.

#### **Returns:**

None.

# 13.2.2.11 IntRegister

Registers a function to be called when an interrupt occurs.

# Prototype:

# Parameters:

*ullnterrupt* specifies the interrupt in question. *pfnHandler* is a pointer to the function to be called.

# **Description:**

This function is used to specify the handler function to be called when the given interrupt is asserted to the processor. When the interrupt occurs, if it is enabled (via IntEnable()), the handler function will be called in interrupt context. Since the handler function can preempt other code, care must be taken to protect memory or peripherals that are accessed by the handler and other non-handler code.

# Note:

The use of this function (directly or indirectly via a peripheral driver interrupt register function) moves the interrupt vector table from flash to SRAM. Therefore, care must be taken when linking the application to ensure that the SRAM vector table is located at the beginning of SRAM; otherwise NVIC will not look in the correct portion of memory for the vector table (it requires the vector table be on a 1 kB memory alignment). Normally, the SRAM vector table is so placed via the use of linker scripts; some tool chains, such as the evaluation version of RV-MDK, do not support linker scripts and therefore will not produce a valid executable. See the discussion of compile-time versus run-time interrupt handler registration in the introduction to this chapter.

# **Returns:**

None.

# 13.2.2.12 IntUnregister

Unregisters the function to be called when an interrupt occurs.

# Prototype:

```
void
```

IntUnregister(unsigned long ulInterrupt)

# Parameters:

ulinterrupt specifies the interrupt in question.

# **Description:**

This function is used to indicate that no handler should be called when the given interrupt is asserted to the processor. The interrupt source will be automatically disabled (via IntDisable()) if necessary.

# See also:

IntRegister() for important information about registering interrupt handlers.

Returns: None.

# 13.3 Programming Example

The following example shows how to use the Interrupt Controller API to register an interrupt handler and enable the interrupt.

```
11
// The interrupt handler function.
11
extern void IntHandler(void);
11
// Register the interrupt handler function for interrupt 5.
//
IntRegister(5, IntHandler);
11
// Enable interrupt 5.
11
IntEnable(5);
11
// Enable interrupt 5.
11
IntMasterEnable();
```

# 14 Memory Protection Unit (MPU)

| Introduction        | 187 |
|---------------------|-----|
| API Functions       | 187 |
| Programming Example | 194 |

# 14.1 Introduction

The Memory Protection Unit (MPU) API provides functions to configure the MPU. The MPU is tightly coupled to the Cortex-M3 processor core and provides a means to establish access permissions on regions of memory.

Up to eight memory regions can be defined. Each region has a base address and a size. The size is specified as a power of 2 between 32 bytes and 4 GB, inclusive. The region's base address must be aligned to the size of the region. Each region also has access permissions. Code execution can be allowed or disallowed for a region. A region can be set for read-only access, read/write access, or no access for both privileged and user modes. This can be used to set up an environment where only kernel or system code can access certain hardware registers or sections of code.

The MPU creates 8 sub-regions within each region. Any sub-region or combination of sub-regions can be disabled, allowing creation of "holes" or complex overlaying regions with different permissions. The sub-regions can also be used to create an unaligned beginning or ending of a region by disabling one or more of the leading or trailing sub-regions.

Once the regions are defined and the MPU is enabled, any access violation of a region will cause a memory management fault, and the fault handler will be activated.

This driver is contained in driverlib/mpu.c, with driverlib/mpu.h containing the API definitions for use by applications.

# 14.2 API Functions

# **Functions**

- void MPUDisable (void)
- void MPUEnable (unsigned long uIMPUConfig)
- void MPUIntRegister (void (\*pfnHandler)(void))
- void MPUIntUnregister (void)
- unsigned long MPURegionCountGet (void)
- void MPURegionDisable (unsigned long ulRegion)
- void MPURegionEnable (unsigned long ulRegion)
- void MPURegionGet (unsigned long ulRegion, unsigned long \*pulAddr, unsigned long \*pulFlags)
- void MPURegionSet (unsigned long ulRegion, unsigned long ulAddr, unsigned long ulFlags)

# 14.2.1 Detailed Description

The MPU APIs provide a means to enable and configure the MPU and memory protection regions.

Generally, the memory protection regions should be defined before enabling the MPU. The regions can be configured by calling MPURegionSet() once for each region to be configured.

A region that is defined by MPURegionSet() can be initially enabled or disabled. If the region is not initially enabled, it can be enabled later by calling MPURegionEnable(). An enabled region can be disabled by calling MPURegionDisable(). When a region is disabled, its configuration is preserved as long as it is not overwritten. In this case it can be enabled again with MPURegionEnable() without the need to reconfigure the region.

Care must be taken when setting up a protection region using MPURegionSet(). The function will write to multiple registers and is not protected from interrupts. Therefore, it is possible that an interrupt which accesses a region may occur while that region is in the process of being changed. The safest way to protect against this is to make sure that a region is always disabled before making any changes. Otherwise, it is up to the caller to ensure that MPURegionSet() is always called from within code that cannot be interrupted, or from code that will not be affected if an interrupt occurs while the region attributes are being changed.

The attributes of a region that has already been programmed can be retrieved and saved using the MPURegionGet() function. This function is intended to save the attributes in a format that can be used later to reload the region using the MPURegionSet() function. Note that the enable state of the region is saved with the attributes and will take effect when the region is reloaded.

When one or more regions are defined, the MPU can be enabled by calling MPUEnable(). This turns on the MPU and also defines the behavior in privileged mode and in the Hard Fault and NMI fault handlers. The MPU can be configured so that when in privileged mode and no regions are enabled, a default memory map is applied. If this feature is not enabled, then a memory management fault is generated if the MPU is enabled and no regions are configured and enabled. The MPU can also be set to use a default memory map when in the Hard Fault or NMI handlers, instead of using the configured regions. All of these features are selected when calling MPUEnable(). When the MPU is enabled by calling MPUDisable().

Finally, if the application is using run-time interrupt registration (see IntRegister()), then the function MPUIntRegister() can be used to install the fault handler which will be called whenever a memory protection violation occurs. This function will also enable the fault handler. If compile-time interrupt registration is used, then the IntEnable() function with the parameter FAULT\_MPU must be used to enable the memory management fault handler. When the memory management fault handler has been installed with MPUIntRegister(), it can be removed by calling MPUIntUnregister().

# 14.2.2 Function Documentation

# 14.2.2.1 MPUDisable

Disables the MPU for use.

# Prototype:

void MPUDisable(void)

# Description:

This function disables the Cortex-M3 memory protection unit. When the MPU is disabled, the

default memory map is used and memory management faults are not generated.

**Returns:** 

None.

# 14.2.2.2 MPUEnable

Enables and configures the MPU for use.

# Prototype:

```
void
MPUEnable(unsigned long ulMPUConfig)
```

# Parameters:

*ulMPUConfig* is the logical OR of the possible configurations.

#### **Description:**

This function enables the Cortex-M3 memory protection unit. It also configures the default behavior when in privileged mode and while handling a hard fault or NMI. Prior to enabling the MPU, at least one region must be set by calling MPURegionSet() or else by enabling the default region for privileged mode by passing the MPU\_CONFIG\_PRIV\_DEFAULT flag to MPUEnable(). Once the MPU is enabled, a memory management fault will be generated for any memory access violations.

The *uIMPUConfig* parameter should be the logical OR of any of the following:

- MPU\_CONFIG\_PRIV\_DEFAULT enables the default memory map when in privileged mode and when no other regions are defined. If this option is not enabled, then there must be at least one valid region already defined when the MPU is enabled.
- MPU\_CONFIG\_HARDFLT\_NMI enables the MPU while in a hard fault or NMI exception handler. If this option is not enabled, then the MPU is disabled while in one of these exception handlers and the default memory map is applied.
- MPU\_CONFIG\_NONE chooses none of the above options. In this case, no default memory map is provided in privileged mode, and the MPU will not be enabled in the fault handlers.

#### **Returns:**

None.

# 14.2.2.3 MPUIntRegister

Registers an interrupt handler for the memory management fault.

# Prototype:

```
void
MPUIntRegister(void (*pfnHandler)(void))
```

# Parameters:

*pfnHandler* is a pointer to the function to be called when the memory management fault occurs.

## **Description:**

This sets and enables the handler to be called when the MPU generates a memory management fault due to a protection region access violation.

#### See also:

IntRegister() for important information about registering interrupt handlers.

#### **Returns:**

None.

# 14.2.2.4 MPUIntUnregister

Unregisters an interrupt handler for the memory management fault.

## Prototype:

```
void
MPUIntUnregister(void)
```

#### **Description:**

This function will disable and clear the handler to be called when a memory management fault occurs.

# See also:

IntRegister() for important information about registering interrupt handlers.

## **Returns:**

None.

# 14.2.2.5 MPURegionCountGet

Gets the count of regions supported by the MPU.

# Prototype:

```
unsigned long
MPURegionCountGet(void)
```

# **Description:**

This function is used to get the number of regions that are supported by the MPU. This is the total number that are supported, including regions that are already programmed.

# **Returns:**

The number of memory protection regions that are available for programming using MPURegionSet().

# 14.2.2.6 MPURegionDisable

Disables a specific region.

# Prototype:

```
void
MPURegionDisable(unsigned long ulRegion)
```

## Parameters:

ulRegion is the region number to disable.

# **Description:**

This function is used to disable a previously enabled memory protection region. The region will remain configured if it is not overwritten with another call to MPURegionSet(), and can be enabled again by calling MPURegionEnable().

## **Returns:**

None.

# 14.2.2.7 MPURegionEnable

Enables a specific region.

# Prototype:

```
void
MPURegionEnable(unsigned long ulRegion)
```

# Parameters:

ulRegion is the region number to enable.

#### **Description:**

This function is used to enable a memory protection region. The region should already be set up with the MPURegionSet() function. Once enabled, the memory protection rules of the region will be applied and access violations will cause a memory management fault.

#### **Returns:**

None.

# 14.2.2.8 MPURegionGet

Gets the current settings for a specific region.

# Prototype:

# Parameters:

*ulRegion* is the region number to get. *pulAddr* points to storage for the base address of the region. *pulFlags* points to the attribute flags for the region.

# **Description:**

This function retrieves the configuration of a specific region. The meanings and format of the parameters is the same as that of the MPURegionSet() function.

This function can be used to save the configuration of a region for later use with the MPURegionSet() function. The region's enable state will be preserved in the attributes that are saved.

#### Returns:

None.

# 14.2.2.9 MPURegionSet

Sets up the access rules for a specific region.

## Prototype:

```
void
MPURegionSet(unsigned long ulRegion,
unsigned long ulAddr,
unsigned long ulFlags)
```

## Parameters:

ulRegion is the region number to set up.

**ulAddr** is the base address of the region. It must be aligned according to the size of the region specified in ulFlags.

ulFlags is a set of flags to define the attributes of the region.

# **Description:**

This function sets up the protection rules for a region. The region has a base address and a set of attributes including the size, which must be a power of 2. The base address parameter, *ulAddr*, must be aligned according to the size.

The *ulFlags* parameter is the logical OR of all of the attributes of the region. It is a combination of choices for region size, execute permission, read/write permissions, disabled sub-regions, and a flag to determine if the region is enabled.

The size flag determines the size of a region, and must be one of the following:

- MPU\_RGN\_SIZE\_32B
- MPU RGN SIZE 64B
- MPU\_RGN\_SIZE\_128B
- MPU RGN SIZE 256B
- MPU RGN SIZE 512B
- MPU\_RGN\_SIZE\_1K
- MPU RGN SIZE 2K
- MPU RGN SIZE 4K
- MPU RGN SIZE 8K
- MPU RGN SIZE 16K
- MPU RGN SIZE 32K
- MPU RGN SIZE 64K
- MPU RGN SIZE 128K
- MPU\_RGN\_SIZE\_256K

- MPU RGN SIZE 512K
- MPU\_RGN\_SIZE\_1M
- MPU\_RGN\_SIZE\_2M
- MPU RGN SIZE 4M
- MPU RGN SIZE 8M
- MPU RGN SIZE 16M
- MPU\_RGN\_SIZE\_32M
- MPU\_RGN\_SIZE\_64M
- MPU RGN SIZE 128M
- MPU RGN SIZE 256M
- MPU\_RGN\_SIZE\_512M
- MPU\_RGN\_SIZE\_1G
- MPU\_RGN\_SIZE\_2G
- MPU\_RGN\_SIZE\_4G

The execute permission flag must be one of the following:

- MPU\_RGN\_PERM\_EXEC enables the region for execution of code
- MPU\_RGN\_PERM\_NOEXEC disables the region for execution of code

The read/write access permissions are applied separately for the privileged and user modes. The read/write access flags must be one of the following:

- MPU\_RGN\_PERM\_PRV\_NO\_USR\_NO no access in privileged or user mode
- MPU\_RGN\_PERM\_PRV\_RW\_USR\_NO privileged read/write, user no access
- MPU\_RGN\_PERM\_PRV\_RW\_USR\_RO privileged read/write, user read-only
- MPU\_RGN\_PERM\_PRV\_RW\_USR\_RW privileged read/write, user read/write
- MPU RGN PERM PRV RO USR NO privileged read-only, user no access
- MPU\_RGN\_PERM\_PRV\_RO\_USR\_RO privileged read-only, user read-only

The region is automatically divided into 8 equally-sized sub-regions by the MPU. Sub-regions can only be used in regions of size 256 bytes or larger. Any of these 8 sub-regions can be disabled. This allows for creation of "holes" in a region which can be left open, or overlaid by another region with different attributes. Any of the 8 sub-regions can be disabled with a logical OR of any of the following flags:

- MPU\_SUB\_RGN\_DISABLE\_0
- MPU\_SUB\_RGN\_DISABLE\_1
- MPU\_SUB\_RGN\_DISABLE\_2
- MPU SUB RGN DISABLE 3
- MPU\_SUB\_RGN\_DISABLE\_4
- MPU SUB RGN DISABLE 5
- MPU SUB RGN DISABLE 6
- MPU\_SUB\_RGN\_DISABLE\_7

Finally, the region can be initially enabled or disabled with one of the following flags:

- MPU\_RGN\_ENABLE
- MPU\_RGN\_DISABLE

As an example, to set a region with the following attributes: size of 32 KB, execution enabled, read-only for both privileged and user, one sub-region disabled, and initially enabled; the *ulFlags* parameter would have the following value:

(MPU\_RG\_SIZE\_32K | MPU\_RGN\_PERM\_EXEC | MPU\_RGN\_PERM\_PRV\_RO\_USR\_RO | MPU\_SUB\_RGN\_DISABLE\_2 | MPU\_RGN\_ENABLE)

#### Note:

This function will write to multiple registers and is not protected from interrupts. It is possible that an interrupt which accesses a region may occur while that region is in the process of being changed. The safest way to handle this is to disable a region before changing it. Refer to the discussion of this in the API Detailed Description section.

#### Returns:

None.

# 14.3 Programming Example

The following example sets up a basic set of protection regions to provide the following:

- a 28 KB region in flash for read-only code execution
- 32 KB of RAM for read-write access in privileged and user modes
- an additional 8 KB of RAM for use only in privileged mode
- 1 MB of peripheral space for access only in privileged mode, except for a 128 KB hole that is not accessible at all, and another 128 KB region within that is accessible from user mode

```
11
// Define a 28 KB region of flash from 0x00000000 to 0x00007000. The
// region will be executable, and read-only for both privileged and user
// modes. To set up the region, a 32 KB region (#0) will be defined
// starting at address 0, and then a 4 KB hole removed at the end by
// disabling the last sub-region. The region will be initially enabled.
11
MPURegionSet(0, 0,
            MPU_RGN_SIZE_32K |
             MPU RGN PERM EXEC |
             MPU_RGN_PERM_PRV_RO_USR_RO |
             MPU_SUB_RGN_DISABLE_7 |
             MPU_RGN_ENABLE);
11
// Define a 32 KB region (#1) of RAM from 0x20000000 to 0x20008000.
                                                                     The
// region will not be executable, and will be read/write access for
// privileged and user modes.
11
MPURegionSet(1, 0x2000000,
             MPU_RGN_SIZE_32K |
             MPU_RGN_PERM_NOEXEC
             MPU_RGN_PERM_PRV_RW_USR_RW |
             MPU_RGN_ENABLE);
11
// Define an additional 8 KB region (#2) in RAM from 0x20008000 to
// 0x2000A000, which will be read/write accessible only from privileged
// mode. This region will be initially disabled, to be enabled later.
11
```

```
MPURegionSet(2, 0x20008000,
             MPU_RGN_SIZE_8K |
             MPU_RGN_PERM_NOEXEC
             MPU_RGN_PERM_PRV_RW_USR_NO|
             MPU_RGN_DISABLE);
11
// Define a region (#3) in peripheral space from 0x40000000 to 0x40100000
// (1 MB). This region is accessible only in privileged mode. There is a
// an area from 0x40020000 to 0x40040000 that has no peripherals and is not
// accessible at all. This is created by disabling the second sub-region
// (1) and creating a hole. Further, there is an area from 0x40080000 to
// 0x400A0000 that should be accessible from user mode as well. This is
// created by disabling the fifth sub-region (4), and overlaying an
// additional region (#4) in that space with the appropriate permissions.
11
MPURegionSet(3, 0x4000000,
             MPU_RGN_SIZE_1M |
             MPU_RGN_PERM_NOEXEC |
             MPU_RGN_PERM_PRV_RW_USR_NO |
             MPU_SUB_RGN_DISABLE_1 | MPU_SUB_RGN_DISABLE_4 |
             MPU RGN ENABLE);
MPURegionSet(4, 0x40080000,
             MPU_RGN_SIZE_128K |
             MPU_RGN_PERM_NOEXEC |
             MPU_RGN_PERM_PRV_RW_USR_RW |
             MPU RGN ENABLE);
// In this example, compile-time registration of interrupts is used, so the
// handler does not need to be registered. However, it does need to be
// enabled.
11
IntEnable(FAULT MPU);
11
// When setting up the regions, region 2 was initially disabled for some
// reason. At some point it needs to be enabled.
11
MPURegionEnable(2);
11
// Now the MPU will be enabled. It will be configured so that a default % \mathcal{M}(\mathcal{M})
// map is available in privileged mode if no regions are defined. The MPU
// will not be enabled for the hard fault and NMI handlers, which means a
// default map will be used whenever these handlers are active, effectively
// giving the fault handlers access to all of memory without any
// protection.
11
MPUEnable(MPU_CONFIG_PRIV_DEFAULT);
// At this point the MPU is configured and enabled and if any code causes
// an access violation, the memory management fault will occur.
11
```

The following example shows how to save and restore region configurations.

```
//
// The following arrays provide space for saving the address and
// attributes for 4 region configurations.
//
unsigned long ulRegionAddr[4];
unsigned long ulRegionAttr[4];
```

. . .

11 // At some point in the system code, we want to save the state of 4 regions // (0-3). 11 for (uIdx = 0; uIdx < 4; uIdx++) { MPURegionGet(uIdx, &ulRegionAddr[uIdx], &ulRegionAttr[uIdx]); } . . . //  $\ensuremath{//}\xspace$  At some other point, the previously saved regions should be restored. 11 for(uIdx = 0; uIdx < 4; uIdx++) { MPURegionSet(uIdx, ulRegionAddr[uIdx], ulRegionAttr[uIdx]); }

# 15 Peripheral Pin Mapping

| Introduction        | . 197 |
|---------------------|-------|
| API Functions       | . 197 |
| Programming Example | .203  |

# 15.1 Introduction

The peripheral pin mapping functions provide an easy method of configuring a peripheral pin without having to know which GPIO pin is shared with the peripheral pin. This makes peripheral pin configuration easier (and clearer) since the pin can be specified by the peripheral pin name instead of the GPIO name (which may be error prone).

The mapping of peripheral pins to GPIO pins varies from part to part, meaning that the associated definitions change based on the part being used. The part to be used can be specified in two ways; either via an explicit #define in the source code or via a definition provided to the compiler. Using a #define is very direct, but not very flexible. Using a definition provided to the compiler is not as explicit (since it does not appear clearly in the source code) but is much more flexible. The real value of the peripheral pin mapping functions is the ability to share a piece of peripheral configuration/control code between projects that utilize different parts; if the part definition is provided to the compiler instead of in the source code, each project can provide its own definition and the code will automatically reconfigure itself based on the target part.

Since the peripheral pin mapping functions configure a single pin at a time, it may be more efficient to use the GPIOPinType\*() functions instead of the PinType\*() functions, although this requires explicit knowledge of the GPIO pin(s) to be used. For example, it will take four PinTypeSSI() calls to configure the four pins on the SSI peripheral, but this could be done with a single call to GPI-OPinTypeSSI() if the pins are all in the same GPIO module. But using GPIOPinType\*() instead of PinType\*() results in the code no longer automatically reconfiguring itself (without the use of explicit conditionals in the code, of course).

This driver is contained in driverlib/pin\_map.h.

# 15.2 API Functions

# **Functions**

- void PeripheralEnable (unsigned long ulName)
- void PinTypeADC (unsigned long ulName)
- void PinTypeCAN (unsigned long ulName)
- void PinTypeComparator (unsigned long ulName)
- void PinTypel2C (unsigned long ulName)
- void PinTypePWM (unsigned long ulName)
- void PinTypeQEI (unsigned long ulName)
- void PinTypeSSI (unsigned long ulName)
- void PinTypeTimer (unsigned long ulName)
- void PinTypeUART (unsigned long ulName)

void PinTypeUSBDigital (unsigned long ulName)

# 15.2.1 Detailed Description

The peripheral pin mapping functions require that the part being used be specified by a define of the PART\_LM3Sxxx form. The xxx portion is replaced with the part number of the part being used; for example, if using the LM3S6965 microcontroller, the define will be PART\_LM3S6965. This must be defined before pin\_map.h is included by the source code.

# 15.2.2 Function Documentation

# 15.2.2.1 PeripheralEnable

Enables the peripheral port used by the given pin.

## Prototype:

```
void
PeripheralEnable(unsigned long ulName)
```

## Parameters:

ulName is one of the valid names for a pin.

#### **Description:**

This function takes one of the valid names for a pin function and enables the peripheral port for that pin depending on the part that is defined.

Any valid pin name can be used.

#### See also:

SysCtlPeripheralEnable() in order to enable a single port when multiple pins are on the same port.

## **Returns:**

None.

# 15.2.2.2 PinTypeADC

Configures the specified ADC pin to function as an ADC pin.

#### Prototype:

```
void
```

PinTypeADC(unsigned long ulName)

## Parameters:

ulName is one of the valid names for the ADC pins.

#### **Description:**

This function takes on of the valid names for an ADC pin and configures the pin for its ADC functionality depending on the part that is defined.

The valid names for the pins are as follows: ADC0, ADC1, ADC2, ADC3, ADC4, ADC5, ADC6, or ADC7.

#### See also:

GPIOPinTypeADC() in order to configure multiple ADC pins at once.

#### **Returns:**

None.

# 15.2.2.3 PinTypeCAN

Configures the specified CAN pin to function as a CAN pin.

#### Prototype:

```
void
PinTypeCAN(unsigned long ulName)
```

#### Parameters:

ulName is one of the valid names for the CAN pins.

### **Description:**

This function takes one of the valid names for a CAN pin and configures the pin for its CAN functionality depending on the part that is defined.

The valid names for the pins are as follows: CANORX, CANOTX, CAN1RX, CAN1TX, CAN2RX, or CAN2TX.

# See also:

GPIOPinTypeCAN() in order to configure multiple CAN pins at once.

#### **Returns:**

None.

# 15.2.2.4 PinTypeComparator

Configures the specified comparator pin to function as a comparator pin.

#### Prototype:

```
void
PinTypeComparator(unsigned long ulName)
```

#### **Parameters:**

**ulName** is one of the valid names for the Comparator pins.

#### **Description:**

This function takes one of the valid names for a comparator pin and configures the pin for its comparator functionality depending on the part that is defined.

The valid names for the pins are as follows: C0\_MINUS, C0\_PLUS, C1\_MINUS, C1\_PLUS, C2\_MINUS, or C2\_PLUS.

#### See also:

GPIOPinTypeComparator() in order to configure multiple comparator pins at once.

Returns:

None.

# 15.2.2.5 PinTypeI2C

Configures the specified I2C pin to function as an I2C pin.

# Prototype:

```
void
PinTypeI2C(unsigned long ulName)
```

## Parameters:

ulName is one of the valid names for the I2C pins.

#### **Description:**

This function takes one of the valid names for an I2C pin and configures the pin for its I2C functionality depending on the part that is defined.

The valid names for the pins are as follows: I2C0SCL, I2C0SDA, I2C1SCL, or I2C1SDA.

#### See also:

GPIOPinTypeI2C() in order to configure multiple I2C pins at once.

#### **Returns:**

None.

# 15.2.2.6 PinTypePWM

Configures the specified PWM pin to function as a PWM pin.

# Prototype:

```
void
PinTypePWM(unsigned long ulName)
```

#### **Parameters:**

ulName is one of the valid names for the PWM pins.

### **Description:**

This function takes one of the valid names for a PWM pin and configures the pin for its PWM functionality depending on the part that is defined.

The valid names for the pins are as follows: **PWM0**, **PWM1**, **PWM2**, **PWM3**, **PWM4**, **PWM5**, or **FAULT**.

#### See also:

GPIOPinTypePWM() in order to configure multiple PWM pins at once.

#### **Returns:**

None.

# 15.2.2.7 PinTypeQEI

Configures the specified QEI pin to function as a QEI pin.

# Prototype:

void
PinTypeQEI(unsigned long ulName)

#### Parameters:

**ulName** is one of the valid names for the QEI pins.

#### **Description:**

This function takes one of the valid names for a QEI pin and configures the pin for its QEI functionality depending on the part that is defined.

The valid names for the pins are as follows: PHA0, PHB0, IDX0, PHA1, PHB1, or IDX1.

# See also:

GPIOPinTypeQEI() in order to configure multiple QEI pins at once.

### Returns:

None.

# 15.2.2.8 PinTypeSSI

Configures the specified SSI pin to function as an SSI pin.

#### Prototype:

void
PinTypeSSI(unsigned long ulName)

## Parameters:

ulName is one of the valid names for the SSI pins.

#### **Description:**

This function takes one of the valid names for an SSI pin and configures the pin for its SSI functionality depending on the part that is defined.

The valid names for the pins are as follows: SSI0CLK, SSI0FSS, SSI0RX, SSI0TX, SSI1CLK, SSI1FSS, SSI1RX, or SSI1TX.

## See also:

GPIOPinTypeSSI() in order to configure multiple SSI pins at once.

#### Returns:

None.

# 15.2.2.9 PinTypeTimer

Configures the specified Timer pin to function as a Timer pin.

#### Prototype:

```
void
PinTypeTimer(unsigned long ulName)
```

#### Parameters:

**ulName** is one of the valid names for the Timer pins.

#### **Description:**

This function takes one of the valid names for a Timer pin and configures the pin for its Timer functionality depending on the part that is defined.

The valid names for the pins are as follows: CCP0, CCP1, CCP2, CCP3, CCP4, CCP5, CCP6, or CCP7.

#### See also:

GPIOPinTypeTimer() in order to configure multiple CCP pins at once.

### **Returns:**

None.

# 15.2.2.10 PinTypeUART

Configures the specified UART pin to function as a UART pin.

# Prototype:

```
void
PinTypeUART(unsigned long ulName)
```

# Parameters:

ulName is one of the valid names for the UART pins.

#### **Description:**

This function takes one of the valid names for a UART pin and configures the pin for its UART functionality depending on the part that is defined.

The valid names for the pins are as follows: UORX, UOTX, U1RX, U1TX, U2RX, or U2TX.

## See also:

GPIOPinTypeUART() in order to configure multiple UART pins at once.

#### **Returns:**

None.

# 15.2.2.11 PinTypeUSBDigital

Configures the specified USB digital pin to function as a USB pin.

## Prototype:

```
void
PinTypeUSBDigital(unsigned long ulName)
```

#### Parameters:

ulName is one of the valid names for a USB digital pin.

# **Description:**

This function takes one of the valid names for a USB digital pin and configures the pin for its USB functionality depending on the part that is defined.

The valid names for the pins are as follows: EPEN or PFAULT.

## See also:

GPIOPinTypeUSBDigital() in order to configure multiple USB pins at once.

# **Returns:**

None.

# 15.3 Programming Example

This example shows the difference in code when configuring a PWM pin on two different parts in the same application. In this case, the PWM0 pin is actually on a different GPIO port on the two parts and requires special conditional code if the GPIOPinTypePWM() function is used directly. Instead, if PinTypePWM() is used, then the code can remain the same and only the part definition in the project file needs to change.

Example for PWM0 pin configuration using PinTypePWM():

```
//
// Configure the pin for use as a PWM pin.
//
PinTypePWM(PWM0);
...
```

Example for PWM0 pin configuration using GPIOPinTypePWM():

```
#ifdef LM3S2110
    //
    // Configure the pin for use as a PWM pin.
    //
    GPIOPinTypePWM(GPIO_PORTF_BASE, GPIO_PIN_0);
#endif
#ifdef LM3S2620
    //
    // Configure the pin for use as a PWM pin.
    //
    GPIOPinTypeTimer(GPIO_PORTG_BASE, GPIO_PIN_0);
#endif
    ...
```

Peripheral Pin Mapping

# 16 Pulse Width Modulator (PWM)

| Introduction        |     |
|---------------------|-----|
| API Functions       | 205 |
| Programming Example |     |

# 16.1 Introduction

Each instance of a Stellaris PWM module provides three instances of a PWM generator block, and an output control block. Each generator block has two PWM output signals, which can be operated independently, or as a pair of signals with dead band delays inserted. Each generator block also has an interrupt output and a trigger output. The control block determines the polarity of the PWM signals, and which signals are passed through to the pins.

Some of the features of the Stellaris PWM module are:

- Three generator blocks, each containing
  - · One 16-bit down or up/down counter
  - Two comparators
  - PWM generator
  - Dead band generator
- Control block
  - PWM output enable
  - · Output polarity control
  - Synchronization
  - Fault handling
  - Interrupt status

This driver is contained in driverlib/pwm.c, with driverlib/pwm.h containing the API definitions for use by applications.

# 16.2 API Functions

# **Functions**

- void PWMDeadBandDisable (unsigned long ulBase, unsigned long ulGen)
- void PWMDeadBandEnable (unsigned long ulBase, unsigned long ulGen, unsigned short us-Rise, unsigned short usFall)
- void PWMFaultIntClear (unsigned long ulBase)
- void PWMFaultIntClearExt (unsigned long ulBase, unsigned long ulFaultInts)
- void PWMFaultIntRegister (unsigned long ulBase, void (\*pfnIntHandler)(void))
- void PWMFaultIntUnregister (unsigned long ulBase)
- void PWMGenConfigure (unsigned long ulBase, unsigned long ulGen, unsigned long ulConfig)
- void PWMGenDisable (unsigned long ulBase, unsigned long ulGen)

- void PWMGenEnable (unsigned long ulBase, unsigned long ulGen)
- void PWMGenFaultClear (unsigned long ulBase, unsigned long ulGen, unsigned long ulGroup, unsigned long ulFaultTriggers)
- void PWMGenFaultConfigure (unsigned long ulBase, unsigned long ulGen, unsigned long ulMinFaultPeriod, unsigned long ulFaultSenses)
- unsigned long PWMGenFaultStatus (unsigned long ulBase, unsigned long ulGen, unsigned long ulGroup)
- unsigned long PWMGenFaultTriggerGet (unsigned long ulBase, unsigned long ulGen, unsigned long ulGroup)
- void PWMGenFaultTriggerSet (unsigned long ulBase, unsigned long ulGen, unsigned long ulGroup, unsigned long ulFaultTriggers)
- void PWMGenIntClear (unsigned long ulBase, unsigned long ulGen, unsigned long ulInts)
- void PWMGenIntRegister (unsigned long ulBase, unsigned long ulGen, void (\*pfnIntHandler)(void))
- unsigned long PWMGenIntStatus (unsigned long ulBase, unsigned long ulGen, tBoolean bMasked)
- void PWMGenIntTrigDisable (unsigned long ulBase, unsigned long ulGen, unsigned long ulInt-Trig)
- void PWMGenIntTrigEnable (unsigned long ulBase, unsigned long ulGen, unsigned long ulInt-Trig)
- void PWMGenIntUnregister (unsigned long ulBase, unsigned long ulGen)
- unsigned long PWMGenPeriodGet (unsigned long ulBase, unsigned long ulGen)
- void PWMGenPeriodSet (unsigned long ulBase, unsigned long ulGen, unsigned long ulPeriod)
- void PWMIntDisable (unsigned long ulBase, unsigned long ulGenFault)
- void PWMIntEnable (unsigned long ulBase, unsigned long ulGenFault)
- unsigned long PWMIntStatus (unsigned long ulBase, tBoolean bMasked)
- void PWMOutputFault (unsigned long ulBase, unsigned long ulPWMOutBits, tBoolean bFault-Suppress)
- void PWMOutputFaultLevel (unsigned long ulBase, unsigned long ulPWMOutBits, tBoolean bDriveHigh)
- void PWMOutputInvert (unsigned long ulBase, unsigned long ulPWMOutBits, tBoolean bInvert)
- void PWMOutputState (unsigned long ulBase, unsigned long ulPWMOutBits, tBoolean bEnable)
- unsigned long PWMPulseWidthGet (unsigned long ulBase, unsigned long ulPWMOut)
- void PWMPulseWidthSet (unsigned long ulBase, unsigned long ulPWMOut, unsigned long ulWidth)
- void PWMSyncTimeBase (unsigned long ulBase, unsigned long ulGenBits)
- void PWMSyncUpdate (unsigned long ulBase, unsigned long ulGenBits)

# 16.2.1 Detailed Description

These are a group of functions for performing high-level operations on PWM modules. Although Stellaris only has one PWM module, these functions are defined to support using multiple instances of PWM modules.

The following functions provide the user with a way to configure the PWM for the most common operations, such as setting the period, generating left and center aligned pulses, modifying the

pulse width, and controlling interrupts, triggers, and output characteristics. However, the PWM module is very versatile, and it can be configured in a number of different ways, many of which are beyond the scope of this API. In order to fully exploit the many features of the PWM module, users are advised to use register access macros.

When discussing the various components of a PWM module, this API uses the following labeling convention:

- The three generator blocks are called **Gen0**, **Gen1**, and **Gen2**.
- The two PWM output signals associated with each generator block are called **OutA** and **OutB**.
- The six output signals are called PWM0, PWM1, PWM2, PWM3, PWM4, and PWM5.
- PWM0 and PWM1 are associated with Gen0, PWM2 and PWM3 are associated with Gen1, and PWM4 and PWM5 are associated with Gen2.

Also, as a simplifying assumption for this API, comparator A for each generator block is used exclusively to adjust the pulse width of the even numbered PWM outputs (**PWM0**, **PWM2**, and **PWM4**). In addition, comparator B is used exclusively for the odd numbered PWM outputs (**PWM1**, **PWM3**, **PWM5**).

# 16.2.2 Function Documentation

# 16.2.2.1 PWMDeadBandDisable

Disables the PWM dead band output.

## Prototype:

## Parameters:

ulBase is the base address of the PWM module.

ulGen is the PWM generator to modify. Must be one of PWM\_GEN\_0, PWM\_GEN\_1, PWM\_GEN\_2, or PWM\_GEN\_3.

#### **Description:**

This function disables the dead band mode for the specified PWM generator. Doing so decouples the **OutA** and **OutB** signals.

# **Returns:**

None.

# 16.2.2.2 PWMDeadBandEnable

Enables the PWM dead band output, and sets the dead band delays.

#### Prototype:

```
void
PWMDeadBandEnable(unsigned long ulBase,
```

unsigned long ulGen, unsigned short usRise, unsigned short usFall)

# Parameters:

ulBase is the base address of the PWM module.

ulGen is the PWM generator to modify. Must be one of PWM\_GEN\_0, PWM\_GEN\_1, PWM\_GEN\_2, or PWM\_GEN\_3.

usRise specifies the width of delay from the rising edge.

usFall specifies the width of delay from the falling edge.

## **Description:**

This function sets the dead bands for the specified PWM generator, where the dead bands are defined as the number of **PWM** clock ticks from the rising or falling edge of the generator's **OutA** signal. Note that this function causes the coupling of **OutB** to **OutA**.

## Returns:

None.

# 16.2.2.3 PWMFaultIntClear

Clears the fault interrupt for a PWM module.

#### Prototype:

```
void
PWMFaultIntClear(unsigned long ulBase)
```

# Parameters:

ulBase is the base address of the PWM module.

# **Description:**

Clears the fault interrupt by writing to the appropriate bit of the interrupt status register for the selected PWM module.

This function clears only the FAULT0 interrupt and is retained for backwards compatibility. It is recommended that PWMFaultIntClearExt() be used instead since it supports all fault interrupts supported on devices with and without extended PWM fault handling support.

#### Note:

Since there is a write buffer in the Cortex-M3 processor, it may take several clock cycles before the interrupt source is actually cleared. Therefore, it is recommended that the interrupt source be cleared early in the interrupt handler (as opposed to the very last action) to avoid returning from the interrupt handler before the interrupt source is actually cleared. Failure to do so may result in the interrupt handler being immediately reentered (since NVIC still sees the interrupt source asserted).

# Returns:

None.

# 16.2.2.4 PWMFaultIntClearExt

Clears the fault interrupt for a PWM module.

#### Prototype:

## Parameters:

*ulBase* is the base address of the PWM module. *ulFaultInts* specifies the fault interrupts to clear.

#### **Description:**

Clears one or more fault interrupts by writing to the appropriate bit of the PWM interrupt status register. The parameter *ulFaultInts* must be the logical OR of any of **PWM\_INT\_FAULT0**, **PWM\_INT\_FAULT1**, **PWM\_INT\_FAULT2**, or **PWM\_INT\_FAULT3**.

When running on a device supporting extended PWM fault handling, the fault interrupts are derived by performing a logical OR of each of the configured fault trigger signals for a given generator. Therefore, these interrupts are not directly related to the four possible FAULTn inputs to the device but indicate that a fault has been signaled to one of the four possible PWM generators. On a device without extended PWM fault handling, the interrupt is directly related to the state of the single FAULT pin.

## Note:

Since there is a write buffer in the Cortex-M3 processor, it may take several cycles before the interrupt source is actually cleared. Therefore, it is recommended that the interrupt source be cleared early in the interrupt handler (as opposed to the very last action) to avoid returning from the interrupt handler before the interrupt source is actually cleared. Failure to do so may result in the interrupt handler being immediately reentered (since NVIC still sees the interrupt source asserted).

## **Returns:**

None.

# 16.2.2.5 PWMFaultIntRegister

Registers an interrupt handler for a fault condition detected in a PWM module.

### Prototype:

# **Parameters:**

*ulBase* is the base address of the PWM module. *pfnIntHandler* is a pointer to the function to be called when the PWM fault interrupt occurs.

#### **Description:**

This function will ensure that the interrupt handler specified by *pfnIntHandler* is called when a fault interrupt is detected for the selected PWM module. This function will also enable the

PWM fault interrupt in the NVIC; the PWM fault interrupt must also be enabled at the module level using PWMIntEnable().

## See also:

IntRegister() for important information about registering interrupt handlers.

### **Returns:**

None.

# 16.2.2.6 PWMFaultIntUnregister

Removes the PWM fault condition interrupt handler.

#### Prototype:

```
void
PWMFaultIntUnregister(unsigned long ulBase)
```

#### **Parameters:**

ulBase is the base address of the PWM module.

## **Description:**

This function will remove the interrupt handler for a PWM fault interrupt from the selected PWM module. This function will also disable the PWM fault interrupt in the NVIC; the PWM fault interrupt must also be disabled at the module level using PWMIntDisable().

#### See also:

IntRegister() for important information about registering interrupt handlers.

#### **Returns:**

None.

# 16.2.2.7 PWMGenConfigure

Configures a PWM generator.

#### Prototype:

void PWMGenConfigure(unsigned long ulBase, unsigned long ulGen, unsigned long ulConfig)

# Parameters:

ulBase is the base address of the PWM module.

ulGen is the PWM generator to configure. Must be one of PWM\_GEN\_0, PWM\_GEN\_1, PWM\_GEN\_2, or PWM\_GEN\_3.

ulConfig is the configuration for the PWM generator.

### **Description:**

This function is used to set the mode of operation for a PWM generator. The counting mode, synchronization mode, and debug behavior are all configured. After configuration, the generator is left in the disabled state.

A PWM generator can count in two different modes: count down mode or count up/down mode. In count down mode, it will count from a value down to zero, and then reset to the preset value. This will produce left-aligned PWM signals (that is the rising edge of the two PWM signals produced by the generator will occur at the same time). In count up/down mode, it will count up from zero to the preset value, count back down to zero, and then repeat the process. This will produce center-aligned PWM signals (that is, the middle of the high/low period of the PWM signals produced by the generator will occur at the same time).

When the PWM generator parameters (period and pulse width) are modified, their affect on the output PWM signals can be delayed. In synchronous mode, the parameter updates are not applied until a synchronization event occurs. This allows multiple parameters to be modified and take affect simultaneously, instead of one at a time. Additionally, parameters to multiple PWM generators in synchronous mode can be updated simultaneously, allowing them to be treated as if they were a unified generator. In non-synchronous mode, the parameter updates are not delayed until a synchronization event. In either mode, the parameter updates only occur when the counter is at zero to help prevent oddly formed PWM signals during the update (that is, a PWM pulse that is too short or too long).

The PWM generator can either pause or continue running when the processor is stopped via the debugger. If configured to pause, it will continue to count until it reaches zero, at which point it will pause until the processor is restarted. If configured to continue running, it will keep counting as if nothing had happened.

The *ulConfig* parameter contains the desired configuration. It is the logical OR of the following:

- PWM\_GEN\_MODE\_DOWN or PWM\_GEN\_MODE\_UP\_DOWN to specify the counting mode
- PWM\_GEN\_MODE\_SYNC or PWM\_GEN\_MODE\_NO\_SYNC to specify the counter load and comparator update synchronization mode
- PWM\_GEN\_MODE\_DBG\_RUN or PWM\_GEN\_MODE\_DBG\_STOP to specify the debug behavior
- PWM\_GEN\_MODE\_GEN\_NO\_SYNC, PWM\_GEN\_MODE\_GEN\_SYNC\_LOCAL, or PWM\_GEN\_MODE\_GEN\_SYNC\_GLOBAL to specify the update synchronization mode for generator counting mode changes
- PWM\_GEN\_MODE\_DB\_NO\_SYNC, PWM\_GEN\_MODE\_DB\_SYNC\_LOCAL, or PWM\_GEN\_MODE\_DB\_SYNC\_GLOBAL to specify the deadband parameter synchronization mode
- PWM\_GEN\_MODE\_FAULT\_LATCHED or PWM\_GEN\_MODE\_FAULT\_UNLATCHED to specify whether fault conditions are latched or not
- PWM\_GEN\_MODE\_FAULT\_MINPER or PWM\_GEN\_MODE\_FAULT\_NO\_MINPER to specify whether minimum fault period support is required
- PWM\_GEN\_MODE\_FAULT\_EXT or PWM\_GEN\_MODE\_FAULT\_LEGACY to specify whether extended fault source selection support is enabled or not

Setting **PWM\_GEN\_MODE\_FAULT\_MINPER** allows an application to set the minimum duration of a PWM fault signal. Fault will be signaled for at least this time even if the external fault pin deasserts earlier. Care should be taken when using this mode since during the fault signal period, the fault interrupt from the PWM generator will remain asserted. The fault interrupt handler may, therefore, reenter immediately if it exits prior to expiration of the fault timer.

### Note:

Changes to the counter mode will affect the period of the PWM signals produced. PWMGen-PeriodSet() and PWMPulseWidthSet() should be called after any changes to the counter mode of a generator. Returns: None.

# 16.2.2.8 PWMGenDisable

Disables the timer/counter for a PWM generator block.

# Prototype:

# Parameters:

ulBase is the base address of the PWM module.

```
ulGen is the PWM generator to be disabled. Must be one of PWM_GEN_0, PWM_GEN_1, PWM_GEN_2, or PWM_GEN_3.
```

# **Description:**

This function blocks the PWM clock from driving the timer/counter for the specified generator block.

# **Returns:**

None.

# 16.2.2.9 PWMGenEnable

Enables the timer/counter for a PWM generator block.

# Prototype:

# Parameters:

*ulBase* is the base address of the PWM module.

*ulGen* is the PWM generator to be enabled. Must be one of PWM\_GEN\_0, PWM\_GEN\_1, PWM\_GEN\_2, or PWM\_GEN\_3.

# **Description:**

This function allows the PWM clock to drive the timer/counter for the specified generator block.

# **Returns:**

None.

# 16.2.2.10 PWMGenFaultClear

Clears one or more latched fault triggers for a given PWM generator.

#### Prototype:

```
void
```

## Parameters:

ulBase is the base address of the PWM module.

- ulGen is the PWM generator whose fault trigger states are being queried. Must be one of PWM\_GEN\_0, PWM\_GEN\_1, PWM\_GEN\_2, or PWM\_GEN\_3.
- *ulGroup* indicates the subset of faults that are being queried. This must be **PWM\_FAULT\_GROUP\_0**.

ulFaultTriggers is the set of fault triggers which are to be cleared.

#### **Description:**

This function allows an application to clear the fault triggers for a given PWM generator. This is only required if PWMGenConfigure() has previously been called with flag PWM\_GEN\_MODE\_LATCH\_FAULT in parameter *ulConfig*.

## Note:

This function is only available on devices supporting extended PWM fault handling.

### **Returns:**

None.

# 16.2.2.11 PWMGenFaultConfigure

Configures the minimum fault period and fault pin senses for a given PWM generator.

# Prototype:

#### Parameters:

**ulBase** is the base address of the PWM module.

ulGen is the PWM generator whose fault configuration is being set. Must be one of PWM\_GEN\_0, PWM\_GEN\_1, PWM\_GEN\_2, or PWM\_GEN\_3.

*ulMinFaultPeriod* is the minimum fault active period expressed in PWM clock cycles.

ulFaultSenses indicates which sense of each FAULT input should be considered the "asserted" state. Valid values are logical OR combinations of PWM\_FAULTn\_SENSE\_HIGH and PWM\_FAULTn\_SENSE\_LOW.

#### **Description:**

This function sets the minimum fault period for a given generator along with the sense of each of the 4 possible fault inputs. The minimum fault period is expressed in PWM clock cycles and takes effect only if PWMGenConfigure() is called with flag PWM\_GEN\_MODE\_FAULT\_PER set in the *ulConfig* parameter. When a fault input is asserted, the minimum fault period timer ensures that it remains asserted for at least the number of clock cycles specified.

## Note:

This function is only available on devices supporting extended PWM fault handling.

#### Returns:

None.

# 16.2.2.12 PWMGenFaultStatus

Returns the current state of the fault triggers for a given PWM generator.

#### Prototype:

```
unsigned long
PWMGenFaultStatus(unsigned long ulBase,
unsigned long ulGen,
unsigned long ulGroup)
```

## Parameters:

ulBase is the base address of the PWM module.

ulGen is the PWM generator whose fault trigger states are being queried. Must be one of PWM\_GEN\_0, PWM\_GEN\_1, PWM\_GEN\_2, or PWM\_GEN\_3.

*ulGroup* indicates the subset of faults that are being queried. This must be **PWM\_FAULT\_GROUP\_0**.

## **Description:**

This function allows an application to query the current state of each of the fault trigger inputs to a given PWM generator. The current state of each fault trigger input is returned unless PWMGenConfigure() has previously been called with flag PWM\_GEN\_MODE\_LATCH\_FAULT in the *ulConfig* parameter in which case the returned status is the latched fault trigger status.

If latched faults are configured, the application must call PWMGenFaultClear() to clear each trigger.

#### Note:

This function is only available on devices supporting extended PWM fault handling.

#### Returns:

Returns the current state of the fault triggers for the given PWM generator. A set bit indicates that the associated trigger is active. For **PWM\_FAULT\_GROUP\_0**, the returned value will be a logical OR of **PWM\_FAULT\_FAULT0**, **PWM\_FAULT\_FAULT1**, **PWM\_FAULT\_FAULT2**, or **PWM\_FAULT\_FAULT3**.

# 16.2.2.13 PWMGenFaultTriggerGet

Returns the set of fault triggers currently configured for a given PWM generator.

#### Prototype:

```
unsigned long
PWMGenFaultTriggerGet(unsigned long ulBase,
unsigned long ulGen,
unsigned long ulGroup)
```

# **Parameters:**

ulBase is the base address of the PWM module.

*ulGen* is the PWM generator whose fault triggers are being queried. Must be one of PWM\_GEN\_0, PWM\_GEN\_1, PWM\_GEN\_2, or PWM\_GEN\_3.

*ulGroup* indicates the subset of faults that are being queried. This must be **PWM\_FAULT\_GROUP\_0**.

#### **Description:**

This function allows an application to query the current set of inputs that contribute towards the generation of a fault condition to a given PWM generator.

#### Note:

This function is only available on devices supporting extended PWM fault handling.

## **Returns:**

Returns the current fault triggers configured for the fault group provided. For **PWM\_FAULT\_GROUP\_0**, the returned value will be a logical OR of **PWM\_FAULT\_FAULT\_FAULT0**, **PWM\_FAULT\_FAULT1**, **PWM\_FAULT\_FAULT2**, or **PWM\_FAULT\_FAULT3**.

# 16.2.2.14 PWMGenFaultTriggerSet

Configures the set of fault triggers for a given PWM generator.

# Prototype:

# Parameters:

ulBase is the base address of the PWM module.

- *ulGen* is the PWM generator whose fault triggers are being set. Must be one of **PWM\_GEN\_0**, **PWM\_GEN\_1**, **PWM\_GEN\_2**, or **PWM\_GEN\_3**.
- *ulGroup* indicates the subset of possible faults that are to be configured. This must be **PWM\_FAULT\_GROUP\_0**.
- ulFaultTriggers defines the set of inputs that are to contribute towards generation of the fault signal to the given PWM generator. For PWM\_FAULT\_GROUP\_0, this will be the logical OR of PWM\_FAULT\_FAULT0, PWM\_FAULT\_FAULT1, PWM\_FAULT\_FAULT2, or PWM\_FAULT\_FAULT3.

# **Description:**

This function allows selection of the set of fault inputs that will be combined to generate a fault condition to a given PWM generator. By default, all generators use only FAULT0 (for backwards compatibility) but if PWMGenConfigure() is called with flag PWM\_GEN\_MODE\_FAULT\_SRC in the *ulConfig* parameter, extended fault handling is enabled and this function must be called to configure the fault triggers.

The fault signal to the PWM generator is generated by ORing together each of the signals whose inputs are specified in the *ulFaultTriggers* parameter after having adjusted the sense of each FAULTn input based on the configuration previously set using a call to PWMGenFault-Configure().

## Note:

This function is only available on devices supporting extended PWM fault handling.

#### **Returns:**

None.

# 16.2.2.15 PWMGenIntClear

Clears the specified interrupt(s) for the specified PWM generator block.

#### Prototype:

```
void
PWMGenIntClear(unsigned long ulBase,
unsigned long ulGen,
unsigned long ulInts)
```

#### Parameters:

ulBase is the base address of the PWM module.

ulGen is the PWM generator to query. Must be one of PWM\_GEN\_0, PWM\_GEN\_1, PWM\_GEN\_2, or PWM\_GEN\_3.

ulints specifies the interrupts to be cleared.

#### Description:

Clears the specified interrupt(s) by writing a 1 to the specified bits of the interrupt status register for the specified PWM generator. The *ullnts* parameter is the logical OR of PWM\_INT\_CNT\_ZERO, PWM\_INT\_CNT\_LOAD, PWM\_INT\_CNT\_AU, PWM\_INT\_CNT\_AD, PWM\_INT\_CNT\_BU, or PWM\_INT\_CNT\_BD.

#### Note:

Since there is a write buffer in the Cortex-M3 processor, it may take several clock cycles before the interrupt source is actually cleared. Therefore, it is recommended that the interrupt source be cleared early in the interrupt handler (as opposed to the very last action) to avoid returning from the interrupt handler before the interrupt source is actually cleared. Failure to do so may result in the interrupt handler being immediately reentered (since NVIC still sees the interrupt source asserted).

#### **Returns:**

None.

# 16.2.2.16 PWMGenIntRegister

Registers an interrupt handler for the specified PWM generator block.

#### Prototype:

#### **Parameters:**

ulBase is the base address of the PWM module.

ulGen is the PWM generator in question. Must be one of PWM\_GEN\_0, PWM\_GEN\_1, PWM\_GEN\_2, or PWM\_GEN\_3.

*pfnIntHandler* is a pointer to the function to be called when the PWM generator interrupt occurs.

#### **Description:**

This function will ensure that the interrupt handler specified by *pfnIntHandler* is called when an interrupt is detected for the specified PWM generator block. This function will also enable the corresponding PWM generator interrupt in the interrupt controller; individual generator interrupts and interrupt sources must be enabled with PWMIntEnable() and PWMGenIntTrigEnable().

#### See also:

IntRegister() for important information about registering interrupt handlers.

#### Returns:

None.

## 16.2.2.17 PWMGenIntStatus

Gets interrupt status for the specified PWM generator block.

#### Prototype:

```
unsigned long
PWMGenIntStatus(unsigned long ulBase,
unsigned long ulGen,
tBoolean bMasked)
```

#### Parameters:

ulBase is the base address of the PWM module.

ulGen is the PWM generator to query. Must be one of PWM\_GEN\_0, PWM\_GEN\_1, PWM\_GEN\_2, or PWM\_GEN\_3.

bMasked specifies whether masked or raw interrupt status is returned.

#### **Description:**

If *bMasked* is set as **true**, then the masked interrupt status is returned; otherwise, the raw interrupt status will be returned.

#### **Returns:**

Returns the contents of the interrupt status register, or the contents of the raw interrupt status register, for the specified PWM generator.

## 16.2.2.18 PWMGenIntTrigDisable

Disables interrupts for the specified PWM generator block.

#### Prototype:

#### Parameters:

ulBase is the base address of the PWM module.

*ulGen* is the PWM generator to have interrupts and triggers disabled. Must be one of PWM\_GEN\_0, PWM\_GEN\_1, PWM\_GEN\_2, or PWM\_GEN\_3.

ullntTrig specifies the interrupts and triggers to be disabled.

#### **Description:**

Masks the specified interrupt(s) and trigger(s) by clearing the specified bits of the interrupt/trigger enable register for the specified PWM generator. The *ullntTrig* parameter is the logical OR of PWM\_INT\_CNT\_ZERO, PWM\_INT\_CNT\_LOAD, PWM\_INT\_CNT\_AU, PWM\_INT\_CNT\_AD, PWM\_INT\_CNT\_BU, PWM\_INT\_CNT\_BD, PWM\_TR\_CNT\_ZERO, PWM\_TR\_CNT\_LOAD, PWM\_TR\_CNT\_AU, PWM\_TR\_CNT\_AD, PWM\_TR\_CNT\_BU, or PWM\_TR\_CNT\_BD.

#### Returns:

None.

## 16.2.2.19 PWMGenIntTrigEnable

Enables interrupts and triggers for the specified PWM generator block.

#### Prototype:

#### **Parameters:**

ulBase is the base address of the PWM module.

ulGen is the PWM generator to have interrupts and triggers enabled. Must be one of PWM\_GEN\_0, PWM\_GEN\_1, PWM\_GEN\_2, or PWM\_GEN\_3.

*ullntTrig* specifies the interrupts and triggers to be enabled.

#### **Description:**

Unmasks the specified interrupt(s) and trigger(s) by setting the specified bits of the interrupt/trigger enable register for the specified PWM generator. The *ullntTrig* parameter is the logical OR of PWM\_INT\_CNT\_ZERO, PWM\_INT\_CNT\_LOAD, PWM\_INT\_CNT\_AU, PWM\_INT\_CNT\_AD, PWM\_INT\_CNT\_BU, PWM\_INT\_CNT\_BD, PWM\_TR\_CNT\_ZERO, PWM\_TR\_CNT\_LOAD, PWM\_TR\_CNT\_AU, PWM\_TR\_CNT\_AD, PWM\_TR\_CNT\_BU, or PWM\_TR\_CNT\_BD.

#### **Returns:**

None.

## 16.2.2.20 PWMGenIntUnregister

Removes an interrupt handler for the specified PWM generator block.

#### Parameters:

ulBase is the base address of the PWM module.

ulGen is the PWM generator in question. Must be one of PWM\_GEN\_0, PWM\_GEN\_1, PWM\_GEN\_2, or PWM\_GEN\_3.

#### **Description:**

This function will unregister the interrupt handler for the specified PWM generator block. This function will also disable the corresponding PWM generator interrupt in the interrupt controller; individual generator interrupts and interrupt sources must be disabled with PWMIntDisable() and PWMGenIntTrigDisable().

#### See also:

IntRegister() for important information about registering interrupt handlers.

#### Returns:

None.

## 16.2.2.21 PWMGenPeriodGet

Gets the period of a PWM generator block.

#### Prototype:

```
unsigned long
PWMGenPeriodGet(unsigned long ulBase,
unsigned long ulGen)
```

#### Parameters:

ulBase is the base address of the PWM module.

ulGen is the PWM generator to query. Must be one of PWM\_GEN\_0, PWM\_GEN\_1, PWM\_GEN\_2, or PWM\_GEN\_3.

#### **Description:**

This function gets the period of the specified PWM generator block. The period of the generator block is defined as the number of PWM clock ticks between pulses on the generator block zero signal.

If the update of the counter for the specified PWM generator has yet to be completed, the value returned may not be the active period. The value returned is the programmed period, measured in PWM clock ticks.

#### **Returns:**

Returns the programmed period of the specified generator block in PWM clock ticks.

## 16.2.2.22 PWMGenPeriodSet

Set the period of a PWM generator.

#### Parameters:

ulBase is the base address of the PWM module.

ulGen is the PWM generator to be modified. Must be one of PWM\_GEN\_0, PWM\_GEN\_1, PWM\_GEN\_2, or PWM\_GEN\_3.

ulPeriod specifies the period of PWM generator output, measured in clock ticks.

#### **Description:**

This function sets the period of the specified PWM generator block, where the period of the generator block is defined as the number of PWM clock ticks between pulses on the generator block zero signal.

#### Note:

Any subsequent calls made to this function before an update occurs will cause the previous values to be overwritten.

#### **Returns:**

None.

## 16.2.2.23 PWMIntDisable

Disables generator and fault interrupts for a PWM module.

#### Prototype:

#### **Parameters:**

ulBase is the base address of the PWM module.

ulGenFault contains the interrupts to be disabled. Must be a logical OR of any of PWM\_INT\_GEN\_0, PWM\_INT\_GEN\_1, PWM\_INT\_GEN\_2, PWM\_INT\_GEN\_3, PWM\_INT\_FAULT0, PWM\_INT\_FAULT1, PWM\_INT\_FAULT2, or PWM\_INT\_FAULT3.

#### **Description:**

Masks the specified interrupt(s) by clearing the specified bits of the interrupt enable register for the selected PWM module.

#### Returns:

None.

## 16.2.2.24 PWMIntEnable

Enables generator and fault interrupts for a PWM module.

#### Parameters:

ulBase is the base address of the PWM module.

```
ulGenFault contains the interrupts to be enabled. Must be a logical OR of any
of PWM_INT_GEN_0, PWM_INT_GEN_1, PWM_INT_GEN_2, PWM_INT_GEN_3,
PWM INT FAULT0, PWM INT FAULT1, PWM INT FAULT2, or PWM INT FAULT3.
```

#### **Description:**

Unmasks the specified interrupt(s) by setting the specified bits of the interrupt enable register for the selected PWM module.

#### **Returns:**

None.

## 16.2.2.25 PWMIntStatus

Gets the interrupt status for a PWM module.

#### Prototype:

```
unsigned long
PWMIntStatus(unsigned long ulBase,
tBoolean bMasked)
```

#### Parameters:

*ulBase* is the base address of the PWM module. *bMasked* specifies whether masked or raw interrupt status is returned.

#### **Description:**

If *bMasked* is set as **true**, then the masked interrupt status is returned; otherwise, the raw interrupt status will be returned.

#### **Returns:**

The current interrupt status, enumerated as a bit field of PWM\_INT\_GEN\_0, PWM\_INT\_GEN\_1, PWM\_INT\_GEN\_2, PWM\_INT\_GEN\_3, PWM\_INT\_FAULT0, PWM\_INT\_FAULT1, PWM\_INT\_FAULT2, and PWM\_INT\_FAULT3.

#### 16.2.2.26 PWMOutputFault

Specifies the state of PWM outputs in response to a fault condition.

#### Prototype:

#### Parameters:

ulBase is the base address of the PWM module.

ulPWMOutBits are the PWM outputs to be modified. Must be the logical OR of any of PWM\_OUT\_0\_BIT, PWM\_OUT\_1\_BIT, PWM\_OUT\_2\_BIT, PWM\_OUT\_3\_BIT, PWM\_OUT\_4\_BIT, PWM\_OUT\_5\_BIT, PWM\_OUT\_6\_BIT, or PWM\_OUT\_7\_BIT.

*bFaultSuppress* determines if the signal is suppressed or passed through during an active fault condition.

#### **Description:**

This function sets the fault handling characteristics of the selected PWM outputs. The outputs are selected using the parameter *uIPWMOutBits*. The parameter *bFaultSuppress* determines the fault handling characteristics for the selected outputs. If *bFaultSuppress* is **true**, then the selected outputs will be made inactive. If *bFaultSuppress* is **false**, then the selected outputs are unaffected by the detected fault.

On devices supporting extended PWM fault handling, the state the affected output pins are driven to can be configured with PWMOutputFaultLevel(). If not configured, or if the device does not support extended PWM fault handling, affected outputs will be driven low on a fault condition.

#### **Returns:**

None.

## 16.2.2.27 PWMOutputFaultLevel

Specifies the level of PWM outputs suppressed in response to a fault condition.

#### Prototype:

#### Parameters:

ulBase is the base address of the PWM module.

uIPWMOutBits are the PWM outputs to be modified. Must be the logical OR of any of PWM\_OUT\_0\_BIT, PWM\_OUT\_1\_BIT, PWM\_OUT\_2\_BIT, PWM\_OUT\_3\_BIT, PWM\_OUT\_4\_BIT, PWM\_OUT\_5\_BIT, PWM\_OUT\_6\_BIT, or PWM\_OUT\_7\_BIT.

**bDriveHigh** determines if the signal is driven high or low during an active fault condition.

#### **Description:**

This function determines whether a PWM output pin that is suppressed in response to a fault condition will be driven high or low. The affected outputs are selected using the parameter *ulPWMOutBits*. The parameter *bDriveHigh* determines the output level for the pins identified by *ulPWMOutBits*. If *bDriveHigh* is **true** then the selected outputs will be driven high when a fault is detected. If it is *false*, the pins will be driven low.

In a fault condition, pins which have not been configured to be suppressed via a call to PW-MOutputFault() are unaffected by this function.

#### Note:

This function is available only on devices which support extended PWM fault handling.

#### **Returns:**

#### 16.2.2.28 PWMOutputInvert

Selects the inversion mode for PWM outputs.

#### Prototype:

#### Parameters:

ulBase is the base address of the PWM module.

uIPWMOutBits are the PWM outputs to be modified. Must be the logical OR of any of PWM\_OUT\_0\_BIT, PWM\_OUT\_1\_BIT, PWM\_OUT\_2\_BIT, PWM\_OUT\_3\_BIT, PWM\_OUT\_4\_BIT, PWM\_OUT\_5\_BIT, PWM\_OUT\_6\_BIT, or PWM\_OUT\_7\_BIT. bInvert determines if the signal is inverted or passed through.

#### **Description:**

This function is used to select the inversion mode for the selected PWM outputs. The outputs are selected using the parameter *ulPWMOutBits*. The parameter *blnvert* determines the inversion mode for the selected outputs. If *blnvert* is **true**, this function will cause the specified PWM output signals to be inverted, or made active low. If *blnvert* is **false**, the specified output will be passed through as is, or be made active high.

#### **Returns:**

None.

## 16.2.2.29 PWMOutputState

Enables or disables PWM outputs.

#### Prototype:

#### **Parameters:**

ulBase is the base address of the PWM module.

uIPWMOutBits are the PWM outputs to be modified. Must be the logical OR of any of PWM\_OUT\_0\_BIT, PWM\_OUT\_1\_BIT, PWM\_OUT\_2\_BIT, PWM\_OUT\_3\_BIT, PWM\_OUT\_4\_BIT, PWM\_OUT\_5\_BIT, PWM\_OUT\_6\_BIT, or PWM\_OUT\_7\_BIT.

**bEnable** determines if the signal is enabled or disabled.

#### **Description:**

This function is used to enable or disable the selected PWM outputs. The outputs are selected using the parameter *uIPWMOutBits*. The parameter *bEnable* determines the state of the selected outputs. If *bEnable* is **true**, then the selected PWM outputs are enabled, or placed in the active state. If *bEnable* is **false**, then the selected outputs are disabled, or placed in the inactive state.

#### Returns:

#### 16.2.2.30 PWMPulseWidthGet

Gets the pulse width of a PWM output.

#### Prototype:

unsigned long PWMPulseWidthGet(unsigned long ulBase, unsigned long ulPWMOut)

#### Parameters:

ulBase is the base address of the PWM module.

uIPWMOut is the PWM output to query. Must be one of PWM\_OUT\_0, PWM\_OUT\_1, PWM\_OUT\_2, PWM\_OUT\_3, PWM\_OUT\_4, PWM\_OUT\_5, PWM\_OUT\_6, or PWM\_OUT\_7.

#### **Description:**

This function gets the currently programmed pulse width for the specified PWM output. If the update of the comparator for the specified output has yet to be completed, the value returned may not be the active pulse width. The value returned is the programmed pulse width, measured in PWM clock ticks.

#### **Returns:**

Returns the width of the pulse in PWM clock ticks.

## 16.2.2.31 PWMPulseWidthSet

Sets the pulse width for the specified PWM output.

#### Prototype:

void

#### Parameters:

**ulBase** is the base address of the PWM module.

uIPWMOut is the PWM output to modify. Must be one of PWM\_OUT\_0, PWM\_OUT\_1, PWM\_OUT\_2, PWM\_OUT\_3, PWM\_OUT\_4, PWM\_OUT\_5, PWM\_OUT\_6, or PWM\_OUT\_7.

ulWidth specifies the width of the positive portion of the pulse.

#### **Description:**

This function sets the pulse width for the specified PWM output, where the pulse width is defined as the number of PWM clock ticks.

#### Note:

Any subsequent calls made to this function before an update occurs will cause the previous values to be overwritten.

#### **Returns:**

## 16.2.2.32 PWMSyncTimeBase

Synchronizes the counters in one or multiple PWM generator blocks.

#### Prototype:

#### Parameters:

ulBase is the base address of the PWM module.

ulGenBits are the PWM generator blocks to be synchronized. Must be the logical OR of any of PWM\_GEN\_0\_BIT, PWM\_GEN\_1\_BIT, PWM\_GEN\_2\_BIT, or PWM\_GEN\_3\_BIT.

#### **Description:**

For the selected PWM module, this function synchronizes the time base of the generator blocks by causing the specified generator counters to be reset to zero.

#### **Returns:**

None.

## 16.2.2.33 PWMSyncUpdate

Synchronizes all pending updates.

#### Prototype:

#### Parameters:

ulBase is the base address of the PWM module.

ulGenBits are the PWM generator blocks to be updated. Must be the logical OR of any of PWM\_GEN\_0\_BIT, PWM\_GEN\_1\_BIT, PWM\_GEN\_2\_BIT, or PWM\_GEN\_3\_BIT.

#### **Description:**

For the selected PWM generators, this function causes all queued updates to the period or pulse width to be applied the next time the corresponding counter becomes zero.

#### **Returns:**

None.

## 16.3 Programming Example

The following example shows how to use the PWM API to initialize the PWM0 with a 50 KHz frequency, and with a 25% duty cycle on **PWM0** and a 75% duty cycle on **PWM1**.

```
//
// Configure the PWM generator for count down mode with immediate updates
// to the parameters.
```

```
11
PWMGenConfigure(PWM_BASE, PWM_GEN_0,
               PWM_GEN_MODE_DOWN | PWM_GEN_MODE_NO_SYNC);
11
// Set the period. For a 50 KHz frequency, the period = 1/50,000, or 20
// microseconds. For a 20 MHz clock, this translates to 400 clock ticks.
// Use this value to set the period.
//
PWMGenPeriodSet(PWM_BASE, PWM_GEN_0, 400);
11
// Set the pulse width of PWMO for a 25% duty cycle.
11
PWMPulseWidthSet(PWM_BASE, PWM_OUT_0, 100);
11
// Set the pulse width of PWM1 for a 75% duty cycle.
11
PWMPulseWidthSet(PWM_BASE, PWM_OUT_1, 300);
11
// Start the timers in generator 0.
11
PWMGenEnable(PWM_BASE, PWM_GEN_0);
11
// Enable the outputs.
11
PWMOutputState(PWM_BASE, (PWM_OUT_0_BIT | PWM_OUT_1_BIT), true);
```

# 17 Quadrature Encoder (QEI)

| Introduction        |     |
|---------------------|-----|
| API Functions       | 228 |
| Programming Example |     |

## 17.1 Introduction

The quadrature encoder API provides a set of functions for dealing with the Quadrature Encoder with Index (QEI). Functions are provided to configure and read the position and velocity captures, register a QEI interrupt handler, and handle QEI interrupt masking/clearing.

The quadrature encoder module provides hardware encoding of the two channels and the index signal from a quadrature encoder device into an absolute or relative position. There is additional hardware for capturing a measure of the encoder velocity, which is simply a count of encoder pulses during a fixed time period; the number of pulses is directly proportional to the encoder speed. Note that the velocity capture can only operate when the position capture is enabled.

The QEI module supports two modes of operation: phase mode and clock/direction mode. In phase mode, the encoder produces two clocks that are 90 degrees out of phase; the edge relationship is used to determine the direction of rotation. In clock/direction mode, the encoder produces a clock signal to indicate steps and a direction signal to indicate the direction of rotation.

When in phase mode, edges on the first channel or edges on both channels can be counted; counting edges on both channels provides higher encoder resolution if required. In either mode, the input signals can be swapped before being processed; this allows wiring mistakes on the circuit board to be corrected without modifying the board.

The index pulse can be used to reset the position counter; this causes the position counter to maintain the absolute encoder position. Otherwise, the position counter maintains the relative position and is never reset.

The velocity capture has a timer to measure equal periods of time. The number of encoder pulses over each time period is accumulated as a measure of the encoder velocity. The running total for the current time period and the final count for the previous time period are available to be read. The final count for the previous time period is usually used as the velocity measure.

The QEI module will generate interrupts when the index pulse is detected, when the velocity timer expires, when the encoder direction changes, and when a phase signal error is detected. These interrupt sources can be individually masked so that only the events of interest cause a processor interrupt.

This driver is contained in driverlib/qei.c, with driverlib/qei.h containing the API definitions for use by applications.

# 17.2 API Functions

## Functions

- void QEIConfigure (unsigned long ulBase, unsigned long ulConfig, unsigned long ulMaxPosition)
- Iong QEIDirectionGet (unsigned long ulBase)
- void QEIDisable (unsigned long ulBase)
- void QEIEnable (unsigned long ulBase)
- tBoolean QEIErrorGet (unsigned long ulBase)
- void QEIIntClear (unsigned long ulBase, unsigned long ulIntFlags)
- void QEIIntDisable (unsigned long ulBase, unsigned long ulIntFlags)
- void QEIIntEnable (unsigned long ulBase, unsigned long ulIntFlags)
- void QEIIntRegister (unsigned long ulBase, void (\*pfnHandler)(void))
- unsigned long QEIIntStatus (unsigned long ulBase, tBoolean bMasked)
- void QEIIntUnregister (unsigned long ulBase)
- unsigned long QEIPositionGet (unsigned long ulBase)
- void QEIPositionSet (unsigned long ulBase, unsigned long ulPosition)
- void QEIVelocityConfigure (unsigned long ulBase, unsigned long ulPreDiv, unsigned long ulPeriod)
- void QEIVelocityDisable (unsigned long ulBase)
- void QEIVelocityEnable (unsigned long ulBase)
- unsigned long QEIVelocityGet (unsigned long ulBase)

## 17.2.1 Detailed Description

The quadrature encoder API is broken into three groups of functions: those that deal with position capture, those that deal with velocity capture, and those that deal with interrupt handling.

The position capture is managed with QEIEnable(), QEIDisable(),QEIConfigure(), and QEIPositionSet(). The positional information is retrieved with QEIPositionGet(), QEIDirectionGet(), and QEIErrorGet().

The velocity capture is managed with QEIVelocityEnable(), QEIVelocityDisable(), and QEIVelocityConfigure(). The computed encoder velocity is retrieved with QEIVelocityGet().

The interrupt handler for the QEI interrupt is managed with QEIIntRegister() and QEIIntUnregister(). The individual interrupt sources within the QEI module are managed with QEIIntEnable(), QEIIntDisable(), QEIIntStatus(), and QEIIntClear().

## 17.2.2 Function Documentation

## 17.2.2.1 QEIConfigure

Configures the quadrature encoder.

#### Parameters:

ulBase is the base address of the quadrature encoder module.

- **ulConfig** is the configuration for the quadrature encoder. See below for a description of this parameter.
- ulMaxPosition specifies the maximum position value.

#### **Description:**

This will configure the operation of the quadrature encoder. The *ulConfig* parameter provides the configuration of the encoder and is the logical OR of several values:

- QEI\_CONFIG\_CAPTURE\_A or QEI\_CONFIG\_CAPTURE\_A\_B to specify if edges on channel A or on both channels A and B should be counted by the position integrator and velocity accumulator.
- QEI\_CONFIG\_NO\_RESET or QEI\_CONFIG\_RESET\_IDX to specify if the position integrator should be reset when the index pulse is detected.
- QEI\_CONFIG\_QUADRATURE or QEI\_CONFIG\_CLOCK\_DIR to specify if quadrature signals are being provided on ChA and ChB, or if a direction signal and a clock are being provided instead.
- QEI\_CONFIG\_NO\_SWAP or QEI\_CONFIG\_SWAP to specify if the signals provided on ChA and ChB should be swapped before being processed.

*ulMaxPosition* is the maximum value of the position integrator, and is the value used to reset the position capture when in index reset mode and moving in the reverse (negative) direction.

## **Returns:**

None.

## 17.2.2.2 QEIDirectionGet

Gets the current direction of rotation.

#### Prototype:

```
long
QEIDirectionGet(unsigned long ulBase)
```

#### Parameters:

ulBase is the base address of the quadrature encoder module.

#### **Description:**

This returns the current direction of rotation. In this case, current means the most recently detected direction of the encoder; it may not be presently moving but this is the direction it last moved before it stopped.

#### **Returns:**

Returns 1 if moving in the forward direction or -1 if moving in the reverse direction.

## 17.2.2.3 QEIDisable

Disables the quadrature encoder.

#### Prototype:

void QEIDisable(unsigned long ulBase)

#### **Parameters:**

*ulBase* is the base address of the quadrature encoder module.

#### **Description:**

This will disable operation of the quadrature encoder module.

#### Returns:

None.

## 17.2.2.4 QEIEnable

Enables the quadrature encoder.

#### Prototype:

```
void
QEIEnable(unsigned long ulBase)
```

#### Parameters:

ulBase is the base address of the quadrature encoder module.

#### **Description:**

This will enable operation of the quadrature encoder module. It must be configured before it is enabled.

#### See also:

QEIConfigure()

#### **Returns:**

None.

## 17.2.2.5 QEIErrorGet

Gets the encoder error indicator.

#### Prototype:

```
tBoolean
QEIErrorGet(unsigned long ulBase)
```

#### Parameters:

**ulBase** is the base address of the quadrature encoder module.

#### **Description:**

This returns the error indicator for the quadrature encoder. It is an error for both of the signals of the quadrature input to change at the same time.

#### **Returns:**

Returns true if an error has occurred and false otherwise.

## 17.2.2.6 QEIIntClear

Clears quadrature encoder interrupt sources.

#### Prototype:

#### Parameters:

ulBase is the base address of the quadrature encoder module.

ulintFlags is a bit mask of the interrupt sources to be cleared. Can be any of the QEI\_INTERROR, QEI\_INTDIR, QEI\_INTTIMER, or QEI\_INTINDEX values.

#### **Description:**

The specified quadrature encoder interrupt sources are cleared, so that they no longer assert. This must be done in the interrupt handler to keep it from being called again immediately upon exit.

#### Note:

Since there is a write buffer in the Cortex-M3 processor, it may take several clock cycles before the interrupt source is actually cleared. Therefore, it is recommended that the interrupt source be cleared early in the interrupt handler (as opposed to the very last action) to avoid returning from the interrupt handler before the interrupt source is actually cleared. Failure to do so may result in the interrupt handler being immediately reentered (since NVIC still sees the interrupt source asserted).

#### **Returns:**

None.

## 17.2.2.7 QEIIntDisable

Disables individual quadrature encoder interrupt sources.

#### Prototype:

#### Parameters:

ulBase is the base address of the quadrature encoder module.

ulintFlags is a bit mask of the interrupt sources to be disabled. Can be any of the QEI\_INTERROR, QEI\_INTDIR, QEI\_INTTIMER, or QEI\_INTINDEX values.

#### **Description:**

Disables the indicated quadrature encoder interrupt sources. Only the sources that are enabled can be reflected to the processor interrupt; disabled sources have no effect on the processor.

Returns:

None.

## 17.2.2.8 QEIIntEnable

Enables individual quadrature encoder interrupt sources.

#### Prototype:

#### Parameters:

ulBase is the base address of the quadrature encoder module.

ulintFlags is a bit mask of the interrupt sources to be enabled. Can be any of the QEI\_INTERROR, QEI\_INTDIR, QEI\_INTTIMER, or QEI\_INTINDEX values.

#### **Description:**

Enables the indicated quadrature encoder interrupt sources. Only the sources that are enabled can be reflected to the processor interrupt; disabled sources have no effect on the processor.

#### **Returns:**

None.

## 17.2.2.9 QEIIntRegister

Registers an interrupt handler for the quadrature encoder interrupt.

#### Prototype:

#### Parameters:

ulBase is the base address of the quadrature encoder module.

*pfnHandler* is a pointer to the function to be called when the quadrature encoder interrupt occurs.

#### **Description:**

This sets the handler to be called when a quadrature encoder interrupt occurs. This will enable the global interrupt in the interrupt controller; specific quadrature encoder interrupts must be enabled via QEIIntEnable(). It is the interrupt handler's responsibility to clear the interrupt source via QEIIntClear().

#### See also:

IntRegister() for important information about registering interrupt handlers.

#### **Returns:**

## 17.2.2.10 QEIIntStatus

Gets the current interrupt status.

#### Prototype:

```
unsigned long
QEIIntStatus(unsigned long ulBase,
tBoolean bMasked)
```

#### Parameters:

ulBase is the base address of the quadrature encoder module.

**bMasked** is false if the raw interrupt status is required and true if the masked interrupt status is required.

#### **Description:**

This returns the interrupt status for the quadrature encoder module. Either the raw interrupt status or the status of interrupts that are allowed to reflect to the processor can be returned.

#### **Returns:**

Returns the current interrupt status, enumerated as a bit field of **QEI\_INTERROR**, **QEI\_INTDIR**, **QEI\_INTTIMER**, and **QEI\_INTINDEX**.

## 17.2.2.11 QEIIntUnregister

Unregisters an interrupt handler for the quadrature encoder interrupt.

#### Prototype:

```
void
QEIIntUnregister(unsigned long ulBase)
```

#### Parameters:

ulBase is the base address of the quadrature encoder module.

#### **Description:**

This function will clear the handler to be called when a quadrature encoder interrupt occurs. This will also mask off the interrupt in the interrupt controller so that the interrupt handler no longer is called.

#### See also:

IntRegister() for important information about registering interrupt handlers.

#### **Returns:**

None.

## 17.2.2.12 QEIPositionGet

Gets the current encoder position.

#### Prototype:

```
unsigned long
QEIPositionGet(unsigned long ulBase)
```

#### Parameters:

ulBase is the base address of the quadrature encoder module.

#### **Description:**

This returns the current position of the encoder. Depending upon the configuration of the encoder, and the incident of an index pulse, this value may or may not contain the expected data (that is, if in reset on index mode, if an index pulse has not been encountered, the position counter will not be aligned with the index pulse yet).

#### **Returns:**

The current position of the encoder.

## 17.2.2.13 QEIPositionSet

Sets the current encoder position.

#### Prototype:

```
void
QEIPositionSet(unsigned long ulBase,
unsigned long ulPosition)
```

#### Parameters:

*ulBase* is the base address of the quadrature encoder module. *ulPosition* is the new position for the encoder.

#### **Description:**

This sets the current position of the encoder; the encoder position will then be measured relative to this value.

#### **Returns:**

None.

## 17.2.2.14 QEIVelocityConfigure

Configures the velocity capture.

#### Prototype:

#### Parameters:

ulBase is the base address of the quadrature encoder module.

- *ulPreDiv* specifies the predivider applied to the input quadrature signal before it is counted; can be one of QEI\_VELDIV\_1, QEI\_VELDIV\_2, QEI\_VELDIV\_4, QEI\_VELDIV\_8, QEI\_VELDIV\_16, QEI\_VELDIV\_32, QEI\_VELDIV\_64, or QEI\_VELDIV\_128.
- *ulPeriod* specifies the number of clock ticks over which to measure the velocity; must be non-zero.

#### **Description:**

This will configure the operation of the velocity capture portion of the quadrature encoder. The position increment signal is predivided as specified by *ulPreDiv* before being accumulated by the velocity capture. The divided signal is accumulated over *ulPeriod* system clock before being saved and resetting the accumulator.

#### **Returns:**

None.

## 17.2.2.15 QEIVelocityDisable

Disables the velocity capture.

#### Prototype:

```
void
QEIVelocityDisable(unsigned long ulBase)
```

#### **Parameters:**

ulBase is the base address of the quadrature encoder module.

#### Description:

This will disable operation of the velocity capture in the quadrature encoder module.

#### **Returns:**

None.

## 17.2.2.16 QEIVelocityEnable

Enables the velocity capture.

#### Prototype:

```
void
QEIVelocityEnable(unsigned long ulBase)
```

#### Parameters:

*ulBase* is the base address of the quadrature encoder module.

#### **Description:**

This will enable operation of the velocity capture in the quadrature encoder module. It must be configured before it is enabled. Velocity capture will not occur if the quadrature encoder is not enabled.

#### See also:

QEIVelocityConfigure() and QEIEnable()

#### Returns:

## 17.2.2.17 QEIVelocityGet

Gets the current encoder speed.

#### Prototype:

unsigned long
QEIVelocityGet(unsigned long ulBase)

#### Parameters:

*ulBase* is the base address of the quadrature encoder module.

#### **Description:**

This returns the current speed of the encoder. The value returned is the number of pulses detected in the specified time period; this number can be multiplied by the number of time periods per second and divided by the number of pulses per revolution to obtain the number of revolutions per second.

## **Returns:**

Returns the number of pulses captured in the given time period.

## 17.3 Programming Example

The following example shows how to use the Quadrature Encoder API to configure the quadrature encoder read back an absolute position.

```
11
// Configure the quadrature encoder to capture edges on both signals and
// maintain an absolute position by resetting on index pulses. Using a
// 1000 line encoder at four edges per line, there are 4000 pulses per
// revolution; therefore set the maximum position to 3999 since the count
// is zero based.
11
QEIConfigure(QEI_BASE, (QEI_CONFIG_CAPTURE_A_B | QEI_CONFIG_RESET_IDX |
                        QEI_CONFIG_QUADRATURE | QEI_CONFIG_NO_SWAP), 3999);
11
// Enable the quadrature encoder.
11
QEIEnable(QEI_BASE);
// Delay for some time...
11
11
// Read the encoder position.
11
QEIPositionGet(QEI_BASE);
```

# **18** Synchronous Serial Interface (SSI)

| Introduction        |     |
|---------------------|-----|
| API Functions       |     |
| Programming Example | 246 |

## 18.1 Introduction

The Synchronous Serial Interface (SSI) module provides the functionality for synchronous serial communications with peripheral devices, and can be configured to use either the Motorola® SPI™, National Semiconductor® Microwire, or the Texas Instruments® synchronous serial interface frame formats. The size of the data frame is also configurable, and can be set to be between 4 and 16 bits, inclusive.

The SSI module performs serial-to-parallel data conversion on data received from a peripheral device, and parallel-to-serial conversion on data transmitted to a peripheral device. The TX and RX paths are buffered with internal FIFOs allowing up to eight 16-bit values to be stored independently.

The SSI module can be configured as either a master or a slave device. As a slave device, the SSI module can also be configured to disable its output, which allows a master device to be coupled with multiple slave devices.

The SSI module also includes a programmable bit rate clock divider and prescaler to generate the output serial clock derived from the SSI module's input clock. Bit rates are generated based on the input clock and the maximum bit rate supported by the connected peripheral.

For parts that include a DMA controller, the SSI module also provides a DMA interface to facilitate data transfer via DMA.

This driver is contained in driverlib/ssi.c, with driverlib/ssi.h containing the API definitions for use by applications.

## 18.2 API Functions

## Functions

- tBoolean SSIBusy (unsigned long ulBase)
- void SSIConfigSetExpClk (unsigned long ulBase, unsigned long ulSSIClk, unsigned long ulProtocol, unsigned long ulMode, unsigned long ulBitRate, unsigned long ulDataWidth)
- void SSIDataGet (unsigned long ulBase, unsigned long \*pulData)
- long SSIDataGetNonBlocking (unsigned long ulBase, unsigned long \*pulData)
- void SSIDataPut (unsigned long ulBase, unsigned long ulData)
- Iong SSIDataPutNonBlocking (unsigned long ulBase, unsigned long ulData)
- void SSIDisable (unsigned long ulBase)
- void SSIDMADisable (unsigned long ulBase, unsigned long ulDMAFlags)
- void SSIDMAEnable (unsigned long ulBase, unsigned long ulDMAFlags)
- void SSIEnable (unsigned long ulBase)
- void SSIIntClear (unsigned long ulBase, unsigned long ulIntFlags)

- void SSIIntDisable (unsigned long ulBase, unsigned long ulIntFlags)
- void SSIIntEnable (unsigned long ulBase, unsigned long ulIntFlags)
- void SSIIntRegister (unsigned long ulBase, void (\*pfnHandler)(void))
- unsigned long SSIIntStatus (unsigned long ulBase, tBoolean bMasked)
- void SSIIntUnregister (unsigned long ulBase)

## 18.2.1 Detailed Description

The SSI API is broken into 3 groups of functions: those that deal with configuration and state, those that handle data, and those that manage interrupts.

The configuration of the SSI module is managed by the SSIConfigSetExpClk() function, while state is managed by the SSIEnable() and SSIDisable() functions. The DMA interface is enabled or disabled by the SSIDMAEnable() and SSIDMADisable() functions.

Data handling is performed by the SSIDataPut(), SSIDataPutNonBlocking(), SSIDataGet(), and SSIDataGetNonBlocking() functions.

Interrupts from the SSI module are managed using the SSIIntClear(), SSIIntDisable(), SSIIntEnable(), SSIIntRegister(), SSIIntStatus(), and SSIIntUnregister() functions.

The SSIConfig(), SSIDataNonBlockingGet(), and SSIDataNonBlockingPut() APIs from previous versions of the peripheral driver library have been replaced by the SSIConfigSetExpClk(), SSI-DataGetNonBlocking(), and SSIDataPutNonBlocking() APIs. Macros have been provided in ssi.h to map the old APIs to the new APIs, allowing existing applications to link and run with the new APIs. It is recommended that new applications utilize the new APIs in favor of the old ones.

## 18.2.2 Function Documentation

## 18.2.2.1 SSIBusy

Determines whether the SSI transmitter is busy or not.

## Prototype:

```
tBoolean
SSIBusy(unsigned long ulBase)
```

## Parameters:

ulBase is the base address of the SSI port.

## Description:

Allows the caller to determine whether all transmitted bytes have cleared the transmitter hardware. If **false** is returned, then transmit FIFO is empty and all bits of the last transmitted word have left the hardware shift register.

## Returns:

Returns true if the SSI is transmitting or false if all transmissions are complete.

## 18.2.2.2 SSIConfigSetExpClk

Configures the synchronous serial interface.

#### Prototype:

#### Parameters:

ulBase specifies the SSI module base address.
ulSSICIk is the rate of the clock supplied to the SSI module.
ulProtocol specifies the data transfer protocol.
ulMode specifies the mode of operation.
ulBitRate specifies the clock rate.
ulDataWidth specifies number of bits transferred per frame.

#### **Description:**

This function configures the synchronous serial interface. It sets the SSI protocol, mode of operation, bit rate, and data width.

The *ulProtocol* parameter defines the data frame format. The *ulProtocol* parameter can be one of the following values: **SSI\_FRF\_MOTO\_MODE\_0**, **SSI\_FRF\_MOTO\_MODE\_1**, **SSI\_FRF\_MOTO\_MODE\_2**, **SSI\_FRF\_MOTO\_MODE\_3**, **SSI\_FRF\_TI**, or **SSI\_FRF\_NMW**. The Motorola frame formats imply the following polarity and phase configurations:

| Phase | e Mode              |
|-------|---------------------|
| 0     | SSI_FRF_MOTO_MODE_0 |
| 1     | SSI_FRF_MOTO_MODE_1 |
| 0     | SSI_FRF_MOTO_MODE_2 |
| 1     | SSI_FRF_MOTO_MODE_3 |
|       | 0<br>1              |

The *ulMode* parameter defines the operating mode of the SSI module. The SSI module can operate as a master or slave; if a slave, the SSI can be configured to disable output on its serial output line. The *ulMode* parameter can be one of the following values: **SSI\_MODE\_MASTER**, **SSI\_MODE\_SLAVE**, or **SSI\_MODE\_SLAVE\_OD**.

The *ulBitRate* parameter defines the bit rate for the SSI. This bit rate must satisfy the following clock ratio criteria:

- FSSI >= 2 \* bit rate (master mode)
- FSSI >= 12 \* bit rate (slave modes)

where FSSI is the frequency of the clock supplied to the SSI module.

The *ulDataWidth* parameter defines the width of the data transfers, and can be a value between 4 and 16, inclusive.

The peripheral clock will be the same as the processor clock. This will be the value returned by SysCtlClockGet(), or it can be explicitly hard coded if it is constant and known (to save the code/execution overhead of a call to SysCtlClockGet()).

This function replaces the original SSIConfig() API and performs the same actions. A macro is provided in ssi.h to map the original API to this API.

#### Returns:

None.

## 18.2.2.3 SSIDataGet

Gets a data element from the SSI receive FIFO.

#### Prototype:

#### **Parameters:**

ulBase specifies the SSI module base address.

pulData pointer to a storage location for data that was received over the SSI interface.

#### **Description:**

This function will get received data from the receive FIFO of the specified SSI module, and place that data into the location specified by the *pulData* parameter.

#### Note:

Only the lower N bits of the value written to *pulData* will contain valid data, where N is the data width as configured by SSIConfigSetExpClk(). For example, if the interface is configured for 8-bit data width, only the lower 8 bits of the value written to *pulData* will contain valid data.

#### Returns:

None.

## 18.2.2.4 SSIDataGetNonBlocking

Gets a data element from the SSI receive FIFO.

#### Prototype:

#### Parameters:

ulBase specifies the SSI module base address.

pulData pointer to a storage location for data that was received over the SSI interface.

#### **Description:**

This function will get received data from the receive FIFO of the specified SSI module, and place that data into the location specified by the *ulData* parameter. If there is no data in the FIFO, then this function will return a zero.

This function replaces the original SSIDataNonBlockingGet() API and performs the same actions. A macro is provided in ssi.h to map the original API to this API.

#### Note:

Only the lower N bits of the value written to *pulData* will contain valid data, where N is the data width as configured by SSIConfigSetExpClk(). For example, if the interface is configured for 8-bit data width, only the lower 8 bits of the value written to *pulData* will contain valid data.

#### Returns:

Returns the number of elements read from the SSI receive FIFO.

## 18.2.2.5 SSIDataPut

Puts a data element into the SSI transmit FIFO.

#### Prototype:

```
void
SSIDataPut(unsigned long ulBase,
unsigned long ulData)
```

### **Parameters:**

*ulBase* specifies the SSI module base address. *ulData* data to be transmitted over the SSI interface.

#### **Description:**

This function will place the supplied data into the transmit FIFO of the specified SSI module.

#### Note:

The upper 32 - N bits of the *ulData* will be discarded by the hardware, where N is the data width as configured by SSIConfigSetExpClk(). For example, if the interface is configured for 8-bit data width, the upper 24 bits of *ulData* will be discarded.

#### **Returns:**

None.

## 18.2.2.6 SSIDataPutNonBlocking

Puts a data element into the SSI transmit FIFO.

#### Prototype:

#### Parameters:

*ulBase* specifies the SSI module base address. *ulData* data to be transmitted over the SSI interface.

#### **Description:**

This function will place the supplied data into the transmit FIFO of the specified SSI module. If there is no space in the FIFO, then this function will return a zero.

This function replaces the original SSIDataNonBlockingPut() API and performs the same actions. A macro is provided in ssi.h to map the original API to this API.

#### Note:

The upper 32 - N bits of the *ulData* will be discarded by the hardware, where N is the data width as configured by SSIConfigSetExpClk(). For example, if the interface is configured for 8-bit data width, the upper 24 bits of *ulData* will be discarded.

#### Returns:

Returns the number of elements written to the SSI transmit FIFO.

## 18.2.2.7 SSIDisable

Disables the synchronous serial interface.

#### Prototype:

```
void
SSIDisable(unsigned long ulBase)
```

#### Parameters:

ulBase specifies the SSI module base address.

#### **Description:**

This will disable operation of the synchronous serial interface.

#### **Returns:**

None.

## 18.2.2.8 SSIDMADisable

Disable SSI DMA operation.

#### Prototype:

```
void
SSIDMADisable(unsigned long ulBase,
unsigned long ulDMAFlags)
```

#### Parameters:

*ulBase* is the base address of the SSI port.

*uIDMAFlags* is a bit mask of the DMA features to disable.

#### **Description:**

This function is used to disable SSI DMA features that were enabled by SSIDMAEnable(). The specified SSI DMA features are disabled. The *uIDMAFlags* parameter is the logical OR of any of the following values:

- SSI\_DMA\_RX disable DMA for receive
- SSI\_DMA\_TX disable DMA for transmit

#### Returns:

## 18.2.2.9 SSIDMAEnable

Enable SSI DMA operation.

#### Prototype:

#### Parameters:

*ulBase* is the base address of the SSI port. *ulDMAFlags* is a bit mask of the DMA features to enable.

#### **Description:**

The specified SSI DMA features are enabled. The SSI can be configured to use DMA for transmit and/or receive data transfers. The *uIDMAFlags* parameter is the logical OR of any of the following values:

- SSI\_DMA\_RX enable DMA for receive
- SSI\_DMA\_TX enable DMA for transmit

#### Note:

The uDMA controller must also be set up before DMA can be used with the SSI.

#### **Returns:**

None.

## 18.2.2.10 SSIEnable

Enables the synchronous serial interface.

#### Prototype:

```
void
SSIEnable(unsigned long ulBase)
```

#### **Parameters:**

ulBase specifies the SSI module base address.

#### **Description:**

This will enable operation of the synchronous serial interface. It must be configured before it is enabled.

#### **Returns:**

None.

## 18.2.2.11 SSIIntClear

Clears SSI interrupt sources.

#### Parameters:

*ulBase* specifies the SSI module base address. *ulIntFlags* is a bit mask of the interrupt sources to be cleared.

#### **Description:**

The specified SSI interrupt sources are cleared, so that they no longer assert. This must be done in the interrupt handler to keep it from being called again immediately upon exit. The *ulIntFlags* parameter can consist of either or both the **SSI\_RXTO** and **SSI\_RXOR** values.

#### Note:

Since there is a write buffer in the Cortex-M3 processor, it may take several clock cycles before the interrupt source is actually cleared. Therefore, it is recommended that the interrupt source be cleared early in the interrupt handler (as opposed to the very last action) to avoid returning from the interrupt handler before the interrupt source is actually cleared. Failure to do so may result in the interrupt handler being immediately reentered (since NVIC still sees the interrupt source asserted).

#### **Returns:**

None.

## 18.2.2.12 SSIIntDisable

Disables individual SSI interrupt sources.

## Prototype:

## Parameters:

*ulBase* specifies the SSI module base address. *ulIntFlags* is a bit mask of the interrupt sources to be disabled.

## **Description:**

Disables the indicated SSI interrupt sources. The *ulIntFlags* parameter can be any of the SSI\_TXFF, SSI\_RXFF, SSI\_RXTO, or SSI\_RXOR values.

#### **Returns:**

None.

## 18.2.2.13 SSIIntEnable

Enables individual SSI interrupt sources.

#### Parameters:

*ulBase* specifies the SSI module base address. *ulIntFlags* is a bit mask of the interrupt sources to be enabled.

#### **Description:**

Enables the indicated SSI interrupt sources. Only the sources that are enabled can be reflected to the processor interrupt; disabled sources have no effect on the processor. The *ullntFlags* parameter can be any of the **SSI TXFF**, **SSI RXFF**, **SSI RXTO**, or **SSI RXOR** values.

#### Returns:

None.

## 18.2.2.14 SSIIntRegister

Registers an interrupt handler for the synchronous serial interface.

#### Prototype:

#### Parameters:

ulBase specifies the SSI module base address.

*pfnHandler* is a pointer to the function to be called when the synchronous serial interface interrupt occurs.

#### **Description:**

This sets the handler to be called when an SSI interrupt occurs. This will enable the global interrupt in the interrupt controller; specific SSI interrupts must be enabled via SSIIntEnable(). If necessary, it is the interrupt handler's responsibility to clear the interrupt source via SSIInt-Clear().

#### See also:

IntRegister() for important information about registering interrupt handlers.

#### **Returns:**

None.

## 18.2.2.15 SSIIntStatus

Gets the current interrupt status.

#### Prototype:

```
unsigned long
SSIIntStatus(unsigned long ulBase,
tBoolean bMasked)
```

#### **Parameters:**

ulBase specifies the SSI module base address.

**bMasked** is **false** if the raw interrupt status is required and **true** if the masked interrupt status is required.

#### **Description:**

This returns the interrupt status for the SSI module. Either the raw interrupt status or the status of interrupts that are allowed to reflect to the processor can be returned.

#### **Returns:**

The current interrupt status, enumerated as a bit field of SSI\_TXFF, SSI\_RXFF, SSI\_RXTO, and SSI\_RXOR.

## 18.2.2.16 SSIIntUnregister

Unregisters an interrupt handler for the synchronous serial interface.

#### Prototype:

```
void
SSIIntUnregister(unsigned long ulBase)
```

#### **Parameters:**

ulBase specifies the SSI module base address.

#### **Description:**

This function will clear the handler to be called when a SSI interrupt occurs. This will also mask off the interrupt in the interrupt controller so that the interrupt handler no longer is called.

#### See also:

IntRegister() for important information about registering interrupt handlers.

#### **Returns:**

None.

## **18.3 Programming Example**

The following example shows how to use the SSI API to configure the SSI module as a master device, and how to do a simple send of data.

```
//
// Send some data.
//
lIdx = 0;
while(pcChars[lIdx])
{
    if(SSIDataPut(SSI_BASE, pcChars[lIdx]))
    {
        lIdx++;
    }
}
```

# 19 System Control

| Introduction        | .249  |
|---------------------|-------|
| API Functions       | . 250 |
| Programming Example | .273  |

## 19.1 Introduction

System control determines the overall operation of the device. It controls the clocking of the device, the set of peripherals that are enabled, configuration of the device and its resets, and provides information about the device.

The members of the Stellaris family have a varying peripheral set and memory sizes. The device has a set of read-only registers that indicate the size of the memories, the peripherals that are present, and the pins that are present for peripherals that have a varying number of pins. This information can be used to write adaptive software that will run on more than one member of the Stellaris family.

The device can be clocked from one of five sources: an external oscillator, the main oscillator, the internal oscillator divided by four, or the PLL. The PLL can use any of the four oscillators as its input. Since the internal oscillator has a very wide error range (+/- 50%), it cannot be used for applications that require specific timing; its real use is for detecting failures of the main oscillator and the PLL, and for applications that strictly respond to external events and do not use time-based peripherals (such as a UART). When using the PLL, the input clock frequency is constrained to specific frequencies between 3.579545 MHz and 8.192 MHz (that is, the standard crystal frequencies in that range). When direct clocking with an external oscillator or the main oscillator is 15 MHz, +/- 50%; its frequency will vary by device, with voltage, and with temperature. The internal oscillator provides no tuning or frequency measurement mechanism; its frequency is not adjustable.

Almost the entire device operates from a single clock. The ADC and PWM blocks have their own clocks. In order to use the ADC, the PLL must be used; the PLL output will be used to create the clock required by the ADC. The PWM has its own optional divider from the system clock; this can be power of two divides between 1 and 64.

Three modes of operation are supported by the Stellaris family: run mode, sleep mode, and deepsleep mode. In run mode, the processor is actively executing code. In sleep mode, the clocking of the device is unchanged but the processor no longer executes code (and is no longer clocked). In deep-sleep mode, the clocking of the device may change (depending upon the run mode clock configuration) and the processor no longer executes code (and is no longer clocked). An interrupt will return the device to run mode from one of the sleep modes; the sleep modes are entered upon request from the code.

The device has an internal LDO for generating the on-chip 2.5 V power supply; the output voltage of the LDO can be adjusted between 2.25 V and 2.75 V. Depending upon the application, lower voltage may be advantageous for its power savings, or higher voltage may be advantageous for its improved performance. The default setting of 2.5 V is a good compromise between the two, and should not be changed without careful consideration and evaluation.

There are several system events that, when detected, will cause system control to reset the device. These events are the input voltage dropping too low, the LDO voltage dropping too low, an external

reset, a software reset request, and a watchdog timeout. The properties of some of these events can be configured, and the reason for a reset can be determined from system control.

Each peripheral in the device can be individually enabled, disabled, or reset. Additionally, the set of peripherals that remain enabled during sleep mode and deep-sleep mode can be configured, allowing custom sleep and deep-sleep modes to be defined. Care must be taken with deep-sleep mode, though, since in this mode the PLL is no longer used and the system is clocked by the input crystal. Peripherals that depend upon a particular input clock rate (such as a UART) will not operate as expected in deep-sleep mode due to the clock rate change; these peripherals must either be reconfigured upon entry to and exit from deep-sleep mode, or simply not enabled in deep-sleep mode.

There are various system events that, when detected, will cause system control to generate a processor interrupt. These events are the PLL achieving lock, the internal LDO current limit being exceeded, the internal oscillator failing, the main oscillator failing, the input voltage dropping too low, the internal LDO voltage dropping too low, and the PLL failing. Each of these interrupts can be individually enabled or disabled, and the sources must be cleared by the interrupt handler when they occur.

This driver is contained in driverlib/sysctl.c, with driverlib/sysctl.h containing the API definitions for use by applications.

## 19.2 API Functions

## **Functions**

- unsigned long SysCtlADCSpeedGet (void)
- void SysCtIADCSpeedSet (unsigned long ulSpeed)
- void SysCtlBrownOutConfigSet (unsigned long ulConfig, unsigned long ulDelay)
- void SysCtlClkVerificationClear (void)
- unsigned long SysCtlClockGet (void)
- void SysCtlClockSet (unsigned long ulConfig)
- void SysCtlDeepSleep (void)
- void SysCtlDelay (unsigned long ulCount)
- unsigned long SysCtlFlashSizeGet (void)
- void SysCtlGPIOAHBDisable (unsigned long ulGPIOPeripheral)
- void SysCtIGPIOAHBEnable (unsigned long uIGPIOPeripheral)
- unsigned long SysCtll2SMClkSet (unsigned long ullnputClock, unsigned long ulMClk)
- void SysCtlIntClear (unsigned long ulInts)
- void SysCtlIntDisable (unsigned long ulInts)
- void SysCtlIntEnable (unsigned long ulInts)
- void SysCtlIntRegister (void (\*pfnHandler)(void))
- unsigned long SysCtIIntStatus (tBoolean bMasked)
- void SysCtIIntUnregister (void)
- void SysCtIIOSCVerificationSet (tBoolean bEnable)
- void SysCtlLDOConfigSet (unsigned long ulConfig)
- unsigned long SysCtlLDOGet (void)
- void SysCtlLDOSet (unsigned long ulVoltage)

- void SysCtIMOSCVerificationSet (tBoolean bEnable)
- void SysCtlPeripheralClockGating (tBoolean bEnable)
- void SysCtlPeripheralDeepSleepDisable (unsigned long ulPeripheral)
- void SysCtlPeripheralDeepSleepEnable (unsigned long ulPeripheral)
- void SysCtlPeripheralDisable (unsigned long ulPeripheral)
- void SysCtlPeripheralEnable (unsigned long ulPeripheral)
- tBoolean SysCtlPeripheralPresent (unsigned long ulPeripheral)
- void SysCtlPeripheralReset (unsigned long ulPeripheral)
- void SysCtlPeripheralSleepDisable (unsigned long ulPeripheral)
- void SysCtlPeripheralSleepEnable (unsigned long ulPeripheral)
- tBoolean SysCtlPinPresent (unsigned long ulPin)
- void SysCtIPLLVerificationSet (tBoolean bEnable)
- unsigned long SysCtIPWMClockGet (void)
- void SysCtIPWMClockSet (unsigned long ulConfig)
- void SysCtlReset (void)
- void SysCtlResetCauseClear (unsigned long ulCauses)
- unsigned long SysCtlResetCauseGet (void)
- void SysCtlSleep (void)
- unsigned long SysCtISRAMSizeGet (void)
- void SysCtlUSBPLLDisable (void)
- void SysCtlUSBPLLEnable (void)

## 19.2.1 Detailed Description

The SysCtl API is broken up into eight groups of functions: those that provide device information, those that deal with device clocking, those that provide peripheral control, those that deal with the SysCtl interrupt, those that deal with the LDO, those that deal with sleep modes, those that deal with reset reasons, those that deal with the brown-out reset, and those that deal with clock verification timers.

Information about the device is provided by SysCtlSRAMSizeGet(), SysCtlFlashSizeGet(), SysCtlPeripheralPresent(), and SysCtlPinPresent().

Clocking of the device is configured with SysCtlClockSet() and SysCtlPWMClockSet(). Information about device clocking is provided by SysCtlClockGet() and SysCtlPWMClockGet().

Peripheral enabling and reset are controlled with SysCtlPeripheralReset(), SysCtlPeripheralEnable(), SysCtlPeripheralDisable(), SysCtlPeripheralSleepEnable(), SysCtlPeripheralSleepDisable(), SysCtlPeripheralDeepSleepEnable(), SysCtlPeripheralDeepSleepDisable(), and SysCtlPeripheral-ClockGating().

The system control interrupt is managed with SysCtlIntRegister(), SysCtlIntUnregister(), SysCtlIntEnable(), SysCtlIntDisable(), SysCtlIntClear(), SysCtlIntStatus().

The LDO is controlled with SysCtlLDOSet() and SysCtlLDOConfigSet(). Its status is provided by SysCtlLDOGet().

The device is put into sleep modes with SysCtlSleep() and SysCtlDeepSleep().

The reset reason is managed with SysCtlResetCauseGet() and SysCtlResetCauseClear(). A software reset is performed with SysCtlReset().

The brown-out reset is configured with SysCtlBrownOutConfigSet().

The clock verification timers are managed with SysCtIIOSCVerificationSet(), SysCtIMOSCVerificationSet(), SysCtIPLLVerificationSet(), and SysCtIClkVerificationClear().

## 19.2.2 Function Documentation

## 19.2.2.1 SysCtIADCSpeedGet

Gets the sample rate of the ADC.

#### Prototype:

unsigned long SysCtlADCSpeedGet(void)

#### **Description:**

This function gets the current sample rate of the ADC.

#### **Returns:**

```
Returns the current ADC sample rate; will be one of SYSCTL_ADCSPEED_1MSPS,
SYSCTL_ADCSPEED_500KSPS, SYSCTL_ADCSPEED_250KSPS, or
SYSCTL_ADCSPEED_125KSPS.
```

## 19.2.2.2 SysCtIADCSpeedSet

Sets the sample rate of the ADC.

#### Prototype:

```
void
SysCtlADCSpeedSet(unsigned long ulSpeed)
```

#### Parameters:

ulSpeed is the desired sample rate of the ADC; must be one of SYSCTL\_ADCSPEED\_1MSPS, SYSCTL\_ADCSPEED\_500KSPS, SYSCTL\_ADCSPEED\_250KSPS, or SYSCTL\_ADCSPEED\_125KSPS.

#### **Description:**

This function sets the rate at which the ADC samples are captured by the ADC block. The sampling speed may be limited by the hardware, so the sample rate may end up being slower than requested. SysCtIADCSpeedGet() will return the actual speed in use.

#### **Returns:**

None.

## 19.2.2.3 SysCtlBrownOutConfigSet

Configures the brown-out control.

## Prototype:

#### Parameters:

- ulConfig is the desired configuration of the brown-out control. Must be the logical OR of SYSCTL\_BOR\_RESET and/or SYSCTL\_BOR\_RESAMPLE.
- *ulDelay* is the number of internal oscillator cycles to wait before resampling an asserted brown-out signal. This value only has meaning when **SYSCTL\_BOR\_RESAMPLE** is set and must be less than 8192.

# **Description:**

This function configures how the brown-out control operates. It can detect a brown-out by looking at only the brown-out output, or it can wait for it to be active for two consecutive samples separated by a configurable time. When it detects a brown-out condition, it can either reset the device or generate a processor interrupt.

#### **Returns:**

None.

# 19.2.2.4 SysCtlClkVerificationClear

Clears the clock verification status.

#### Prototype:

```
void
SysCtlClkVerificationClear(void)
```

#### **Description:**

This function clears the status of the clock verification timers, allowing them to assert another failure if detected.

The clock verification timers are only available on Sandstorm-class devices.

# **Returns:**

None.

# 19.2.2.5 SysCtlClockGet

Gets the processor clock rate.

# Prototype:

```
unsigned long
SysCtlClockGet(void)
```

#### **Description:**

This function determines the clock rate of the processor clock. This is also the clock rate of all the peripheral modules (with the exception of PWM, which has its own clock divider).

#### Note:

This will not return accurate results if SysCtlClockSet() has not been called to configure the clocking of the device, or if the device is directly clocked from a crystal (or a clock source) that is not one of the supported crystal frequencies. In the later case, this function should be modified to directly return the correct system clock rate.

#### **Returns:**

The processor clock rate.

# 19.2.2.6 SysCtlClockSet

Sets the clocking of the device.

## Prototype:

```
void
SysCtlClockSet(unsigned long ulConfig)
```

#### Parameters:

*ulConfig* is the required configuration of the device clocking.

#### Description:

This function configures the clocking of the device. The input crystal frequency, oscillator to be used, use of the PLL, and the system clock divider are all configured with this function.

The *ulConfig* parameter is the logical OR of several different values, many of which are grouped into sets where only one can be chosen.

The system clock divider is chosen with one of the following values: SYSCTL\_SYSDIV\_1, SYSCTL\_SYSDIV\_2, SYSCTL\_SYSDIV\_3, ... SYSCTL\_SYSDIV\_64. Only SYSCTL\_SYSDIV\_1 through SYSCTL\_SYSDIV\_16 are valid on Sandstorm-class devices.

The use of the PLL is chosen with either SYSCTL\_USE\_PLL or SYSCTL\_USE\_OSC.

The external crystal frequency is chosen with one of the following val-SYSCTL\_XTAL\_1MHZ, SYSCTL\_XTAL\_1\_84MHZ, SYSCTL\_XTAL\_2MHZ, ues: SYSCTL XTAL 3 68MHZ, SYSCTL XTAL 2 45MHZ, SYSCTL XTAL 3 57MHZ, SYSCTL XTAL 4MHZ, SYSCTL XTAL 4 09MHZ, SYSCTL XTAL 4 91MHZ, SYSCTL XTAL 5MHZ. SYSCTL XTAL 5 12MHZ. SYSCTL XTAL 6MHZ. SYSCTL XTAL 6 14MHZ, SYSCTL XTAL 7 37MHZ, SYSCTL XTAL 8MHZ, SYSCTL XTAL 8\_19MHZ, SYSCTL\_XTAL\_10MHZ, SYSCTL\_XTAL\_12MHZ, SYSCTL\_XTAL\_13\_5MHZ, SYSCTL XTAL 14 3MHZ, SYSCTL\_XTAL\_12\_2MHZ, SYSCTL XTAL 16MHZ, or SYSCTL XTAL 16 3MHZ. Values below SYSCTL XTAL 3 57MHZ are not valid when the PLL is in operation. On Sandstormand Fury-class devices, values above SYSCTL XTAL 8 19MHZ are not valid.

The oscillator source is chosen with one of the following values: SYSCTL\_OSC\_MAIN, SYSCTL\_OSC\_INT, SYSCTL\_OSC\_INT4, SYSCTL\_OSC\_INT30, or SYSCTL\_OSC\_EXT32. On Sandstorm-class devices, SYSCTL\_OSC\_INT30 and SYSCTL\_OSC\_EXT32 are not valid. SYSCTL\_OSC\_EXT32 is only available on devices with the hibernate module, and then only when the hibernate module has been enabled.

The internal and main oscillators are disabled with the **SYSCTL\_INT\_OSC\_DIS** and **SYSCTL\_MAIN\_OSC\_DIS** flags, respectively. The external oscillator must be enabled in order to use an external clock source. Note that attempts to disable the oscillator used to clock the device will be prevented by the hardware.

To clock the system from an external source (such as an external crystal oscillator), use SYSCTL\_USE\_OSC | SYSCTL\_OSC\_MAIN. To clock the system from the main oscillator, use SYSCTL\_USE\_OSC | SYSCTL\_OSC\_MAIN. To clock the system from the PLL, use SYSCTL\_USE\_PLL | SYSCTL\_OSC\_MAIN, and select the appropriate crystal with one of the SYSCTL\_XTAL\_XXX values.

## Note:

If selecting the PLL as the system clock source (that is, via **SYSCTL\_USE\_PLL**), this function will poll the PLL lock interrupt to determine when the PLL has locked. If an interrupt handler for the system control interrupt is in place, and it responds to and clears the PLL lock interrupt, this function will delay until its timeout has occurred instead of completing as soon as PLL lock is achieved.

#### **Returns:**

None.

# 19.2.2.7 SysCtlDeepSleep

Puts the processor into deep-sleep mode.

#### Prototype:

```
void
SysCtlDeepSleep(void)
```

#### **Description:**

This function places the processor into deep-sleep mode; it will not return until the processor returns to run mode. The peripherals that are enabled via SysCtlPeripheralDeepSleepEnable() continue to operate and can wake up the processor (if automatic clock gating is enabled with SysCtlPeripheralClockGating(), otherwise all peripherals continue to operate).

#### Returns:

None.

# 19.2.2.8 SysCtlDelay

Provides a small delay.

# Prototype:

```
void
SysCtlDelay(unsigned long ulCount)
```

#### Parameters:

ulCount is the number of delay loop iterations to perform.

#### **Description:**

This function provides a means of generating a constant length delay. It is written in assembly to keep the delay consistent across tool chains, avoiding the need to tune the delay based on the tool chain in use.

The loop takes 3 cycles/loop.

#### Returns:

None.

# 19.2.2.9 SysCtlFlashSizeGet

Gets the size of the flash.

#### Prototype:

unsigned long
SysCtlFlashSizeGet(void)

#### Description:

This function determines the size of the flash on the Stellaris device.

## **Returns:**

The total number of bytes of flash.

# 19.2.2.10 SysCtlGPIOAHBDisable

Disables a GPIO peripheral for access from the AHB.

#### Prototype:

```
void
```

SysCtlGPIOAHBDisable(unsigned long ulGPIOPeripheral)

#### Parameters:

ulGPIOPeripheral is the GPIO peripheral to disable.

#### **Description:**

This function disables the specified GPIO peripheral for access from the Advanced Host Bus (AHB). Once disabled, the GPIO peripheral is accessed from the legacy Advanced Peripheral Bus (AHB).

The ulGPIOPeripheral argument must be only one of the following values: SYSCTL\_PERIPH\_GPIOA, SYSCTL\_PERIPH\_GPIOB, SYSCTL\_PERIPH\_GPIOC, SYSCTL\_PERIPH\_GPIOD, SYSCTL\_PERIPH\_GPIOE, SYSCTL\_PERIPH\_GPIOF, SYSCTL\_PERIPH\_GPIOG, or SYSCTL\_PERIPH\_GPIOH.

## **Returns:**

None.

# 19.2.2.11 SysCtlGPIOAHBEnable

Enables a GPIO peripheral for access from the AHB.

# Prototype:

```
void
SysCtlGPIOAHBEnable(unsigned long ulGPIOPeripheral)
```

#### **Parameters:**

*ulGPIOPeripheral* is the GPIO peripheral to enable.

#### **Description:**

This function is used to enable the specified GPIO peripheral to be accessed from the Advanced Host Bus (AHB) instead of the legacy Advanced Peripheral Bus (APB). When a GPIO peripheral is enabled for AHB access, the \_AHB\_BASE form of the base address should be used for GPIO functions. For example, instead of using GPIO\_PORTA\_BASE as the base address for GPIO functions, use GPIO\_PORTA\_AHB\_BASE instead.

The *ulGPIOPeripheral* argument must be only one of the following values: SYSCTL\_PERIPH\_GPIOA, SYSCTL\_PERIPH\_GPIOB, SYSCTL\_PERIPH\_GPIOC, SYSCTL\_PERIPH\_GPIOE, SYSCTL\_PERIPH\_GPIOF, SYSCTL\_PERIPH\_GPIOG, or SYSCTL\_PERIPH\_GPIOH.

**Returns:** 

None.

# 19.2.2.12 SysCtII2SMClkSet

Sets the MCLK frequency provided to the I2S module.

#### Prototype:

#### **Parameters:**

**ullnputClock** is the input clock to the MCLK divider. If this is zero, the value is computed from the current PLL configuration.

uIMCIk is the desired MCLK frequency. If this is zero, MCLK output is disabled.

#### **Description:**

This function sets the dividers to provide MCLK to the I2S module. A MCLK divider will be chosen that produces the MCLK frequency that is the closest possible to the requested frequency, which may be above or below the requested frequency.

The actual MCLK frequency will be returned. It is the responsibility of the application to determine if the selected MCLK is acceptable; in general the human ear can not discern the frequency difference if it is within 0.3% of the desired frequency (though there is a very small percentage of the population that can discern lower frequency deviations).

#### **Returns:**

Returns the actual MCLK frequency.

# 19.2.2.13 SysCtlIntClear

Clears system control interrupt sources.

#### Prototype:

```
void
SysCtlIntClear(unsigned long ulInts)
```

#### Parameters:

ullnts is a bit mask of the interrupt sources to be cleared. Must be a logical OR of SYSCTL\_INT\_PLL\_LOCK, SYSCTL\_INT\_CUR\_LIMIT, SYSCTL\_INT\_IOSC\_FAIL, SYSCTL\_INT\_MOSC\_FAIL, SYSCTL\_INT\_POR, SYSCTL\_INT\_BOR, and/or SYSCTL\_INT\_PLL\_FAIL.

## **Description:**

The specified system control interrupt sources are cleared, so that they no longer assert. This must be done in the interrupt handler to keep it from being called again immediately upon exit.

#### Note:

Since there is a write buffer in the Cortex-M3 processor, it may take several clock cycles before the interrupt source is actually cleared. Therefore, it is recommended that the interrupt source be cleared early in the interrupt handler (as opposed to the very last action) to avoid returning from the interrupt handler before the interrupt source is actually cleared. Failure to do so may result in the interrupt handler being immediately reentered (since NVIC still sees the interrupt source asserted).

#### **Returns:**

None.

# 19.2.2.14 SysCtlIntDisable

Disables individual system control interrupt sources.

## Prototype:

```
void
SysCtlIntDisable(unsigned long ulInts)
```

#### Parameters:

ullnts is a bit mask of the interrupt sources to be disabled. Must be a logical OR of SYSCTL\_INT\_PLL\_LOCK, SYSCTL\_INT\_CUR\_LIMIT, SYSCTL\_INT\_IOSC\_FAIL, SYSCTL\_INT\_MOSC\_FAIL, SYSCTL\_INT\_POR, SYSCTL\_INT\_BOR, and/or SYSCTL\_INT\_PLL\_FAIL.

#### **Description:**

Disables the indicated system control interrupt sources. Only the sources that are enabled can be reflected to the processor interrupt; disabled sources have no effect on the processor.

#### **Returns:**

None.

# 19.2.2.15 SysCtlIntEnable

Enables individual system control interrupt sources.

## Prototype:

```
void
SysCtlIntEnable(unsigned long ulInts)
```

## Parameters:

ullnts is a bit mask of the interrupt sources to be enabled. Must be a logical OR of SYSCTL\_INT\_PLL\_LOCK, SYSCTL\_INT\_CUR\_LIMIT, SYSCTL\_INT\_IOSC\_FAIL, SYSCTL\_INT\_MOSC\_FAIL, SYSCTL\_INT\_POR, SYSCTL\_INT\_BOR, and/or SYSCTL\_INT\_PLL\_FAIL.

## **Description:**

Enables the indicated system control interrupt sources. Only the sources that are enabled can be reflected to the processor interrupt; disabled sources have no effect on the processor.

#### **Returns:**

None.

# 19.2.2.16 SysCtlIntRegister

Registers an interrupt handler for the system control interrupt.

## Prototype:

```
void
SysCtlIntRegister(void (*pfnHandler)(void))
```

## Parameters:

pfnHandler is a pointer to the function to be called when the system control interrupt occurs.

## **Description:**

This sets the handler to be called when a system control interrupt occurs. This will enable the global interrupt in the interrupt controller; specific system control interrupts must be enabled via SysCtlIntEnable(). It is the interrupt handler's responsibility to clear the interrupt source via SysCtlIntClear().

System control can generate interrupts when the PLL achieves lock, if the internal LDO current limit is exceeded, if the internal oscillator fails, if the main oscillator fails, if the internal LDO output voltage droops too much, if the external voltage droops too much, or if the PLL fails.

## See also:

IntRegister() for important information about registering interrupt handlers.

## Returns:

None.

# 19.2.2.17 SysCtlIntStatus

Gets the current interrupt status.

#### Prototype:

```
unsigned long
SysCtlIntStatus(tBoolean bMasked)
```

#### **Parameters:**

**bMasked** is false if the raw interrupt status is required and true if the masked interrupt status is required.

#### **Description:**

This returns the interrupt status for the system controller. Either the raw interrupt status or the status of interrupts that are allowed to reflect to the processor can be returned.

## **Returns:**

The current interrupt status, enumerated as a bit field of SYSCTL\_INT\_PLL\_LOCK, SYSCTL\_INT\_CUR\_LIMIT, SYSCTL\_INT\_IOSC\_FAIL, SYSCTL\_INT\_MOSC\_FAIL, SYSCTL\_INT\_POR, SYSCTL\_INT\_BOR, and SYSCTL\_INT\_PLL\_FAIL.

# 19.2.2.18 SysCtlIntUnregister

Unregisters the interrupt handler for the system control interrupt.

# Prototype:

```
void
SysCtlIntUnregister(void)
```

## **Description:**

This function will clear the handler to be called when a system control interrupt occurs. This will also mask off the interrupt in the interrupt controller so that the interrupt handler no longer is called.

#### See also:

IntRegister() for important information about registering interrupt handlers.

#### **Returns:**

None.

# 19.2.2.19 SysCtlIOSCVerificationSet

Configures the internal oscillator verification timer.

# Prototype:

void

SysCtlIOSCVerificationSet(tBoolean bEnable)

#### Parameters:

**bEnable** is a boolean that is **true** if the internal oscillator verification timer should be enabled.

#### **Description:**

This function allows the internal oscillator verification timer to be enabled or disabled. When enabled, an interrupt will be generated if the internal oscillator ceases to operate.

The internal oscillator verification timer is only available on Sandstorm-class devices.

#### Note:

Both oscillators (main and internal) must be enabled for this verification timer to operate as the main oscillator will verify the internal oscillator.

#### Returns:

None.

# 19.2.2.20 SysCtlLDOConfigSet

Configures the LDO failure control.

## Prototype:

void
SysCtlLDOConfigSet(unsigned long ulConfig)

#### Parameters:

#### **Description:**

This function allows the LDO to be configured to cause a processor reset when the output voltage becomes unregulated.

The LDO failure control is only available on Sandstorm-class devices.

#### Returns:

None.

# 19.2.2.21 SysCtlLDOGet

Gets the output voltage of the LDO.

#### Prototype:

unsigned long SysCtlLDOGet(void)

#### **Description:**

This function determines the output voltage of the LDO, as specified by the control register.

#### **Returns:**

Returns the current voltage of the LDO; will be one of SYSCTL\_LDO\_2\_25V, SYSCTL\_LDO\_2\_30V, SYSCTL\_LDO\_2\_35V, SYSCTL\_LDO\_2\_40V, SYSCTL\_LDO\_2\_45V, SYSCTL\_LDO\_2\_50V, SYSCTL\_LDO\_2\_55V, SYSCTL\_LDO\_2\_60V, SYSCTL\_LDO\_2\_65V, SYSCTL\_LDO\_2\_70V, or SYSCTL\_LDO\_2\_75V.

# 19.2.2.22 SysCtlLDOSet

Sets the output voltage of the LDO.

## Prototype:

void
SysCtlLDOSet(unsigned long ulVoltage)

#### Parameters:

ulVoltageis the required output voltage from the LDO. Must be one of SYSCTL\_LDO\_2\_25V,<br/>SYSCTL\_LDO\_2\_30V,<br/>SYSCTL\_LDO\_2\_35V,SYSCTL\_LDO\_2\_25V,<br/>SYSCTL\_LDO\_2\_40V,<br/>SYSCTL\_LDO\_2\_55V,SYSCTL\_LDO\_2\_45V,SYSCTL\_LDO\_2\_50V,SYSCTL\_LDO\_2\_55V,<br/>SYSCTL\_LDO\_2\_55V,

SYSCTL\_LDO\_2\_60V, SYSCTL\_LDO\_2\_65V, SYSCTL\_LDO\_2\_70V, or SYSCTL\_LDO\_2\_75V.

#### **Description:**

This function sets the output voltage of the LDO. The default voltage is 2.5 V; it can be adjusted +/-10%.

#### **Returns:**

None.

# 19.2.2.23 SysCtIMOSCVerificationSet

Configures the main oscillator verification timer.

#### Prototype:

void
SysCtlMOSCVerificationSet(tBoolean bEnable)

#### **Parameters:**

**bEnable** is a boolean that is **true** if the main oscillator verification timer should be enabled.

#### **Description:**

This function allows the main oscillator verification timer to be enabled or disabled. When enabled, an interrupt will be generated if the main oscillator ceases to operate.

The main oscillator verification timer is only available on Sandstorm-class devices.

## Note:

Both oscillators (main and internal) must be enabled for this verification timer to operate as the internal oscillator will verify the main oscillator.

#### **Returns:**

None.

# 19.2.2.24 SysCtlPeripheralClockGating

Controls peripheral clock gating in sleep and deep-sleep mode.

#### Prototype:

```
void
SysCtlPeripheralClockGating(tBoolean bEnable)
```

#### Parameters:

**bEnable** is a boolean that is **true** if the sleep and deep-sleep peripheral configuration should be used and **false** if not.

#### **Description:**

This function controls how peripherals are clocked when the processor goes into sleep or deepsleep mode. By default, the peripherals are clocked the same as in run mode; if peripheral clock gating is enabled they are clocked according to the configuration set by SysCtlPeripheralSleepEnable(), SysCtlPeripheralSleepDisable(), SysCtlPeripheralDeepSleepEnable(), and SysCtlPeripheralDeepSleepDisable(). Returns:

None.

# 19.2.2.25 SysCtlPeripheralDeepSleepDisable

Disables a peripheral in deep-sleep mode.

# Prototype:

```
void
```

```
SysCtlPeripheralDeepSleepDisable(unsigned long ulPeripheral)
```

# Parameters:

ulPeripheral is the peripheral to disable in deep-sleep mode.

# **Description:**

This function causes a peripheral to stop operating when the processor goes into deep-sleep mode. Disabling peripherals while in deep-sleep mode helps to lower the current draw of the device, and can keep peripherals that require a particular clock frequency from operating when the clock changes as a result of entering deep-sleep mode. If enabled (via SysCtlPeripheralEnable()), the peripheral will automatically resume operation when the processor leaves deep-sleep mode, maintaining its entire state from before deep-sleep mode was entered.

Deep-sleep mode clocking of peripherals must be enabled via SysCtlPeripheralClockGating(); if disabled, the peripheral deep-sleep mode configuration is maintained but has no effect when deep-sleep mode is entered.

| The <i>ulPeripheral</i> parame<br>SYSCTL PERIPH ADCO, |                          | f the following values: |
|-------------------------------------------------------|--------------------------|-------------------------|
| /                                                     | SYSCTL_PERIPH_ADC1,      | SYSCTL_PERIPH_CANO,     |
| SYSCTL_PERIPH_CAN1,                                   | SYSCTL_PERIPH_CAN2,      | SYSCTL_PERIPH_COMP0,    |
| SYSCTL_PERIPH_COMP1,                                  | SYSCTL_PERIPH_COMP2,     | SYSCTL_PERIPH_EPI0,     |
| SYSCTL_PERIPH_ETH,                                    | SYSCTL_PERIPH_GPIOA,     | SYSCTL_PERIPH_GPIOB,    |
| SYSCTL_PERIPH_GPIOC,                                  | SYSCTL_PERIPH_GPIOD,     | SYSCTL_PERIPH_GPIOE,    |
| SYSCTL_PERIPH_GPIOF,                                  | SYSCTL_PERIPH_GPIOG,     | SYSCTL_PERIPH_GPIOH,    |
| SYSCTL_PERIPH_GPIOJ,                                  | SYSCTL_PERIPH_HIBERNATE, | SYSCTL_PERIPH_I2C0,     |
| SYSCTL_PERIPH_I2C1,                                   | SYSCTL_PERIPH_I2S0,      | SYSCTL_PERIPH_PWM,      |
| SYSCTL_PERIPH_QEI0,                                   | SYSCTL_PERIPH_QEI1,      | SYSCTL_PERIPH_SSI0,     |
| SYSCTL_PERIPH_SSI1,                                   | SYSCTL_PERIPH_TIMER0,    | SYSCTL_PERIPH_TIMER1,   |
| SYSCTL_PERIPH_TIMER2,                                 | SYSCTL_PERIPH_TIMER3,    | SYSCTL_PERIPH_TEMP,     |
| SYSCTL_PERIPH_UART0,                                  | SYSCTL_PERIPH_UART1,     | SYSCTL_PERIPH_UART2,    |
| SYSCTL_PERIPH_UDMA,                                   | SYSCTL_PERIPH_USB0, SYSC | CTL_PERIPH_WDOG0, or    |
| SYSCTL_PERIPH_WDOG1.                                  |                          |                         |

# **Returns:**

None.

# 19.2.2.26 SysCtlPeripheralDeepSleepEnable

Enables a peripheral in deep-sleep mode.

```
void
SysCtlPeripheralDeepSleepEnable(unsigned long ulPeripheral)
```

#### Parameters:

*ulPeripheral* is the peripheral to enable in deep-sleep mode.

#### **Description:**

This function allows a peripheral to continue operating when the processor goes into deepsleep mode. Since the clocking configuration of the device may change, not all peripherals can safely continue operating while the processor is in sleep mode. Those that must run at a particular frequency (such as a UART) will not work as expected if the clock changes. It is the responsibility of the caller to make sensible choices.

Deep-sleep mode clocking of peripherals must be enabled via SysCtlPeripheralClockGating(); if disabled, the peripheral deep-sleep mode configuration is maintained but has no effect when deep-sleep mode is entered.

| The ulPeripheral parame |                         | of the following values: |
|-------------------------|-------------------------|--------------------------|
| SYSCTL_PERIPH_ADC0,     | SYSCTL_PERIPH_ADC1,     | SYSCTL_PERIPH_CAN0,      |
| SYSCTL_PERIPH_CAN1,     | SYSCTL_PERIPH_CAN2,     | SYSCTL_PERIPH_COMP0,     |
| SYSCTL_PERIPH_COMP1,    | SYSCTL_PERIPH_COMP2,    | SYSCTL_PERIPH_EPI0,      |
| SYSCTL_PERIPH_ETH,      | SYSCTL_PERIPH_GPIOA,    | SYSCTL_PERIPH_GPIOB,     |
| SYSCTL_PERIPH_GPIOC,    | SYSCTL_PERIPH_GPIOD,    | SYSCTL_PERIPH_GPIOE,     |
| SYSCTL_PERIPH_GPIOF,    | SYSCTL_PERIPH_GPIOG,    | SYSCTL_PERIPH_GPIOH,     |
| SYSCTL_PERIPH_GPIOJ,    | SYSCTL_PERIPH_HIBERNATE | E, SYSCTL_PERIPH_I2CO,   |
| SYSCTL_PERIPH_I2C1,     | SYSCTL_PERIPH_I2S0,     | SYSCTL_PERIPH_PWM,       |
| SYSCTL_PERIPH_QEI0,     | SYSCTL_PERIPH_QEI1,     | SYSCTL_PERIPH_SSI0,      |
| SYSCTL_PERIPH_SSI1,     | SYSCTL_PERIPH_TIMER0,   | SYSCTL_PERIPH_TIMER1,    |
| SYSCTL_PERIPH_TIMER2,   | SYSCTL_PERIPH_TIMER3,   | SYSCTL_PERIPH_TEMP,      |
| SYSCTL_PERIPH_UART0,    | SYSCTL_PERIPH_UART1,    | SYSCTL_PERIPH_UART2,     |
| SYSCTL_PERIPH_UDMA,     | SYSCTL_PERIPH_USB0, SYS | SCTL_PERIPH_WDOG0, or    |
| SYSCTL_PERIPH_WDOG1.    |                         |                          |

#### **Returns:**

None.

# 19.2.2.27 SysCtlPeripheralDisable

Disables a peripheral.

#### Prototype:

void

SysCtlPeripheralDisable(unsigned long ulPeripheral)

#### Parameters:

ulPeripheral is the peripheral to disable.

#### **Description:**

Peripherals are disabled with this function. Once disabled, they will not operate or respond to register reads/writes.

The ulPeripheral parameter must be only one of the following values: SYSCTL PERIPH CANO, SYSCTL PERIPH ADCO, SYSCTL\_PERIPH\_ADC1, SYSCTL PERIPH CAN1, SYSCTL PERIPH CAN2, SYSCTL PERIPH COMPO, SYSCTL\_PERIPH\_COMP1, SYSCTL\_PERIPH\_COMP2, SYSCTL PERIPH EPIO, SYSCTL PERIPH ETH, SYSCTL PERIPH GPIOA, SYSCTL PERIPH GPIOB, SYSCTL PERIPH GPIOC, SYSCTL PERIPH GPIOD, SYSCTL PERIPH GPIOE,

SYSCTL PERIPH GPIOF, SYSCTL PERIPH GPIOG, SYSCTL PERIPH GPIOH, SYSCTL PERIPH GPIOJ, SYSCTL PERIPH HIBERNATE, SYSCTL PERIPH 12C0, SYSCTL\_PERIPH\_I2C1, SYSCTL\_PERIPH\_I2S0, SYSCTL\_PERIPH\_PWM, SYSCTL\_PERIPH\_QEI0, SYSCTL\_PERIPH\_QEI1, SYSCTL PERIPH SSIO, SYSCTL PERIPH TIMERO, SYSCTL PERIPH TIMER1, SYSCTL PERIPH SSI1, SYSCTL PERIPH TIMER2, SYSCTL PERIPH TIMER3, SYSCTL\_PERIPH\_TEMP, SYSCTL PERIPH UARTO, SYSCTL PERIPH UART1, SYSCTL PERIPH UART2, SYSCTL\_PERIPH\_UDMA, SYSCTL\_PERIPH\_USB0, SYSCTL\_PERIPH\_WDOG0, or SYSCTL\_PERIPH\_WDOG1.

#### **Returns:**

None.

# 19.2.2.28 SysCtlPeripheralEnable

Enables a peripheral.

#### Prototype:

```
void
SysCtlPeripheralEnable(unsigned long ulPeripheral)
```

## Parameters:

ulPeripheral is the peripheral to enable.

#### **Description:**

Peripherals are enabled with this function. At power-up, all peripherals are disabled; they must be enabled in order to operate or respond to register reads/writes.

| The ulPeripheral parar | neter must be | only one of        | f the follo | owing values: |
|------------------------|---------------|--------------------|-------------|---------------|
| SYSCTL_PERIPH_ADC0,    | SYSCTL_PER    | IPH_ADC1,          | SYSCTL_F    | PERIPH_CAN0,  |
| SYSCTL_PERIPH_CAN1,    | SYSCTL_PERI   | PH_CAN2,           | SYSCTL_PE   | RIPH_COMP0,   |
| SYSCTL_PERIPH_COMP1    | , SYSCTL_PEF  | RIPH_COMP2,        | SYSCTL      | PERIPH_EPI0,  |
| SYSCTL_PERIPH_ETH,     | SYSCTL_PERIF  | PH_GPIOA,          | SYSCTL_P    | ERIPH_GPIOB,  |
| SYSCTL_PERIPH_GPIOC,   | SYSCTL_PER    | IPH_GPIOD,         | SYSCTL_P    | ERIPH_GPIOE,  |
| SYSCTL_PERIPH_GPIOF,   | SYSCTL_PERI   | PH_GPIOG,          | SYSCTL_P    | ERIPH_GPIOH,  |
| SYSCTL_PERIPH_GPIOJ,   | SYSCTL_PERIP  | H_HIBERNATE,       | SYSCTL      | PERIPH_I2C0,  |
| SYSCTL_PERIPH_I2C1,    | SYSCTL_PEF    | <b>RIPH_12S0</b> , | SYSCTL      | PERIPH_PWM,   |
| SYSCTL_PERIPH_QEI0,    | SYSCTL_PER    | RIPH_QEI1,         | SYSCTL      | PERIPH_SSI0,  |
| SYSCTL_PERIPH_SSI1,    | SYSCTL_PERIP  | H_TIMER0,          | SYSCTL_PE   | RIPH_TIMER1,  |
| SYSCTL_PERIPH_TIMER2   | , SYSCTL_PER  | IPH_TIMER3,        | SYSCTL_F    | PERIPH_TEMP,  |
| SYSCTL_PERIPH_UART0,   | SYSCTL_PER    | PH_UART1,          | SYSCTL_P    | ERIPH_UART2,  |
| SYSCTL_PERIPH_UDMA,    | SYSCTL_PERIPH | LUSBO, SYSC        | TL_PERIPH   | _WDOG0, or    |
| SYSCTL_PERIPH_WDOG     | Ι.            |                    |             |               |

#### Note:

It takes five clock cycles after the write to enable a peripheral before the the peripheral is actually enabled. During this time, attempts to access the peripheral will result in a bus fault. Care should be taken to ensure that the peripheral is not accessed during this brief time period.

#### **Returns:**

None.

# 19.2.2.29 SysCtlPeripheralPresent

Determines if a peripheral is present.

#### Prototype:

tBoolean
SysCtlPeripheralPresent(unsigned long ulPeripheral)

#### Parameters:

ulPeripheral is the peripheral in question.

#### **Description:**

Determines if a particular peripheral is present in the device. Each member of the Stellaris family has a different peripheral set; this will determine which are present on this device.

| The ulPeripheral parame |                         | of the following values: |
|-------------------------|-------------------------|--------------------------|
| SYSCTL_PERIPH_ADC0,     | SYSCTL_PERIPH_ADC1,     | SYSCTL_PERIPH_CAN0,      |
| SYSCTL_PERIPH_CAN1,     | SYSCTL_PERIPH_CAN2,     | SYSCTL_PERIPH_COMP0,     |
| SYSCTL_PERIPH_COMP1,    | SYSCTL_PERIPH_COMP2,    | SYSCTL_PERIPH_EPI0,      |
| SYSCTL_PERIPH_ETH,      | SYSCTL_PERIPH_GPIOA,    | SYSCTL_PERIPH_GPIOB,     |
| SYSCTL_PERIPH_GPIOC,    | SYSCTL_PERIPH_GPIOD,    | SYSCTL_PERIPH_GPIOE,     |
| SYSCTL_PERIPH_GPIOF,    | SYSCTL_PERIPH_GPIOG,    | SYSCTL_PERIPH_GPIOH,     |
| SYSCTL_PERIPH_GPIOJ,    | SYSCTL_PERIPH_HIBERNATE | E, SYSCTL_PERIPH_I2CO,   |
| SYSCTL_PERIPH_I2C1,     | SYSCTL_PERIPH_I2S0,     | SYSCTL_PERIPH_IEEE1588,  |
| SYSCTL_PERIPH_MPU,      | SYSCTL_PERIPH_PLL,      | SYSCTL_PERIPH_PWM,       |
| SYSCTL_PERIPH_QEI0,     | SYSCTL_PERIPH_QEI1,     | SYSCTL_PERIPH_SSI0,      |
| SYSCTL_PERIPH_SSI1,     | SYSCTL_PERIPH_TIMER0,   | SYSCTL_PERIPH_TIMER1,    |
| SYSCTL_PERIPH_TIMER2,   | SYSCTL_PERIPH_TIMER3,   | SYSCTL_PERIPH_TEMP,      |
| SYSCTL_PERIPH_UART0,    | SYSCTL_PERIPH_UART1,    | SYSCTL_PERIPH_UART2,     |
| SYSCTL_PERIPH_UDMA,     | SYSCTL_PERIPH_USB0, SYS | SCTL_PERIPH_WDOG0, or    |
| SYSCTL_PERIPH_WDOG1.    |                         |                          |

#### **Returns:**

Returns true if the specified peripheral is present and false if it is not.

## 19.2.2.30 SysCtlPeripheralReset

Performs a software reset of a peripheral.

#### Prototype:

```
void
SysCtlPeripheralReset(unsigned long ulPeripheral)
```

#### **Parameters:**

ulPeripheral is the peripheral to reset.

#### **Description:**

This function performs a software reset of the specified peripheral. An individual peripheral reset signal is asserted for a brief period and then deasserted, leaving the peripheral in a operating state but in its reset condition.

The *ulPeripheral* parameter must be only one of the following values: **SYSCTL\_PERIPH\_ADC0**, **SYSCTL\_PERIPH\_ADC1**, **SYSCTL\_PERIPH\_CAN0**,

| SYSCTL_PERIPH_CAN1,   | SYSCTL_PERIPH_CAN2,      | SYSCTL_PERIPH_COMP0,  |
|-----------------------|--------------------------|-----------------------|
| SYSCTL_PERIPH_COMP1,  | SYSCTL_PERIPH_COMP2,     | SYSCTL_PERIPH_EPI0,   |
| SYSCTL_PERIPH_ETH,    | SYSCTL_PERIPH_GPIOA,     | SYSCTL_PERIPH_GPIOB,  |
| SYSCTL_PERIPH_GPIOC,  | SYSCTL_PERIPH_GPIOD,     | SYSCTL_PERIPH_GPIOE,  |
| SYSCTL_PERIPH_GPIOF,  | SYSCTL_PERIPH_GPIOG,     | SYSCTL_PERIPH_GPIOH,  |
| SYSCTL_PERIPH_GPIOJ,  | SYSCTL_PERIPH_HIBERNATE  | SYSCTL_PERIPH_I2C0,   |
| SYSCTL_PERIPH_I2C1,   | SYSCTL_PERIPH_I2S0,      | SYSCTL_PERIPH_PWM,    |
| SYSCTL_PERIPH_QEI0,   | SYSCTL_PERIPH_QEI1,      | SYSCTL_PERIPH_SSI0,   |
| SYSCTL_PERIPH_SSI1,   | SYSCTL_PERIPH_TIMER0,    | SYSCTL_PERIPH_TIMER1, |
| SYSCTL_PERIPH_TIMER2, | SYSCTL_PERIPH_TIMER3,    | SYSCTL_PERIPH_TEMP,   |
| SYSCTL_PERIPH_UART0,  | SYSCTL_PERIPH_UART1,     | SYSCTL_PERIPH_UART2,  |
| SYSCTL_PERIPH_UDMA,   | SYSCTL_PERIPH_USB0, SYSC | CTL_PERIPH_WDOG0, or  |
| SYSCTL_PERIPH_WDOG1.  |                          |                       |

#### **Returns:**

None.

# 19.2.2.31 SysCtlPeripheralSleepDisable

Disables a peripheral in sleep mode.

# Prototype:

```
void
SysCtlPeripheralSleepDisable(unsigned long ulPeripheral)
```

#### **Parameters:**

*ulPeripheral* is the peripheral to disable in sleep mode.

#### **Description:**

This function causes a peripheral to stop operating when the processor goes into sleep mode. Disabling peripherals while in sleep mode helps to lower the current draw of the device. If enabled (via SysCtlPeripheralEnable()), the peripheral will automatically resume operation when the processor leaves sleep mode, maintaining its entire state from before sleep mode was entered.

Sleep mode clocking of peripherals must be enabled via SysCtlPeripheralClockGating(); if disabled, the peripheral sleep mode configuration is maintained but has no effect when sleep mode is entered.

| The ulPeripheral parame |                         | of the following values: |
|-------------------------|-------------------------|--------------------------|
| SYSCTL_PERIPH_ADC0,     | SYSCTL_PERIPH_ADC1,     | SYSCTL_PERIPH_CAN0,      |
| SYSCTL_PERIPH_CAN1,     | SYSCTL_PERIPH_CAN2,     | SYSCTL_PERIPH_COMP0,     |
| SYSCTL_PERIPH_COMP1,    | SYSCTL_PERIPH_COMP2,    | SYSCTL_PERIPH_EPI0,      |
| SYSCTL_PERIPH_ETH,      | SYSCTL_PERIPH_GPIOA,    | SYSCTL_PERIPH_GPIOB,     |
| SYSCTL_PERIPH_GPIOC,    | SYSCTL_PERIPH_GPIOD,    | SYSCTL_PERIPH_GPIOE,     |
| SYSCTL_PERIPH_GPIOF,    | SYSCTL_PERIPH_GPIOG,    | SYSCTL_PERIPH_GPIOH,     |
| SYSCTL_PERIPH_GPIOJ,    | SYSCTL_PERIPH_HIBERNATE | , SYSCTL_PERIPH_I2C0,    |
| SYSCTL_PERIPH_I2C1,     | SYSCTL_PERIPH_I2S0,     | SYSCTL_PERIPH_PWM,       |
| SYSCTL_PERIPH_QEI0,     | SYSCTL_PERIPH_QEI1,     | SYSCTL_PERIPH_SSI0,      |
| SYSCTL_PERIPH_SSI1,     | SYSCTL_PERIPH_TIMER0,   | SYSCTL_PERIPH_TIMER1,    |
| SYSCTL_PERIPH_TIMER2,   | SYSCTL_PERIPH_TIMER3,   | SYSCTL_PERIPH_TEMP,      |
| SYSCTL_PERIPH_UART0,    | SYSCTL_PERIPH_UART1,    | SYSCTL_PERIPH_UART2,     |

SYSCTL\_PERIPH\_UDMA, SYSCTL\_PERIPH\_USB0, SYSCTL\_PERIPH\_WDOG0, or SYSCTL\_PERIPH\_WDOG1.

#### **Returns:**

None.

# 19.2.2.32 SysCtlPeripheralSleepEnable

Enables a peripheral in sleep mode.

# Prototype:

```
void
SysCtlPeripheralSleepEnable(unsigned long ulPeripheral)
```

## **Parameters:**

*ulPeripheral* is the peripheral to enable in sleep mode.

## **Description:**

This function allows a peripheral to continue operating when the processor goes into sleep mode. Since the clocking configuration of the device does not change, any peripheral can safely continue operating while the processor is in sleep mode, and can therefore wake the processor from sleep mode.

Sleep mode clocking of peripherals must be enabled via SysCtlPeripheralClockGating(); if disabled, the peripheral sleep mode configuration is maintained but has no effect when sleep mode is entered.

| The ulPeripheral param | eter must be only one c  | of the following values: |
|------------------------|--------------------------|--------------------------|
| SYSCTL_PERIPH_ADC0,    | SYSCTL_PERIPH_ADC1,      | SYSCTL_PERIPH_CAN0,      |
| SYSCTL_PERIPH_CAN1,    | SYSCTL_PERIPH_CAN2,      | SYSCTL_PERIPH_COMP0,     |
| SYSCTL_PERIPH_COMP1,   | SYSCTL_PERIPH_COMP2,     | SYSCTL_PERIPH_EPI0,      |
| SYSCTL_PERIPH_ETH,     | SYSCTL_PERIPH_GPIOA,     | SYSCTL_PERIPH_GPIOB,     |
| SYSCTL_PERIPH_GPIOC,   | SYSCTL_PERIPH_GPIOD,     | SYSCTL_PERIPH_GPIOE,     |
| SYSCTL_PERIPH_GPIOF,   | SYSCTL_PERIPH_GPIOG,     | SYSCTL_PERIPH_GPIOH,     |
| SYSCTL_PERIPH_GPIOJ,   | SYSCTL_PERIPH_HIBERNATE, | , SYSCTL_PERIPH_I2C0,    |
| SYSCTL_PERIPH_I2C1,    | SYSCTL_PERIPH_I2S0,      | SYSCTL_PERIPH_PWM,       |
| SYSCTL_PERIPH_QEI0,    | SYSCTL_PERIPH_QEI1,      | SYSCTL_PERIPH_SSI0,      |
| SYSCTL_PERIPH_SSI1,    | SYSCTL_PERIPH_TIMER0,    | SYSCTL_PERIPH_TIMER1,    |
| SYSCTL_PERIPH_TIMER2,  | SYSCTL_PERIPH_TIMER3,    | SYSCTL_PERIPH_TEMP,      |
| SYSCTL_PERIPH_UARTO,   | SYSCTL_PERIPH_UART1,     | SYSCTL_PERIPH_UART2,     |
| SYSCTL_PERIPH_UDMA,    | SYSCTL_PERIPH_USB0, SYS  | CTL_PERIPH_WDOG0, or     |
| SYSCTL_PERIPH_WDOG1.   |                          |                          |

#### **Returns:**

None.

# 19.2.2.33 SysCtlPinPresent

Determines if a pin is present.

## Prototype:

```
tBoolean
SysCtlPinPresent(unsigned long ulPin)
```

#### Parameters:

*ulPin* is the pin in question.

#### **Description:**

Determines if a particular pin is present in the device. The PWM, analog comparators, ADC, and timers have a varying number of pins across members of the Stellaris family; this will determine which are present on this device.

The *ulPin* argument must be only one of the following values: SYSCTL\_PIN\_PWM0, SYSCTL\_PIN\_PWM1, SYSCTL\_PIN\_PWM2, SYSCTL\_PIN\_PWM3, SYSCTL\_PIN\_PWM4, SYSCTL\_PIN\_PWM5, SYSCTL\_PIN\_COMINUS, SYSCTL\_PIN\_COPLUS, SYSCTL\_PIN\_C0O, SYSCTL\_PIN\_C1MINUS, SYSCTL\_PIN\_C1PLUS, SYSCTL\_PIN\_C1O, SYSCTL\_PIN\_C2MINUS, SYSCTL\_PIN\_C2PLUS, SYSCTL\_PIN\_C1O, SYSCTL\_PIN\_ADC0, SYSCTL\_PIN\_ADC1, SYSCTL\_PIN\_ADC2, SYSCTL\_PIN\_ADC3, SYSCTL\_PIN\_ADC4, SYSCTL\_PIN\_ADC5, SYSCTL\_PIN\_ADC6, SYSCTL\_PIN\_ADC7, SYSCTL\_PIN\_CCP0, SYSCTL\_PIN\_CCP1, SYSCTL\_PIN\_CCP2, SYSCTL\_PIN\_ADC7, SYSCTL\_PIN\_CCP4, SYSCTL\_PIN\_CCP5, SYSCTL\_PIN\_CCP6, SYSCTL\_PIN\_CCP7, SYSCTL\_PIN\_32KHZ, or SYSCTL\_PIN\_MC\_FAULT0.

#### **Returns:**

Returns true if the specified pin is present and false if it is not.

## 19.2.2.34 SysCtIPLLVerificationSet

Configures the PLL verification timer.

#### Prototype:

void

SysCtlPLLVerificationSet(tBoolean bEnable)

#### Parameters:

**bEnable** is a boolean that is true if the PLL verification timer should be enabled.

#### **Description:**

This function allows the PLL verification timer to be enabled or disabled. When enabled, an interrupt will be generated if the PLL ceases to operate.

The PLL verification timer is only available on Sandstorm-class devices.

#### Note:

The main oscillator must be enabled for this verification timer to operate as it is used to check the PLL. Also, the verification timer should be disabled while the PLL is being reconfigured via SysCtlClockSet().

## **Returns:**

None.

# 19.2.2.35 SysCtIPWMClockGet

Gets the current PWM clock configuration.

#### Prototype:

unsigned long SysCtlPWMClockGet(void)

#### Description:

This function returns the current PWM clock configuration.

#### Returns:

Returns the current PWM clock configuration; will be one of SYSCTL\_PWMDIV\_1, SYSCTL\_PWMDIV\_2, SYSCTL\_PWMDIV\_4, SYSCTL\_PWMDIV\_8, SYSCTL\_PWMDIV\_16, SYSCTL\_PWMDIV\_32, or SYSCTL\_PWMDIV\_64.

# 19.2.2.36 SysCtlPWMClockSet

Sets the PWM clock configuration.

# Prototype:

```
void
SysCtlPWMClockSet(unsigned long ulConfig)
```

#### Parameters:

ulConfig is the configuration for the PWM clock; it must be one of SYSCTL\_PWMDIV\_1, SYSCTL\_PWMDIV\_2, SYSCTL\_PWMDIV\_4, SYSCTL\_PWMDIV\_8, SYSCTL\_PWMDIV\_16, SYSCTL\_PWMDIV\_32, or SYSCTL\_PWMDIV\_64.

# **Description:**

This function sets the rate of the clock provided to the PWM module as a ratio of the processor clock. This clock is used by the PWM module to generate PWM signals; its rate forms the basis for all PWM signals.

#### Note:

The clocking of the PWM is dependent upon the system clock rate as configured by SysCtl-ClockSet().

#### **Returns:**

None.

# 19.2.2.37 SysCtlReset

Resets the device.

#### Prototype:

void SysCtlReset(void)

# **Description:**

This function will perform a software reset of the entire device. The processor and all peripherals will be reset and all device registers will return to their default values (with the exception of the reset cause register, which will maintain its current value but have the software reset bit set as well).

# **Returns:**

This function does not return.

# 19.2.2.38 SysCtlResetCauseClear

Clears reset reasons.

# Prototype:

void
SysCtlResetCauseClear(unsigned long ulCauses)

## Parameters:

ulCauses are the reset causes to be cleared; must be a logical OR of SYSCTL\_CAUSE\_LDO, SYSCTL\_CAUSE\_SW, SYSCTL\_CAUSE\_WDOG, SYSCTL\_CAUSE\_BOR, SYSCTL\_CAUSE\_POR, and/or SYSCTL\_CAUSE\_EXT.

## **Description:**

This function clears the specified sticky reset reasons. Once cleared, another reset for the same reason can be detected, and a reset for a different reason can be distinguished (instead of having two reset causes set). If the reset reason is used by an application, all reset causes should be cleared after they are retrieved with SysCtlResetCauseGet().

# Returns:

None.

# 19.2.2.39 SysCtlResetCauseGet

Gets the reason for a reset.

# Prototype:

unsigned long
SysCtlResetCauseGet(void)

# **Description:**

This function will return the reason(s) for a reset. Since the reset reasons are sticky until either cleared by software or an external reset, multiple reset reasons may be returned if multiple resets have occurred. The reset reason will be a logical OR of SYSCTL\_CAUSE\_LDO, SYSCTL\_CAUSE\_SW, SYSCTL\_CAUSE\_WDOG, SYSCTL\_CAUSE\_BOR, SYSCTL\_CAUSE\_POR, and/or SYSCTL\_CAUSE\_EXT.

# **Returns:**

Returns the reason(s) for a reset.

# 19.2.2.40 SysCtlSleep

Puts the processor into sleep mode.

## Prototype:

void SysCtlSleep(void)

## **Description:**

This function places the processor into sleep mode; it will not return until the processor returns to run mode. The peripherals that are enabled via SysCtlPeripheralSleepEnable() continue to operate and can wake up the processor (if automatic clock gating is enabled with SysCtlPeripheralClockGating(), otherwise all peripherals continue to operate).

# **Returns:**

None.

# 19.2.2.41 SysCtlSRAMSizeGet

Gets the size of the SRAM.

# Prototype:

```
unsigned long
SysCtlSRAMSizeGet(void)
```

# **Description:**

This function determines the size of the SRAM on the Stellaris device.

#### **Returns:**

The total number of bytes of SRAM.

# 19.2.2.42 SysCtlUSBPLLDisable

Powers down the USB PLL.

# Prototype:

```
void
SysCtlUSBPLLDisable(void)
```

#### **Description:**

This function will disable the USB controller's PLL which is used by it's physical layer. The USB registers are still accessible, but the physical layer will no longer function.

# **Returns:**

None.

# 19.2.2.43 SysCtlUSBPLLEnable

Powers up the USB PLL.

# Prototype:

```
void
SysCtlUSBPLLEnable(void)
```

# **Description:**

This function will enable the USB controller's PLL which is used by it's physical layer. This call is necessary before connecting to any external devices.

## **Returns:**

None.

# 19.3 Programming Example

The following example shows how to use the SysCtl API to configure the device for normal operation.

```
11
// Configure the device to run at 20 MHz from the PLL using a 4 MHz crystal
// as the input.
//
SysCtlClockSet(SYSCTL_SYSDIV_10 | SYSCTL_USE_PLL | SYSCTL_XTAL_4MHZ |
               SYSCTL_OSC_MAIN);
11
// Enable the GPIO blocks and the SSI.
11
SysCtlPeripheralEnable(SYSCTL_PERIPH_GPIOA);
SysCtlPeripheralEnable(SYSCTL_PERIPH_GPIOB);
SysCtlPeripheralEnable(SYSCTL_PERIPH_SSI);
11
// Enable the GPIO blocks and the SSI in sleep mode.
11
SysCtlPeripheralSleepEnable(SYSCTL_PERIPH_GPIOA);
SysCtlPeripheralSleepEnable(SYSCTL_PERIPH_GPIOB);
SysCtlPeripheralSleepEnable(SYSCTL_PERIPH_SSI);
11
// Enable peripheral clock gating.
11
SysCtlPeripheralClockGating(true);
```

System Control

# 20 System Tick (SysTick)

| Introduction        |     |
|---------------------|-----|
| API Functions       | 275 |
| Programming Example |     |

# 20.1 Introduction

SysTick is a simple timer that is part of the NVIC controller in the Cortex-M3 microprocessor. Its intended purpose is to provide a periodic interrupt for a RTOS, but it can be used for other simple timing purposes.

The SysTick interrupt handler does not need to clear the SysTick interrupt source. This will be done automatically by NVIC when the SysTick interrupt handler is called.

This driver is contained in driverlib/systick.c, with driverlib/systick.h containing the API definitions for use by applications.

# 20.2 API Functions

# **Functions**

- void SysTickDisable (void)
- void SysTickEnable (void)
- void SysTickIntDisable (void)
- void SysTickIntEnable (void)
- void SysTickIntRegister (void (\*pfnHandler)(void))
- void SysTickIntUnregister (void)
- unsigned long SysTickPeriodGet (void)
- void SysTickPeriodSet (unsigned long ulPeriod)
- unsigned long SysTickValueGet (void)

# 20.2.1 Detailed Description

The SysTick API is fairly simple, like SysTick itself. There are functions for configuring and enabling SysTick (SysTickEnable(), SysTickDisable(), SysTickPeriodSet(), SysTickPeriodGet(), and SysTickValueGet()) and functions for dealing with an interrupt handler for SysTick (SysTickIntRegister(), SysTickIntUnregister(), SysTickIntEnable(), and SysTickIntDisable()).

# 20.2.2 Function Documentation

# 20.2.2.1 SysTickDisable

Disables the SysTick counter.

## Prototype:

```
void
SysTickDisable(void)
```

# **Description:**

This will stop the SysTick counter. If an interrupt handler has been registered, it will no longer be called until SysTick is restarted.

# **Returns:**

None.

# 20.2.2.2 SysTickEnable

Enables the SysTick counter.

# Prototype:

```
void
SysTickEnable(void)
```

# **Description:**

This will start the SysTick counter. If an interrupt handler has been registered, it will be called when the SysTick counter rolls over.

# Note:

Calling this function will cause the SysTick counter to (re)commence counting from its current value. The counter is not automatically reloaded with the period as specified in a previous call to SysTickPeriodSet(). If an immediate reload is required, the NVIC\_ST\_CURRENT register must be written to force this. Any write to this register clears the SysTick counter to 0 and will cause a reload with the supplied period on the next clock.

# **Returns:**

None.

# 20.2.2.3 SysTickIntDisable

Disables the SysTick interrupt.

# Prototype:

```
void
SysTickIntDisable(void)
```

# Description:

This function will disable the SysTick interrupt, preventing it from being reflected to the processor.

# **Returns:**

None.

# 20.2.2.4 SysTickIntEnable

Enables the SysTick interrupt.

## Prototype:

void
SysTickIntEnable(void)

#### **Description:**

This function will enable the SysTick interrupt, allowing it to be reflected to the processor.

## Note:

The SysTick interrupt handler does not need to clear the SysTick interrupt source as this is done automatically by NVIC when the interrupt handler is called.

## **Returns:**

None.

# 20.2.2.5 SysTickIntRegister

Registers an interrupt handler for the SysTick interrupt.

## Prototype:

```
void
```

SysTickIntRegister(void (\*pfnHandler)(void))

## Parameters:

*pfnHandler* is a pointer to the function to be called when the SysTick interrupt occurs.

#### **Description:**

This sets the handler to be called when a SysTick interrupt occurs.

#### See also:

IntRegister() for important information about registering interrupt handlers.

#### **Returns:**

None.

# 20.2.2.6 SysTickIntUnregister

Unregisters the interrupt handler for the SysTick interrupt.

# Prototype:

```
void
SysTickIntUnregister(void)
```

# **Description:**

This function will clear the handler to be called when a SysTick interrupt occurs.

# See also:

IntRegister() for important information about registering interrupt handlers.

Returns: None.

# 20.2.2.7 SysTickPeriodGet

Gets the period of the SysTick counter.

# Prototype:

```
unsigned long
SysTickPeriodGet(void)
```

# **Description:**

This function returns the rate at which the SysTick counter wraps; this equates to the number of processor clocks between interrupts.

# Returns:

Returns the period of the SysTick counter.

# 20.2.2.8 SysTickPeriodSet

Sets the period of the SysTick counter.

# Prototype:

```
void
SysTickPeriodSet(unsigned long ulPeriod)
```

# **Parameters:**

*ulPeriod* is the number of clock ticks in each period of the SysTick counter; must be between 1 and 16,777,216, inclusive.

# **Description:**

This function sets the rate at which the SysTick counter wraps; this equates to the number of processor clocks between interrupts.

#### Note:

Calling this function does not cause the SysTick counter to reload immediately. If an immediate reload is required, the **NVIC\_ST\_CURRENT** register must be written. Any write to this register clears the SysTick counter to 0 and will cause a reload with the *ulPeriod* supplied here on the next clock after the SysTick is enabled.

# **Returns:**

None.

# 20.2.2.9 SysTickValueGet

Gets the current value of the SysTick counter.

```
unsigned long
SysTickValueGet(void)
```

## **Description:**

This function returns the current value of the SysTick counter; this will be a value between the period - 1 and zero, inclusive.

#### **Returns:**

Returns the current value of the SysTick counter.

# 20.3 Programming Example

The following example shows how to use the SysTick API to configure the SysTick counter and read its value.

```
unsigned long ulValue;
//
// Configure and enable the SysTick counter.
//
SysTickPeriodSet(1000);
SysTickEnable();
//
// Delay for some time...
//
// Read the current SysTick value.
//
ulValue = SysTickValueGet();
```

System Tick (SysTick)

# 21 Timer

| ntroduction         | 281 |
|---------------------|-----|
| API Functions       | 281 |
| Programming Example | 293 |

# 21.1 Introduction

The timer API provides a set of functions for dealing with the timer module. Functions are provided to configure and control the timer, along with functions to modify timer/counter values, and to manage interrupt handling for the timer.

The timer module provides two 16-bit timer/counters that can be configured to operate independently as timers or event counters, or they can be configured to operate as one 32-bit timer or one 32-bit Real Time Clock (RTC). For the purpose of this API, the two timers provided by the timer are referred to as TimerA and TimerB.

When configured as either a 32-bit or 16-bit timer, a timer can be set up to run as a one-shot timer or a continuous timer. If configured as a one-shot timer, when it reaches zero the timer will cease counting. If configured as a continuous timer, when it reaches zero the timer will continue counting from a reloaded value. When configured as a 32-bit timer, the timer can also be configured to operate as an RTC. In that case, the timer expects to be driven by a 32.768 KHz external clock, which is divided down to produce 1 second clock ticks.

When in 16-bit mode, the timer can also be configured for event capture or as a Pulse Width Modulation (PWM) generator. When configured for event capture, the timer acts as a counter. It can be configured to either count the time between events, or it can count the events themselves. The type of event being counted can be configured as a positive edge, a negative edge, or both edges. When a timer is configured as a PWM generator, the input line used to capture events becomes an output line, and the timer is used to drive an edge-aligned pulse onto that line.

The timer module also provides the ability to control other functional parameters, such as output inversion, output triggers, and timer behavior during stalls.

Control is also provided over interrupt sources and events. Interrupts can be generated to indicate that an event has been captured, or that a certain number of events have been captured. Interrupts can also be generated when the timer has counted down to zero, or when the RTC matches a certain value.

This driver is contained in driverlib/timer.c, with driverlib/timer.h containing the API definitions for use by applications.

# 21.2 API Functions

# **Functions**

- void TimerConfigure (unsigned long ulBase, unsigned long ulConfig)
- void TimerControlEvent (unsigned long ulBase, unsigned long ulTimer, unsigned long ulEvent)
- void TimerControlLevel (unsigned long ulBase, unsigned long ulTimer, tBoolean blnvert)

- void TimerControlStall (unsigned long ulBase, unsigned long ulTimer, tBoolean bStall)
- void TimerControlTrigger (unsigned long ulBase, unsigned long ulTimer, tBoolean bEnable)
- void TimerDisable (unsigned long ulBase, unsigned long ulTimer)
- void TimerEnable (unsigned long ulBase, unsigned long ulTimer)
- void TimerIntClear (unsigned long ulBase, unsigned long ulIntFlags)
- void TimerIntDisable (unsigned long ulBase, unsigned long ulIntFlags)
- void TimerIntEnable (unsigned long ulBase, unsigned long ulIntFlags)
- void TimerIntRegister (unsigned long ulBase, unsigned long ulTimer, void (\*pfnHandler)(void))
- unsigned long TimerIntStatus (unsigned long ulBase, tBoolean bMasked)
- void TimerIntUnregister (unsigned long ulBase, unsigned long ulTimer)
- unsigned long TimerLoadGet (unsigned long ulBase, unsigned long ulTimer)
- void TimerLoadSet (unsigned long ulBase, unsigned long ulTimer, unsigned long ulValue)
- unsigned long TimerMatchGet (unsigned long ulBase, unsigned long ulTimer)
- void TimerMatchSet (unsigned long ulBase, unsigned long ulTimer, unsigned long ulValue)
- unsigned long TimerPrescaleGet (unsigned long ulBase, unsigned long ulTimer)
- void TimerPrescaleSet (unsigned long ulBase, unsigned long ulTimer, unsigned long ulValue)
- void TimerRTCDisable (unsigned long ulBase)
- void TimerRTCEnable (unsigned long ulBase)
- unsigned long TimerValueGet (unsigned long ulBase, unsigned long ulTimer)

# 21.2.1 Detailed Description

The timer API is broken into three groups of functions: those that deal with timer configuration and control, those that deal with timer contents, and those that deal with interrupt handling.

Timer configuration is handled by TimerConfigure(), which performs the high level setup of the timer module; that is, it is used to set up 32- or 16-bit modes, and to select between PWM, capture, and timer operations. Timer control is performed by TimerEnable(), TimerDisable(), TimerControlLevel(), TimerControlTrigger(), TimerControlEvent(), TimerControlStall(), TimerRTCEnable(), and TimerRTCDisable().

Timer content is managed with TimerLoadSet(), TimerLoadGet(), TimerPrescaleSet(), TimerPrescaleGet(), TimerMatchSet(), TimerMatchGet(), TimerPrescaleMatchSet(), TimerPrescaleMatchGet(), TimerPrescaleMatchGet(), TimerPresc

The interrupt handler for the Timer interrupt is managed with TimerIntRegister() and TimerIntUnregister(). The individual interrupt sources within the timer module are managed with TimerIntEnable(), TimerIntDisable(), TimerIntStatus(), and TimerIntClear().

The TimerQuiesce() API from previous versions of the peripheral driver library has been deprecated. SysCtlPeripheralReset() should be used instead to return the timer to its reset state.

# 21.2.2 Function Documentation

21.2.2.1 TimerConfigure

Configures the timer(s).

#### Prototype:

## Parameters:

*ulBase* is the base address of the timer module. *ulConfig* is the configuration for the timer.

## **Description:**

This function configures the operating mode of the timer(s). The timer module is disabled before being configured, and is left in the disabled state. The configuration is specified in *ulConfig* as one of the following values:

- TIMER\_CFG\_32\_BIT\_OS 32-bit one shot timer
- TIMER\_CFG\_32\_BIT\_PER 32-bit periodic timer
- TIMER\_CFG\_32\_RTC 32-bit real time clock timer
- TIMER\_CFG\_16\_BIT\_PAIR Two 16-bit timers

When configured for a pair of 16-bit timers, each timer is separately configured. The first timer is configured by setting *ulConfig* to the result of a logical OR operation between one of the following values and *ulConfig*:

- **TIMER\_CFG\_A\_ONE\_SHOT** 16-bit one shot timer
- TIMER\_CFG\_A\_PERIODIC 16-bit periodic timer
- TIMER\_CFG\_A\_CAP\_COUNT 16-bit edge count capture
- TIMER\_CFG\_A\_CAP\_TIME 16-bit edge time capture
- TIMER\_CFG\_A\_PWM 16-bit PWM output

Similarly, the second timer is configured by setting *ulConfig* to the result of a logical OR operation between one of the corresponding **TIMER\_CFG\_B\_**\* values and *ulConfig*.

#### **Returns:**

None.

# 21.2.2.2 TimerControlEvent

Controls the event type.

# Prototype:

void

```
TimerControlEvent (unsigned long ulBase,
unsigned long ulTimer,
unsigned long ulEvent)
```

#### Parameters:

ulBase is the base address of the timer module.

*ulTimer* specifies the timer(s) to be adjusted; must be one of TIMER\_A, TIMER\_B, or TIMER\_BOTH.

*ulEvent* specifies the type of event; must be one of TIMER\_EVENT\_POS\_EDGE, TIMER\_EVENT\_NEG\_EDGE, or TIMER\_EVENT\_BOTH\_EDGES.

## **Description:**

This function sets the signal edge(s) that will trigger the timer when in capture mode.

#### **Returns:**

None.

# 21.2.2.3 TimerControlLevel

Controls the output level.

## Prototype:

```
void
TimerControlLevel(unsigned long ulBase,
unsigned long ulTimer,
tBoolean bInvert)
```

## **Parameters:**

ulBase is the base address of the timer module.

*ulTimer* specifies the timer(s) to adjust; must be one of TIMER\_A, TIMER\_B, or TIMER\_BOTH.

*blnvert* specifies the output level.

# **Description:**

This function sets the PWM output level for the specified timer. If the *blnvert* parameter is **true**, then the timer's output will be made active low; otherwise, it will be made active high.

#### **Returns:**

None.

# 21.2.2.4 TimerControlStall

Controls the stall handling.

# Prototype:

# Parameters:

ulBase is the base address of the timer module.

*ulTimer* specifies the timer(s) to be adjusted; must be one of TIMER\_A, TIMER\_B, or TIMER\_BOTH.

**bStall** specifies the response to a stall signal.

# **Description:**

This function controls the stall response for the specified timer. If the *bStall* parameter is **true**, then the timer will stop counting if the processor enters debug mode; otherwise the timer will keep running while in debug mode.

# Returns:

None.

# 21.2.2.5 TimerControlTrigger

Enables or disables the trigger output.

#### Prototype:

## Parameters:

*ulBase* is the base address of the timer module. *ulTimer* specifies the timer to adjust; must be one of **TIMER\_A**, **TIMER\_B**, or **TIMER\_BOTH**. *bEnable* specifies the desired trigger state.

#### **Description:**

This function controls the trigger output for the specified timer. If the *bEnable* parameter is **true**, then the timer's output trigger is enabled; otherwise it is disabled.

#### **Returns:**

None.

# 21.2.2.6 TimerDisable

Disables the timer(s).

#### Prototype:

#### **Parameters:**

ulBase is the base address of the timer module.

*ulTimer* specifies the timer(s) to disable; must be one of **TIMER\_A**, **TIMER\_B**, or **TIMER\_BOTH**.

## **Description:**

This will disable operation of the timer module.

#### **Returns:**

None.

# 21.2.2.7 TimerEnable

Enables the timer(s).

# Parameters:

ulBase is the base address of the timer module.

*ulTimer* specifies the timer(s) to enable; must be one of TIMER\_A, TIMER\_B, or TIMER\_BOTH.

## **Description:**

This will enable operation of the timer module. The timer must be configured before it is enabled.

## **Returns:**

None.

# 21.2.2.8 TimerIntClear

Clears timer interrupt sources.

## Prototype:

## Parameters:

*ulBase* is the base address of the timer module. *ulIntFlags* is a bit mask of the interrupt sources to be cleared.

#### **Description:**

The specified timer interrupt sources are cleared, so that they no longer assert. This must be done in the interrupt handler to keep it from being called again immediately upon exit.

The *ullntFlags* parameter has the same definition as the *ullntFlags* parameter to TimerIntEnable().

#### Note:

Since there is a write buffer in the Cortex-M3 processor, it may take several clock cycles before the interrupt source is actually cleared. Therefore, it is recommended that the interrupt source be cleared early in the interrupt handler (as opposed to the very last action) to avoid returning from the interrupt handler before the interrupt source is actually cleared. Failure to do so may result in the interrupt handler being immediately reentered (since NVIC still sees the interrupt source asserted).

#### **Returns:**

None.

# 21.2.2.9 TimerIntDisable

Disables individual timer interrupt sources.

# Parameters:

*ulBase* is the base address of the timer module. *ulIntFlags* is the bit mask of the interrupt sources to be disabled.

## **Description:**

Disables the indicated timer interrupt sources. Only the sources that are enabled can be reflected to the processor interrupt; disabled sources have no effect on the processor.

The *ullntFlags* parameter has the same definition as the *ullntFlags* parameter to TimerIntEnable().

# **Returns:**

None.

# 21.2.2.10 TimerIntEnable

Enables individual timer interrupt sources.

# Prototype:

## Parameters:

*ulBase* is the base address of the timer module. *ulIntFlags* is the bit mask of the interrupt sources to be enabled.

#### **Description:**

Enables the indicated timer interrupt sources. Only the sources that are enabled can be reflected to the processor interrupt; disabled sources have no effect on the processor.

The ulIntFlags parameter must be the logical OR of any combination of the following:

- TIMER\_CAPB\_EVENT Capture B event interrupt
- TIMER\_CAPB\_MATCH Capture B match interrupt
- TIMER\_TIMB\_TIMEOUT Timer B timeout interrupt
- TIMER\_RTC\_MATCH RTC interrupt mask
- TIMER\_CAPA\_EVENT Capture A event interrupt
- TIMER\_CAPA\_MATCH Capture A match interrupt
- TIMER\_TIMA\_TIMEOUT Timer A timeout interrupt

## **Returns:**

None.

# 21.2.2.11 TimerIntRegister

Registers an interrupt handler for the timer interrupt.

```
void
TimerIntRegister(unsigned long ulBase,
```

unsigned long ulTimer, void (\*pfnHandler)(void))

#### **Parameters:**

ulBase is the base address of the timer module.

*ulTimer* specifies the timer(s); must be one of **TIMER\_A**, **TIMER\_B**, or **TIMER\_BOTH**. *pfnHandler* is a pointer to the function to be called when the timer interrupt occurs.

#### **Description:**

This sets the handler to be called when a timer interrupt occurs. This will enable the global interrupt in the interrupt controller; specific timer interrupts must be enabled via TimerIntEnable(). It is the interrupt handler's responsibility to clear the interrupt source via TimerIntClear().

#### See also:

IntRegister() for important information about registering interrupt handlers.

#### Returns:

None.

# 21.2.2.12 TimerIntStatus

Gets the current interrupt status.

## Prototype:

```
unsigned long
TimerIntStatus(unsigned long ulBase,
tBoolean bMasked)
```

## Parameters:

ulBase is the base address of the timer module.

**bMasked** is false if the raw interrupt status is required and true if the masked interrupt status is required.

# **Description:**

This returns the interrupt status for the timer module. Either the raw interrupt status or the status of interrupts that are allowed to reflect to the processor can be returned.

#### **Returns:**

The current interrupt status, enumerated as a bit field of values described in TimerIntEnable().

# 21.2.2.13 TimerIntUnregister

Unregisters an interrupt handler for the timer interrupt.

# Prototype:

#### **Parameters:**

ulBase is the base address of the timer module.

ulTimer specifies the timer(s); must be one of TIMER\_A, TIMER\_B, or TIMER\_BOTH.

#### **Description:**

This function will clear the handler to be called when a timer interrupt occurs. This will also mask off the interrupt in the interrupt controller so that the interrupt handler no longer is called.

### See also:

IntRegister() for important information about registering interrupt handlers.

# Returns:

None.

# 21.2.2.14 TimerLoadGet

Gets the timer load value.

#### Prototype:

```
unsigned long
TimerLoadGet(unsigned long ulBase,
unsigned long ulTimer)
```

### **Parameters:**

ulBase is the base address of the timer module.

*ulTimer* specifies the timer; must be one of **TIMER\_A** or **TIMER\_B**. Only **TIMER\_A** should be used when the timer is configured for 32-bit operation.

#### **Description:**

This function gets the currently programmed interval load value for the specified timer.

# **Returns:**

Returns the load value for the timer.

# 21.2.2.15 TimerLoadSet

Sets the timer load value.

# Prototype:

```
void
TimerLoadSet(unsigned long ulBase,
unsigned long ulTimer,
unsigned long ulValue)
```

# Parameters:

ulBase is the base address of the timer module.

*ulTimer* specifies the timer(s) to adjust; must be one of **TIMER\_A**, **TIMER\_B**, or **TIMER\_BOTH**. Only **TIMER\_A** should be used when the timer is configured for 32-bit operation.

ulValue is the load value.

#### **Description:**

This function sets the timer load value; if the timer is running then the value will be immediately loaded into the timer.

Returns: None.

# 21.2.2.16 TimerMatchGet

Gets the timer match value.

## Prototype:

```
unsigned long
TimerMatchGet(unsigned long ulBase,
unsigned long ulTimer)
```

# Parameters:

ulBase is the base address of the timer module.

*ulTimer* specifies the timer; must be one of **TIMER\_A** or **TIMER\_B**. Only **TIMER\_A** should be used when the timer is configured for 32-bit operation.

### **Description:**

This function gets the match value for the specified timer.

# **Returns:**

Returns the match value for the timer.

# 21.2.2.17 TimerMatchSet

Sets the timer match value.

# Prototype:

```
void
TimerMatchSet(unsigned long ulBase,
unsigned long ulTimer,
unsigned long ulValue)
```

# **Parameters:**

ulBase is the base address of the timer module.

*ulTimer* specifies the timer(s) to adjust; must be one of **TIMER\_A**, **TIMER\_B**, or **TIMER\_BOTH**. Only **TIMER\_A** should be used when the timer is configured for 32-bit operation.

ulValue is the match value.

# **Description:**

This function sets the match value for a timer. This is used in capture count mode to determine when to interrupt the processor and in PWM mode to determine the duty cycle of the output signal.

#### **Returns:**

None.

# 21.2.2.18 TimerPrescaleGet

Get the timer prescale value.

#### Prototype:

```
unsigned long
TimerPrescaleGet(unsigned long ulBase,
unsigned long ulTimer)
```

# Parameters:

*ulBase* is the base address of the timer module. *ulTimer* specifies the timer; must be one of **TIMER\_A** or **TIMER\_B**.

#### **Description:**

This function gets the value of the input clock prescaler. The prescaler is only operational when in 16-bit mode and is used to extend the range of the 16-bit timer modes.

## **Returns:**

The value of the timer prescaler.

# 21.2.2.19 TimerPrescaleSet

Set the timer prescale value.

#### Prototype:

# Parameters:

ulBase is the base address of the timer module.

*ulTimer* specifies the timer(s) to adjust; must be one of TIMER\_A, TIMER\_B, or TIMER\_BOTH.

*ulValue* is the timer prescale value; must be between 0 and 255, inclusive.

## **Description:**

This function sets the value of the input clock prescaler. The prescaler is only operational when in 16-bit mode and is used to extend the range of the 16-bit timer modes.

### **Returns:**

None.

# 21.2.2.20 TimerRTCDisable

Disable RTC counting.

#### Prototype:

```
void
TimerRTCDisable(unsigned long ulBase)
```

# Parameters:

ulBase is the base address of the timer module.

### **Description:**

This function causes the timer to stop counting when in RTC mode.

### **Returns:**

None.

# 21.2.2.21 TimerRTCEnable

Enable RTC counting.

#### Prototype:

```
void
TimerRTCEnable(unsigned long ulBase)
```

#### **Parameters:**

ulBase is the base address of the timer module.

## **Description:**

This function causes the timer to start counting when in RTC mode. If not configured for RTC mode, this will do nothing.

# **Returns:**

None.

# 21.2.2.22 TimerValueGet

Gets the current timer value.

# Prototype:

```
unsigned long
TimerValueGet(unsigned long ulBase,
unsigned long ulTimer)
```

# **Parameters:**

ulBase is the base address of the timer module.

*ulTimer* specifies the timer; must be one of **TIMER\_A** or **TIMER\_B**. Only **TIMER\_A** should be used when the timer is configured for 32-bit operation.

# **Description:**

This function reads the current value of the specified timer.

# **Returns:**

Returns the current value of the timer.

# 21.3 Programming Example

The following example shows how to use the timer API to configure the timer as a 16-bit one shot timer and a 16-bit edge capture counter.

Timer

# 22 UART

| ntroduction         | 295   |
|---------------------|-------|
| PI Functions        | . 295 |
| Programming Example | 315   |

# 22.1 Introduction

The Universal Asynchronous Receiver/Transmitter (UART) API provides a set of functions for using the Stellaris UART modules. Functions are provided to configure and control the UART modules, to send and receive data, and to manage interrupts for the UART modules.

The Stellaris UART performs the functions of parallel-to-serial and serial-to-parallel conversions. It is very similar in functionality to a 16C550 UART, but is not register-compatible.

Some of the features of the Stellaris UART are:

- A 16x12 bit receive FIFO and a 16x8 bit transmit FIFO.
- Programmable baud rate generator.
- Automatic generation and stripping of start, stop, and parity bits.
- Line break generation and detection.
- Programmable serial interface
  - 5, 6, 7, or 8 data bits
  - · even, odd, stick, or no parity bit generation and detection
  - 1 or 2 stop bit generation
  - baud rate generation, from DC to processor clock/16
- IrDA serial-IR (SIR) encoder/decoder.
- DMA interface

This driver is contained in driverlib/uart.c, with driverlib/uart.h containing the API definitions for use by applications.

# 22.2 API Functions

# **Functions**

- void UARTBreakCtl (unsigned long ulBase, tBoolean bBreakState)
- tBoolean UARTBusy (unsigned long ulBase)
- Iong UARTCharGet (unsigned long ulBase)
- Iong UARTCharGetNonBlocking (unsigned long ulBase)
- void UARTCharPut (unsigned long ulBase, unsigned char ucData)
- tBoolean UARTCharPutNonBlocking (unsigned long ulBase, unsigned char ucData)
- tBoolean UARTCharsAvail (unsigned long ulBase)
- void UARTConfigGetExpClk (unsigned long ulBase, unsigned long ulUARTClk, unsigned long \*pulBaud, unsigned long \*pulConfig)

- void UARTConfigSetExpClk (unsigned long ulBase, unsigned long ulUARTClk, unsigned long ulBaud, unsigned long ulConfig)
- void UARTDisable (unsigned long ulBase)
- void UARTDisableSIR (unsigned long ulBase)
- void UARTDMADisable (unsigned long ulBase, unsigned long ulDMAFlags)
- void UARTDMAEnable (unsigned long ulBase, unsigned long ulDMAFlags)
- void UARTEnable (unsigned long ulBase)
- void UARTEnableSIR (unsigned long ulBase, tBoolean bLowPower)
- void UARTFIFODisable (unsigned long ulBase)
- void UARTFIFOEnable (unsigned long ulBase)
- void UARTFIFOLevelGet (unsigned long ulBase, unsigned long \*pulTxLevel, unsigned long \*pulRxLevel)
- void UARTFIFOLevelSet (unsigned long ulBase, unsigned long ulTxLevel, unsigned long ul-RxLevel)
- unsigned long UARTFlowControlGet (unsigned long ulBase)
- void UARTFlowControlSet (unsigned long ulBase, unsigned long ulMode)
- void UARTIntClear (unsigned long ulBase, unsigned long ulIntFlags)
- void UARTIntDisable (unsigned long ulBase, unsigned long ulIntFlags)
- void UARTIntEnable (unsigned long ulBase, unsigned long ulIntFlags)
- void UARTIntRegister (unsigned long ulBase, void (\*pfnHandler)(void))
- unsigned long UARTIntStatus (unsigned long ulBase, tBoolean bMasked)
- void UARTIntUnregister (unsigned long ulBase)
- void UARTModemControlClear (unsigned long ulBase, unsigned long ulControl)
- unsigned long UARTModemControlGet (unsigned long ulBase)
- void UARTModemControlSet (unsigned long ulBase, unsigned long ulControl)
- unsigned long UARTModemStatusGet (unsigned long ulBase)
- unsigned long UARTParityModeGet (unsigned long ulBase)
- void UARTParityModeSet (unsigned long ulBase, unsigned long ulParity)
- void UARTRxErrorClear (unsigned long ulBase)
- unsigned long UARTRxErrorGet (unsigned long ulBase)
- void UARTSmartCardDisable (unsigned long ulBase)
- void UARTSmartCardEnable (unsigned long ulBase)
- tBoolean UARTSpaceAvail (unsigned long ulBase)
- unsigned long UARTTxIntModeGet (unsigned long ulBase)
- void UARTTxIntModeSet (unsigned long ulBase, unsigned long ulMode)

# 22.2.1 Detailed Description

The UART API provides the set of functions required to implement an interrupt driven UART driver. These functions may be used to control any of the available UART ports on a Stellaris microcontroller, and can be used with one port without causing conflicts with the other port.

The UART API is broken into three groups of functions: those that deal with configuration and control of the UART modules, those used to send and receive data, and those that deal with interrupt handling.

Configuration and control of the UART are handled by the UARTConfigGetExpClk(), UARTConfigSetExpClk(), UARTDisable(), UARTEnable(), UARTParityModeGet(), and UARTParityModeSet()

functions. The DMA interface can be enabled or disabled by the UARTDMAEnable() and UARTD-MADisable() functions.

Sending and receiving data via the UART is handled by the UARTCharGet(), UARTCharGet-NonBlocking(), UARTCharPut(), UARTCharPutNonBlocking(), UARTBreakCtl(), UARTCharsAvail(), and UARTSpaceAvail() functions.

Managing the UART interrupts is handled by the UARTIntClear(), UARTIntDisable(), UARTIntEnable(), UARTIntRegister(), UARTIntStatus(), and UARTIntUnregister() functions.

The UARTConfigSet(), UARTConfigGet(), UARTCharNonBlockingGet(), and UARTCharNonBlockingPut() APIs from previous versions of the peripheral driver library have been replaced by the UARTConfigSetExpClk(), UARTConfigGetExpClk(), UARTCharGetNonBlocking(), and UARTCharPutNonBlocking() APIs, respectively. Macros have been provided in uart.h to map the old APIs to the new APIs, allowing existing applications to link and run with the new APIs. It is recommended that new applications utilize the new APIs in favor of the old ones.

# 22.2.2 Function Documentation

# 22.2.2.1 UARTBreakCtl

Causes a BREAK to be sent.

#### Prototype:

## Parameters:

*ulBase* is the base address of the UART port. *bBreakState* controls the output level.

#### **Description:**

Calling this function with *bBreakState* set to **true** will assert a break condition on the UART. Calling this function with *bBreakState* set to **false** will remove the break condition. For proper transmission of a break command, the break must be asserted for at least two complete frames.

#### **Returns:**

None.

# 22.2.2.2 UARTBusy

Determines whether the UART transmitter is busy or not.

## Prototype:

```
tBoolean
UARTBusy(unsigned long ulBase)
```

#### Parameters:

**ulBase** is the base address of the UART port.

## **Description:**

Allows the caller to determine whether all transmitted bytes have cleared the transmitter hardware. If **false** is returned, the transmit FIFO is empty and all bits of the last transmitted character, including all stop bits, have left the hardware shift register.

# Returns:

Returns true if the UART is transmitting or false if all transmissions are complete.

# 22.2.2.3 UARTCharGet

Waits for a character from the specified port.

## Prototype:

```
long
UARTCharGet(unsigned long ulBase)
```

# **Parameters:**

ulBase is the base address of the UART port.

### **Description:**

Gets a character from the receive FIFO for the specified port. If there are no characters available, this function will wait until a character is received before returning.

# **Returns:**

Returns the character read from the specified port, cast as an long.

# 22.2.2.4 UARTCharGetNonBlocking

Receives a character from the specified port.

# Prototype:

```
long
```

UARTCharGetNonBlocking(unsigned long ulBase)

# Parameters:

ulBase is the base address of the UART port.

# **Description:**

Gets a character from the receive FIFO for the specified port.

This function replaces the original UARTCharNonBlockingGet() API and performs the same actions. A macro is provided in uart.h to map the original API to this API.

# **Returns:**

Returns the character read from the specified port, cast as a *long*. A **-1** will be returned if there are no characters present in the receive FIFO. The UARTCharsAvail() function should be called before attempting to call this function.

# 22.2.2.5 UARTCharPut

Waits to send a character from the specified port.

#### Prototype:

void UARTCharPut(unsigned long ulBase, unsigned char ucData)

# Parameters:

*ulBase* is the base address of the UART port. *ucData* is the character to be transmitted.

#### **Description:**

Sends the character *ucData* to the transmit FIFO for the specified port. If there is no space available in the transmit FIFO, this function will wait until there is space available before returning.

#### Returns:

None.

# 22.2.2.6 UARTCharPutNonBlocking

Sends a character to the specified port.

#### Prototype:

tBoolean UARTCharPutNonBlocking(unsigned long ulBase, unsigned char ucData)

#### Parameters:

*ulBase* is the base address of the UART port. *ucData* is the character to be transmitted.

### **Description:**

Writes the character *ucData* to the transmit FIFO for the specified port. This function does not block, so if there is no space available, then a **false** is returned, and the application will have to retry the function later.

This function replaces the original UARTCharNonBlockingPut() API and performs the same actions. A macro is provided in uart.h to map the original API to this API.

#### **Returns:**

Returns **true** if the character was successfully placed in the transmit FIFO, and **false** if there was no space available in the transmit FIFO.

# 22.2.2.7 UARTCharsAvail

Determines if there are any characters in the receive FIFO.

## Prototype:

```
tBoolean
UARTCharsAvail(unsigned long ulBase)
```

### Parameters:

ulBase is the base address of the UART port.

### **Description:**

This function returns a flag indicating whether or not there is data available in the receive FIFO.

### Returns:

Returns **true** if there is data in the receive FIFO, and **false** if there is no data in the receive FIFO.

# 22.2.2.8 UARTConfigGetExpClk

Gets the current configuration of a UART.

# Prototype:

# Parameters:

ulBase is the base address of the UART port.ulUARTCIk is the rate of the clock supplied to the UART module.pulBaud is a pointer to storage for the baud rate.pulConfig is a pointer to storage for the data format.

#### **Description:**

The baud rate and data format for the UART is determined, given an explicitly provided peripheral clock (hence the ExpClk suffix). The returned baud rate is the actual baud rate; it may not be the exact baud rate requested or an "official" baud rate. The data format returned in *pulConfig* is enumerated the same as the *ulConfig* parameter of UARTConfigSetExpClk().

The peripheral clock will be the same as the processor clock. This will be the value returned by SysCtlClockGet(), or it can be explicitly hard coded if it is constant and known (to save the code/execution overhead of a call to SysCtlClockGet()).

This function replaces the original UARTConfigGet() API and performs the same actions. A macro is provided in uart.h to map the original API to this API.

# **Returns:**

None.

# 22.2.2.9 UARTConfigSetExpClk

Sets the configuration of a UART.

#### Prototype:

void

```
UARTConfigSetExpClk(unsigned long ulBase,
unsigned long ulUARTClk,
unsigned long ulBaud,
unsigned long ulConfig)
```

#### **Parameters:**

ulBase is the base address of the UART port.

ulUARTCIk is the rate of the clock supplied to the UART module.

ulBaud is the desired baud rate.

ulConfig is the data format for the port (number of data bits, number of stop bits, and parity).

### **Description:**

This function will configure the UART for operation in the specified data format. The baud rate is provided in the *ulBaud* parameter and the data format in the *ulConfig* parameter.

The *ulConfig* parameter is the logical OR of three values: the number of data bits, the number of stop bits, and the parity. UART CONFIG WLEN 8, UART CONFIG WLEN 7, UART\_CONFIG\_WLEN\_6, and UART\_CONFIG\_WLEN\_5 select from eight to five data bits per byte (respectively). UART\_CONFIG\_STOP\_ONE and UART\_CONFIG\_STOP\_TWO select one or two stop bits (respectively). UART CONFIG PAR NONE, UART CONFIG PAR EVEN, UART CONFIG PAR ODD, UART CONFIG PAR ONE, and UART CONFIG PAR ZERO select the parity mode (no parity bit, even parity bit, odd parity bit, parity bit always one, and parity bit always zero, respectively).

The peripheral clock will be the same as the processor clock. This will be the value returned by SysCtlClockGet(), or it can be explicitly hard coded if it is constant and known (to save the code/execution overhead of a call to SysCtlClockGet()).

This function replaces the original UARTConfigSet() API and performs the same actions. A macro is provided in uart.h to map the original API to this API.

#### **Returns:**

None.

# 22.2.2.10 UARTDisable

Disables transmitting and receiving.

# Prototype:

```
void
UARTDisable(unsigned long ulBase)
```

#### **Parameters:**

ulBase is the base address of the UART port.

#### **Description:**

Clears the UARTEN, TXE, and RXE bits, then waits for the end of transmission of the current character, and flushes the transmit FIFO.

#### **Returns:**

None.

# 22.2.2.11 UARTDisableSIR

Disables SIR (IrDA) mode on the specified UART.

## Prototype:

void UARTDisableSIR(unsigned long ulBase)

#### Parameters:

ulBase is the base address of the UART port.

#### **Description:**

Clears the SIREN (IrDA) and SIRLP (Low Power) bits.

# Note:

SIR (IrDA) operation is not supported on Sandstorm-class devices.

## **Returns:**

None.

# 22.2.2.12 UARTDMADisable

Disable UART DMA operation.

#### Prototype:

### **Parameters:**

*ulBase* is the base address of the UART port. *ulDMAFlags* is a bit mask of the DMA features to disable.

# **Description:**

This function is used to disable UART DMA features that were enabled by UARTDMAEnable(). The specified UART DMA features are disabled. The *uIDMAFlags* parameter is the logical OR of any of the following values:

- UART\_DMA\_RX disable DMA for receive
- UART\_DMA\_TX disable DMA for transmit
- UART\_DMA\_ERR\_RXSTOP do not disable DMA receive on UART error

#### **Returns:**

None.

# 22.2.2.13 UARTDMAEnable

Enable UART DMA operation.

## Prototype:

## Parameters:

*ulBase* is the base address of the UART port. *ulDMAFlags* is a bit mask of the DMA features to enable.

#### **Description:**

The specified UART DMA features are enabled. The UART can be configured to use DMA for transmit or receive, and to disable receive if an error occurs. The *ulDMAFlags* parameter is the logical OR of any of the following values:

- UART\_DMA\_RX enable DMA for receive
- UART\_DMA\_TX enable DMA for transmit
- UART\_DMA\_ERR\_RXSTOP disable DMA receive on UART error

#### Note:

The uDMA controller must also be set up before DMA can be used with the UART.

#### **Returns:**

None.

# 22.2.2.14 UARTEnable

Enables transmitting and receiving.

# Prototype:

void UARTEnable(unsigned long ulBase)

#### **Parameters:**

**ulBase** is the base address of the UART port.

#### **Description:**

Sets the UARTEN, TXE, and RXE bits, and enables the transmit and receive FIFOs.

# Returns:

None.

# 22.2.2.15 UARTEnableSIR

Enables SIR (IrDA) mode on the specified UART.

# Prototype:

```
void
UARTEnableSIR(unsigned long ulBase,
tBoolean bLowPower)
```

#### Parameters:

ulBase is the base address of the UART port.

bLowPower indicates if SIR Low Power Mode is to be used.

#### **Description:**

Enables the SIREN control bit for IrDA mode on the UART. If the *bLowPower* flag is set, then SIRLP bit will also be set.

## Note:

SIR (IrDA) operation is not supported on Sandstorm-class devices.

# **Returns:**

None.

# 22.2.2.16 UARTFIFODisable

Disables the transmit and receive FIFOs.

## Prototype:

```
void
UARTFIFODisable(unsigned long ulBase)
```

## Parameters:

ulBase is the base address of the UART port.

# **Description:**

This functions disables the transmit and receive FIFOs in the UART.

## **Returns:**

None.

# 22.2.2.17 UARTFIFOEnable

Enables the transmit and receive FIFOs.

# Prototype:

void UARTFIFOEnable(unsigned long ulBase)

# Parameters:

ulBase is the base address of the UART port.

### **Description:**

This functions enables the transmit and receive FIFOs in the UART.

#### **Returns:**

None.

# 22.2.2.18 UARTFIFOLevelGet

Gets the FIFO level at which interrupts are generated.

#### Prototype:

#### Parameters:

**ulBase** is the base address of the UART port.

- *pulTxLevel* is a pointer to storage for the transmit FIFO level, returned as one of UART\_FIFO\_TX1\_8, UART\_FIFO\_TX2\_8, UART\_FIFO\_TX4\_8, UART\_FIFO\_TX6\_8, or UART\_FIFO\_TX7\_8.
- pulRxLevel is a pointer to storage for the receive FIFO level, returned as one of UART\_FIFO\_RX1\_8, UART\_FIFO\_RX2\_8, UART\_FIFO\_RX4\_8, UART\_FIFO\_RX6\_8, or UART\_FIFO\_RX7\_8.

## **Description:**

This function gets the FIFO level at which transmit and receive interrupts will be generated.

#### **Returns:**

None.

# 22.2.2.19 UARTFIFOLevelSet

Sets the FIFO level at which interrupts are generated.

#### Prototype:

# Parameters:

ulBase is the base address of the UART port.

 ulTxLevel is the transmit FIFO interrupt level, specified as one of UART\_FIFO\_TX1\_8, UART\_FIFO\_TX2\_8, UART\_FIFO\_TX4\_8, UART\_FIFO\_TX6\_8, or UART\_FIFO\_TX7\_8.
 ulRxLevel is the receive FIFO interrupt level, specified as one of UART\_FIFO\_RX1\_8, UART\_FIFO\_RX2\_8, UART\_FIFO\_RX4\_8, UART\_FIFO\_RX6\_8, or UART\_FIFO\_RX7\_8.

#### **Description:**

This function sets the FIFO level at which transmit and receive interrupts will be generated.

#### **Returns:**

None.

# 22.2.2.20 UARTFlowControlGet

Returns the UART hardware flow control mode currently in use.

#### Prototype:

```
unsigned long
UARTFlowControlGet(unsigned long ulBase)
```

## **Parameters:**

ulBase is the base address of the UART port.

### **Description:**

Returns the current hardware flow control mode.

#### Note:

The availability of hardware flow control varies with the Stellaris part and UART in use. Please consult the datasheet for the part you are using to determine whether this support is available.

# Returns:

Returns the current flow control mode in use. This is a logical OR combination of values **UART\_FLOWCONTROL\_TX** if transmit (CTS) flow control is enabled and **UART\_FLOWCONTROL\_RX** if receive (RTS) flow control is in use. If hardware flow control is disabled, **UART\_FLOWCONTROL\_NONE** will be returned.

# 22.2.2.21 UARTFlowControlSet

Sets the UART hardware flow control mode to be used.

# Prototype:

```
void
UARTFlowControlSet(unsigned long ulBase,
unsigned long ulMode)
```

# Parameters:

ulBase is the base address of the UART port.

ulMode indicates the flow control modes to be used. This is a logical OR combination of values UART\_FLOWCONTROL\_TX and UART\_FLOWCONTROL\_RX to enable hardware transmit (CTS) and receive (RTS) flow control or UART\_FLOWCONTROL\_NONE to disable hardware flow control.

# **Description:**

Sets the required hardware flow control modes. If *ulMode* contains flag **UART\_FLOWCONTROL\_TX**, data is only transmitted if the incoming CTS signal is asserted. If *ulMode* contains flag **UART\_FLOWCONTROL\_RX**, the RTS output is controlled by the hardware and is asserted only when there is space available in the receive FIFO. If no hardware flow control is required, UART\_FLOWCONTROL\_NONE should be passed.

# Note:

The availability of hardware flow control varies with the Stellaris part and UART in use. Please consult the datasheet for the part you are using to determine whether this support is available.

# Returns:

None.

# 22.2.2.22 UARTIntClear

Clears UART interrupt sources.

## Prototype:

## Parameters:

ulBase is the base address of the UART port.

ullntFlags is a bit mask of the interrupt sources to be cleared.

### **Description:**

The specified UART interrupt sources are cleared, so that they no longer assert. This must be done in the interrupt handler to keep it from being called again immediately upon exit.

The *ullntFlags* parameter has the same definition as the *ullntFlags* parameter to UARTIntEnable().

#### Note:

Since there is a write buffer in the Cortex-M3 processor, it may take several clock cycles before the interrupt source is actually cleared. Therefore, it is recommended that the interrupt source be cleared early in the interrupt handler (as opposed to the very last action) to avoid returning from the interrupt handler before the interrupt source is actually cleared. Failure to do so may result in the interrupt handler being immediately reentered (since NVIC still sees the interrupt source asserted).

### **Returns:**

None.

# 22.2.2.23 UARTIntDisable

Disables individual UART interrupt sources.

# Prototype:

```
void
UARTIntDisable(unsigned long ulBase,
unsigned long ulIntFlags)
```

## Parameters:

*ulBase* is the base address of the UART port.

ulintFlags is the bit mask of the interrupt sources to be disabled.

## **Description:**

Disables the indicated UART interrupt sources. Only the sources that are enabled can be reflected to the processor interrupt; disabled sources have no effect on the processor.

The *ullntFlags* parameter has the same definition as the *ullntFlags* parameter to UARTIntEnable().

# Returns:

None.

# 22.2.2.24 UARTIntEnable

Enables individual UART interrupt sources.

# Prototype:

# Parameters:

*ulBase* is the base address of the UART port. *ulIntFlags* is the bit mask of the interrupt sources to be enabled.

# **Description:**

Enables the indicated UART interrupt sources. Only the sources that are enabled can be reflected to the processor interrupt; disabled sources have no effect on the processor.

The ullntFlags parameter is the logical OR of any of the following:

- UART\_INT\_OE Overrun Error interrupt
- UART\_INT\_BE Break Error interrupt
- UART\_INT\_PE Parity Error interrupt
- UART\_INT\_FE Framing Error interrupt
- UART\_INT\_RT Receive Timeout interrupt
- UART\_INT\_TX Transmit interrupt
- UART\_INT\_RX Receive interrupt
- UART INT DSR DSR interrupt
- UART INT DCD DCD interrupt
- UART INT CTS CTS interrupt
- UART\_INT\_RI RI interrupt

# **Returns:**

None.

# 22.2.2.25 UARTIntRegister

Registers an interrupt handler for a UART interrupt.

# Prototype:

# Parameters:

*ulBase* is the base address of the UART port. *pfnHandler* is a pointer to the function to be called when the UART interrupt occurs.

# **Description:**

This function does the actual registering of the interrupt handler. This will enable the global interrupt in the interrupt controller; specific UART interrupts must be enabled via UARTIntEnable(). It is the interrupt handler's responsibility to clear the interrupt source.

## See also:

IntRegister() for important information about registering interrupt handlers.

#### **Returns:**

None.

# 22.2.2.26 UARTIntStatus

Gets the current interrupt status.

#### Prototype:

```
unsigned long
UARTIntStatus(unsigned long ulBase,
tBoolean bMasked)
```

#### **Parameters:**

ulBase is the base address of the UART port.

**bMasked** is false if the raw interrupt status is required and true if the masked interrupt status is required.

#### **Description:**

This returns the interrupt status for the specified UART. Either the raw interrupt status or the status of interrupts that are allowed to reflect to the processor can be returned.

#### Returns:

Returns the current interrupt status, enumerated as a bit field of values described in UARTIntEnable().

# 22.2.2.27 UARTIntUnregister

Unregisters an interrupt handler for a UART interrupt.

#### Prototype:

```
void
UARTIntUnregister(unsigned long ulBase)
```

#### Parameters:

ulBase is the base address of the UART port.

### **Description:**

This function does the actual unregistering of the interrupt handler. It will clear the handler to be called when a UART interrupt occurs. This will also mask off the interrupt in the interrupt controller so that the interrupt handler no longer is called.

#### See also:

IntRegister() for important information about registering interrupt handlers.

#### **Returns:**

None.

# 22.2.2.28 UARTModemControlClear

Clears the states of the DTR and/or RTS modem control signals.

#### Prototype:

#### **Parameters:**

*ulBase* is the base address of the UART port. *ulControl* is a bit-mapped flag indicating which modem control bits should be set.

#### **Description:**

Clears the states of the DTR or RTS modem handshake outputs from the UART.

The ulControl parameter is the logical OR of any of the following:

- UART\_OUTPUT\_DTR The Modem Control DTR signal
- UART\_OUTPUT\_RTS The Modem Control RTS signal

#### Note:

The availability of hardware modem handshake signals varies with the Stellaris part and UART in use. Please consult the datasheet for the part you are using to determine whether this support is available.

## Returns:

None.

# 22.2.2.29 UARTModemControlGet

Gets the states of the DTR and RTS modem control signals.

#### Prototype:

```
unsigned long
UARTModemControlGet(unsigned long ulBase)
```

#### Parameters:

ulBase is the base address of the UART port.

#### **Description:**

Returns the current states of each of the two UART modem control signals, DTR and RTS.

#### Note:

The availability of hardware modem handshake signals varies with the Stellaris part and UART in use. Please consult the datasheet for the part you are using to determine whether this support is available.

#### **Returns:**

Returns the states of the handshake output signals. This will be a logical logical OR combination of values **UART\_OUTPUT\_RTS** and **UART\_OUTPUT\_DTR** where the presence of each flag indicates that the associated signal is asserted.

# 22.2.2.30 UARTModemControlSet

Sets the states of the DTR and/or RTS modem control signals.

#### Prototype:

# **Parameters:**

*ulBase* is the base address of the UART port. *ulControl* is a bit-mapped flag indicating which modem control bits should be set.

## **Description:**

Sets the states of the DTR or RTS modem handshake outputs from the UART.

The *ulControl* parameter is the logical OR of any of the following:

- UART\_OUTPUT\_DTR The Modem Control DTR signal
- UART\_OUTPUT\_RTS The Modem Control RTS signal

#### Note:

The availability of hardware modem handshake signals varies with the Stellaris part and UART in use. Please consult the datasheet for the part you are using to determine whether this support is available.

# **Returns:**

None.

# 22.2.2.31 UARTModemStatusGet

Gets the states of the RI, DCD, DSR and CTS modem status signals.

#### Prototype:

```
unsigned long
UARTModemStatusGet(unsigned long ulBase)
```

#### Parameters:

ulBase is the base address of the UART port.

#### **Description:**

Returns the current states of each of the four UART modem status signals, RI, DCD, DSR and CTS.

#### Note:

The availability of hardware modem handshake signals varies with the Stellaris part and UART in use. Please consult the datasheet for the part you are using to determine whether this support is available.

#### **Returns:**

Returns the states of the handshake output signals. This will be a logical logical OR combination of values **UART\_INPUT\_RI**, **UART\_INPUT\_DCD**, **UART\_INPUT\_CTS** and **UART\_INPUT\_DSR** where the presence of each flag indicates that the associated signal is asserted.

# 22.2.2.32 UARTParityModeGet

Gets the type of parity currently being used.

#### Prototype:

unsigned long
UARTParityModeGet(unsigned long ulBase)

#### Parameters:

ulBase is the base address of the UART port.

#### **Description:**

This function gets the type of parity used for transmitting data, and expected when receiving data.

#### Returns:

Returns the current parity settings, specified as one of UART\_CONFIG\_PAR\_NONE, UART\_CONFIG\_PAR\_EVEN, UART\_CONFIG\_PAR\_ODD, UART\_CONFIG\_PAR\_ONE, or UART\_CONFIG\_PAR\_ZERO.

# 22.2.2.33 UARTParityModeSet

Sets the type of parity.

#### Prototype:

# **Parameters:**

*ulBase* is the base address of the UART port. *ulParity* specifies the type of parity to use.

### **Description:**

Sets the type of parity to use for transmitting and expect when receiving. The *ulPar-ity* parameter must be one of **UART\_CONFIG\_PAR\_NONE**, **UART\_CONFIG\_PAR\_EVEN**, **UART\_CONFIG\_PAR\_ODD**, **UART\_CONFIG\_PAR\_ONE**, or **UART\_CONFIG\_PAR\_ZERO**. The last two allow direct control of the parity bit; it will always be either be one or zero based on the mode.

#### Returns:

None.

# 22.2.2.34 UARTRxErrorClear

Clears all reported receiver errors.

#### Prototype:

```
void
UARTRxErrorClear(unsigned long ulBase)
```

# **Parameters:**

ulBase is the base address of the UART port.

#### **Description:**

This function is used to clear all receiver error conditions reported via UARTRxErrorGet(). If using the overrun, framing error, parity error or break interrupts, this function must be called after clearing the interrupt to ensure that later errors of the same type trigger another interrupt.

# **Returns:**

None.

# 22.2.2.35 UARTRxErrorGet

Gets current receiver errors.

#### Prototype:

unsigned long UARTRxErrorGet (unsigned long ulBase)

#### Parameters:

ulBase is the base address of the UART port.

### **Description:**

This function returns the current state of each of the 4 receiver error sources. The returned errors are equivalent to the four error bits returned via the previous call to UARTCharGet() or UARTCharGetNonBlocking() with the exception that the overrun error is set immediately the overrun occurs rather than when a character is next read.

#### **Returns:**

Returns a logical OR combination of the receiver error flags, UART\_RXERROR\_FRAMING, UART\_RXERROR\_PARITY, UART\_RXERROR\_BREAK and UART\_RXERROR\_OVERRUN.

# 22.2.2.36 UARTSmartCardDisable

Disables ISO 7816 smart card mode on the specified UART.

# Prototype:

void

UARTSmartCardDisable(unsigned long ulBase)

#### Parameters:

**ulBase** is the base address of the UART port.

#### **Description:**

Clears the SMART (ISO 7816 smart card) bits in the UART control register.

## Note:

The availability of ISO 7816 smart card mode varies with the Stellaris part and UART in use. Please consult the datasheet for the part you are using to determine whether this support is available.

#### **Returns:**

None.

# 22.2.2.37 UARTSmartCardEnable

Enables ISO 7816 smart card mode on the specified UART.

#### Prototype:

void UARTSmartCardEnable(unsigned long ulBase)

#### Parameters:

**ulBase** is the base address of the UART port.

#### **Description:**

Enables the SMART control bit for ISO 7816 smart card mode on the UART. This call also sets 8 bit word length and even parity as required by ISO 7816.

## Note:

The availability of ISO 7816 smart card mode varies with the Stellaris part and UART in use. Please consult the datasheet for the part you are using to determine whether this support is available.

## **Returns:**

None.

# 22.2.2.38 UARTSpaceAvail

Determines if there is any space in the transmit FIFO.

#### Prototype:

```
tBoolean
UARTSpaceAvail(unsigned long ulBase)
```

## Parameters:

ulBase is the base address of the UART port.

## **Description:**

This function returns a flag indicating whether or not there is space available in the transmit FIFO.

#### Returns:

Returns **true** if there is space available in the transmit FIFO, and **false** if there is no space available in the transmit FIFO.

# 22.2.2.39 UARTTxIntModeGet

Returns the current operating mode for the UART transmit interrupt.

# Prototype:

unsigned long
UARTTxIntModeGet(unsigned long ulBase)

#### Parameters:

ulBase is the base address of the UART port.

## **Description:**

This function returns the current operating mode for the UART transmit interrupt. The return value will be **UART\_TXINT\_MODE\_EOT** if the transmit interrupt is currently set to be asserted once the transmitter is completely idle - the transmit FIFO is empty and all bits, including any stop bits, have cleared the transmitter. The return value will be **UART\_TXINT\_MODE\_FIFO** if the interrupt is set to be asserted based upon the level of the transmit FIFO.

### Note:

The availability of end-of-transmission mode varies with the Stellaris part in use. Please consult the datasheet for the part you are using to determine whether this support is available.

#### **Returns:**

Returns UART\_TXINT\_MODE\_FIFO or UART\_TXINT\_MODE\_EOT.

# 22.2.2.40 UARTTxIntModeSet

Sets the operating mode for the UART transmit interrupt.

# Prototype:

### Parameters:

ulBase is the base address of the UART port.

ulMode is the operating mode for the transmit interrupt. It may be UART\_TXINT\_MODE\_EOT to trigger interrupts when the transmitter is idle or UART\_TXINT\_MODE\_FIFO to trigger based on the current transmit FIFO level.

#### **Description:**

This function allows the mode of the UART transmit interrupt to be set. By default, the transmit interrupt is asserted when the FIFO level falls past a threshold set via a call to UARTFIFOLevelSet(). Alternatively, if this function is called with *ulMode* set to UART\_TXINT\_MODE\_EOT, the transmit interrupt will only be asserted once the transmitter is completely idle - the transmit FIFO is empty and all bits, including any stop bits, have cleared the transmitter.

# Note:

The availability of end-of-transmission mode varies with the Stellaris part in use. Please consult the datasheet for the part you are using to determine whether this support is available.

#### **Returns:**

None.

# 22.3 Programming Example

The following example shows how to use the UART API to initialize the UART, transmit characters, and receive characters.

```
11
\ensuremath{{\prime}}\xspace // Initialize the UART. Set the baud rate, number of data bits, turn off
// parity, number of stop bits, and stick mode.
//
UARTConfigSetExpClk(UART0_BASE, SysCtlClockGet(), 38400,
                     (UART_CONFIG_WLEN_8 | UART_CONFIG_STOP_ONE |
                     UART_CONFIG_PAR_NONE));
11
// Enable the UART.
11
UARTEnable(UART0_BASE);
//
// Check for characters. This will spin here until a character is placed
// into the receive FIFO.
//
while(!UARTCharsAvail(UART0_BASE))
{
}
11
// Get the character(s) in the receive FIFO.
11
while(UARTCharGetNonBlocking(UART0_BASE))
{
}
11
// Put a character in the output buffer.
11
UARTCharPut(UART0_BASE, 'c'));
11
// Disable the UART.
11
UARTDisable(UART0_BASE);
```

# 23 uDMA Controller

| Introduction        |  |
|---------------------|--|
| API Functions       |  |
| Programming Example |  |

# 23.1 Introduction

The microDMA (uDMA) API provides functions to configure the Stellaris uDMA (Direct Memory Access) controller. The uDMA controller is designed to work with the the ARM Cortex-M3 processor and provides an efficient and low-overhead means of transferring blocks of data in the system.

The uDMA controller has the following features:

- dedicated channels for supported peripherals
- one channel each for receive and transmit for devices with receive and transmit paths
- dedicated channel for software initiated data transfers
- channels can be independently configured and operated
- an arbitration scheme that is configurable per channel
- two levels of priority
- subordinate to Cortex-M3 processor bus usage
- data sizes of 8, 16, or 32 bits
- address increment of byte, half-word, word, or none
- maskable device requests
- optional software initiated transfers on any channel
- interrupt on transfer completion

The uDMA controller supports several different transfer modes, allowing for complex transfer schemes. The following transfer modes are provided:

- Basic mode performs a simple transfer when request is asserted by a device. This is appropriate to use with peripherals where the peripheral asserts the request line whenever data should be transferred. The transfer will stop if request is de-asserted, even if the transfer is not complete.
- Auto-request mode performs a simple transfer that is started by a request, but will always complete the entire transfer, even if request is de-asserted. This is appropriate to use with software initiated transfers.
- Ping-Pong mode is used to transfer data to or from two buffers, switching from one buffer to the other as each buffer fills. This mode is appropriate to use with peripherals as a way to ensure a continuous flow of data to or from the peripheral. However, it is more complex to set up and requires code to manage the ping-pong buffers in the interrupt handler.
- Memory scatter/gather mode is a complex mode that provides a way to set up a list of transfer "tasks" for the uDMA controller. Blocks of data can be transferred to and from arbitrary locations in memory.

Peripheral scatter/gather mode is similar to memory scatter/gather mode except that it is controlled by a peripheral request.

Detailed explanation of the various transfer modes is beyond the scope of this document. Please refer to the device data sheet for more information on the operation of the uDMA controller.

The naming convention for the microDMA controller is to use the Greek letter "mu" to represent "micro". For the purposes of this document, and in the software library function names, a lower case "u" will be used in place of "mu" when the controller is referred to as "uDMA".

This driver is contained in driverlib/udma.c, with driverlib/udma.h containing the API definitions for use by applications.

# 23.2 API Functions

# **Functions**

- void uDMAChannelAttributeDisable (unsigned long ulChannel, unsigned long ulAttr)
- void uDMAChannelAttributeEnable (unsigned long ulChannel, unsigned long ulAttr)
- unsigned long uDMAChannelAttributeGet (unsigned long ulChannel)
- void uDMAChannelControlSet (unsigned long ulChannel, unsigned long ulControl)
- void uDMAChannelDisable (unsigned long ulChannel)
- void uDMAChannelEnable (unsigned long ulChannel)
- tBoolean uDMAChannellsEnabled (unsigned long ulChannel)
- unsigned long uDMAChannelModeGet (unsigned long ulChannel)
- void uDMAChannelRequest (unsigned long ulChannel)
- void uDMAChannelSelectDefault (unsigned long ulDefPeriphs)
- void uDMAChannelSelectSecondary (unsigned long ulSecPeriphs)
- unsigned long uDMAChannelSizeGet (unsigned long ulChannel)
- void uDMAChannelTransferSet (unsigned long ulChannel, unsigned long ulMode, void \*pvSrcAddr, void \*pvDstAddr, unsigned long ulTransferSize)
- void \* uDMAControlBaseGet (void)
- void uDMAControlBaseSet (void \*pControlTable)
- void uDMADisable (void)
- void uDMAEnable (void)
- void uDMAErrorStatusClear (void)
- unsigned long uDMAErrorStatusGet (void)
- void uDMAIntRegister (unsigned long ulIntChannel, void (\*pfnHandler)(void))
- void uDMAIntUnregister (unsigned long ulIntChannel)

# 23.2.1 Detailed Description

The uDMA APIs provide a means to enable and configure the Stellaris microDMA controller to perform DMA transfers.

The general order of function calls to set up and perform a uDMA transfer is the following:

- uDMAEnable() is called once to enable the controller.
- uDMAControlBaseSet() is called once to set the channel control table.
- uDMAChannelAttributeEnable() is called once or infrequently to configure the behavior of the channel.
- uDMAChannelControlSet() is used to set up characteristics of the data transfer. It only needs to be called once if the nature of the data transfer does not change.
- uDMAChannelTransferSet() is used to set the buffer pointers and size for a transfer. It is called before each new transfer.
- uDMAChannelEnable() enables a channel to perform data transfers.
- uDMAChannelRequest() is used to initiate a software based transfer. This is normally not used for peripheral based transfers.

In order to use the uDMA controller, you must first enable it by calling uDMAEnable(). You can later disable it, if no longer needed, by calling uDMADisable().

Once the uDMA controller is enabled, you must tell it where to find the channel control structures in system memory. This is done by using the function uDMAControlBaseSet() and passing a pointer to the base of the channel control structure. The control structure must be allocated by the application. One way to do this is to declare an array of data type char or unsigned char. In order to support all channels and transfer modes, the control table array should be 1024 bytes, but it can be fewer depending on transfer modes used and number of channels actually used.

# Note:

The control table must be aligned on a 1024 byte boundary.

The uDMA controller supports multiple channels. Each channel has a set of attribute flags to control certain uDMA features and channel behavior. The attribute flags are set with the function uDMAChannelAttributeEnable() and cleared with uDMAChannelAttributeDisable(). The setting of the channel attribute flags can be queried by using the function uDMAChannelAttributeGet().

Next, the control parameters of the DMA transfer must be set. These parameters control the size and address increment of the data items to be transferred. The function uDMAChannelControlSet() is used to set up these control parameters.

All of the functions mentioned so far are used only once or infrequently to set up the uDMA channel and transfer. In order to set the transfer addresses, transfer size, and transfer mode, use the function uDMAChannelTransferSet(). This function must be called for each new transfer. Once everything is set up, then channel is enabled by calling uDMAChannelEnable(), which must be done before each new transfer. The uDMA controller will automatically disable the channel at the completion of a transfer. A channel can be manually disabled by using uDMAChannelDisable().

There are additional functions that can be used to query the status of a channel, either from an interrupt handler or in polling fashion. The function uDMAChannelSizeGet() is used to find the amount of data remaining to transfer on a channel. This will be zero when a transfer is complete. The function uDMAChannelModeGet() can be used to find the transfer mode of a uDMA channel. This is usually used to see if the mode indicates stopped which means that a transfer has completed on a channel that was previously running. The function uDMAChannelIsEnabled() can be used to determine if a particular channel is enabled.

If the application is using run-time interrupt registration (see IntRegister()), then the function uD-MAIntRegister() can be used to install an interrupt handler for the uDMA controller. This function will also enable the interrupt on the system interrupt controller. If compile-time interrupt registration is used, then call the function IntEnable() to enable uDMA interrupts. When an interrupt handler has been installed with uDMAIntRegister(), it can be removed by calling uDMAIntUnregister(). This interrupt handler is only for software initiated transfers or errors. uDMA interrupts for a peripheral occur on the peripheral's dedicated interrupt channel, and should be handled by the peripheral interrupt handler. It is not necessary to acknowledge or clear uDMA interrupt sources. They are cleared automatically when they are serviced.

The uDMA interrupt handler should use the function uDMAErrorStatusGet() to test if a uDMA error occurred. If so, the interrupt must be cleared by calling uDMAErrorStatusClear().

### Note:

Many of the API functions take a channel parameter that includes the logical OR of one of the values **UDMA\_PRI\_SELECT** or **UDMA\_ALT\_SELECT** to choose the primary or alternate control structure. For Basic and Auto transfer modes, only the primary control structure is needed. The alternate control structure is only needed for complex transfer modes of Pingpong or Scatter/gather. Refer to the device data sheet for detailed information about transfer modes.

# 23.2.2 Function Documentation

# 23.2.2.1 uDMAChannelAttributeDisable

Disables attributes of a uDMA channel.

# Prototype:

# Parameters:

*ulChannel* is the channel to configure. *ulAttr* is a combination of attributes for the channel.

#### **Description:**

This function is used to disable attributes of a uDMA channel.

The ulChannel parameter must be one of the following:

- **UDMA\_CHANNEL\_UARTORX** for UART 0 receive channel
- **UDMA CHANNEL UARTOTX** for UART 0 transmit channel
- **UDMA CHANNEL UART1RX** for UART 1 receive channel
- UDMA\_CHANNEL\_UART1TX for UART 1 transmit channel
- UDMA\_CHANNEL\_SSIORX for SSI 0 receive channel
- UDMA\_CHANNEL\_SSI0TX for SSI 0 transmit channel
- UDMA\_CHANNEL\_SSI1RX for SSI 1 receive channel
- UDMA\_CHANNEL\_SSI1TX for SSI 1 transmit channel
- UDMA\_CHANNEL\_SW for the software dedicated uDMA channel

And for microcontrollers that have a USB peripheral:

- UDMA\_CHANNEL\_USBEP1RX for USB endpoint 1 receive
- UDMA\_CHANNEL\_USBEP1TX for USB endpoint 1 transmit
- UDMA\_CHANNEL\_USBEP2RX for USB endpoint 2 receive
- UDMA\_CHANNEL\_USBEP2TX for USB endpoint 2 transmit

- UDMA\_CHANNEL\_USBEP3RX for USB endpoint 3 receive
- UDMA\_CHANNEL\_USBEP3TX for USB endpoint 3 transmit

The *ulAttr* parameter is the logical OR of any of the following:

- UDMA\_ATTR\_USEBURST is used to restrict transfers to use only a burst mode.
- UDMA\_ATTR\_ALTSELECT is used to select the alternate control structure for this channel.
- UDMA\_ATTR\_HIGH\_PRIORITY is used to set this channel to high priority.
- UDMA\_ATTR\_REQMASK is used to mask the hardware request signal from the peripheral for this channel.

#### **Returns:**

None.

# 23.2.2.2 uDMAChannelAttributeEnable

Enables attributes of a uDMA channel.

## Prototype:

## Parameters:

*ulChannel* is the channel to configure. *ulAttr* is a combination of attributes for the channel.

## **Description:**

The *ulChannel* parameter must be one of the following:

- UDMA\_CHANNEL\_UARTORX for UART 0 receive channel
- UDMA\_CHANNEL\_UARTOTX for UART 0 transmit channel
- UDMA\_CHANNEL\_UART1RX for UART 1 receive channel
- UDMA\_CHANNEL\_UART1TX for UART 1 transmit channel
- UDMA\_CHANNEL\_SSIORX for SSI 0 receive channel
- UDMA CHANNEL SSI0TX for SSI 0 transmit channel
- **UDMA CHANNEL SSI1RX** for SSI 1 receive channel
- UDMA\_CHANNEL\_SSI1TX for SSI 1 transmit channel
- UDMA\_CHANNEL\_SW for the software dedicated uDMA channel

And for microcontrollers that have a USB peripheral:

- **UDMA\_CHANNEL\_USBEP1RX** for USB endpoint 1 receive
- UDMA\_CHANNEL\_USBEP1TX for USB endpoint 1 transmit
- UDMA\_CHANNEL\_USBEP2RX for USB endpoint 2 receive
- UDMA CHANNEL USBEP2TX for USB endpoint 2 transmit
- UDMA\_CHANNEL\_USBEP3RX for USB endpoint 3 receive
- UDMA\_CHANNEL\_USBEP3TX for USB endpoint 3 transmit

The *ulAttr* parameter is the logical OR of any of the following:

- **UDMA\_ATTR\_USEBURST** is used to restrict transfers to use only a burst mode.
- UDMA\_ATTR\_ALTSELECT is used to select the alternate control structure for this channel.
- UDMA\_ATTR\_HIGH\_PRIORITY is used to set this channel to high priority.
- UDMA\_ATTR\_REQMASK is used to mask the hardware request signal from the peripheral for this channel.

#### Returns:

None.

# 23.2.2.3 uDMAChannelAttributeGet

Gets the enabled attributes of a uDMA channel.

#### Prototype:

```
unsigned long
uDMAChannelAttributeGet(unsigned long ulChannel)
```

### Parameters:

ulChannel is the channel to configure.

### **Description:**

This function returns a combination of flags representing the attributes of the uDMA channel.

The *ulChannel* parameter must be one of the following:

- UDMA\_CHANNEL\_UARTORX for UART 0 receive channel
- UDMA\_CHANNEL\_UARTOTX for UART 0 transmit channel
- **UDMA\_CHANNEL\_UART1RX** for UART 1 receive channel
- UDMA\_CHANNEL\_UART1TX for UART 1 transmit channel
- UDMA\_CHANNEL\_SSIORX for SSI 0 receive channel
- UDMA\_CHANNEL\_SSIOTX for SSI 0 transmit channel
- UDMA\_CHANNEL\_SSI1RX for SSI 1 receive channel
- UDMA\_CHANNEL\_SSI1TX for SSI 1 transmit channel
- UDMA\_CHANNEL\_SW for the software dedicated uDMA channel

And for microcontrollers that have a USB peripheral:

- UDMA\_CHANNEL\_USBEP1RX for USB endpoint 1 receive
- UDMA\_CHANNEL\_USBEP1TX for USB endpoint 1 transmit
- UDMA\_CHANNEL\_USBEP2RX for USB endpoint 2 receive
- UDMA\_CHANNEL\_USBEP2TX for USB endpoint 2 transmit
- UDMA\_CHANNEL\_USBEP3RX for USB endpoint 3 receive
- UDMA\_CHANNEL\_USBEP3TX for USB endpoint 3 transmit

#### **Returns:**

Returns the logical OR of the attributes of the uDMA channel, which can be any of the following:

- UDMA\_ATTR\_USEBURST is used to restrict transfers to use only a burst mode.
- UDMA\_ATTR\_ALTSELECT is used to select the alternate control structure for this channel.

- UDMA\_ATTR\_HIGH\_PRIORITY is used to set this channel to high priority.
- UDMA\_ATTR\_REQMASK is used to mask the hardware request signal from the peripheral for this channel.

# 23.2.2.4 uDMAChannelControlSet

Sets the control parameters for a uDMA channel.

# Prototype:

# Parameters:

ulChannel is the logical OR of the uDMA channel number with UDMA\_PRI\_SELECT or UDMA\_ALT\_SELECT.

ulControl is logical OR of several control values to set the control parameters for the channel.

### **Description:**

This function is used to set control parameters for a uDMA transfer. These are typically parameters that are not changed often.

The *ulChannel* parameter is one of the choices documented in the <u>uDMAChannelEnable()</u> function. It should be the logical OR of the channel with one of **UDMA\_PRI\_SELECT** or **UDMA\_ALT\_SELECT** to choose whether the primary or alternate data structure is used.

The *ulControl* parameter is the logical OR of five values: the data size, the source address increment, the destination address increment, the arbitration size, and the use burst flag. The choices available for each of these values is described below.

Choose the data size from one of **UDMA\_SIZE\_8**, **UDMA\_SIZE\_16**, or **UDMA\_SIZE\_32** to select a data size of 8, 16, or 32 bits.

Choose the source address increment from one of UDMA\_SRC\_INC\_8, UDMA\_SRC\_INC\_16, UDMA\_SRC\_INC\_32, or UDMA\_SRC\_INC\_NONE to select an address increment of 8-bit bytes, 16-bit halfwords, 32-bit words, or to select non-incrementing.

Choose the destination address increment from one of UDMA\_DST\_INC\_8, UDMA\_DST\_INC\_16, UDMA\_DST\_INC\_32, or UDMA\_DST\_INC\_NONE to select an address increment of 8-bit bytes, 16-bit halfwords, 32-bit words, or to select non-incrementing.

The arbitration size determines how many items are transferred before the uDMA controller rearbitrates for the bus. Choose the arbitration size from one of UDMA\_ARB\_1, UDMA\_ARB\_2, UDMA\_ARB\_4, UDMA\_ARB\_8, through UDMA\_ARB\_1024 to select the arbitration size from 1 to 1024 items, in powers of 2.

The value **UDMA\_NEXT\_USEBURST** is used to force the channel to only respond to burst requests at the tail end of a scatter-gather transfer.

#### Note:

The address increment cannot be smaller than the data size.

# **Returns:**

None.

# 23.2.2.5 uDMAChannelDisable

Disables a uDMA channel for operation.

#### Prototype:

```
void
uDMAChannelDisable(unsigned long ulChannel)
```

#### Parameters:

ulChannel is the channel number to disable.

#### **Description:**

This function disables a specific uDMA channel. Once disabled, a channel will not respond to uDMA transfer requests until re-enabled via uDMAChannelEnable().

The ulChannel parameter must be one of the following:

- UDMA\_CHANNEL\_UARTORX for UART 0 receive channel
- UDMA\_CHANNEL\_UARTOTX for UART 0 transmit channel
- UDMA\_CHANNEL\_UART1RX for UART 1 receive channel
- UDMA\_CHANNEL\_UART1TX for UART 1 transmit channel
- UDMA\_CHANNEL\_SSIORX for SSI 0 receive channel
- UDMA CHANNEL SSI0TX for SSI 0 transmit channel
- UDMA\_CHANNEL\_SSI1RX for SSI 1 receive channel
- UDMA CHANNEL SSI1TX for SSI 1 transmit channel
- UDMA\_CHANNEL\_SW for the software dedicated uDMA channel

And for microcontrollers that have a USB peripheral:

- UDMA\_CHANNEL\_USBEP1RX for USB endpoint 1 receive
- UDMA\_CHANNEL\_USBEP1TX for USB endpoint 1 transmit
- UDMA\_CHANNEL\_USBEP2RX for USB endpoint 2 receive
- UDMA CHANNEL USBEP2TX for USB endpoint 2 transmit
- UDMA CHANNEL USBEP3RX for USB endpoint 3 receive
- UDMA CHANNEL USBEP3TX for USB endpoint 3 transmit

#### Returns:

None.

# 23.2.2.6 uDMAChannelEnable

Enables a uDMA channel for operation.

#### Prototype:

```
void
uDMAChannelEnable(unsigned long ulChannel)
```

#### Parameters:

ulChannel is the channel number to enable.

# **Description:**

This function enables a specific uDMA channel for use. This function must be used to enable a channel before it can be used to perform a uDMA transfer.

When a uDMA transfer is completed, the channel will be automatically disabled by the uDMA controller. Therefore, this function should be called prior to starting up any new transfer.

The ulChannel parameter must be one of the following:

- UDMA\_CHANNEL\_UARTORX for UART 0 receive channel
- UDMA\_CHANNEL\_UARTOTX for UART 0 transmit channel
- **UDMA\_CHANNEL\_UART1RX** for UART 1 receive channel
- UDMA\_CHANNEL\_UART1TX for UART 1 transmit channel
- UDMA\_CHANNEL\_SSIORX for SSI 0 receive channel
- UDMA\_CHANNEL\_SSI0TX for SSI 0 transmit channel
- UDMA\_CHANNEL\_SSI1RX for SSI 1 receive channel
- UDMA\_CHANNEL\_SSI1TX for SSI 1 transmit channel
- UDMA\_CHANNEL\_SW for the software dedicated uDMA channel

And for microcontrollers that have a USB peripheral:

- **UDMA\_CHANNEL\_USBEP1RX** for USB endpoint 1 receive
- UDMA\_CHANNEL\_USBEP1TX for USB endpoint 1 transmit
- UDMA\_CHANNEL\_USBEP2RX for USB endpoint 2 receive
- UDMA\_CHANNEL\_USBEP2TX for USB endpoint 2 transmit
- UDMA CHANNEL USBEP3RX for USB endpoint 3 receive
- UDMA\_CHANNEL\_USBEP3TX for USB endpoint 3 transmit

# Returns:

None.

# 23.2.2.7 uDMAChannellsEnabled

Checks if a uDMA channel is enabled for operation.

# Prototype:

tBoolean uDMAChannelIsEnabled(unsigned long ulChannel)

#### Parameters:

ulChannel is the channel number to check.

#### **Description:**

This function checks to see if a specific uDMA channel is enabled. This can be used to check the status of a transfer, since the channel will be automatically disabled at the end of a transfer.

The *ulChannel* parameter must be one of the following:

- UDMA\_CHANNEL\_UARTORX for UART 0 receive channel
- UDMA CHANNEL UARTOTX for UART 0 transmit channel
- **UDMA CHANNEL UART1RX** for UART 1 receive channel
- UDMA\_CHANNEL\_UART1TX for UART 1 transmit channel

- UDMA\_CHANNEL\_SSIORX for SSI 0 receive channel
- UDMA CHANNEL SSI0TX for SSI 0 transmit channel
- UDMA CHANNEL SSI1RX for SSI 1 receive channel
- **UDMA CHANNEL SSI1TX** for SSI 1 transmit channel
- **UDMA CHANNEL SW** for the software dedicated uDMA channel

And for microcontrollers that have a USB peripheral:

- UDMA\_CHANNEL\_USBEP1RX for USB endpoint 1 receive
- UDMA\_CHANNEL\_USBEP1TX for USB endpoint 1 transmit
- UDMA\_CHANNEL\_USBEP2RX for USB endpoint 2 receive
- UDMA CHANNEL USBEP2TX for USB endpoint 2 transmit
- UDMA\_CHANNEL\_USBEP3RX for USB endpoint 3 receive
- UDMA\_CHANNEL\_USBEP3TX for USB endpoint 3 transmit

## **Returns:**

Returns **true** if the channel is enabled, **false** if disabled.

# 23.2.2.8 uDMAChannelModeGet

Gets the transfer mode for a uDMA channel.

## Prototype:

```
unsigned long
uDMAChannelModeGet(unsigned long ulChannel)
```

# Parameters:

*ulChannel* is the logical or of the uDMA channel number with either UDMA\_PRI\_SELECT or UDMA\_ALT\_SELECT.

# **Description:**

This function is used to get the transfer mode for the uDMA channel. It can be used to query the status of a transfer on a channel. When the transfer is complete the mode will be **UDMA\_MODE\_STOP**.

The *ulChannel* parameter is one of the choices documented in the uDMAChannelEnable() function. It should be the logical OR of the channel with either **UDMA\_PRI\_SELECT** or **UDMA\_ALT\_SELECT** to choose whether the primary or alternate data structure is used.

# **Returns:**

Returns the transfer mode of the specified channel and control structure, which will be one of the following values: UDMA\_MODE\_STOP, UDMA\_MODE\_BASIC, UDMA\_MODE\_AUTO, UDMA\_MODE\_PINGPONG, UDMA\_MODE\_MEM\_SCATTER\_GATHER, or UDMA\_MODE\_PER\_SCATTER\_GATHER.

# 23.2.2.9 uDMAChannelRequest

Requests a uDMA channel to start a transfer.

# Prototype:

```
void
uDMAChannelRequest(unsigned long ulChannel)
```

### Parameters:

ulChannel is the channel number on which to request a uDMA transfer.

## **Description:**

This function allows software to request a uDMA channel to begin a transfer. This could be used for performing a memory to memory transfer, or if for some reason a transfer needs to be initiated by software instead of the peripheral associated with that channel.

The ulChannel parameter must be one of the following:

- UDMA\_CHANNEL\_UARTORX for UART 0 receive channel
- UDMA\_CHANNEL\_UARTOTX for UART 0 transmit channel
- UDMA\_CHANNEL\_UART1RX for UART 1 receive channel
- UDMA\_CHANNEL\_UART1TX for UART 1 transmit channel
- UDMA\_CHANNEL\_SSIORX for SSI 0 receive channel
- UDMA\_CHANNEL\_SSIOTX for SSI 0 transmit channel
- UDMA\_CHANNEL\_SSI1RX for SSI 1 receive channel
- UDMA\_CHANNEL\_SSI1TX for SSI 1 transmit channel
- UDMA\_CHANNEL\_SW for the software dedicated uDMA channel

And for microcontrollers that have a USB peripheral:

- UDMA\_CHANNEL\_USBEP1RX for USB endpoint 1 receive
- UDMA\_CHANNEL\_USBEP1TX for USB endpoint 1 transmit
- **UDMA CHANNEL USBEP2RX** for USB endpoint 2 receive
- UDMA\_CHANNEL\_USBEP2TX for USB endpoint 2 transmit
- UDMA CHANNEL USBEP3RX for USB endpoint 3 receive
- UDMA\_CHANNEL\_USBEP3TX for USB endpoint 3 transmit

#### Note:

If the channel is **UDMA\_CHANNEL\_SW** and interrupts are used, then the completion will be signaled on the uDMA dedicated interrupt. If a peripheral channel is used, then the completion will be signaled on the peripheral's interrupt.

#### Returns:

None.

# 23.2.2.10 uDMAChannelSelectDefault

Selects the default peripheral for a set of uDMA channels.

## Prototype:

```
void
```

uDMAChannelSelectDefault(unsigned long ulDefPeriphs)

#### Parameters:

*ulDefPeriphs* is the logical or of the uDMA channels for which to use the default peripheral, instead of the secondary peripheral.

# Description:

This function is used to select the default peripheral assignment for a set of uDMA channels.

The parameter *ulDefPeriphs* can be the logical OR of any of the following macros. If one of the macros below is in the list passed to this function, then the default peripheral (marked as \_DEF\_) will be selected.

- UDMA\_DEF\_USBEP1RX\_SEC\_UART2RX
- UDMA\_DEF\_USBEP1TX\_SEC\_UART2TX
- UDMA\_DEF\_USBEP2RX\_SEC\_TMR3A
- UDMA\_DEF\_USBEP2TX\_SEC\_TMR3B
- UDMA\_DEF\_USBEP3RX\_SEC\_TMR2A
- UDMA\_DEF\_USBEP3TX\_SEC\_TMR2B
- UDMA\_DEF\_ETH0RX\_SEC\_TMR2A
- UDMA\_DEF\_ETH0TX\_SEC\_TMR2B
- UDMA\_DEF\_UARTORX\_SEC\_UART1RX
- UDMA DEF UART0TX SEC UART1TX
- UDMA\_DEF\_SSIORX\_SEC\_SSI1RX
- UDMA DEF SSI0TX SEC SSI1TX
- UDMA DEF RESERVED SEC UART2RX
- UDMA DEF RESERVED SEC UART2TX
- UDMA DEF ADC00 SEC TMR2A
- UDMA\_DEF\_ADC01\_SEC\_TMR2B
- UDMA\_DEF\_ADC02\_SEC\_RESERVED
- UDMA\_DEF\_ADC03\_SEC\_RESERVED
- UDMA\_DEF\_TMR0A\_SEC\_TMR1A
- UDMA\_DEF\_TMR0B\_SEC\_TMR1B
- UDMA\_DEF\_TMR1A\_SEC\_EPIORX
- UDMA\_DEF\_TMR1B\_SEC\_EPI0TX
- UDMA\_DEF\_UART1RX\_SEC\_RESERVED
- UDMA DEF UART1TX SEC RESERVED
- UDMA\_DEF\_SSI1RX\_SEC\_ADC10
- UDMA DEF SSI1TX SEC ADC11
- UDMA\_DEF\_RESERVED\_SEC\_ADC12
- UDMA DEF RESERVED SEC ADC13
- UDMA\_DEF\_I2SORX\_SEC\_RESERVED
- UDMA\_DEF\_I2SOTX\_SEC\_RESERVED

# **Returns:**

None.

# 23.2.2.11 uDMAChannelSelectSecondary

Selects the secondary peripheral for a set of uDMA channels.

# Prototype:

void uDMAChannelSelectSecondary(unsigned long ulSecPeriphs)

# Parameters:

*ulSecPeriphs* is the logical or of the uDMA channels for which to use the secondary peripheral, instead of the default peripheral.

# **Description:**

This function is used to select the secondary peripheral assignment for a set of uDMA channels. By selecting the secondary peripheral assignment for a channel, the default peripheral assignment is no longer available for that channel.

The parameter *ulSecPeriphs* can be the logical OR of any of the following macros. If one of the macros below is in the list passed to this function, then the secondary peripheral (marked as **\_SEC\_**) will be selected.

- UDMA\_DEF\_USBEP1RX\_SEC\_UART2RX
- UDMA\_DEF\_USBEP1TX\_SEC\_UART2TX
- UDMA\_DEF\_USBEP2RX\_SEC\_TMR3A
- UDMA\_DEF\_USBEP2TX\_SEC\_TMR3B
- UDMA\_DEF\_USBEP3RX\_SEC\_TMR2A
- UDMA\_DEF\_USBEP3TX\_SEC\_TMR2B
- UDMA\_DEF\_ETH0RX\_SEC\_TMR2A
- UDMA\_DEF\_ETH0TX\_SEC\_TMR2B
- UDMA\_DEF\_UARTORX\_SEC\_UART1RX
- UDMA\_DEF\_UART0TX\_SEC\_UART1TX
- UDMA\_DEF\_SSIORX\_SEC\_SSI1RX
- UDMA\_DEF\_SSI0TX\_SEC\_SSI1TX
- UDMA\_DEF\_RESERVED\_SEC\_UART2RX
- UDMA DEF RESERVED SEC UART2TX
- UDMA\_DEF\_ADC00\_SEC\_TMR2A
- UDMA\_DEF\_ADC01\_SEC\_TMR2B
- UDMA\_DEF\_ADC02\_SEC\_RESERVED
- UDMA DEF ADC03 SEC RESERVED
- UDMA DEF TMR0A SEC TMR1A
- UDMA DEF TMR0B SEC TMR1B
- UDMA DEF TMR1A SEC EPIORX
- UDMA\_DEF\_TMR1B\_SEC\_EPI0TX
- UDMA DEF UART1RX SEC RESERVED
- UDMA DEF UART1TX SEC RESERVED
- UDMA DEF SSI1RX SEC ADC10
- UDMA DEF SSI1TX SEC ADC11
- UDMA DEF RESERVED SEC ADC12
- UDMA DEF RESERVED SEC ADC13
- UDMA DEF I2SORX SEC RESERVED
- UDMA\_DEF\_I2S0TX\_SEC\_RESERVED

# Returns:

# 23.2.2.12 uDMAChannelSizeGet

Gets the current transfer size for a uDMA channel.

#### Prototype:

unsigned long
uDMAChannelSizeGet(unsigned long ulChannel)

#### Parameters:

*ulChannel* is the logical or of the uDMA channel number with either UDMA\_PRI\_SELECT or UDMA\_ALT\_SELECT.

### **Description:**

This function is used to get the uDMA transfer size for a channel. The transfer size is the number of items to transfer, where the size of an item might be 8, 16, or 32 bits. If a partial transfer has already occurred, then the number of remaining items will be returned. If the transfer is complete, then 0 will be returned.

The *ulChannel* parameter is one of the choices documented in the <u>uDMAChannelEnable()</u> function. It should be the logical OR of the channel with either **UDMA\_PRI\_SELECT** or **UDMA\_ALT\_SELECT** to choose whether the primary or alternate data structure is used.

#### **Returns:**

Returns the number of items remaining to transfer.

# 23.2.2.13 uDMAChannelTransferSet

Sets the transfer parameters for a uDMA channel.

# Prototype:

void

## Parameters:

ulChannel is the logical or of the uDMA channel number with either UDMA\_PRI\_SELECT or UDMA\_ALT\_SELECT.

ulMode is the type of uDMA transfer.

pvSrcAddr is the source address for the transfer.

pvDstAddr is the destination address for the transfer.

ulTransferSize is the number of data items to transfer.

#### **Description:**

This function is used to set the parameters for a uDMA transfer. These are typically parameters that are changed often. The function uDMAChannelControlSet() MUST be called at least once for this channel prior to calling this function.

The *ulChannel* parameter is one of the choices documented in the <u>uDMAChannelEnable()</u> function. It should be the logical OR of the channel with either **UDMA\_PRI\_SELECT** or **UDMA\_ALT\_SELECT** to choose whether the primary or alternate data structure is used.

The *ulMode* parameter should be one of the following values:

- UDMA\_MODE\_STOP stops the uDMA transfer. The controller sets the mode to this value at the end of a transfer.
- **UDMA\_MODE\_BASIC** to perform a basic transfer based on request.
- UDMA\_MODE\_AUTO to perform a transfer that will always complete once started even if request is removed.
- UDMA\_MODE\_PINGPONG to set up a transfer that switches between the primary and alternate control structures for the channel. This allows use of ping-pong buffering for uDMA transfers.
- UDMA\_MODE\_MEM\_SCATTER\_GATHER to set up a memory scatter-gather transfer.
- UDMA\_MODE\_PER\_SCATTER\_GATHER to set up a peripheral scatter-gather transfer.

The *pvSrcAddr* and *pvDstAddr* parameters are pointers to the first location of the data to be transferred. These addresses should be aligned according to the item size. The compiler will take care of this if the pointers are pointing to storage of the appropriate data type.

The *ulTransferSize* parameter is the number of data items, not the number of bytes.

The two scatter/gather modes, memory and peripheral, are actually different depending on whether the primary or alternate control structure is selected. This function will look for the **UDMA\_PRI\_SELECT** and **UDMA\_ALT\_SELECT** flag along with the channel number and will set the scatter/gather mode as appropriate for the primary or alternate control structure.

The channel must also be enabled using uDMAChannelEnable() after calling this function. The transfer will not begin until the channel has been set up and enabled. Note that the channel is automatically disabled after the transfer is completed, meaning that uDMAChannelEnable() must be called again after setting up the next transfer.

#### Note:

Great care must be taken to not modify a channel control structure that is in use or else the results will be unpredictable, including the possibility of undesired data transfers to or from memory or peripherals. For BASIC and AUTO modes, it is safe to make changes when the channel is disabled, or the uDMAChannelModeGet() returns UDMA\_MODE\_STOP. For PING-PONG or one of the SCATTER\_GATHER modes, it is safe to modify the primary or alternate control structure only when the other is being used. The uDMAChannelModeGet() function will return UDMA\_MODE\_STOP when a channel control structure is inactive and safe to modify.

## Returns:

None.

# 23.2.2.14 uDMAControlBaseGet

Gets the base address for the channel control table.

## Prototype:

```
void *
uDMAControlBaseGet(void)
```

#### **Description:**

This function gets the base address of the channel control table. This table resides in system memory and holds control information for each uDMA channel.

## **Returns:**

Returns a pointer to the base address of the channel control table.

# 23.2.2.15 uDMAControlBaseSet

Sets the base address for the channel control table.

#### Prototype:

void

uDMAControlBaseSet(void \*pControlTable)

# Parameters:

*pControlTable* is a pointer to the 1024 byte aligned base address of the uDMA channel control table.

# **Description:**

This function sets the base address of the channel control table. This table resides in system memory and holds control information for each uDMA channel. The table must be aligned on a 1024 byte boundary. The base address must be set before any of the channel functions can be used.

The size of the channel control table depends on the number of uDMA channels, and which transfer modes are used. Refer to the introductory text and the microcontroller datasheet for more information about the channel control table.

## Returns:

None.

# 23.2.2.16 uDMADisable

Disables the uDMA controller for use.

#### Prototype:

```
void
uDMADisable(void)
```

#### **Description:**

This function disables the uDMA controller. Once disabled, the uDMA controller will not operate until re-enabled with uDMAEnable().

#### **Returns:**

None.

# 23.2.2.17 uDMAEnable

Enables the uDMA controller for use.

#### Prototype:

void uDMAEnable(void)

## **Description:**

This function enables the uDMA controller. The uDMA controller must be enabled before it can be configured and used.

## **Returns:**

None.

# 23.2.2.18 uDMAErrorStatusClear

Clears the uDMA error interrupt.

## Prototype:

void
uDMAErrorStatusClear(void)

### **Description:**

This function clears a pending uDMA error interrupt. It should be called from within the uDMA error interrupt handler to clear the interrupt.

#### **Returns:**

None.

# 23.2.2.19 uDMAErrorStatusGet

Gets the uDMA error status.

# Prototype:

unsigned long
uDMAErrorStatusGet(void)

#### **Description:**

This function returns the uDMA error status. It should be called from within the uDMA error interrupt handler to determine if a uDMA error occurred.

#### **Returns:**

Returns non-zero if a uDMA error is pending.

# 23.2.2.20 uDMAIntRegister

Registers an interrupt handler for the uDMA controller.

# Prototype:

#### Parameters:

*ullntChannel* identifies which uDMA interrupt is to be registered. *pfnHandler* is a pointer to the function to be called when the interrupt is activated.

## **Description:**

This sets and enables the handler to be called when the uDMA controller generates an interrupt. The *ullntChannel* parameter should be one of the following:

- UDMA\_INT\_SW to register an interrupt handler to process interrupts from the uDMA software channel (UDMA\_CHANNEL\_SW)
- UDMA\_INT\_ERR to register an interrupt handler to process uDMA error interrupts

#### See also:

IntRegister() for important information about registering interrupt handlers.

#### Note:

The interrupt handler for uDMA is for transfer completion when the channel UDMA\_CHANNEL\_SW is used, and for error interrupts. The interrupts for each peripheral channel are handled through the individual peripheral interrupt handlers.

#### Returns:

None.

# 23.2.2.21 uDMAIntUnregister

Unregisters an interrupt handler for the uDMA controller.

## Prototype:

```
void
uDMAIntUnregister(unsigned long ulIntChannel)
```

#### **Parameters:**

ulIntChannel identifies which uDMA interrupt to unregister.

#### **Description:**

This function will disable and clear the handler to be called for the specified uDMA interrupt. The *ullntChannel* parameter should be one of **UDMA\_INT\_SW** or **UDMA\_INT\_ERR** as documented for the function uDMAIntRegister().

#### See also:

IntRegister() for important information about registering interrupt handlers.

## Returns:

None.

# 23.3 Programming Example

The following example sets up the uDMA controller to perform a software initiated memory-tomemory transfer:

```
//
// The application must allocate the channel control table.
// This one is a full table for all modes and channels.
// NOTE: This table must be 1024 byte aligned.
//
```

```
unsigned char ucDMAControlTable[1024];
11
// Source and destination buffers used for the DMA transfer.
11
unsigned char ucSourceBuffer[256];
unsigned char ucDestBuffer[256];
11
// Enable the uDMA controller.
11
uDMAEnable();
11
// Set the base for the channel control table.
11
uDMAControlBaseSet(&ucDMAControlTable[0]);
11
// No attributes need to be set for a software based transfer.
// They will be cleared by default, but are explicitly cleared
// here, in case they were set elsewhere.
11
uDMAChannelAttributeDisable(UDMA_CONFIG_ALL);
11
\ensuremath{//} Now set up the characteristics of the transfer. It will
// be 8 bit data size, with source and destination increments
// in bytes, to perform a byte-wise buffer copy. A bus arbitration
// size of 8 is used.
11
uDMAChannelControlSet(UDMA_CHANNEL_SW | UDMA_PRI_SELECT,
                      UDMA_SIZE_8 | UDMA_SRC_INC_8 |
                      UDMA_DST_INC_8 | UDMA_ARB_8);
11
// The transfer buffers and transfer size will now be configured.
// The transfer will use AUTO mode, which means that the
// transfer will automatically run to completion after the first
// request.
11
uDMAChannelTransferSet(UDMA_CHANNEL_SW | UDMA_PRI_SELECT,
                       UDMA_MODE_AUTO, ucSourceBuffer, ucDestBuffer,
                       sizeof(ucDestBuffer));
11
// Finally, the channel must be enabled. Since this is a software
// initiated transfer, a request must also be made. This will
// start the transfer running.
11
uDMAChannelEnable(UDMA_CHANNEL_SW);
uDMAChannelRequest (UDMA_CHANNEL_SW);
```

uDMA Controller

# 24 USB Controller

| ntroduction         | 337 |
|---------------------|-----|
| Jsing uDMA with USB | 337 |
| API Functions       | 341 |
| Programming Example | 375 |

# 24.1 Introduction

The USB APIs provide a set of functions that are used to access the Stellaris USB device or host controllers. The APIs are split into groups according to the functionality provided by the USB controller present in the microcontroller. Because of this, the driver has to handle microcontrollers that have only a USB device interface, a host and/or device interface, or microcontrollers that have an OTG interface, The groups are the following: USBDev, USBHost, USBOTG, USBEndpoint, and USBFIFO. The APIs in the USBDev group are only used with microcontrollers that have a USB device controller. The APIs in the USBHost group can only be used with microcontrollers that have a USB host controller. The USBOTG APIs are used by microcontrollers with an OTG interface. With USB OTG controllers, once the mode of the USB controller is configured, the device or host APIs should be used. The remainder of the APIs are used for both USB host and USB device controllers. The USBEndpoint APIs are used to configure and access the endpoints while the USBFIFO APIs are used to configure the size and location of the FIFOs.

# 24.2 Using USB with the uDMA Controller

The USB controller can be used with the uDMA for either sending or receiving data with both host and device controllers. The uDMA controller cannot be used to access endpoint 0, however all other endpoints are capable of using the uDMA controller. The uDMA channel numbers for USB are defined by the following values:

- DMA\_CHANNEL\_USBEP1RX
- DMA\_CHANNEL\_USBEP1TX
- DMA\_CHANNEL\_USBEP2RX
- DMA\_CHANNEL\_USBEP2TX
- DMA\_CHANNEL\_USBEP3RX
- DMA\_CHANNEL\_USBEP3TX

Since the uDMA controller views transfers as either transmit or receive, and the USB controller operates on IN/OUT transactions, some care must be taken to use the correct uDMA channel with the correct endpoint. USB host IN and USB device OUT endpoints both use receive uDMA channels while USB host OUT and USB device IN endpoints will use transmit uDMA channels.

When configuring the endpoint there are additional DMA settings needed. When calling USB-DevEndpointConfigSet() for an endpoint that will use uDMA, extra flags need to be added to the *ulFlags* parameter. These flags are one of **USB\_EP\_DMA\_MODE\_0** or **USB\_EP\_DMA\_MODE\_1** to control the mode of the DMA transaction, and likely **USB\_EP\_AUTO\_SET** to allow the data to be transmitted automatically once a packet is ready. **USB\_EP\_DMA\_MODE\_0** will generate an interrupt whenever there is more space available in the FIFO. This allows the application code to perform operations between each packet.**USB\_EP\_DMA\_MODE\_1** will only interrupt when the DMA transfer complete or there is some type of error condition. This can be used for larger transmissions that require no interaction between packets. **USB\_EP\_AUTO\_SET** should normally be specified when using uDMA to prevent the need for application code to start the actual transfer of data.

Example: Endpoint configuration for a device IN endpoint:

```
//
// Endpoint 1 is a device mode BULK IN endpoint using DMA.
//
USBDevEndpointConfigSet(
    USB_BASE,
    USB_EP_1,
    64,
    USB_EP_MODE_BULK | USB_EP_DEV_IN |
    USB_EP_DMA_MODE_0 | USB_EP_AUTO_SET);
```

The application must provide the configuration of the actual uDMA controller. First, to clear out any previous settings, the application should call DMAChannelAttributeClear(). Then the application should call DMAChannelAttributeSet() for the uDMA channel that corresponds to the endpoint, and specify the **DMA\_CONFIG\_USEBURST** flag.

## Note:

All uDMA transfers used by the USB controller must enable burst mode.

The application needs to indicate the size of each DMA transactions, combined with the source and destination increments and the arbitration level for the uDMA controller.

Example: Configure endpoint 1 transmit channel.

```
// Set up the DMA for USB transmit.
11
DMAChannelAttributeClear(
   DMA CHANNEL USBEP1TX,
    DMA_CONFIG_ALL);
11
// Enable uDMA burst mode.
11
DMAChannelAttributeSet(
   DMA_CHANNEL_USBEP1TX,
    DMA_CONFIG_USEBURST);
11
// Data size is 8 bits and the source has a one byte increment.
// Destination has no increment as it is a FIFO.
11
DMAChannelControlSet(
   DMA_CHANNEL_USBEP1TX,
    DMA_DATA_SIZE_8,
    DMA_ADDR_INC_8,
    DMA_ADDR_INC_NONE,
    DMA_ARB_64,
    0);
```

The next step is to actually start the uDMA transfer once the data is ready to be sent. There are the only two calls that the application needs to call to start a new transfer. Normally all of the previous

uDMA configuration can stay the same. The first call, DMAChannelTransferSet(), resets the source and destination addresses for the DMA transfer and specifies how much data will be sent. The next call, DMAChannelEnable() actually allows the DMA controller to begin requesting data.

Example: Start the transfer of data on endpoint 1.

```
// Configure the address and size of the data to transfer.
//
DMAChannelTransferSet(
    DMA_CHANNEL_USBEP1TX,
    DMA_MODE_BASIC,
    pData,
    USBFIFOAddr(USB0_BASE, USB_EP_1),
    64);
//
// Start the transfer.
//
DMAChannelEnable(DMA_CHANNEL_USBEP1TX);
```

Because the uDMA interrupt occurs on the same interrupt vector as any other USB interrupt, the application must perform an extra check to determine what was the actual source of the interrupt. It is important to note that this DMA interrupt does not mean that the USB transfer is complete, but that the data has been transferred to the USB controller's FIFO. There will also be an interrupt indicating that the USB transfer is complete. However, both events need to be handled in the same interrupt routine. This because if other code in the system holds off the USB interrupt routine, both the uDMA complete and transfer complete can occur before the USB interrupt handler is called. The USB has no status bit indicating that the interrupt was due to a DMA complete, which means that the application must remember if a DMA transaction was in progress. The example below shows the g\_ulFlags global variable being used to remember that a DMA transfer was pending.

Example: Interrupt handling with uDMA.

```
if((q_ulFlags & EP1_DMA_IN_PEND) &&
   (DMAChannelModeGet(DMA_CHANNEL_USBEP1TX) == DMA_MODE_STOP))
    11
    // Handle the DMA complete case.
    11
    . . .
}
11
// Get the interrupt status.
11
ulStatus = USBIntStatusEndpoint(USB0_BASE);
if (ulStatus & USB_INTEP_DEV_IN_1)
{
    11
    // Handler the transfer complete case.
    11
    . . .
}
```

To use the USB device controller with an OUT endpoint, the application must use a receive uDMA channel. When calling USBDevEndpointConfigSet() for an endpoint that uses uDMA, the application must set extra flags in the *ulFlags* parameter. The USB\_EP\_DMA\_MODE\_0 and USB\_EP\_DMA\_MODE\_1 control the mode of the transaction, USB\_EP\_AUTO\_CLEAR allows the data to be received automatically without needing to manually acknowledge that the data has been

read. **USB\_EP\_DMA\_MODE\_0** will not generate an interrupt when each packet is sent over USB and will only interrupt when the DMA transfer is complete. **USB\_EP\_DMA\_MODE\_1** will interrupt when the DMA transfer complete or a short packet is received. This is useful for BULK endpoints that may not have prior knowledge of how much data is being received. **USB\_EP\_AUTO\_CLEAR** should normally be specified when using uDMA to prevent the need for application code to acknowledge that the data has been read from the FIFO. The example below configures endpoint 1 as a Device mode Bulk OUT endpoint using DMA mode 1 with a max packet size of 64 bytes.

Example: Configure endpoint 1 receive channel:

```
//
// Endpoint 1 is a device mode BULK OUT endpoint using DMA.
//
USBDevEndpointConfigSet(
    USB_EP_1,
    64,
    USB_EP_DEV_OUT | USB_EP_MODE_BULK |
    USB_EP_DMA_MODE_1 | USB_EP_AUTO_CLEAR);
```

Next the configuration of the actual uDMA controller is needed. Like the transmit case, the first a call to DMAChannelAttributeClear() is made to clear any previous settings. This is followed by a call to DMAChannelAttributeSet() with the **DMA\_CONFIG\_USEBURST** value.

## Note:

All uDMA transfers used by the USB controller must use burst mode.

The final call sets the read access size to 8 bits wide, the source address increment to 0, the destination address increment to 8 bits and the uDMA arbitration size to 64 bytes.

Example: Configure endpoint 1 transmit channel.

```
11
// Clear out any uDMA settings.
11
DMAChannelAttributeClear(
   DMA_CHANNEL_USBEP1RX,
    DMA_CONFIG_ALL);
DMAChannelAttributeSet(
    DMA CHANNEL USBEP1RX,
    DMA_CONFIG_USEBURST);
DMAChannelControlSet(
    DMA_CHANNEL_USBEP1RX,
    DMA DATA SIZE 8,
    DMA_ADDR_INC_NONE,
    DMA_ADDR_INC_8,
    DMA_ARB_64,
    0);
```

The next step is to actually start the uDMA transfer. Unlike the transfer side, if the application is ready, this can be set up right away to wait for incoming data. Like the transmit case, these are the only calls needed to start a new transfer, normally all of the previous uDMA configuration can remain the same.

Example: Start requesting of data on endpoint 1.

//

```
// Configure the address and size of the data to transfer. The transfer
// is from the USB FIFO for endpoint 0 to g_DataBufferIn.
//
DMAChannelTransferSet(
    DMA_CHANNEL_USBEP1RX,
    DMA_MODE_BASIC,
    USBFIFOAddr(USB0_BASE, USB_EP_1),
    g_DataBufferIn,
    64);
//
// Enable the uDMA channel and wait for data.
//
DMAChannelEnable(DMA_CHANNEL_USBEP1RX);
```

The uDMA interrupt occurs on the same interrupt vector as any other USB interrupt, this means that the application needs to check to see what was the actual source of the interrupt. It is possible that the USB interrupt does not indicate that the USB transfer was complete. The interrupt could also have been caused by a short packet, error, or even a transmit complete. This requires that the application check both receive cases to determine if this is related to receiving data on the endpoint. Because the USB has no status bit indicating that the interrupt was due to a DMA complete, the application must remember if a DMA transaction was in progress.

Example: Interrupt handling with uDMA.

```
11
// Get the current interrupt status.
11
ulStatus = USBIntStatusEndpoint (USB0_BASE);
if (ulStatus & USB_INTEP_DEV_OUT_1)
{
    11
    // Handle a short packet.
    11
    . . .
else if((g_ulFlags & EP1_DMA_OUT_PEND) &&
        (DMAChannelModeGet(DMA_CHANNEL_USBEP1RX) == DMA_MODE_STOP)
{
    11
    // Handle the DMA complete case.
    11
    . . .
    11
    // Restart receive DMA if desired.
    //
    . . .
}
```

# 24.3 API Functions

# **Functions**

- unsigned long USBDevAddrGet (unsigned long ulBase)
- void USBDevAddrSet (unsigned long ulBase, unsigned long ulAddress)
- void USBDevConnect (unsigned long ulBase)

- void USBDevDisconnect (unsigned long ulBase)
- void USBDevEndpointConfigGet (unsigned long ulBase, unsigned long ulEndpoint, unsigned long \*pulMaxPacketSize, unsigned long \*pulFlags)
- void USBDevEndpointConfigSet (unsigned long ulBase, unsigned long ulEndpoint, unsigned long ulMaxPacketSize, unsigned long ulFlags)
- void USBDevEndpointDataAck (unsigned long ulBase, unsigned long ulEndpoint, tBoolean blsLastPacket)
- void USBDevEndpointStall (unsigned long ulBase, unsigned long ulEndpoint, unsigned long ulFlags)
- void USBDevEndpointStallClear (unsigned long ulBase, unsigned long ulEndpoint, unsigned long ulFlags)
- void USBDevEndpointStatusClear (unsigned long ulBase, unsigned long ulEndpoint, unsigned long ulFlags)
- unsigned long USBEndpointDataAvail (unsigned long ulBase, unsigned long ulEndpoint)
- Iong USBEndpointDataGet (unsigned long ulBase, unsigned long ulEndpoint, unsigned char \*pucData, unsigned long \*pulSize)
- Iong USBEndpointDataPut (unsigned long ulBase, unsigned long ulEndpoint, unsigned char \*pucData, unsigned long ulSize)
- Iong USBEndpointDataSend (unsigned long ulBase, unsigned long ulEndpoint, unsigned long ulTransType)
- void USBEndpointDataToggleClear (unsigned long ulBase, unsigned long ulEndpoint, unsigned long ulFlags)
- void USBEndpointDMAChannel (unsigned long ulBase, unsigned long ulEndpoint, unsigned long ulChannel)
- void USBEndpointDMADisable (unsigned long ulBase, unsigned long ulEndpoint, unsigned long ulFlags)
- void USBEndpointDMAEnable (unsigned long ulBase, unsigned long ulEndpoint, unsigned long ulFlags)
- unsigned long USBEndpointStatus (unsigned long ulBase, unsigned long ulEndpoint)
- unsigned long USBFIFOAddrGet (unsigned long ulBase, unsigned long ulEndpoint)
- void USBFIFOConfigGet (unsigned long ulBase, unsigned long ulEndpoint, unsigned long \*pulFIFOAddress, unsigned long \*pulFIFOSize, unsigned long ulFlags)
- void USBFIFOConfigSet (unsigned long ulBase, unsigned long ulEndpoint, unsigned long ulFIFOAddress, unsigned long ulFIFOSize, unsigned long ulFIags)
- void USBFIFOFlush (unsigned long ulBase, unsigned long ulEndpoint, unsigned long ulFlags)
- unsigned long USBFrameNumberGet (unsigned long ulBase)
- unsigned long USBHostAddrGet (unsigned long ulBase, unsigned long ulEndpoint, unsigned long ulFlags)
- void USBHostAddrSet (unsigned long ulBase, unsigned long ulEndpoint, unsigned long ulAddr, unsigned long ulFlags)
- void USBHostEndpointConfig (unsigned long ulBase, unsigned long ulEndpoint, unsigned long ulMaxPayload, unsigned long ulNAKPollInterval, unsigned long ulTargetEndpoint, unsigned long ulFlags)
- void USBHostEndpointDataAck (unsigned long ulBase, unsigned long ulEndpoint)
- void USBHostEndpointDataToggle (unsigned long ulBase, unsigned long ulEndpoint, tBoolean bDataToggle, unsigned long ulFlags)
- void USBHostEndpointStatusClear (unsigned long ulBase, unsigned long ulEndpoint, unsigned long ulFlags)

- unsigned long USBHostHubAddrGet (unsigned long ulBase, unsigned long ulEndpoint, unsigned long ulFlags)
- void USBHostHubAddrSet (unsigned long ulBase, unsigned long ulEndpoint, unsigned long ulAddr, unsigned long ulFlags)
- void USBHostMode (unsigned long ulBase)
- void USBHostPwrDisable (unsigned long ulBase)
- void USBHostPwrEnable (unsigned long ulBase)
- void USBHostPwrFaultConfig (unsigned long ulBase, unsigned long ulFlags)
- void USBHostPwrFaultDisable (unsigned long ulBase)
- void USBHostPwrFaultEnable (unsigned long ulBase)
- void USBHostRequestIN (unsigned long ulBase, unsigned long ulEndpoint)
- void USBHostRequestStatus (unsigned long ulBase)
- void USBHostReset (unsigned long ulBase, tBoolean bStart)
- void USBHostResume (unsigned long ulBase, tBoolean bStart)
- unsigned long USBHostSpeedGet (unsigned long ulBase)
- void USBHostSuspend (unsigned long ulBase)
- void USBIntDisable (unsigned long ulBase, unsigned long ulFlags)
- void USBIntDisableControl (unsigned long ulBase, unsigned long ulFlags)
- void USBIntDisableEndpoint (unsigned long ulBase, unsigned long ulFlags)
- void USBIntEnable (unsigned long ulBase, unsigned long ulFlags)
- void USBIntEnableControl (unsigned long ulBase, unsigned long ulFlags)
- void USBIntEnableEndpoint (unsigned long ulBase, unsigned long ulFlags)
- void USBIntRegister (unsigned long ulBase, void (\*pfnHandler)(void))
- unsigned long USBIntStatus (unsigned long ulBase)
- unsigned long USBIntStatusControl (unsigned long ulBase)
- unsigned long USBIntStatusEndpoint (unsigned long ulBase)
- void USBIntUnregister (unsigned long ulBase)
- unsigned long USBModeGet (unsigned long ulBase)
- void USBOTGSessionRequest (unsigned long ulBase, tBoolean bStart)

# 24.3.1 Detailed Description

The USB APIs provide all of the functions needed by an application to implement a USB device or USB host stack. The APIs abstract the IN/OUT nature of endpoints based on the type of USB controller that is in use. Any API that uses the IN/OUT terminology will comply with the standard USB interpretation of these terms. For example, an OUT endpoint on a microcontroller that has only a device interface will actually receive data on this endpoint, while a microcontroller that has a host interface will actually transmit data on an OUT endpoint.

Another important fact to understand is that all endpoints in the USB controller, whether host or device, have two "sides" to them. This allows each endpoint to both transmit and receive data. An application can use a single endpoint for both and IN and OUT transactions. For example: In device mode, endpoint 1 could be configured to have BULK IN and BULK OUT handled by endpoint 1. It is important to note that the endpoint number used is the endpoint number reported to the host. For microcontrollers with host controllers, the application can use an endpoint communicate with both IN and OUT endpoints of different types as well. For example: Endpoint 2 could be used to communicate with one device's interrupt IN endpoint and another device's bulk OUT endpoint at

the same time. This effectively gives the application one dedicated control endpoint for IN or OUT control transactions on endpoint 0, and three IN endpoints and three OUT endpoints.

The USB controller has a configurable FIFOs in devices that have a USB device controller as well as those that have a host controller. The overall size of the FIFO RAM is 4096 bytes. It is important to note that the first 64 bytes of this memory are dedicated to endpoint 0 for control transactions. The remaining 4032 bytes are configurable however the application desires. The FIFO configuration is usually set at the beginning of the application and not modified once the USB controller is in use. The FIFO configuration uses the USBFIFOConfig() API to set the starting address and the size of the FIFOs that are dedicated to each endpoint.

Example: FIFO Configuration

0-64 - endpoint 0 IN/OUT (64 bytes).

64-576 - endpoint 1 IN (512 bytes).

576-1088 - endpoint 1 OUT (512 bytes).

1088-1600 - endpoint 2 IN (512 bytes).

# 24.3.2 Function Documentation

# 24.3.2.1 USBDevAddrGet

Returns the current device address in device mode.

#### Prototype:

```
unsigned long
USBDevAddrGet (unsigned long ulBase)
```

#### Parameters:

ulBase specifies the USB module base address.

#### **Description:**

This function will return the current device address. This address was set by a call to USBDevAddrSet().

#### Note:

This function should only be called in device mode.

**Returns:** 

The current device address.

# 24.3.2.2 USBDevAddrSet

Sets the address in device mode.

## Prototype:

```
void
USBDevAddrSet(unsigned long ulBase,
unsigned long ulAddress)
```

## Parameters:

*ulBase* specifies the USB module base address. *ulAddress* is the address to use for a device.

#### **Description:**

This function will set the device address on the USB bus. This address was likely received via a SET ADDRESS command from the host controller.

#### Note:

This function should only be called in device mode.

#### **Returns:**

None.

# 24.3.2.3 USBDevConnect

Connects the USB controller to the bus in device mode.

## Prototype:

```
void
```

USBDevConnect (unsigned long ulBase)

## Parameters:

ulBase specifies the USB module base address.

## **Description:**

This function will cause the soft connect feature of the USB controller to be enabled. Call USBDisconnect() to remove the USB device from the bus.

## Note:

This function should only be called in device mode.

#### **Returns:**

# 24.3.2.4 USBDevDisconnect

Removes the USB controller from the bus in device mode.

#### Prototype:

void USBDevDisconnect(unsigned long ulBase)

#### Parameters:

ulBase specifies the USB module base address.

## **Description:**

This function will cause the soft connect feature of the USB controller to remove the device from the USB bus. A call to USBDevConnect() is needed to reconnect to the bus.

#### Note:

This function should only be called in device mode.

## **Returns:**

None.

# 24.3.2.5 USBDevEndpointConfigGet

Gets the current configuration for an endpoint.

#### Prototype:

```
void
```

```
USBDevEndpointConfigGet(unsigned long ulBase,
unsigned long ulEndpoint,
unsigned long *pulMaxPacketSize,
unsigned long *pulFlags)
```

#### **Parameters:**

ulBase specifies the USB module base address.

ulEndpoint is the endpoint to access.

- *pulMaxPacketSize* is a pointer which will be written with the maximum packet size for this endpoint.
- **pulFlags** is a pointer which will be written with the current endpoint settings. On entry to the function, this pointer must contain either USB\_EP\_DEV\_IN or USB\_EP\_DEV\_OUT to indicate whether the IN or OUT endpoint is to be queried.

#### **Description:**

This function will return the basic configuration for an endpoint in device mode. The values returned in \**pulMaxPacketSize* and \**pulFlags* are equivalent to the *ulMaxPacketSize* and *ulFlags* previously passed to USBDevEndpointConfigSet() for this endpoint.

#### Note:

This function should only be called in device mode.

#### **Returns:**

# 24.3.2.6 USBDevEndpointConfigSet

Sets the configuration for an endpoint.

# Prototype:

# Parameters:

ulBase specifies the USB module base address.

ulEndpoint is the endpoint to access.

ulMaxPacketSize is the maximum packet size for this endpoint.

ulFlags are used to configure other endpoint settings.

# **Description:**

This function will set the basic configuration for an endpoint in device mode. Endpoint zero does not have a dynamic configuration, so this function should not be called for endpoint zero. The *ulFlags* parameter determines some of the configuration while the other parameters provide the rest.

The USB\_EP\_MODE\_ flags define what the type is for the given endpoint.

- USB\_EP\_MODE\_CTRL is a control endpoint.
- **USB\_EP\_MODE\_ISOC** is an isochronous endpoint.
- USB\_EP\_MODE\_BULK is a bulk endpoint.
- USB\_EP\_MODE\_INT is an interrupt endpoint.

The **USB\_EP\_DMA\_MODE\_** flags determines the type of DMA access to the endpoint data FI-FOs. The choice of the DMA mode depends on how the DMA controller is configured and how it is being used. See the "Using USB with the uDMA Controller" section for more information on DMA configuration.

When configuring an IN endpoint, the **USB\_EP\_AUTO\_SET** bit can be specified to cause the automatic transmission of data on the USB bus as soon as *ulMaxPacketSize* bytes of data are written into the FIFO for this endpoint. This is commonly used with DMA as no interaction is required to start the transmission of data.

When configuring an OUT endpoint, the **USB\_EP\_AUTO\_REQUEST** bit is specified to trigger the request for more data once the FIFO has been drained enough to receive *ulMaxPacketSize* more bytes of data. Also for OUT endpoints, the **USB\_EP\_AUTO\_CLEAR** bit can be used to clear the data packet ready flag automatically once the data has been read from the FIFO. If this is not used, this flag must be manually cleared via a call to <u>USBDevEndpointStatusClear()</u>. Both of these settings can be used to remove the need for extra calls when using the controller in DMA mode.

# Note:

This function should only be called in device mode.

# **Returns:**

# 24.3.2.7 USBDevEndpointDataAck

Acknowledge that data was read from the given endpoint's FIFO in device mode.

## Prototype:

#### Parameters:

*ulBase* specifies the USB module base address. *ulEndpoint* is the endpoint to access. *blsLastPacket* indicates if this is the last packet.

#### **Description:**

This function acknowledges that the data was read from the endpoint's FIFO. The *blsLast*-*Packet* parameter is set to a **true** value if this is the last in a series of data packets on endpoint zero. The *blsLastPacket* parameter is not used for endpoints other than endpoint zero. This call can be used if processing is required between reading the data and acknowledging that the data has been read.

#### Note:

This function should only be called in device mode.

## **Returns:**

None.

# 24.3.2.8 USBDevEndpointStall

Stalls the specified endpoint in device mode.

#### Prototype:

#### Parameters:

ulBase specifies the USB module base address.

ulEndpoint specifies the endpoint to stall.

ulFlags specifies whether to stall the IN or OUT endpoint.

#### **Description:**

This function will cause to endpoint number passed in to go into a stall condition. If the *ulFlags* parameter is **USB\_EP\_DEV\_IN** then the stall will be issued on the IN portion of this endpoint. If the *ulFlags* parameter is **USB\_EP\_DEV\_OUT** then the stall will be issued on the OUT portion of this endpoint.

#### Note:

This function should only be called in device mode.

Returns:

None.

# 24.3.2.9 USBDevEndpointStallClear

Clears the stall condition on the specified endpoint in device mode.

## Prototype:

# Parameters:

ulBase specifies the USB module base address.

ulEndpoint specifies which endpoint to remove the stall condition.

*ulFlags* specifies whether to remove the stall condition from the IN or the OUT portion of this endpoint.

## **Description:**

This function will cause the endpoint number passed in to exit the stall condition. If the *ulFlags* parameter is **USB\_EP\_DEV\_IN** then the stall will be cleared on the IN portion of this endpoint. If the *ulFlags* parameter is **USB\_EP\_DEV\_OUT** then the stall will be cleared on the OUT portion of this endpoint.

# Note:

This function should only be called in device mode.

#### **Returns:**

None.

# 24.3.2.10 USBDevEndpointStatusClear

Clears the status bits in this endpoint in device mode.

# Prototype:

# Parameters:

*ulBase* specifies the USB module base address. *ulEndpoint* is the endpoint to access. *ulFlags* are the status bits that will be cleared.

#### Description:

This function will clear the status of any bits that are passed in the *ulFlags* parameter. The *ulFlags* parameter can take the value returned from the USBEndpointStatus() call.

# Note:

This function should only be called in device mode.

#### **Returns:**

None.

# 24.3.2.11 USBEndpointDataAvail

Determine the number of bytes of data available in a given endpoint's FIFO.

#### Prototype:

```
unsigned long
USBEndpointDataAvail(unsigned long ulBase,
unsigned long ulEndpoint)
```

## Parameters:

*ulBase* specifies the USB module base address. *ulEndpoint* is the endpoint to access.

#### Description:

This function will return the number of bytes of data currently available in the FIFO for the given receive (OUT) endpoint. It may be used prior to calling USBEndpointDataGet() to determine the size of buffer required to hold the newly-received packet.

#### **Returns:**

This call will return the number of bytes available in a given endpoint FIFO.

# 24.3.2.12 USBEndpointDataGet

Retrieves data from the given endpoint's FIFO.

#### Prototype:

#### **Parameters:**

ulBase specifies the USB module base address.

ulEndpoint is the endpoint to access.

*pucData* is a pointer to the data area used to return the data from the FIFO.

*pulSize* is initially the size of the buffer passed into this call via the *pucData* parameter. It will be set to the amount of data returned in the buffer.

## **Description:**

This function will return the data from the FIFO for the given endpoint. The *pulSize* parameter should indicate the size of the buffer passed in the *pulData* parameter. The data in the *pulSize* parameter will be changed to match the amount of data returned in the *pucData* parameter. If a zero byte packet was received this call will not return a error but will instead just return a zero in the *pulSize* parameter. The only error case occurs when there is no data packet available.

## Returns:

This call will return 0, or -1 if no packet was received.

# 24.3.2.13 USBEndpointDataPut

Puts data into the given endpoint's FIFO.

# Prototype:

# Parameters:

ulBase specifies the USB module base address.

ulEndpoint is the endpoint to access.

*pucData* is a pointer to the data area used as the source for the data to put into the FIFO. *ulSize* is the amount of data to put into the FIFO.

## **Description:**

This function will put the data from the *pucData* parameter into the FIFO for this endpoint. If a packet is already pending for transmission then this call will not put any of the data into the FIFO and will return -1. Care should be taken to not write more data than can fit into the FIFO allocated by the call to USBFIFOConfig().

# **Returns:**

This call will return 0 on success, or -1 to indicate that the FIFO is in use and cannot be written.

# 24.3.2.14 USBEndpointDataSend

Starts the transfer of data from an endpoint's FIFO.

# Prototype:

#### Parameters:

*ulBase* specifies the USB module base address. *ulEndpoint* is the endpoint to access. *ulTransType* is set to indicate what type of data is being sent.

# **Description:**

This function will start the transfer of data from the FIFO for a given endpoint. This is necessary if the **USB\_EP\_AUTO\_SET** bit was not enabled for the endpoint. Setting the *ulTransType* parameter will allow the appropriate signaling on the USB bus for the type of transaction being requested. The *ulTransType* parameter should be one of the following:

- USB\_TRANS\_OUT for OUT transaction on any endpoint in host mode.
- USB\_TRANS\_IN for IN transaction on any endpoint in device mode.
- USB\_TRANS\_IN\_LAST for the last IN transactions on endpoint zero in a sequence of IN transactions.
- USB\_TRANS\_SETUP for setup transactions on endpoint zero.
- USB\_TRANS\_STATUS for status results on endpoint zero.

### **Returns:**

This call will return 0 on success, or -1 if a transmission is already in progress.

# 24.3.2.15 USBEndpointDataToggleClear

Sets the Data toggle on an endpoint to zero.

#### Prototype:

#### Parameters:

*ulBase* specifies the USB module base address. *ulEndpoint* specifies the endpoint to reset the data toggle. *ulFlags* specifies whether to access the IN or OUT endpoint.

#### **Description:**

This function will cause the controller to clear the data toggle for an endpoint. This call is not valid for endpoint zero and can be made with host or device controllers.

The *ulFlags* parameter should be one of **USB\_EP\_HOST\_OUT**, **USB\_EP\_HOST\_IN**, **USB\_EP\_DEV\_OUT**, or **USB\_EP\_DEV\_IN**.

#### **Returns:**

None.

# 24.3.2.16 USBEndpointDMAChannel

Sets the DMA channel to use for a given endpoint.

## Prototype:

#### **Parameters:**

*ulBase* specifies the USB module base address. *ulEndpoint* specifies which endpoint's FIFO address to return. *ulChannel* specifies which DMA channel to use for which endpoint.

# **Description:**

This function is used to configure which DMA channel to use with a given endpoint. Receive DMA channels can only be used with receive endpoints and transmit DMA channels can only be used with transmit endpoints. This allows the 3 receive and 3 transmit DMA channels to be mapped to any endpoint other than 0. The values that should be passed into the *ulChannel* value are the UDMA\_CHANNEL\_USBEP\* values defined in udma.h.

#### Note:

This function only has an effect on microcontrollers that have the ability to change the DMA channel for an endpoint. Calling this function on other devices will have no effect.

## **Returns:**

None.

# 24.3.2.17 USBEndpointDMADisable

Disable DMA on a given endpoint.

# Prototype:

```
void
USBEndpointDMADisable(unsigned long ulBase,
unsigned long ulEndpoint,
unsigned long ulFlags)
```

### Parameters:

*ulBase* specifies the USB module base address. *ulEndpoint* is the endpoint to access. *ulFlags* specifies which direction to disable.

#### **Description:**

This function will disable DMA on a given end point to allow non-DMA USB transactions to generate interrupts normally. The ulFlags should be **USB\_EP\_DEV\_IN** or **USB\_EP\_DEV\_OUT** all other bits are ignored.

#### **Returns:**

None.

# 24.3.2.18 USBEndpointDMAEnable

Enable DMA on a given endpoint.

# Prototype:

```
void
USBEndpointDMAEnable(unsigned long ulBase,
unsigned long ulEndpoint,
unsigned long ulFlags)
```

#### **Parameters:**

*ulBase* specifies the USB module base address. *ulEndpoint* is the endpoint to access.

ulFlags specifies which direction and what mode to use when enabling DMA.

#### **Description:**

This function will enable DMA on a given endpoint and set the mode according to the values in the *ulFlags* parameter. The *ulFlags* parameter should have **USB\_EP\_DEV\_IN** or **USB\_EP\_DEV\_OUT** set.

#### **Returns:**

None.

# 24.3.2.19 USBEndpointStatus

Returns the current status of an endpoint.

#### Prototype:

```
unsigned long
USBEndpointStatus(unsigned long ulBase,
unsigned long ulEndpoint)
```

#### Parameters:

*ulBase* specifies the USB module base address. *ulEndpoint* is the endpoint to access.

#### **Description:**

This function will return the status of a given endpoint. If any of these status bits need to be cleared, then these these values must be cleared by calling the USBDevEndpointStatusClear() or USBHostEndpointStatusClear() functions.

The following are the status flags for host mode:

- USB\_HOST\_IN\_PID\_ERROR PID error on the given endpoint.
- USB\_HOST\_IN\_NOT\_COMP The device failed to respond to an IN request.
- USB\_HOST\_IN\_STALL A stall was received on an IN endpoint.
- USB\_HOST\_IN\_DATA\_ERROR There was a CRC or bit-stuff error on an IN endpoint in Isochronous mode.
- USB\_HOST\_IN\_NAK\_TO NAKs received on this IN endpoint for more than the specified timeout period.
- USB\_HOST\_IN\_ERROR Failed to communicate with a device using this IN endpoint.
- USB\_HOST\_IN\_FIFO\_FULL This IN endpoint's FIFO is full.
- USB\_HOST\_IN\_PKTRDY Data packet ready on this IN endpoint.
- USB\_HOST\_OUT\_NAK\_TO NAKs received on this OUT endpoint for more than the specified timeout period.
- USB\_HOST\_OUT\_NOT\_COMP The device failed to respond to an OUT request.
- USB\_HOST\_OUT\_STALL A stall was received on this OUT endpoint.
- USB\_HOST\_OUT\_ERROR Failed to communicate with a device using this OUT endpoint.
- USB\_HOST\_OUT\_FIFO\_NE This endpoint's OUT FIFO is not empty.
- USB\_HOST\_OUT\_PKTPEND The data transfer on this OUT endpoint has not completed.
- USB\_HOST\_EP0\_NAK\_TO NAKs received on endpoint zero for more than the specified timeout period.

- **USB\_HOST\_EP0\_ERROR** The device failed to respond to a request on endpoint zero.
- USB\_HOST\_EP0\_IN\_STALL A stall was received on endpoint zero for an IN transaction.
- USB\_HOST\_EP0\_IN\_PKTRDY Data packet ready on endpoint zero for an IN transaction.

The following are the status flags for device mode:

- USB\_DEV\_OUT\_SENT\_STALL A stall was sent on this OUT endpoint.
- USB\_DEV\_OUT\_DATA\_ERROR There was a CRC or bit-stuff error on an OUT endpoint.
- **USB\_DEV\_OUT\_OVERRUN** An OUT packet was not loaded due to a full FIFO.
- USB\_DEV\_OUT\_FIFO\_FULL The OUT endpoint's FIFO is full.
- USB\_DEV\_OUT\_PKTRDY There is a data packet ready in the OUT endpoint's FIFO.
- **USB\_DEV\_IN\_NOT\_COMP** A larger packet was split up, more data to come.
- USB\_DEV\_IN\_SENT\_STALL A stall was sent on this IN endpoint.
- USB\_DEV\_IN\_UNDERRUN Data was requested on the IN endpoint and no data was ready.
- USB\_DEV\_IN\_FIFO\_NE The IN endpoint's FIFO is not empty.
- USB\_DEV\_IN\_PKTPEND The data transfer on this IN endpoint has not completed.
- USB\_DEV\_EP0\_SETUP\_END A control transaction ended before Data End condition was sent.
- USB\_DEV\_EP0\_SENT\_STALL A stall was sent on endpoint zero.
- **USB\_DEV\_EP0\_IN\_PKTPEND** The data transfer on endpoint zero has not completed.
- USB\_DEV\_EP0\_OUT\_PKTRDY There is a data packet ready in endpoint zero's OUT FIFO.

#### **Returns:**

The current status flags for the endpoint depending on mode.

# 24.3.2.20 USBFIFOAddrGet

Returns the absolute FIFO address for a given endpoint.

#### Prototype:

```
unsigned long
USBFIFOAddrGet(unsigned long ulBase,
unsigned long ulEndpoint)
```

#### Parameters:

*ulBase* specifies the USB module base address. *ulEndpoint* specifies which endpoint's FIFO address to return.

#### **Description:**

This function returns the actual physical address of the FIFO. This is needed when the USB is going to be used with the uDMA controller and the source or destination address needs to be set to the physical FIFO address for a given endpoint.

#### **Returns:**

# 24.3.2.21 USBFIFOConfigGet

Returns the FIFO configuration for an endpoint.

# Prototype:

## Parameters:

ulBase specifies the USB module base address.
ulEndpoint is the endpoint to access.
pulFIFOAddress is the starting address for the FIFO.
pulFIFOSize is the size of the FIFO in bytes.
ulFlags specifies what information to retrieve from the FIFO configuration.

## **Description:**

This function will return the starting address and size of the FIFO for a given endpoint. Endpoint zero does not have a dynamically configurable FIFO so this function should not be called for endpoint zero. The *ulFlags* parameter specifies whether the endpoint's OUT or IN FIFO should be read. If in host mode, the *ulFlags* parameter should be **USB\_EP\_HOST\_OUT** or **USB\_EP\_HOST\_IN**, and if in device mode the *ulFlags* parameter should be either **USB\_EP\_DEV\_OUT** or **USB\_EP\_DEV\_IN**.

#### Returns:

None.

# 24.3.2.22 USBFIFOConfigSet

Sets the FIFO configuration for an endpoint.

#### Prototype:

## Parameters:

ulBase specifies the USB module base address.
ulEndpoint is the endpoint to access.
ulFIFOAddress is the starting address for the FIFO.
ulFIFOSize is the size of the FIFO in bytes.
ulFlags specifies what information to set in the FIFO configuration.

## **Description:**

This function will set the starting FIFO RAM address and size of the FIFO for a given endpoint. Endpoint zero does not have a dynamically configurable FIFO so this function should not be called for endpoint zero. The *ulFIFOSize* parameter should be one of the values in the **USB\_FIFO\_SZ\_** values. If the endpoint is going to use double buffering it should use the values with the **\_DB** at the end of the value. For example, use **USB\_FIFO\_SZ\_16\_DB** to configure an endpoint to have a 16 byte double buffered FIFO. If a double buffered FIFO is used, then the actual size of the FIFO\_SZ\_16\_DB value will use 32 bytes of the USB controller's FIFO memory.

The *ulFIFOAddress* value should be a multiple of 8 bytes and directly indicates the starting address in the USB controller's FIFO RAM. For example, a value of 64 indicates that the FIFO should start 64 bytes into the USB controller's FIFO memory. The *ulFlags* value specifies whether the endpoint's OUT or IN FIFO should be configured. If in host mode, use USB\_EP\_HOST\_OUT or USB\_EP\_HOST\_IN, and if in device mode use USB\_EP\_DEV\_OUT or USB\_EP\_DEV\_IN.

#### **Returns:**

None.

# 24.3.2.23 USBFIFOFlush

Forces a flush of an endpoint's FIFO.

# Prototype:

void USBFIFOFlush(unsigned long ulBase, unsigned long ulEndpoint, unsigned long ulFlags)

#### **Parameters:**

*ulBase* specifies the USB module base address. *ulEndpoint* is the endpoint to access. *ulFlags* specifies if the IN or OUT endpoint should be accessed.

## **Description:**

This function will force the controller to flush out the data in the FIFO. The function can be called with either host or device controllers and requires the *ulFlags* parameter be one of **USB\_EP\_HOST\_OUT**, **USB\_EP\_HOST\_IN**, **USB\_EP\_DEV\_OUT**, or **USB\_EP\_DEV\_IN**.

#### **Returns:**

None.

# 24.3.2.24 USBFrameNumberGet

Get the current frame number.

#### Prototype:

unsigned long USBFrameNumberGet (unsigned long ulBase)

# Parameters:

ulBase specifies the USB module base address.

## **Description:**

This function returns the last frame number received.

#### **Returns:**

The last frame number received.

# 24.3.2.25 USBHostAddrGet

Gets the current functional device address for an endpoint.

#### Prototype:

```
unsigned long
USBHostAddrGet(unsigned long ulBase,
unsigned long ulEndpoint,
unsigned long ulFlags)
```

## Parameters:

*ulBase* specifies the USB module base address. *ulEndpoint* is the endpoint to access. *ulFlags* determines if this is an IN or an OUT endpoint.

#### **Description:**

This function returns the current functional address that an endpoint is using to communicate with a device. The *ulFlags* parameter determines if the IN or OUT endpoint's device address is returned.

# Note:

This function should only be called in host mode.

#### **Returns:**

Returns the current function address being used by an endpoint.

# 24.3.2.26 USBHostAddrSet

Sets the functional address for the device that is connected to an endpoint in host mode.

## Prototype:

#### **Parameters:**

*ulBase* specifies the USB module base address. *ulEndpoint* is the endpoint to access. *ulAddr* is the functional address for the controller to use for this endpoint. **ulFlags** determines if this is an IN or an OUT endpoint.

## Description:

This function will set the functional address for a device that is using this endpoint for communication. This ulAddr parameter is the address of the target device that this endpoint will be used to communicate with. The ulFlags parameter indicates if the IN or OUT endpoint should be set.

# Note:

This function should only be called in host mode.

# **Returns:**

None.

# 24.3.2.27 USBHostEndpointConfig

Sets the base configuration for a host endpoint.

# Prototype:

void

```
USBHostEndpointConfig(unsigned long ulBase,
                      unsigned long ulEndpoint,
                      unsigned long ulMaxPayload,
                      unsigned long ulNAKPollInterval,
                      unsigned long ulTargetEndpoint,
                      unsigned long ulFlags)
```

# Parameters:

ulBase specifies the USB module base address.

*ulEndpoint* is the endpoint to access.

ulMaxPayload is the maximum payload for this endpoint.

**uINAKPollInterval** is the either the NAK timeout limit or the polling interval depending on the type of endpoint.

**ulTargetEndpoint** is the endpoint that the host endpoint is targeting. ulFlags are used to configure other endpoint settings.

# **Description:**

This function will set the basic configuration for the transmit or receive portion of an endpoint in host mode. The ulFlags parameter determines some of the configuration while the other parameters provide the rest. The *ulFlags* parameter determines whether this is an IN endpoint (USB\_EP\_HOST\_IN or USB\_EP\_DEV\_IN) or an OUT endpoint (USB\_EP\_HOST\_OUT or USB EP DEV OUT), whether this is a Full speed endpoint (USB EP SPEED FULL) or a Low speed endpoint (USB EP SPEED LOW).

The **USB EP MODE** flags control the type of the endpoint.

- USB EP MODE CTRL is a control endpoint.
- USB\_EP\_MODE\_ISOC is an isochronous endpoint.
- USB EP MODE BULK is a bulk endpoint.
- USB EP MODE INT is an interrupt endpoint.

The *ulNAKPollInterval* parameter has different meanings based on the **USB\_EP\_MODE** value and whether or not this call is being made for endpoint zero or another endpoint. For endpoint zero or any Bulk endpoints, this value always indicates the number of frames to allow a device to NAK before considering it a timeout. If this endpoint is an isochronous or interrupt endpoint, this value is the polling interval for this endpoint.

For interrupt endpoints the polling interval is simply the number of frames between polling an interrupt endpoint. For isochronous endpoints this value represents a polling interval of 2 ^ (*ulNAKPollInterval* - 1) frames. When used as a NAK timeout, the *ulNAKPollInterval* value specifies 2 ^ (*ulNAKPollInterval* - 1) frames before issuing a time out. There are two special time out values that can be specified when setting the *ulNAKPollInterval* value. The first is **MAX\_NAK\_LIMIT** which is the maximum value that can be passed in this variable. The other is **DISABLE\_NAK\_LIMIT** which indicates that there should be no limit on the number of NAKs.

The **USB\_EP\_DMA\_MODE\_** flags enables the type of DMA used to access the endpoint's data FIFOs. The choice of the DMA mode depends on how the DMA controller is configured and how it is being used. See the "Using USB with the uDMA Controller" section for more information on DMA configuration.

When configuring the OUT portion of an endpoint, the **USB\_EP\_AUTO\_SET** bit is specified to cause the transmission of data on the USB bus to start as soon as the number of bytes specified by *ulMaxPayload* have been written into the OUT FIFO for this endpoint.

When configuring the IN portion of an endpoint, the USB\_EP\_AUTO\_REQUEST bit can be specified to trigger the request for more data once the FIFO has been drained enough to fit *ulMaxPayload* bytes. The USB\_EP\_AUTO\_CLEAR bit can be used to clear the data packet ready flag automatically once the data has been read from the FIFO. If this is not used, this flag must be manually cleared via a call to USBDevEndpointStatusClear() or USBHostEndpointStatusClear().

#### Note:

This function should only be called in host mode.

#### Returns:

None.

# 24.3.2.28 USBHostEndpointDataAck

Acknowledge that data was read from the given endpoint's FIFO in host mode.

## Prototype:

#### Parameters:

*ulBase* specifies the USB module base address. *ulEndpoint* is the endpoint to access.

#### **Description:**

This function acknowledges that the data was read from the endpoint's FIFO. This call is used if processing is required between reading the data and acknowledging that the data has been read.

Note:

This function should only be called in host mode.

#### Returns:

None.

## 24.3.2.29 USBHostEndpointDataToggle

Sets the value data toggle on an endpoint in host mode.

#### Prototype:

#### Parameters:

ulBase specifies the USB module base address.ulEndpoint specifies the endpoint to reset the data toggle.bDataToggle specifies whether to set the state to DATA0 or DATA1.ulFlags specifies whether to set the IN or OUT endpoint.

#### **Description:**

This function is used to force the state of the data toggle in host mode. If the value passed in the *bDataToggle* parameter is **false**, then the data toggle will be set to the DATA0 state, and if it is **true** it will be set to the DATA1 state. The *ulFlags* parameter can be **USB\_EP\_HOST\_IN** or **USB\_EP\_HOST\_OUT** to access the desired portion of this endpoint. The *ulFlags* parameter is ignored for endpoint zero.

#### Note:

This function should only be called in host mode.

#### **Returns:**

None.

#### 24.3.2.30 USBHostEndpointStatusClear

Clears the status bits in this endpoint in host mode.

#### Prototype:

#### **Parameters:**

*ulBase* specifies the USB module base address. *ulEndpoint* is the endpoint to access. *ulFlags* are the status bits that will be cleared.

#### **Description:**

This function will clear the status of any bits that are passed in the *ulFlags* parameter. The *ulFlags* parameter can take the value returned from the USBEndpointStatus() call.

#### Note:

This function should only be called in host mode.

#### **Returns:**

None.

## 24.3.2.31 USBHostHubAddrGet

Get the current device hub address for this endpoint.

#### Prototype:

```
unsigned long
USBHostHubAddrGet(unsigned long ulBase,
unsigned long ulEndpoint,
unsigned long ulFlags)
```

#### Parameters:

*ulBase* specifies the USB module base address. *ulEndpoint* is the endpoint to access. *ulFlags* determines if this is an IN or an OUT endpoint.

#### **Description:**

This function will return the current hub address that an endpoint is using to communicate with a device. The *ulFlags* parameter determines if the device address for the IN or OUT endpoint is returned.

#### Note:

This function should only be called in host mode.

#### **Returns:**

This function returns the current hub address being used by an endpoint.

## 24.3.2.32 USBHostHubAddrSet

Set the hub address for the device that is connected to an endpoint.

### Prototype:

#### **Parameters:**

*ulBase* specifies the USB module base address. *ulEndpoint* is the endpoint to access. *ulAddr* is the hub address for the device using this endpoint. ulFlags determines if this is an IN or an OUT endpoint.

#### **Description:**

This function will set the hub address for a device that is using this endpoint for communication. The *ulFlags* parameter determines if the device address for the IN or the OUT endpoint is set by this call.

#### Note:

This function should only be called in host mode.

#### **Returns:**

None.

## 24.3.2.33 USBHostMode

Change the mode of the USB controller to host.

#### Prototype:

void USBHostMode(unsigned long ulBase)

#### **Parameters:**

**ulBase** specifies the USB module base address.

#### **Description:**

This function changes the mode of the USB controller to host mode. This is only valid on microcontrollers that have the host and device capabilities and not the OTG capabilities.

#### **Returns:**

None.

## 24.3.2.34 USBHostPwrDisable

Disables the external power pin.

#### Prototype:

void

USBHostPwrDisable(unsigned long ulBase)

#### Parameters:

ulBase specifies the USB module base address.

#### **Description:**

This function disables the USBEPEN signal to disable an external power supply in host mode operation.

#### Note:

This function should only be called in host mode.

#### **Returns:**

None.

## 24.3.2.35 USBHostPwrEnable

Enables the external power pin.

#### Prototype:

void USBHostPwrEnable(unsigned long ulBase)

#### Parameters:

ulBase specifies the USB module base address.

#### **Description:**

This function enables the USBEPEN signal to enable an external power supply in host mode operation.

#### Note:

This function should only be called in host mode.

#### **Returns:**

None.

## 24.3.2.36 USBHostPwrFaultConfig

Sets the configuration for USB power fault.

#### Prototype:

#### Parameters:

*ulBase* specifies the USB module base address. *ulFlags* specifies the configuration of the power fault.

#### **Description:**

This function will set the behavior of the USB controller during a power fault and the behavior of the USBPEN pin. The flags specify the power fault level sensitivity, the power fault action, and the power enable level and source. One of the following can be selected as the power fault level sensitivity:

- USB\_HOST\_PWRFLT\_LOW Power fault is indicated by the pin being driven low.
- USB\_HOST\_PWRFLT\_HIGH Power fault is indicated by the pin being driven! high.

One of the following can be selected as the power fault action:

- USB\_HOST\_PWRFLT\_EP\_NONE No automatic action when power fault detected.
- USB\_HOST\_PWRFLT\_EP\_TRI Automatically Tri-state the USBEPEN pin on a power fault.
- USB\_HOST\_PWRFLT\_EP\_LOW Automatically drive USBEPEN pin low on a power fault.
- USB\_HOST\_PWRFLT\_EP\_HIGH Automatically drive USBEPEN pin high on a power fault.

One of the following can be selected as the power enable level and source:

- USB\_HOST\_PWREN\_LOW USBEPEN is driven low when power is enabled.
- USB\_HOST\_PWREN\_HIGH USBEPEN is driven high when power is enabled.
- USB\_HOST\_PWREN\_VBLOW USBEPEN is driven high when VBUS is low.
- **USB HOST PWREN VBHIGH** USBEPEN is driven high when VBUS is high.

#### Note:

This function should only be called in host mode.

#### **Returns:**

None.

## 24.3.2.37 USBHostPwrFaultDisable

Disables power fault detection.

#### Prototype:

```
void
USBHostPwrFaultDisable(unsigned long ulBase)
```

#### Parameters:

ulBase specifies the USB module base address.

#### **Description:**

This function disables power fault detection in the USB controller.

#### Note:

This function should only be called in host mode.

#### **Returns:**

None.

## 24.3.2.38 USBHostPwrFaultEnable

Enables power fault detection.

#### Prototype:

void

USBHostPwrFaultEnable(unsigned long ulBase)

#### Parameters:

ulBase specifies the USB module base address.

#### **Description:**

This function enables power fault detection in the USB controller. If the USBPFLT pin is not in use this function should not be used.

#### Note:

This function should only be called in host mode.

#### **Returns:**

None.

## 24.3.2.39 USBHostRequestIN

Schedules a request for an IN transaction on an endpoint in host mode.

#### Prototype:

#### Parameters:

*ulBase* specifies the USB module base address. *ulEndpoint* is the endpoint to access.

#### **Description:**

This function will schedule a request for an IN transaction. When the USB device being communicated with responds the data, the data can be retrieved by calling USBEndpointDataGet() or via a DMA transfer.

#### Note:

This function should only be called in host mode.

#### **Returns:**

None.

#### 24.3.2.40 USBHostRequestStatus

Issues a request for a status IN transaction on endpoint zero.

#### Prototype:

```
void
USBHostRequestStatus(unsigned long ulBase)
```

#### Parameters:

ulBase specifies the USB module base address.

#### **Description:**

This function is used to cause a request for an status IN transaction from a device on endpoint zero. This function can only be used with endpoint zero as that is the only control endpoint that supports this ability. This is used to complete the last phase of a control transaction to a device and an interrupt will be signaled when the status packet has been received.

#### **Returns:**

None.

## 24.3.2.41 USBHostReset

Handles the USB bus reset condition.

#### Prototype:

#### Parameters:

*ulBase* specifies the USB module base address. *bStart* specifies whether to start or stop signaling reset on the USB bus.

#### Description:

When this function is called with the *bStart* parameter set to **true**, this function will cause the start of a reset condition on the USB bus. The caller should then delay at least 20ms before calling this function again with the *bStart* parameter set to **false**.

#### Note:

This function should only be called in host mode.

#### **Returns:**

None.

## 24.3.2.42 USBHostResume

Handles the USB bus resume condition.

#### Prototype:

#### **Parameters:**

*ulBase* specifies the USB module base address. *bStart* specifies if the USB controller is entering or leaving the resume signaling state.

#### **Description:**

When in device mode this function will bring the USB controller out of the suspend state. This call should first be made with the *bStart* parameter set to **true** to start resume signaling. The device application should then delay at least 10ms but not more than 15ms before calling this function with the *bStart* parameter set to **false**.

When in host mode this function will signal devices to leave the suspend state. This call should first be made with the *bStart* parameter set to **true** to start resume signaling. The host application should then delay at least 20ms before calling this function with the *bStart* parameter set to **false**. This will cause the controller to complete the resume signaling on the USB bus.

#### **Returns:**

None.

## 24.3.2.43 USBHostSpeedGet

Returns the current speed of the USB device connected.

#### Prototype:

```
unsigned long
USBHostSpeedGet(unsigned long ulBase)
```

#### **Parameters:**

ulBase specifies the USB module base address.

#### **Description:**

This function will return the current speed of the USB bus.

#### Note:

This function should only be called in host mode.

#### **Returns:**

```
Returns either USB_LOW_SPEED, USB_FULL_SPEED, or USB_UNDEF_SPEED.
```

## 24.3.2.44 USBHostSuspend

Puts the USB bus in a suspended state.

#### Prototype:

```
void
USBHostSuspend(unsigned long ulBase)
```

#### Parameters:

ulBase specifies the USB module base address.

#### **Description:**

When used in host mode, this function will put the USB bus in the suspended state.

#### Note:

This function should only be called in host mode.

#### Returns:

None.

## 24.3.2.45 USBIntDisable

Disables the sources for USB interrupts.

#### Prototype:

```
void
USBIntDisable(unsigned long ulBase,
unsigned long ulFlags)
```

#### Parameters:

*ulBase* specifies the USB module base address. *ulFlags* specifies which interrupts to disable.

#### **Description:**

This function will disable the USB controller from generating the interrupts indicated by the *ulFlags* parameter. There are three groups of interrupt sources, IN Endpoints, OUT Endpoints, and general status changes, specified by **USB\_INT\_HOST\_IN**, **USB\_INT\_HOST\_OUT**, **USB\_INT\_DEV\_IN**, **USB\_INT\_DEV\_OUT**, and **USB\_INT\_STATUS**. If **USB\_INT\_ALL** is specified then all interrupts will be disabled.

Note:

WARNING: This API cannot be used on endpoint numbers greater than endpoint 3 so USBInt-DisableControl() or USBIntDisableEndpoint() should be used instead.

#### Returns:

None.

## 24.3.2.46 USBIntDisableControl

Disable control interrupts on a given USB controller.

#### Prototype:

#### Parameters:

*ulBase* specifies the USB module base address. *ulFlags* specifies which control interrupts to disable.

#### **Description:**

This function will disable the control interrupts for the USB controller specified by the *ulBase* parameter. The *ulFlags* parameter specifies which control interrupts to disable. The flags passed in the *ulFlags* parameters should be the definitions that start with **USB\_INTCTRL\_**\* and not any other **USB\_INT** flags.

#### **Returns:**

None.

## 24.3.2.47 USBIntDisableEndpoint

Disable endpoint interrupts on a given USB controller.

#### Prototype:

void USBIntDisableEndpoint(unsigned long ulBase, unsigned long ulFlags)

#### Parameters:

*ulBase* specifies the USB module base address. *ulFlags* specifies which endpoint interrupts to disable.

#### **Description:**

This function will disable endpoint interrupts for the USB controller specified by the *ulBase* parameter. The *ulFlags* parameter specifies which endpoint interrupts to disable. The flags passed in the *ulFlags* parameters should be the definitions that start with **USB\_INTEP\_**\* and not any other **USB\_INT** flags.

#### **Returns:**

None.

## 24.3.2.48 USBIntEnable

Enables the sources for USB interrupts.

#### Prototype:

#### Parameters:

*ulBase* specifies the USB module base address. *ulFlags* specifies which interrupts to enable.

#### **Description:**

This function will enable the USB controller's ability to generate the interrupts indicated by the *ulFlags* parameter. There are three groups of interrupt sources, IN Endpoints, OUT Endpoints, and general status changes, specified by **USB\_INT\_HOST\_IN**, **USB\_INT\_HOST\_OUT**, **USB\_INT\_DEV\_IN**, **USB\_INT\_DEV\_OUT**, and **USB\_STATUS**. If **USB\_INT\_ALL** is specified then all interrupts will be enabled.

#### Note:

A call must be made to enable the interrupt in the main interrupt controller to receive interrupts. The USBIntRegister() API performs this controller level interrupt enable. However if static interrupt handlers are used then then a call to IntEnable() must be made in order to allow any USB interrupts to occur.

WARNING: This API cannot be used on endpoint numbers greater than endpoint 3 so USBIntEnableControl() or USBIntEnableEndpoint() should be used instead.

#### **Returns:**

None.

### 24.3.2.49 USBIntEnableControl

Enable control interrupts on a given USB controller.

#### Prototype:

#### Parameters:

*ulBase* specifies the USB module base address. *ulFlags* specifies which control interrupts to enable.

#### Description:

This function will enable the control interrupts for the USB controller specified by the *ulBase* parameter. The *ulFlags* parameter specifies which control interrupts to enable. The flags passed in the *ulFlags* parameters should be the definitions that start with **USB\_INTCTRL\_**\* and not any other **USB\_INT** flags.

#### Returns:

None.

## 24.3.2.50 USBIntEnableEndpoint

Enable endpoint interrupts on a given USB controller.

#### Prototype:

#### Parameters:

*ulBase* specifies the USB module base address. *ulFlags* specifies which endpoint interrupts to enable.

#### **Description:**

This function will enable endpoint interrupts for the USB controller specified by the *ulBase* parameter. The *ulFlags* parameter specifies which endpoint interrupts to enable. The flags passed in the *ulFlags* parameters should be the definitions that start with **USB\_INTEP\_**\* and not any other **USB\_INT** flags.

#### Returns:

None.

## 24.3.2.51 USBIntRegister

Registers an interrupt handler for the USB controller.

#### Prototype:

#### Parameters:

*ulBase* specifies the USB module base address. *pfnHandler* is a pointer to the function to be called when a USB interrupt occurs.

#### **Description:**

This sets the handler to be called when a USB interrupt occurs. This will also enable the global USB interrupt in the interrupt controller. The specific desired USB interrupts must be enabled via a separate call to USBIntEnable(). It is the interrupt handler's responsibility to clear the interrupt sources via a calls to USBIntStatusControl() and USBIntStatusEndpoint().

#### See also:

IntRegister() for important information about registering interrupt handlers.

#### **Returns:**

None.

## 24.3.2.52 USBIntStatus

Returns the status of the USB interrupts.

#### Prototype:

```
unsigned long
USBIntStatus(unsigned long ulBase)
```

#### Parameters:

ulBase specifies the USB module base address.

#### **Description:**

This function will read the source of the interrupt for the USB controller. There are three groups of interrupt sources, IN Endpoints, OUT Endpoints, and general status changes. This call will return the current status for all of these interrupts. The bit values returned should be compared against the USB\_HOST\_IN, USB\_HOST\_OUT, USB\_HOST\_EP0, USB\_DEV\_IN, USB\_DEV\_OUT, and USB\_DEV\_EP0 values.

#### Note:

This call will clear the source of all of the general status interrupts.

WARNING: This API cannot be used on endpoint numbers greater than endpoint 3 so US-BIntStatusControl() or USBIntStatusEndpoint() should be used instead.

#### Returns:

Returns the status of the sources for the USB controller's interrupt.

## 24.3.2.53 USBIntStatusControl

Returns the control interrupt status on a given USB controller.

#### Prototype:

```
unsigned long
USBIntStatusControl(unsigned long ulBase)
```

#### Parameters:

ulBase specifies the USB module base address.

#### **Description:**

This function will read control interrupt status for a USB controller. This call will return the current status for control interrupts only, the endpoint interrupt status is retrieved by calling USBIntStatusEndpoint(). The bit values returned should be compared against the USB\_INTCTRL\_\* values.

The following are the meanings of all **USB\_INCTRL\_** flags and the modes for which they are valid. These values apply to any calls to USBIntStatusControl(), USBIntEnableControl(), and USBIntDisableConrol(). Some of these flags are only valid in the following modes as indicated in the parenthesis: Host, Device, and OTG.

- USB\_INTCTRL\_ALL A full mask of all control interrupt sources.
- USB\_INTCTRL\_VBUS\_ERR A VBUS error has occurred (Host Only).
- USB\_INTCTRL\_SESSION Session Start Detected on A-side of cable (OTG Only).
- USB\_INTCTRL\_SESSION\_END Session End Detected (Device Only)
- USB\_INTCTRL\_DISCONNECT Device Disconnect Detected (Host Only)
- **USB\_INTCTRL\_CONNECT** Device Connect Detected (Host Only)
- USB\_INTCTRL\_SOF Start of Frame Detected.

- USB\_INTCTRL\_BABBLE USB controller detected a device signalling past the end of a frame. (Host Only)
- USB\_INTCTRL\_RESET Reset signalling detected by device. (Device Only)
- USB\_INTCTRL\_RESUME Resume signalling detected.
- USB\_INTCTRL\_SUSPEND Suspend signalling detected by device (Device Only)
- USB\_INTCTRL\_MODE\_DETECT OTG cable mode detection has completed (OTG Only)
- USB\_INTCTRL\_POWER\_FAULT Power Fault detected. (Host Only)

#### Note:

This call will clear the source of all of the control status interrupts.

#### **Returns:**

Returns the status of the control interrupts for a USB controller.

## 24.3.2.54 USBIntStatusEndpoint

Returns the endpoint interrupt status on a given USB controller.

#### Prototype:

```
unsigned long
USBIntStatusEndpoint(unsigned long ulBase)
```

#### **Parameters:**

ulBase specifies the USB module base address.

#### **Description:**

This function will read endpoint interrupt status for a USB controller. This call will return the current status for endpoint interrupts only, the control interrupt status is retrieved by calling US-BIntStatusControl(). The bit values returned should be compared against the USB\_INTEP\_\* values. These are grouped into classes for USB\_INTEP\_HOST\_\* and USB\_INTEP\_DEV\_\* values to handle both host and device modes with all endpoints.

#### Note:

This call will clear the source of all of the endpoint interrupts.

#### Returns:

Returns the status of the endpoint interrupts for a USB controller.

## 24.3.2.55 USBIntUnregister

Unregisters an interrupt handler for the USB controller.

#### Prototype:

void USBIntUnregister(unsigned long ulBase)

#### Parameters:

ulBase specifies the USB module base address.

#### **Description:**

This function unregister the interrupt handler. This function will also disable the USB interrupt in the interrupt controller.

#### See also:

IntRegister() for important information about registering or unregistering interrupt handlers.

#### Returns:

None.

## 24.3.2.56 USBModeGet

Returns the current operating mode of the controller.

#### Prototype:

unsigned long USBModeGet(unsigned long ulBase)

#### **Parameters:**

ulBase specifies the USB module base address.

#### **Description:**

This function returns the current operating mode on USB controllers with OTG or Dual mode functionality.

For OTG controllers:

The function will return on of the following values on OTG controllers: USB\_OTG\_MODE\_ASIDE\_HOST, USB\_OTG\_MODE\_ASIDE\_DEV, USB OTG MODE BSIDE HOST, USB OTG MODE BSIDE DEV, USB OTG MODE NONE.

**USB\_OTG\_MODE\_ASIDE\_HOST** indicates that the controller is in host mode on the A-side of the cable.

**USB\_OTG\_MODE\_ASIDE\_DEV** indicates that the controller is in device mode on the A-side of the cable.

**USB\_OTG\_MODE\_BSIDE\_HOST** indicates that the controller is in host mode on the B-side of the cable.

**USB\_OTG\_MODE\_BSIDE\_DEV** indicates that the controller is in device mode on the B-side of the cable. If and OTG session request is started with no cable in place this is the default mode for the controller.

**USB\_OTG\_MODE\_NONE** indicates that the controller is not attempting to determine its role in the system.

For Dual Mode controllers:

The function will return on of the following values: USB\_DUAL\_MODE\_HOST, USB\_DUAL\_MODE\_DEVICE, or USB\_DUAL\_MODE\_NONE.

**USB\_DUAL\_MODE\_HOST** indicates that the controller is acting as a host.

**USB\_DUAL\_MODE\_DEVICE** indicates that the controller acting as a device.

**USB\_DUAL\_MODE\_NONE** indicates that the controller is not active as either a host or device.

#### Returns:

ReturnsUSB\_OTG\_MODE\_ASIDE\_HOST,USB\_OTG\_MODE\_ASIDE\_DEV,USB\_OTG\_MODE\_BSIDE\_HOST,USB\_OTG\_MODE\_BSIDE\_DEV,USB\_OTG\_MODE\_NONE,USB\_DUAL\_MODE\_HOST,USB\_DUAL\_MODE\_DEVICE,or USB\_DUAL\_MODE\_NONE.USB\_DUAL\_MODE\_NONE.

### 24.3.2.57 USBOTGSessionRequest

Starts or ends a session.

#### Prototype:

#### Parameters:

*ulBase* specifies the USB module base address. *bStart* specifies if this call starts or ends a session.

#### **Description:**

This function is used in OTG mode to start a session request or end a session. If the *bStart* parameter is set to **true**, then this function start a session and if it is **false** it will end a session.

#### Returns:

None.

## 24.4 Programming Example

This example code makes the calls necessary to configure end point 1, in device mode, as a bulk IN end point. The first call configures end point 1 to have a maximum packet size of 64 bytes and makes it a bulk IN end point. The call to USBFIFOConfig() sets the starting address to 64 bytes in and 64 bytes long. It specifies **USB\_EP\_DEV\_IN** to indicate that this is a device mode IN endpoint. The next two calls demonstrate how to fill the data FIFO for this endpoint and then have it scheduled for transmission on the USB bus. The USBEndpointDataPut() call puts data into the FIFO but does not actually start the data transmission. The USBEndpointDataSend() call will schedule the transmission to go out the next time the host controller requests data on this endpoint.

//
USBEndpointDataPut(USB0\_BASE, USB\_EP\_1, pucData, 64);
//
// Start the transmission of data.
//
USBEndpointDataSend(USB0\_BASE, USB\_EP\_1, USB\_TRANS\_IN);

# 25 Watchdog Timer

| Introduction        | 377 |
|---------------------|-----|
| API Functions       | 377 |
| Programming Example | 385 |

## 25.1 Introduction

The Watchdog Timer API provides a set of functions for using the Stellaris watchdog timer modules. Functions are provided to deal with the watchdog timer interrupts, and to handle status and configuration of the watchdog timer.

The watchdog timer module's function is to prevent system hangs. The watchdog timer module consists of a 32-bit down counter, a programmable load register, interrupt generation logic, and a locking register. Once the watchdog timer has been configured, the lock register can be written to prevent the timer configuration from being inadvertently altered.

The watchdog timer can be configured to generate an interrupt to the processor upon its first timeout, and to generate a reset signal upon its second timeout. The watchdog timer module generates the first timeout signal when the 32-bit counter reaches the zero state after being enabled; enabling the counter also enables the watchdog timer interrupt. After the first timeout event, the 32-bit counter is reloaded with the value of the watchdog timer load register, and the timer resumes counting down from that value. If the timer counts down to its zero state again before the first timeout interrupt is cleared, and the reset signal has been enabled, the watchdog timer asserts its reset signal to the system. If the interrupt is cleared before the 32-bit counter reaches its second timeout, the 32-bit counter is loaded with the value in the load register, and counting resumes from that value. If the load register is written with a new value while the watchdog timer counter is counting, then the counter is loaded with the new value and continues counting.

This driver is contained in driverlib/watchdog.c, with driverlib/watchdog.h containing the API definitions for use by applications.

## 25.2 API Functions

## **Functions**

- void WatchdogEnable (unsigned long ulBase)
- void WatchdogIntClear (unsigned long ulBase)
- void WatchdogIntEnable (unsigned long ulBase)
- void WatchdogIntRegister (unsigned long ulBase, void (\*pfnHandler)(void))
- unsigned long WatchdogIntStatus (unsigned long ulBase, tBoolean bMasked)
- void WatchdogIntUnregister (unsigned long ulBase)
- void WatchdogLock (unsigned long ulBase)
- tBoolean WatchdogLockState (unsigned long ulBase)
- unsigned long WatchdogReloadGet (unsigned long ulBase)
- void WatchdogReloadSet (unsigned long ulBase, unsigned long ulLoadVal)
- void WatchdogResetDisable (unsigned long ulBase)

- void WatchdogResetEnable (unsigned long ulBase)
- tBoolean WatchdogRunning (unsigned long ulBase)
- void WatchdogStallDisable (unsigned long ulBase)
- void WatchdogStallEnable (unsigned long ulBase)
- void WatchdogUnlock (unsigned long ulBase)
- unsigned long WatchdogValueGet (unsigned long ulBase)

## 25.2.1 Detailed Description

The Watchdog Timer API is broken into two groups of functions: those that deal with interrupts, and those that handle status and configuration.

The Watchdog Timer interrupts are handled by the WatchdogIntRegister(), WatchdogIntUnregister(), WatchdogIntEnable(), WatchdogIntClear(), and WatchdogIntStatus() functions.

Status and configuration functions for the Watchdog Timer module are WatchdogEnable(), WatchdogRunning(), WatchdogLock(), WatchdogUnlock(), WatchdogLockState(), WatchdogReloadSet(), WatchdogReloadGet(), WatchdogValueGet(), WatchdogResetEnable(), WatchdogResetDisable(), WatchdogStallEnable(), and WatchdogStallDisable().

## 25.2.2 Function Documentation

## 25.2.2.1 WatchdogEnable

Enables the watchdog timer.

## Prototype:

void
WatchdogEnable(unsigned long ulBase)

#### Parameters:

ulBase is the base address of the watchdog timer module.

#### **Description:**

This will enable the watchdog timer counter and interrupt.

#### Note:

This function will have no effect if the watchdog timer has been locked.

#### See also:

WatchdogLock(), WatchdogUnlock()

#### **Returns:**

None.

## 25.2.2.2 WatchdogIntClear

Clears the watchdog timer interrupt.

#### Prototype:

void WatchdogIntClear(unsigned long ulBase)

### Parameters:

**ulBase** is the base address of the watchdog timer module.

#### **Description:**

The watchdog timer interrupt source is cleared, so that it no longer asserts.

#### Note:

Since there is a write buffer in the Cortex-M3 processor, it may take several clock cycles before the interrupt source is actually cleared. Therefore, it is recommended that the interrupt source be cleared early in the interrupt handler (as opposed to the very last action) to avoid returning from the interrupt handler before the interrupt source is actually cleared. Failure to do so may result in the interrupt handler being immediately reentered (since NVIC still sees the interrupt source asserted).

#### **Returns:**

None.

## 25.2.2.3 WatchdogIntEnable

Enables the watchdog timer interrupt.

#### Prototype:

```
void
WatchdogIntEnable(unsigned long ulBase)
```

#### **Parameters:**

ulBase is the base address of the watchdog timer module.

#### **Description:**

Enables the watchdog timer interrupt.

#### Note:

This function will have no effect if the watchdog timer has been locked.

#### See also:

WatchdogLock(), WatchdogUnlock(), WatchdogEnable()

#### **Returns:**

None.

## 25.2.2.4 WatchdogIntRegister

Registers an interrupt handler for watchdog timer interrupt.

#### Prototype:

#### **Parameters:**

ulBase is the base address of the watchdog timer module.

*pfnHandler* is a pointer to the function to be called when the watchdog timer interrupt occurs.

#### **Description:**

This function does the actual registering of the interrupt handler. This will enable the global interrupt in the interrupt controller; the watchdog timer interrupt must be enabled via Watch-dogEnable(). It is the interrupt handler's responsibility to clear the interrupt source via Watch-dogIntClear().

#### See also:

IntRegister() for important information about registering interrupt handlers.

#### Returns:

None.

#### 25.2.2.5 WatchdogIntStatus

Gets the current watchdog timer interrupt status.

#### Prototype:

```
unsigned long
WatchdogIntStatus(unsigned long ulBase,
tBoolean bMasked)
```

#### **Parameters:**

ulBase is the base address of the watchdog timer module.

**bMasked** is **false** if the raw interrupt status is required and **true** if the masked interrupt status is required.

#### **Description:**

This returns the interrupt status for the watchdog timer module. Either the raw interrupt status or the status of interrupt that is allowed to reflect to the processor can be returned.

#### **Returns:**

Returns the current interrupt status, where a 1 indicates that the watchdog interrupt is active, and a 0 indicates that it is not active.

#### 25.2.2.6 WatchdogIntUnregister

Unregisters an interrupt handler for the watchdog timer interrupt.

#### Prototype:

```
void
```

WatchdogIntUnregister(unsigned long ulBase)

#### Parameters:

ulBase is the base address of the watchdog timer module.

#### **Description:**

This function does the actual unregistering of the interrupt handler. This function will clear the handler to be called when a watchdog timer interrupt occurs. This will also mask off the interrupt in the interrupt controller so that the interrupt handler no longer is called.

### See also:

IntRegister() for important information about registering interrupt handlers.

#### **Returns:**

None.

## 25.2.2.7 WatchdogLock

Enables the watchdog timer lock mechanism.

#### Prototype:

```
void
WatchdogLock(unsigned long ulBase)
```

#### **Parameters:**

ulBase is the base address of the watchdog timer module.

#### **Description:**

Locks out write access to the watchdog timer configuration registers.

#### **Returns:**

None.

#### 25.2.2.8 WatchdogLockState

Gets the state of the watchdog timer lock mechanism.

#### Prototype:

```
tBoolean
WatchdogLockState(unsigned long ulBase)
```

#### Parameters:

ulBase is the base address of the watchdog timer module.

#### **Description:**

Returns the lock state of the watchdog timer registers.

#### **Returns:**

Returns true if the watchdog timer registers are locked, and false if they are not locked.

## 25.2.2.9 WatchdogReloadGet

Gets the watchdog timer reload value.

#### Prototype:

```
unsigned long
WatchdogReloadGet(unsigned long ulBase)
```

#### Parameters:

**ulBase** is the base address of the watchdog timer module.

#### **Description:**

This function gets the value that is loaded into the watchdog timer when the count reaches zero for the first time.

#### See also:

WatchdogReloadSet()

#### **Returns:**

None.

## 25.2.2.10 WatchdogReloadSet

Sets the watchdog timer reload value.

#### Prototype:

#### **Parameters:**

*ulBase* is the base address of the watchdog timer module. *ulLoadVal* is the load value for the watchdog timer.

#### **Description:**

This function sets the value to load into the watchdog timer when the count reaches zero for the first time; if the watchdog timer is running when this function is called, then the value will be immediately loaded into the watchdog timer counter. If the *ulLoadVal* parameter is 0, then an interrupt is immediately generated.

#### Note:

This function will have no effect if the watchdog timer has been locked.

#### See also:

WatchdogLock(), WatchdogUnlock(), WatchdogReloadGet()

#### Returns:

None.

## 25.2.2.11 WatchdogResetDisable

Disables the watchdog timer reset.

#### Prototype:

```
void
WatchdogResetDisable(unsigned long ulBase)
```

#### **Parameters:**

ulBase is the base address of the watchdog timer module.

#### **Description:**

Disables the capability of the watchdog timer to issue a reset to the processor upon a second timeout condition.

#### Note:

This function will have no effect if the watchdog timer has been locked.

#### See also:

WatchdogLock(), WatchdogUnlock()

#### **Returns:**

None.

#### 25.2.2.12 WatchdogResetEnable

Enables the watchdog timer reset.

#### Prototype:

void

WatchdogResetEnable (unsigned long ulBase)

#### **Parameters:**

ulBase is the base address of the watchdog timer module.

#### **Description:**

Enables the capability of the watchdog timer to issue a reset to the processor upon a second timeout condition.

#### Note:

This function will have no effect if the watchdog timer has been locked.

#### See also:

WatchdogLock(), WatchdogUnlock()

#### **Returns:**

None.

## 25.2.2.13 WatchdogRunning

Determines if the watchdog timer is enabled.

## Prototype:

tBoolean WatchdogRunning(unsigned long ulBase)

#### Parameters:

*ulBase* is the base address of the watchdog timer module.

#### **Description:**

This will check to see if the watchdog timer is enabled.

#### **Returns:**

Returns true if the watchdog timer is enabled, and false if it is not.

## 25.2.2.14 WatchdogStallDisable

Disables stalling of the watchdog timer during debug events.

#### Prototype:

```
void
WatchdogStallDisable(unsigned long ulBase)
```

#### Parameters:

ulBase is the base address of the watchdog timer module.

#### **Description:**

This function disables the debug mode stall of the watchdog timer. By doing so, the watchdog timer continues to count regardless of the processor debug state.

#### **Returns:**

None.

## 25.2.2.15 WatchdogStallEnable

Enables stalling of the watchdog timer during debug events.

#### Prototype:

void

WatchdogStallEnable(unsigned long ulBase)

#### Parameters:

ulBase is the base address of the watchdog timer module.

#### **Description:**

This function allows the watchdog timer to stop counting when the processor is stopped by the debugger. By doing so, the watchdog is prevented from expiring (typically almost immediately from a human time perspective) and resetting the system (if reset is enabled). The watchdog will instead expired after the appropriate number of processor cycles have been executed while debugging (or at the appropriate time after the processor has been restarted).

#### **Returns:**

None.

## 25.2.2.16 WatchdogUnlock

Disables the watchdog timer lock mechanism.

#### Prototype:

```
void
WatchdogUnlock(unsigned long ulBase)
```

#### Parameters:

ulBase is the base address of the watchdog timer module.

#### **Description:**

Enables write access to the watchdog timer configuration registers.

#### **Returns:**

None.

## 25.2.2.17 WatchdogValueGet

Gets the current watchdog timer value.

## Prototype:

```
unsigned long
WatchdogValueGet(unsigned long ulBase)
```

#### **Parameters:**

ulBase is the base address of the watchdog timer module.

#### **Description:**

This function reads the current value of the watchdog timer.

#### **Returns:**

Returns the current value of the watchdog timer.

## 25.3 Programming Example

The following example shows how to set up the watchdog timer API to reset the processor after two timeouts.

```
11
// Check to see if the registers are locked, and if so, unlock them.
11
if(WatchdogLockState(WATCHDOG0_BASE) == true)
{
    WatchdogUnlock (WATCHDOG0_BASE);
}
11
// Initialize the watchdog timer.
11
WatchdogReloadSet(WATCHDOG0_BASE, 0xFEEFEE);
//
// Enable the reset.
11
WatchdogResetEnable(WATCHDOG0_BASE);
11
```

```
// Enable the watchdog timer.
//
WatchdogEnable(WATCHDOG0_BASE);
//
// Wait for the reset to occur.
//
while(1)
{
}
```

# 26 Using the ROM

| Introduction     | 387 |
|------------------|-----|
| Direct ROM Calls | 387 |
| Mapped ROM Calls | 388 |
| Firmware Update  | 389 |

## 26.1 Introduction

Stellaris DustDevil-class devices have portions of the peripheral driver library stored in an on-chip ROM. By utilizing the code in the on-chip ROM, more flash is available for use by the application. The boot loader is also contained within the ROM, which can be called by an application in order to start a firmware update.

## 26.2 Direct ROM Calls

In order to call the ROM, the following steps must be performed:

- The device on which the application will be run must be defined. This is done by defining a preprocessor symbol, which can be done either within the source code or in the project that builds the application. The later is more flexible if code is shared between projects.
- driverlib/rom.h is included by the source code desiring to call the ROM.
- The ROM version of a peripheral driver library function is called. For example, if GPIODirModeSet() is to be called in the ROM, ROM\_GPIODirModeSet() is used instead.

A define is used to to select the device being used since the set of functions available in the ROM must be a compile-time decision; checking at run-time does not provide any flash savings since both the ROM call and the flash version of the API would be in the application flash image.

The following defines are recognized by driverlib/rom.h:

| TARGET_IS_DUSTDEVIL_RA0 | The application is being built to run on a DustDevil-class de-<br>vice, silicon revision A0. |
|-------------------------|----------------------------------------------------------------------------------------------|
| TARGET_IS_TEMPEST_RB1   | The application is being built to run on a Tempest-class device, silicon revision B1.        |

By using ROM\_Function(), the ROM will be explicitly called. If the function in question is not available in the ROM, a compiler error will be produced.

See the Stellaris ROM User's Guide for details of the APIs available in the ROM.

The following is an example of calling a function in the ROM, defining the device in question using a #define in the source instead of in the project file:

```
#define TARGET_IS_DUSTDEVIL_RA0
```

```
#include "driverlib/rom.h"
#include "driverlib/systick.h"
int
main(void)
{
    ROM_SysTickPeriodSet(0x1000);
    ROM_SysTickEnable();
    // ...
}
```

## 26.3 Mapped ROM Calls

When code is intended to be shared between projects, and some of the projects run on devices with a ROM and some run on devices without a ROM, it is convenient to have the code automatically call the ROM or the flash version of the API without having #ifdef-s in the code. rom\_map.h provides an automatic mapping feature for accessing the ROM. Similar to the ROM\_Function() APIs provided by rom.h, a set of MAP\_Function() APIs are provided. If the function is available in ROM, MAP\_Function() will simply call ROM\_Function(); otherwise it will call Function().

In order to use the mapped ROM calls, the following steps must be performed:

- Follow the above steps for including and using driverlib/rom.h.
- Include driverlib/rom\_map.h.
- Continuing the above example, call MAP\_GPIODirModeSet() in the source code.

As in the direct ROM call method, the choice of calling ROM versus the flash version is made at compile-time. The only APIs that are provided via the ROM mapping feature are ones that are available in the ROM, which is not every API available in the peripheral driver library.

The following is an example of calling a function in shared code, where the device in question is defined in the project file:

```
#include "driverlib/rom.h"
#include "driverlib/rom_map.h"
#include "driverlib/systick.h"
void
SetupSysTick(void)
{
     MAP_SysTickPeriodSet(0x1000);
     Map_SysTickEnable();
}
```

When built for a device that does not have a ROM, this is equivalent to:

```
#include "driverlib/systick.h"
void
SetupSysTick(void)
{
    SysTickPeriodSet(0x1000);
    SysTickEnable();
}
```

When built for a device that has a ROM, however, this is equivalent to:

## 26.4 Firmware Update

## **Functions**

- void ROM\_UpdateI2C (void)
- void ROM\_UpdateSSI (void)
- void ROM\_UpdateUART (void)

## 26.4.1 Detailed Description

There are a set of APIs in the ROM for restarting the boot loader in order to commence a firmware update. Multiple calls are provided since each selects a particular interface to be used for the update process, bypassing the interface selection step of the normal boot loader (including the auto-bauding in the UART interface).

See the Stellaris ROM User's Guide for details of the firmware update APIs in the ROM.

## 26.4.2 Function Documentation

## 26.4.2.1 ROM\_UpdateI2C

Starts an update over the I2C0 interface.

#### Prototype:

```
void
ROM_UpdateI2C(void)
```

#### **Description:**

Calling this function commences an update of the firmware via the I2C0 interface. This function assumes that the I2C0 interface has already been configured and is currently operational. The I2C0 slave is used for data transfer, and the I2C0 master is used to monitor bus busy conditions (therefore, both must be enabled).

#### **Returns:**

Never returns.

## 26.4.2.2 ROM\_UpdateSSI

Starts an update over the SSI0 interface.

#### Prototype:

void ROM\_UpdateSSI(void)

#### **Description:**

Calling this function commences an update of the firmware via the SSI0 interface. This function assumes that the SSI0 interface has already been configured and is currently operational.

#### **Returns:**

Never returns.

## 26.4.2.3 ROM\_UpdateUART

Starts an update over the UART0 interface.

#### Prototype:

```
void
ROM_UpdateUART(void)
```

#### **Description:**

Calling this function commences an update of the firmware via the UART0 interface. This function assumes that the UART0 interface has already been configured and is currently operational.

#### **Returns:**

Never returns.

# 27 Error Handling

Invalid arguments and error conditions are handled in a non-traditional manner in the peripheral driver library. Typically, a function would check its arguments to make sure that they are valid (if required; some may be unconditionally valid such as a 32-bit value used as the load value for a 32-bit timer). If an invalid argument is provided, it would return an error code. The caller then has to check the return code from each invocation of the function to make sure that it succeeded.

This results in a sizable amount of argument checking code in each function and return code checking code at each call site. For a self-contained application, this extra code becomes an unneeded burden once the application is debugged. Having a means of removing it allows the final code to be smaller and therefore run faster.

In the peripheral driver library, most functions do not return errors (FlashProgram(), FlashErase(), FlashProtectSet(), and FlashProtectSave() are the notable exceptions). Argument checking is done via a call to the ASSERT macro (provided in driverlib/debug.h). This macro has the usual definition of an assert macro; it takes an expression that "must" be true. By making this macro be empty, the argument checking is removed from the code.

There are two definitions of the ASSERT macro provided in driverlib/debug.h; one that is empty (used for normal situations) and one that evaluates the expression (used when the library is built with debugging). The debug version will call the <u>\_\_error\_\_</u> function whenever the expression is not true, passing the file name and line number of the ASSERT macro invocation. The <u>\_\_error\_\_</u> function is prototyped in driverlib/debug.h and must be provided by the application since it is the application's responsibility to deal with error conditions.

By setting a breakpoint on the <u>\_\_error\_\_</u> function, the debugger will immediately stop whenever an error occurs anywhere in the application (something that would be very difficult to do with other error checking methods). When the debugger stops, the arguments to the <u>\_\_error\_\_</u> function and the backtrace of the stack will pinpoint the function that found an error, what it found to be a problem, and where it was called from. As an example:

```
void
UARTParityModeSet(unsigned long ulBase, unsigned long ulParity)
{
    //
    // Check the arguments.
    //
    ASSERT((ulBase == UART0_BASE) || (ulBase == UART1_BASE) ||
        (ulBase == UART2_BASE));
    ASSERT((ulParity == UART_CONFIG_PAR_NONE) ||
        (ulParity == UART_CONFIG_PAR_EVEN) ||
        (ulParity == UART_CONFIG_PAR_ODE) ||
        (ulParity == UART_CONFIG_PAR_ONE) ||
        (ulParity == UART_CONFIG_PAR_ONE) ||
        (ulParity == UART_CONFIG_PAR_ONE) ||
        (ulParity == UART_CONFIG_PAR_ONE) ||
        (ulParity == UART_CONFIG_PAR_ONE) ||
        (ulParity == UART_CONFIG_PAR_ZERO));
```

Each argument is individually checked, so the line number of the failing ASSERT will indicate the argument that is invalid. The debugger will be able to display the values of the arguments (from the stack backtrace) as well as the caller of the function that had the argument error. This allows the problem to be quickly identified at the cost of a small amount of code.

# **IMPORTANT NOTICE**

Texas Instruments Incorporated and its subsidiaries (TI) reserve the right to make corrections, modifications, enhancements, improvements, and other changes to its products and services at any time and to discontinue any product or service without notice. Customers should obtain the latest relevant information before placing orders and should verify that such information is current and complete. All products are sold subject to TI's terms and conditions of sale supplied at the time of order acknowledgment.

TI warrants performance of its hardware products to the specifications applicable at the time of sale in accordance with TI's standard warranty. Testing and other quality control techniques are used to the extent TI deems necessary to support this warranty. Except where mandated by government requirements, testing of all parameters of each product is not necessarily performed.

TI assumes no liability for applications assistance or customer product design. Customers are responsible for their products and applications using TI components. To minimize the risks associated with customer products and applications, customers should provide adequate design and operating safeguards.

TI does not warrant or represent that any license, either express or implied, is granted under any TI patent right, copyright, mask work right, or other TI intellectual property right relating to any combination, machine, or process in which TI products or services are used. Information published by TI regarding third-party products or services does not constitute a license from TI to use such products or services or a warranty or endorsement thereof. Use of such information may require a license from a third party under the patents or other intellectual property of the third party, or a license from TI under the patents or other intellectual property of TI.

Reproduction of TI information in TI data books or data sheets is permissible only if reproduction is without alteration and is accompanied by all associated warranties, conditions, limitations, and notices. Reproduction of this information with alteration is an unfair and deceptive business practice. TI is not responsible or liable for such altered documentation. Information of third parties may be subject to additional restrictions.

Resale of TI products or services with statements different from or beyond the parameters stated by TI for that product or service voids all express and any implied warranties for the associated TI product or service and is an unfair and deceptive business practice. TI is not responsible or liable for any such statements.

TI products are not authorized for use in safety-critical applications (such as life support) where a failure of the TI product would reasonably be expected to cause severe personal injury or death, unless officers of the parties have executed an agreement specifically governing such use. Buyers represent that they have all necessary expertise in the safety and regulatory ramifications of their applications, and acknowledge and agree that they are solely responsible for all legal, regulatory and safety-related requirements concerning their products and any use of TI products in such safety-critical applications, notwithstanding any applications-related information or support that may be provided by TI. Further, Buyers must fully indemnify TI and its representatives against any damages arising out of the use of TI products in such safety-critical applications.

TI products are neither designed nor intended for use in military/aerospace applications or environments unless the TI products are specifically designated by TI as military-grade or "enhanced plastic." Only products designated by TI as military-grade meet military specifications. Buyers acknowledge and agree that any such use of TI products which TI has not designated as military-grade is solely at the Buyer's risk, and that they are solely responsible for compliance with all legal and regulatory requirements in connection with such use.

TI products are neither designed nor intended for use in automotive applications or environments unless the specific TI products are designated by TI as compliant with ISO/TS 16949 requirements. Buyers acknowledge and agree that, if they use any non-designated products in automotive applications, TI will not be responsible for any failure to meet such requirements.

Following are URLs where you can obtain information on other Texas Instruments products and application solutions:

| Products<br>Amplifiers<br>Data Converters<br>DLP® Products<br>DSP<br>Clocks and Timers<br>Interface<br>Logic<br>Power Mgmt<br>Microcontrollers<br>RFID<br>RF/IF and ZigBee® Solutions | amplifier.ti.com<br>dataconverter.ti.com<br>www.dlp.com<br>dsp.ti.com<br>www.ti.com/clocks<br>interface.ti.com<br>logic.ti.com<br>power.ti.com<br>microcontroller.ti.com<br>www.ti-rfid.com<br>www.ti.com/lprf | Applications<br>Audio<br>Automotive<br>Broadband<br>Digital Control<br>Medical<br>Military<br>Optical Networking<br>Security<br>Telephony<br>Video & Imaging<br>Wireless | www.ti.com/audio<br>www.ti.com/automotive<br>www.ti.com/broadband<br>www.ti.com/digitalcontrol<br>www.ti.com/medical<br>www.ti.com/military<br>www.ti.com/opticalnetwork<br>www.ti.com/security<br>www.ti.com/telephony<br>www.ti.com/video<br>www.ti.com/wireless |
|----------------------------------------------------------------------------------------------------|----------------------------------------------------------------------------------------------------|----------------------------------------------------------------------------------------------------|----------------------------------------------------------------------------------------------------|
|----------------------------------------------------------------------------------------------------|----------------------------------------------------------------------------------------------------|----------------------------------------------------------------------------------------------------|----------------------------------------------------------------------------------------------------|

Mailing Address: Texas Instruments, Post Office Box 655303, Dallas, Texas 75265 Copyright © 2006-2008, Texas Instruments Incorporated